**Maestría en Economía de la Salud y Administración de Organizaciones de Salud Facultad de Ciencias Económicas UNLP**

**Tesis de Graduación**

**Propuesta metodológica para el análisis de los costos de la atención de las anomalías congénitas en una Unidad de Cuidados Intensivos Neonatales del subsector público de Argentina**

**Alumna**: Aparicio, Nancy Analía **Director**: Esp. Acevedo, Eduardo Ramón

La Plata, noviembre de 2020

**Dedicatoria** 

A mis hijos quienes iluminan mi vida cada día A mi esposo A mi madre

Agradecimientos:

A mi equipo, mis compañeros, por compartir sus vidas y la pasión por el cuidado de los recién nacidos.

A mis maestros y alumnos, los residentes, por motivarme y enseñarme.

A los recién nacidos que luchan por sobrevivir y a sus familias por permitirme aprender todos los días.

A mi director Eduardo Acevedo por su generosidad y paciencia, a mi tutor Raúl Mercer, a mi hija Paula y a todos aquellos que con sus aportes hicieron posible y grato este trabajo.

# **Contenido**

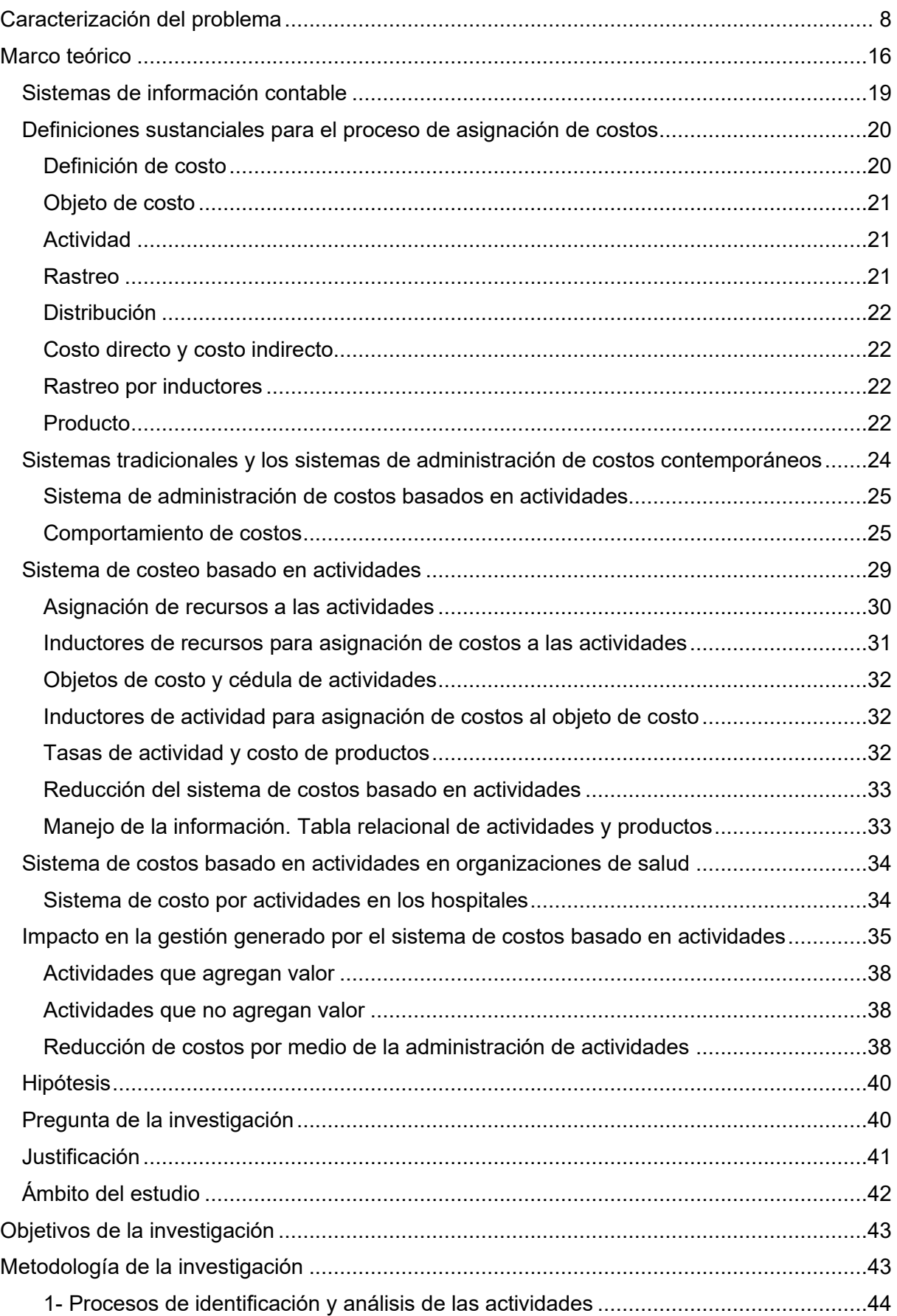

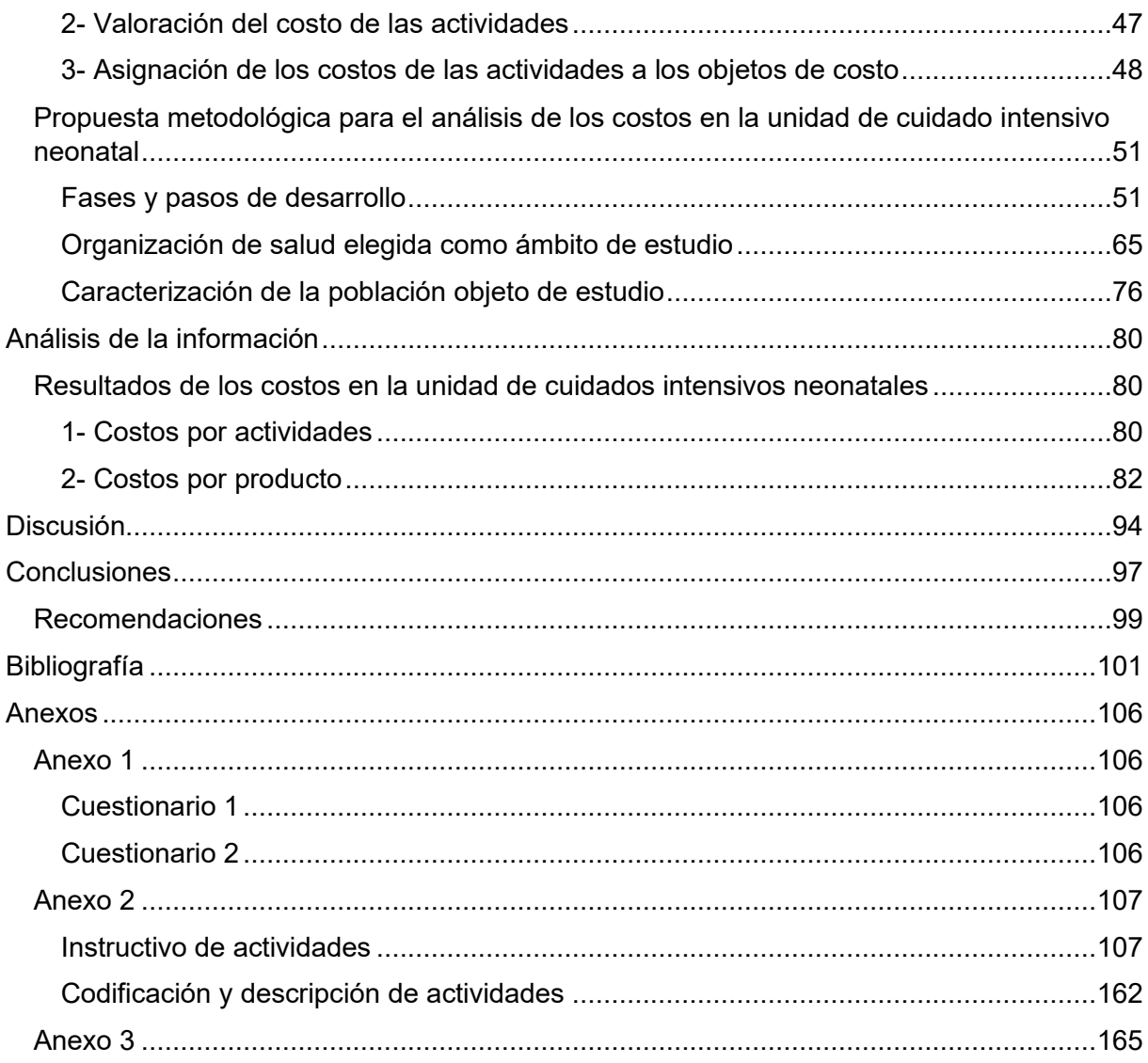

# **Tabla de ilustraciones**

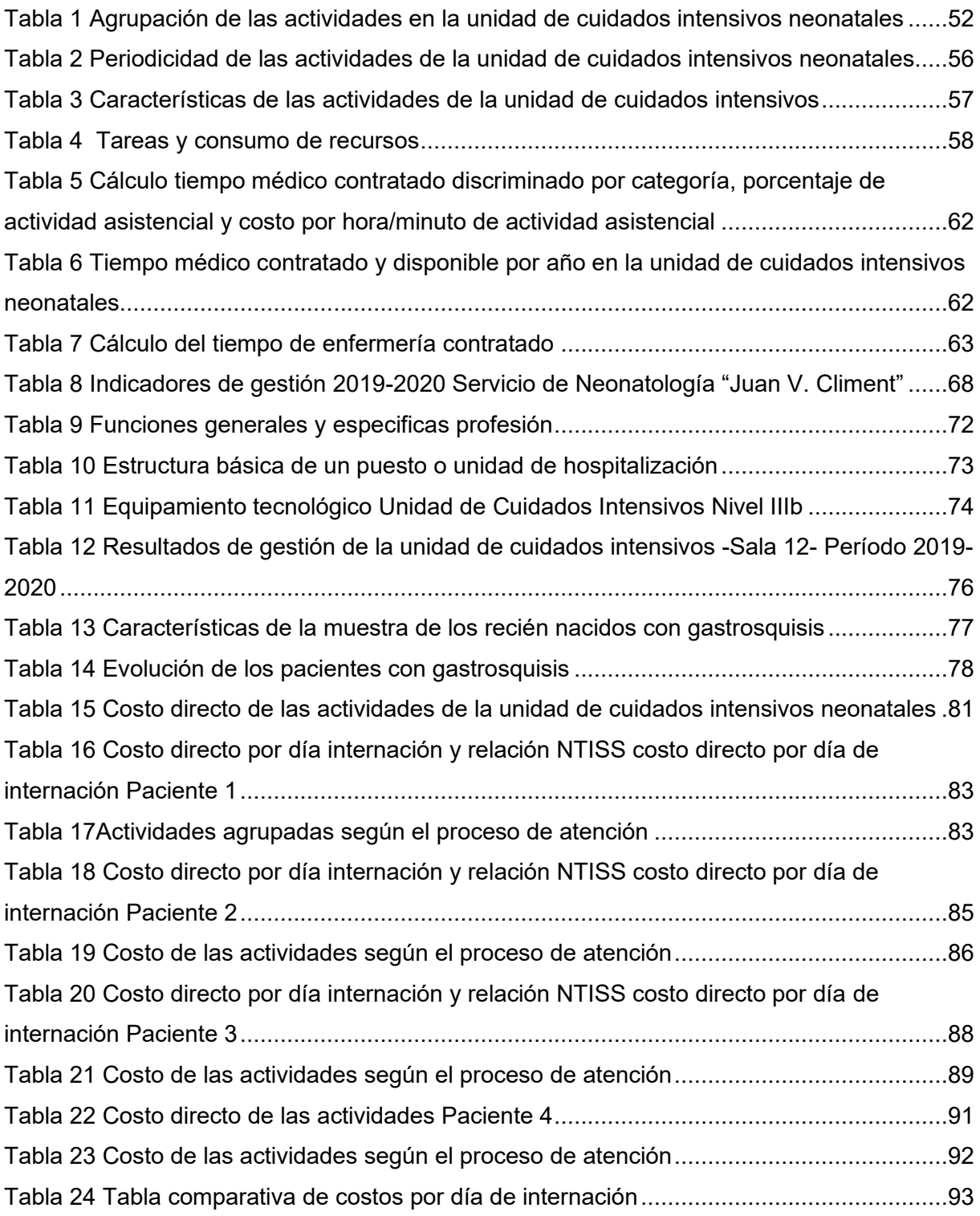

# **Tabla de diagramas**

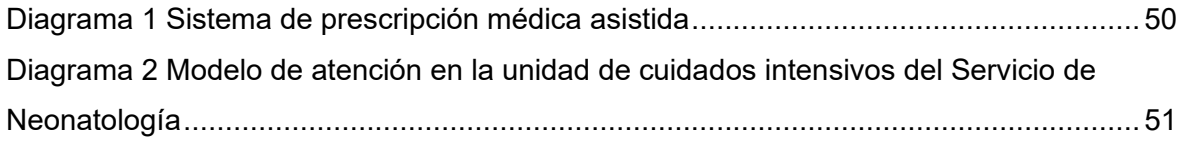

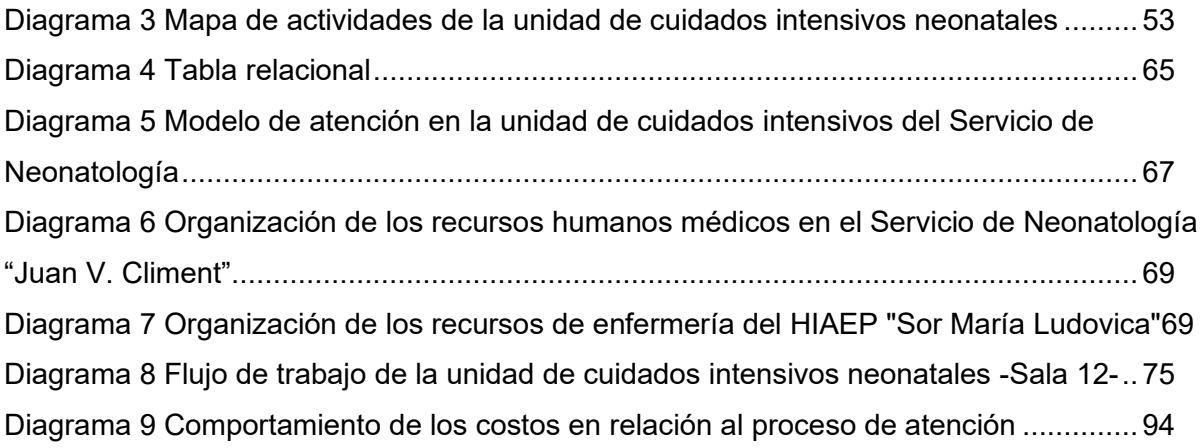

# **Introducción**

Las malformaciones congénitas constituyen la segunda causa de muerte durante el período neonatal en Argentina luego de las afecciones perinatales, generando importantes gastos para el sistema de salud. El aumento creciente de la demanda exige al sistema de salud responder de manera eficaz y eficiente para lo cual es necesaria una administración con información real que permita tomar decisiones acertadas y mantener el balance entre aumento de los gastos y escasez de recursos.

El trabajo propone desarrollar una metodología para estimar los costos del cuidado intensivo neonatal focalizándonos en la atención de los niños recién nacidos con gastrosquisis.

Para cumplimentar los objetivos del proyecto se seleccionó al Servicio de Neonatología del HIAEP "Sor María Ludovica" con el fin de conocer las características de los procesos y actividades que se realizan en una unidad de cuidados neonatales del hospital público. Se identificaron las actividades necesarias para el cuidado intensivo de los recién nacidos y se estimaron los costos de cada una de ellas. Se analizó la casuística y se seleccionó una patología, la cual por su frecuencia y relevancia representa el "producto de referencia" del trabajo en equipo de la unidad de cuidados intensivos neonatales y se aplicó la metodología fundamentada en el sistema de costeo basado en actividades descripto por Kaplan y Cooper. Este sistema se caracteriza por rastrear primero, los costos a las actividades y posteriormente a los productos y a otros objetos de costo donde el supuesto fundamental es que las actividades consumen recursos, y que los productos y los objetos de costo consumen actividades.

El actual proyecto es el resultado de la articulación de conocimientos obtenidos durante la maestría y la búsqueda colaborativa de recursos de información y personal que permitieron la elaboración del modelo que se presenta.

# <span id="page-7-0"></span>**Caracterización del problema**

La medicina es una ciencia que evoluciona rápidamente debido al desarrollo tecnológico y a la adopción de las innovaciones por parte del equipo de salud. El problema radica en las limitaciones que presenta el sistema público de salud para afrontar el incremento de los costos asociados a dichas innovaciones. Estos cambios propician la reflexión acerca de si será posible asegurar la viabilidad del sistema de salud público tal y como se encuentra. El contexto donde se desarrolla la medicina actual nos obliga a prestar atención a estos aspectos para afrontar retos y oportunidades.

La política sanitaria debe buscar un equilibrio entre innovación, calidad de la oferta y costos. En cualquier caso, el sistema sanitario debería conciliar el acceso a la tecnología con el impacto en la calidad de los servicios prestados y el costo de dichos servicios. El proceso de evaluación e introducción de nueva tecnología se fundamenta en pruebas científicas, pero debería realizarse con colaboración de los profesionales implicados, disponibilidad de información auténticamente relevante y un acercamiento entre los sectores implicados tanto técnico como clínico, social, económico y ético. Lo importante es conocer los progresos, evaluarlos y desechar aquello que no funciona. El derecho a la salud basado en la teoría de la justicia distributiva y del altruismo despierta sentimientos de equidad y solidaridad humana. El caso de la salud, considerada un bien de mérito, preferente o tutelar, la economía de la salud ayuda a racionalizar la asignación de suficientes recursos por parte del Estado para realizar un uso eficiente de los mismos. La sociedad actual está sensibilizada con la discriminación y la explotación, no acepta que la gente muera o sobreviva con secuelas por falta de atención médica dado que atenta contra la ética, la dignidad y la solidaridad humana. La financiación pública de la salud se justifica en la medida que garantice a la totalidad de los individuos un acceso a la salud que sea suficiente para conservar la vida, con una calidad aceptable, y poder desarrollar su potencial humano. La eficiencia social pasa por producir al menor coste social aquellos bienes y servicios que la sociedad valora estableciendo consenso entre los ciudadanos acerca de cuáles son los mínimos irrenunciables que garanticen la protección de la salud para vivir dignamente. El proceso de establecer prioridades es difícil, dado que supone elecciones y dilemas sociales. Por tratarse de una cuestión ética, la racionalización de servicios no debe quedar exclusivamente en el ámbito de decisión del médico (1). Debe incluir la formalización de procesos que valoren los costes y el impacto en salud de las intervenciones preventivas, diagnósticas y terapéuticas de modo que se necesita pensar en cómo, más que en qué, racionar de la mejor forma posible. En este debate deben participar médicos, pacientes, bioéticos, economistas, sociólogos, decisores… (2) Es claro que el presupuesto público destinado al sistema de salud genera externalidades

positivas e inversiones que mejoran el desarrollo social y el bienestar de la población, pero

existen tensiones en torno a él como la atención de las necesidades de atención sociosanitarias crecientes e insuficientemente cubiertas, nuevas perspectivas de los pacientes, el manejo de la variabilidad de la práctica clínica y déficits en el campo de la prevención de la enfermedad y la promoción de la salud que exigen intervención a corto plazo. También la prestación de servicios sanitarios financiados a través de impuestos genera ganancia y empleo, pero y, sobre todo, intenta restaurar la salud perdida y aliviar el sufrimiento. La medicina moderna se caracteriza por su fuerte innovación tecnológica generando un masivo empleo de procedimientos nuevos que consumen un elevado número de recursos, no siempre racional ni supeditado a la demostración de efectividad observándose una alta variabilidad geográfica y poblacional con tasas de utilización inapropiada que invocan a la reflexión. Los imperativos morales arraigados a favor de mantener el acceso universal a la asistencia sanitaria y mejorar la equidad con que se distribuyen los servicios entre las clases sociales requieren de la ponderación precisa del control del gasto para sostener aumentos en la productividad y eficiencia. Resulta razonable empezar con cambios en el escenario de la práctica clínica que se dirijan a aquellas intervenciones sanitarias de elevado gasto y cuya efectividad no está garantizada o cuya utilización puede no ser apropiada adoptando medidas y acordando criterios que prioricen la distribución de los siempre escasos recursos asignados al sistema sanitario. Algunas de estas medidas son la cuantificación de las necesidades de salud de la población en términos de tasas de mortalidad estandarizadas por causa, la caracterización sociodemográfica de la población, la estructura organizativa y tecnológica instalada para la provisión de servicios sanitarios, la efectividad clínica, el logro de resultados en salud de los programas de prevención, exigencia de transparencia en el empleo de los recursos públicos y participación democrática en la formulación de prioridades. Nadie duda que priorizar y racionar serán tareas ineludibles en el futuro inmediato (2). La negación de esta tarea ante la creencia de que los servicios provistos por el Estado son gratuitos y no tienen costo alguno pone en peligro al sistema de salud. La persistencia de esta tendencia ocasionará disminución en la calidad asistencial por la masificación del proceso asistencial. Llegamos al punto donde esta tarea es impostergable. Es hora de pensar en aproximaciones racionales que dirijan el debate informado y comprensible que incluya la realización de evaluaciones no sólo de la efectividad clínica, sino también el análisis de evaluación económica con participación pública, ordenada y sistematizada, evitando tentaciones demagógicas y usos discrecionales de los recursos. Empezar midiendo los progresos en los conocimientos de las "evidencias", conocer en qué se avanza (aquello que tenga impacto/beneficio probado sobre la salud), y poder eliminar lo que no funciona. El resultado de este proceso es la guía de buena práctica entendida como el conjunto de normas que modernizan la autorregulación profesional, extienden la formación continua, se aplican localmente, contribuyen a acercar los niveles asistenciales y mejoran la comunicación y el respeto entre gestores y clínicos (3).

Este marco de trabajo conocido como "gobernabilidad clínica" <sup>1</sup> donde el objetivo es lograr un nivel óptimo de calidad asistencial y los mejores estándares en la prestación de los servicios brinda, además, una oportunidad para recuperar la confianza del público hacia los profesionales y las instituciones sanitarias en base a la innovación e implantación de una práctica clínica basada en la evidencia, responsabilidad, transferencia de riesgos y rendición de cuentas a través de los resultados clínicos, coordinación de esfuerzos, trabajo en equipo y colaboración de distintos profesionales de distintas disciplinas y niveles asistenciales, en la consecución de mejoras en la calidad y disminuir las actuaciones médicas erróneas y de baja calidad. Todo esto exige compromiso (4). La tensión entre necesidad y escasez exige cambios para robustecer al sistema para que sea solvente y perdurable. Conocer las fortalezas que el sistema de salud argentino tiene en cuanto a personal calificado, red asistencial, dotación tecnológica medianamente acorde a las necesidades, equidad horizontal en el acceso garantizada, aceptable valoración ciudadana, ayuda a superar las debilidades como falta de gobernanza, opacidad, marco organizativo y sistema laborales un tanto obsoletos y poco orientado a los problemas crónicos y con escasa conexión a servicios sociales, fragmentación, heterogeneidad y desigualdad (4) (5). Sobre este punto, son los gestores clínicos quienes deben cooperar y coordinar aportando experiencia y resultados para facilitar la toma de decisiones. Todos aceptamos la idea de que las decisiones clínicas se fundamenten en conocimiento o evidencia científica. El conocimiento científico más relevante para la toma de decisiones clínicas está relacionado con la efectividad, la seguridad y el costo de las opciones disponibles para resolver un problema de salud (6). La investigación clínica y la evaluación económica son disciplinas relevantes para la toma de decisiones en el campo de la práctica. Una disciplina se puede definir por una metodología y un campo de estudio. Alan Williams<sup>2</sup> definió la economía de la salud como una disciplina que aplica la metodología del análisis económico al campo de la salud. Pero, en cualquier caso, las decisiones clínicas, aún basadas en conocimiento científico, requieren de otros elementos no científicos, como juicios técnicos, juicios de valor, etcétera. Esto afecta tanto a la investigación clínica como a la evaluación económica.

<sup>1</sup> Gobierno Clínico es el término con el que se denomina al "cambio cultural que se está produciendo en los sistemas sanitarios y que permite desarrollar una capacidad de organización que garantiza una atención sanitaria de calidad dirigida al paciente" (20)

<sup>2</sup> Alan Williams, 1988 "…Estamos en una situación afortunada, aunque dolorosa de tener a nuestra disposición más actividades beneficiosas de las que podemos financiar… la decisión explícita de asignar recursos a un paciente es inevitablemente una decisión implícita de negárselos a otro paciente", con esta frase el economista británico dejaba su legado "el costo de oportunidad". En el ámbito de la economía de la salud, el costo de oportunidad implica el análisis de la distribución de recursos siempre escasos entre las necesidades de cuidados de salud que son múltiples y crecientes (65).

Superada la etapa de decidir basada en la evidencia, debemos considerar procesos y resultados para prescindir de todo aquello que no aporte valor al paciente. En la práctica clínica, se deben evaluar los procedimientos y prácticas médicas y quirúrgicas. Se necesita medir, monitorizar y valorar las tecnologías nuevas antes de usarse masivamente empleando el tiempo necesario, calma y reflexión para realizar una evaluación sistemática dirigida a la búsqueda de "evidencias" relevantes y pertinentes. En la atención sanitaria, surgen dilemas éticos procedentes tanto de la incertidumbre del propio conocimiento médico y del uso eficiente de los recursos disponibles que siempre serán escasos ante una demanda exigente e ilimitada (7).

El equilibrio entre lo deseable y lo posible en la gestión clínica y sanitaria está en gastar bien, mejorando la productividad y la eficiencia (el trabajo bien hecho y en tiempo) y, por otro lado, dar una adecuada respuesta a imperativos morales tan arraigados en la población como la universalidad de la asistencia sanitaria y la equidad en la provisión de servicios entre las diferentes clases sociales.

### **Selección del problema de salud como objeto de estudio**

En el campo de la neonatología, las malformaciones congénitas<sup>3</sup> constituyen la **segunda causa de mortalidad infantil** en Argentina, determinan mayor uso de recursos médicos y generan mayores costos personales y para el sistema de salud (8) (9) (10).

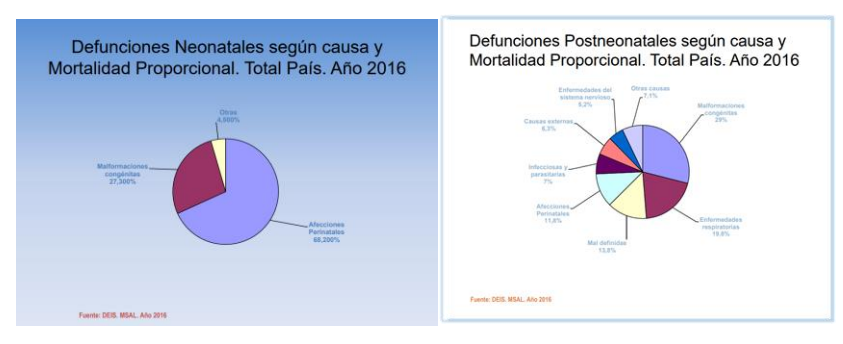

*Gráfico 1 Defunciones neonatales y post neonatales según causa 2016*

En Argentina, a medida que se fue reduciendo la mortalidad infantil, las anomalías congénitas fueron teniendo un peso relativo cada vez mayor (Gráfico 2). Actualmente, las malformaciones congénitas, son la segunda causa de mortalidad infantil y explican el 26% de las defunciones de niños menores de un año, luego de las afecciones perinatales. Pero al desagregar el grupo

<sup>3</sup> Las anomalías congénitas se definen como todas aquellas alteraciones estructurales o funcionales presentes desde el nacimiento e involucran un grupo heterogéneo de afecciones (capítulo XVII de la Décima Clasificación Internacional de Enfermedades, CIE-10, Q00-Q99) (11).

de afecciones perinatales, las anomalías congénitas pasan a ser la primera causa de mortalidad infantil, superando al nacimiento pretérmino y al bajo peso (11).

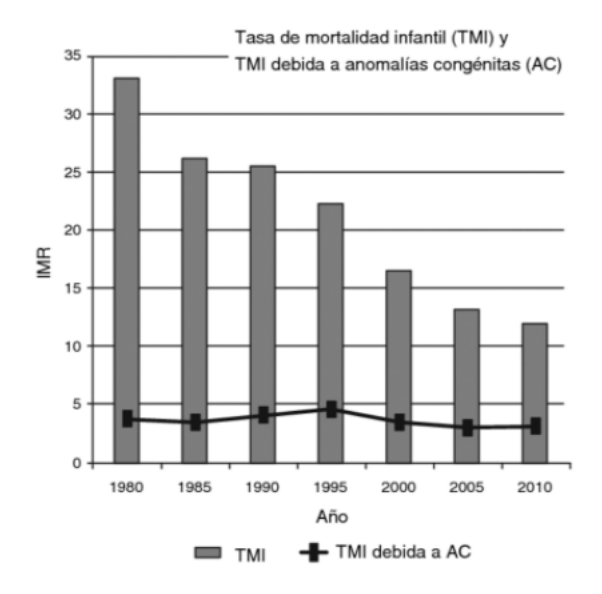

*Gráfico 2 Evolución de la tasa de mortalidad infantil (TMI) y de la tasa de mortalidad infantil debida a anomalías congénitas (AC), Argentina, 1980-2010*

(Fuente: Bidondo y col. A partir de datos de la DEIS, Ministerio de Salud. Fuente citada)

Bidondo y col. reflexionan sobre los mitos asociados a las malformaciones congénitas y a la creencia popular de que "no se pueden prevenir, son raras y no tienen tratamiento" dado que hoy y debido al conocimiento de sus causas, es posible prevenir a diferentes niveles, primaria, secundaria y terciaria, un número importante de malformaciones congénitas mediante intervenciones sencillas y de baja complejidad. Muchas de ellas pueden ser atendidas desde el punto de vista médico, quirúrgico y psicosocial siempre y cuando el diagnóstico sea precoz y el tratamiento oportuno y adecuado. A partir de esto, en Argentina se modificaron los criterios de reducibilidad de la mortalidad infantil debida a ciertas malformaciones o síndromes específicos. La Dirección Nacional de Maternidad e Infancia y la Dirección de Estadísticas e Información de Salud del Ministerio de Salud de la Nación reclasificaron como "reducibles mediante procedimientos médico-quirúrgicos" anomalías que anteriormente se consideraban como "no reducibles" (11).

Por otro lado, no debemos olvidar que las anomalías congénitas ocasionan un gran impacto en la morbilidad pues implican trastornos graves, frecuentemente crónicos, invalidantes y con un alto costo para los afectados, sus familias y el sistema de salud por la gran demanda de recursos destinados a tratamientos paliativos o de rehabilitación. Asociado a este problema subyacen otros, tanto o más graves, como interrupciones voluntarias de embarazos, abortos espontáneos, fetos muertos, menor sobrevida, comorbilidad, tratamientos médico-quirúrgicos, mayor tiempo de hospitalizaciones, menor calidad de vida, alto impacto social y emocional, altos costos económicos que repercuten sobre el sistema de salud (11).

La gastrosquisis es un defecto congénito de pared abdominal que provoca la evisceración del intestino fetal hacia la cavidad amniótica requiriendo intervención quirúrgica neonatal. Es reconocida la dificultad en la recuperación funcional del intestino que presentan estos niños recién nacidos, caracterizada por prolongados períodos de ayuno y nutrición parenteral con elevado riesgo de complicaciones e intervenciones que incrementan los costos (12) (13) (14). La prevalencia de este defecto ha aumentado en las últimas décadas mostrando un incremento del 30% y sigue aumentando. Esto es, de 3,6 casos cada 10.000 nacimientos durante 1995-2005 a 4,9 casos cada 10.000 nacimientos durante 2006-2012. La prevalencia de gastrosquisis en la RENAC<sup>4</sup> es semejante a la de otras regiones del mundo. Actualmente se describe a esta situación como una pandemia. La causa de esta situación es desconocida, pero existen hipótesis que la vinculan a los hábitos de riesgo. El factor de riesgo más claramente asociado es la muy baja edad de la madre, pero han sido estudiados otros factores posiblemente asociados: medicamentos, tabaco, alcohol u otras drogas, factores inmunológicos, infecciones y factores nutricionales.

Por otro lado, es uno de los defectos congénitos más costosos. Los costos asociados de atención médica neonatal relacionados con la resolución de la gastrosquisis durante el 2003 totalizaron más de 200 millones de dólares en los EE. UU y, existen datos de 2007-2011 que muestran costos hospitalarios neonatales promedio de aproximadamente USD 250 000 por recién nacido (14) (15) (16)

Los defectos congénitos de la pared abdominal y, en particular la gastrosquisis, librados a su evolución conducen a una muerte segura. Sin embargo, la sobrevida de los recién nacidos con gastrosquisis ha sido estimada en más de un 90% en países desarrollados. Mientras que en países en vías de desarrollo ese porcentaje es de 50%. En un estudio especial de seguimiento realizado por la RENAC, los resultados mostraron que la letalidad neonatal temprana para gastrosquisis es del 5,4% (equivalente a una sobrevida del 94,6% a los 28 días de vida) (11).

Los defectos de la pared abdominal, entre ellos la gastrosquisis tienen una alta tasa de detección prenatal por ultrasonografía, en consecuencia, la búsqueda activa de estas malformaciones fetales podría impactar en una reducción de la morbimortalidad a través de la planificación del momento y la vía del nacimiento, así como de la elección de maternidades con la complejidad adecuada para el alto riesgo. El aumento de la sobrevida neonatal y el posible impacto sobre la morbilidad aumenta la necesidad de una asistencia sistematizada y de calidad que motiva la priorización en la asignación de recursos en esta área.

Para conocer y dimensionar el problema, se diseñó un estudio descriptivo-retrospectivo basado en la recolección y análisis de datos clínicos de pacientes ingresados a la unidad de

<sup>4</sup> RENAC (Red Nacional de Anomalías Congénitas)

cuidados intensivos del HIAEP "Sor María Ludovica" con diagnóstico de gastrosquisis durante el periodo 2019-2020.

#### **Necesidad y escasez: Una mirada desde la diferencia de prioridades**

En la actualidad, mientras el avance de los cuidados neonatales favorece la resolución con éxito de muchas de las malformaciones congénitas, la creciente **demanda de recursos médicos y aumento de los costos** coloca al sistema de salud en un lugar crítico a la hora de dar respuesta eficaz y eficiente que garantice el acceso a la atención y la equidad.

Los cuidados que requieren los recién nacidos desafían al sistema sanitario y están condicionados por la complejidad, **escasez de recursos** y **necesidad de innovación tecnológica permanente** obligando a gerentes y directivos a pensar en disminuir los costos y mejorar la eficacia (17). No ocurre lo mismo en el campo clínico-asistencial donde el objetivo se enfoca en incrementar la satisfacción de los usuarios y aumentar la calidad científicotécnica. La **diferencia en las prioridades existentes,** entre cada uno de ellos, provocan **tensión entre el proceso clínico y el proceso de gestión administrativa obligando a ambos a trabajar coordinados.**

En síntesis, encontramos poderosas razones para explicar el crecimiento de los gastos en el área de cuidados neonatales. Hoy, sobreviven recién nacidos que antes fallecían a poco de nacer, disponemos de medicamentos, tratamientos y tecnologías cada vez más sofisticadas, pero también es posible, responder afirmativamente si las causas del aumento del gasto obedecen a ineficiencias organizativas y de la práctica clínica, así como al empleo de recursos que no producen beneficio clínico alguno, ni generan valor económico ni retorno en términos de salud (18). Los avances en la tecnología de la información brindan nuevas oportunidades en este sentido, pero lamentablemente el sistema sanitario del subsector público de nuestro país cuenta con un sistema de información que no es único, ni interconectado que nos permita conocer el impacto de los distintos tipos de variables para orientar la toma de decisiones.

Debemos focalizarnos en primer lugar en la mejora de la eficiencia del propio sistema sanitario dado que parece razonable intervenir sobre ambos, el denominador (coste) y el numerador (efectividad) para mejorar el cociente, la eficiencia.

#### **Implicancias y consecuencias sobre el sistema de atención**

La impresión actual es que las autoridades sanitarias sólo se han ocupado del denominador, pero sobre ambos actúa el médico. La oferta y demanda dependen del mismo agente. Ante esto debemos recordar que existen herramientas útiles para configurar adecuadamente esta relación: guías de práctica clínica, informes de valoración de nuevas tecnologías, abandonar comportamientos que conducen a la medicina defensiva a partir de estrategias útiles que amortigüen el riesgo de litigios, incentivar al paciente a utilizar menos servicios, fomentar el autocuidado para aliviar la carga soportada por el sistema público, propiciar comportamientos más eficientes por parte de los pacientes, mediante la provisión de información y educación sanitaria de calidad, que enfaticen la responsabilidad individual sobre los estilos de vida saludables (fomento de la actividad física, consumo responsable de nutrientes en la cantidad y calidad apropiadas, abandono del consumo del tabaco, alcohol y drogas, solidaridad, preocupación por el medio ambiente, etc. en lugar de generar confianza ciega en la capacidades ilimitadas de la medicina para reparar las consecuencias de los distintos excesos. Finalmente, en sistemas como el nuestro con amplia cobertura, el tema clave no es solo, quién va a financiar, sino cómo se hace de manera que lo que se gasta esté en consonancia con los resultados. La mayoría de los ciudadanos están dispuestos a ser solidarios, si se garantiza que los distintos impuestos (recaudación eficaz y sin fraude) cubran las necesidades sociales primarias, como la pérdida de la salud. Los agentes comprometidos con el sistema de salud no pueden ser solo espectadores y desatender un sector que mueve millones de pesos, atiende asuntos altamente sensibles e involucra a la parte más vulnerable de la población.

En síntesis, se trata de asumir la responsabilidad de identificar y definir lo que es esencial, útil, eficaz, seguro y, de ser posible, eficiente en los servicios salud prestados, eliminando todo aquello que no lo es. Una vez que se conoce la cantidad y estructura del déficit sanitario, se podrá pedir mayor financiación utilizando argumentos sólidos y autocríticos asumiendo el compromiso de favorecer la modernización de las organizaciones y de las carreras de los profesionales, incentivar comportamientos que permitan una rendición de cuentas creíble.

Es necesario identificar los problemas y realizar los cambios necesarios para resolverlos, no dejar que otros los resuelvan, tampoco, simplificar y pensar que todos los males surgen de los políticos y de los gestores. Son los médicos los que deben dar el paso inicial, implicándose más en la gestión de lo esencial (4).

Se necesita de una planificación reflexiva que señale y gradúe los cambios estructurales que precisa nuestro sistema si queremos que éste perdure en el tiempo.

Instituciones complejas como los hospitales tienen múltiples tareas que requieren de distintos enfoques de gestión. Cualquier técnica que adoptemos y apliquemos propicia cambios en los indicadores, pero no debemos olvidar que la estrategia de contención de costos debe considerar lo que se pierde y lo que se gana y, el impacto que esto tendrá sobre la innovación, la autonomía profesional y el control sobre los pacientes. El aprendizaje, motivación y liderazgo ayudará a gestionar la mejora y la efectividad de las soluciones posibles, en términos de estructura, procesos y resultados.

# <span id="page-15-0"></span>**Marco teórico**

Según Tejedor en la administración sanitaria y la gestión clínica se observan hoy dos grandes temas relacionados a la eficiencia, la calidad y el análisis de costes. Sucede que, en la actualidad, los sistemas tradicionales de costos no brindan la información exacta y ajustada a la realidad que necesitan aquellos que intervienen en el proceso clínico y administrativo (19). La publicación española, Gestión Clínica hace referencia en su prólogo a la responsabilidad de los médicos en este campo asegurando que los médicos, como gestores del proceso clínico, deben aceptar la obligación que exige la realidad actual y realizar una escrupulosa administración de los recursos públicos, con una clara y exhaustiva información sobre la utilización y los resultados obtenidos y, agrega:

"No la justificación de los gastos realizados, sino la utilización eficiente de los mismos, demostrada por la actividad realizada y los rendimientos obtenidos, comparados con iguales o similares estructuras" (19).

Se define la gestión clínica como la estrategia de mejora que permite sistematizar y ordenar los procesos de atención de la salud de forma adecuada y eficiente, sustentados en la mejor evidencia científica del momento y con la participación de los profesionales en la gestión para la toma de decisiones en torno al paciente. Las decisiones clínicas serán de calidad si generan eficiencia económica y no mero control del gasto (20).

Podríamos afirmar que la Gestión Clínica constituye un proceso de rediseño organizativo que incorpora a los profesionales sanitarios en la gestión de los recursos utilizados en su propia práctica clínica, una responsabilidad sanitaria y social que les corresponde a su capacidad de decisión junto al paciente (4). La gestión clínica permite descentralizar progresivamente las decisiones sobre la gestión de los recursos utilizados en la práctica clínica y dotar a las unidades asistenciales de la capacidad e instrumentos para planificar y gestionar sus actividades en beneficio del paciente.

Según Gutiérrez Morlote las bases de la gestión clínica se sustentan en la evolución del sistema sanitario hacia la eficiencia, la consideración del paciente como elemento nuclear para la organización y la mayor implicación de los profesionales (21).

Los objetivos de la gestión clínica engloban tres aspectos de gran importancia. Primero es ofrecer a los pacientes los mejores resultados posibles en la práctica diaria (efectividad), acordes con la información científica disponible, que haya demostrado capacidad para cambiar el curso clínico de la enfermedad y la calidad de vida (eficacia), considerando los menores inconvenientes y costes tanto para la persona como para el conjunto social (eficiencia) (19).

La gestión clínica, entendida como el conjunto de procesos implicados en la relación entre ese profesional y paciente, puede articularse en tres niveles, el primero, nivel individual,

referido a la elección del tratamiento de mayor eficacia basada en la evidencia. El segundo, nivel asistencial, relativo a la efectividad clínica<sup>5</sup> y la mejora en la gestión de los procesos tanto asistenciales como administrativos. El tercero, el nivel de gestión de la unidad clínica o gestión de los recursos, vinculado a eficiencia $^{\rm 6}$ , la organización interna del servicio, el número de personas considerado necesario para cada tipo de actividad o técnica y los aspectos más globales como la motivación y capacitación del personal, así como la gestión de los recursos asignados (22).

Las funciones organizativas, a distintos niveles en la estructura de gestión, tienen su efecto, y repercuten directa o indirectamente en los resultados de toda la organización de la salud (23).

El gestor debe, asegurarse un cierto grado de certidumbre y realizar un trabajo eficiente, planear, dirigir, organizar, coordinar y controlar, pero fundamentalmente facilitar y evaluar, decidir y también, arriesgarse (24). El rol del gestor ante la situación habitual de esfuerzos organizativos dispersos y fragmentados se focaliza en la organización y comunicación, desempeñando sus funciones de manera colaborativa generando y desarrollando una cultura organizativa.

Algunas de las características claves que definen la gestión clínica son la práctica clínica de calidad basada en el uso de guías de práctica clínica y planes de cuidados estandarizados, para reducir la variabilidad clínica no aceptable. El gestor clínico utiliza el mejor conocimiento disponible basado en la evidencia científica para obtener mejoras en la efectividad, eficiencia, accesibilidad y grado de satisfacción de los usuarios y profesionales. Utiliza estándares de calidad adoptando los modelos internacionales más usados y la mejora continua de la calidad mediante la evaluación y control detectando de áreas de mejora y establecimiento de medidas correctoras.

La corresponsabilidad en la gestión de recursos diagnósticos y terapéuticos con la toma de decisiones en la práctica clínica basada en la información disponible de calidad, supone la gestión de los recursos utilizados en la actividad clínica para lograr el mayor beneficio para el paciente y, una continuidad asistencial basada en la calidad (hacer bien las cosas en el momento y nivel adecuados) de manera coordinada con el resto de niveles asistenciales (25). Establecer áreas de gestión clínica integrada por profesionales trabajando con autonomía, responsabilidad y participación en la toma de decisiones, bajo la dirección de un líder es una medida útil para cumplir con los objetivos de gestión acordados (4).

<sup>5</sup> La efectividad mide los beneficios obtenidos por un paciente, o un conjunto de pacientes, cuando los conocimientos o la tecnología se aplican en condiciones reales, es decir, la medida en que se consiguen los objetivos deseados

<sup>6</sup> Eficiencia es la relación entre los beneficios obtenidos y los costes que se han empleado en obtenerlos

En la microgestión, la gestión clínica es el núcleo funcional del sector salud donde la medicina basada en la evidencia<sup>7</sup> ha tenido una influencia global sustancial generando cambios en la relación médico-paciente. A este nivel, reflexionar sobre algunos puntos permitirían mejorar las prácticas como preguntar sobre qué es "correcto" y, a asumir que, en ocasiones, "no lo sabemos" ayuda a buscar soluciones acerca de cómo resolver el desconocimiento y disminuir la incertidumbre (1). Por otro lado, se debe tener cuidado con el sobrediagnóstico y el infradiagnóstico, más específicamente con el sobrediagnóstico dado que ocasiona problemas con la interpretación de la evidencia sobre pronóstico y tratamiento y, hace insostenible económicamente la práctica médica. Además, debemos recordar que proceso de decisión mejora con la participación de pacientes bien informados. El mayor empoderamiento de pacientes y familiares bien informados ayuda a superar el paternalismo y la asimetría de la información entre principal (paciente) y agente (médico). Además, es importante que durante la toma de decisiones se consideren los beneficios de las intervenciones no medicamentosas como las medicamentosas de forma balanceada y se favorezca la traslación permitiendo llevar la evidencia al escenario clínico mediante registros, evaluaciones y enseñanza e intentar disminuir el tiempo de búsqueda bibliográfica mediante la automatización de la síntesis de la evidencia. Es decir, resolver la ineficiencia, tanto organizativa como la de la práctica clínica y el empleo de recursos que no producen beneficio clínico, ni agregan valor económico.

En la actualidad, los tradicionales sistemas de costos presentan problemas al encontrarse ante procesos de producción automatizados que invierten la relación existente entre los costos directos e indirectos, dando lugar a un incremento de estos en el porcentaje total de costos. Los costos de los productos obtenidos por los sistemas tradicionales se basan en el volumen de producción y no reflejan con exactitud los recursos que se han consumido para su obtención (26).

Esta reflexión plantea la necesidad de un cambio en el manejo habitual y pensar en un sistema de cálculo de los costos del producto que refleje la realidad de lo que sucede en las organizaciones de salud.

Desde hace más de dos décadas, las organizaciones de salud intentan utilizar sistemas de costos para mejorar la calidad de la información. Los sistemas tradicionales utilizan valores promedio durante el proceso de imputación de costos y en forma agrupada a un centro común y luego los reparten de forma homogénea entre productos y servicios. No poseen una metodología estándar y homogénea para calcular, dado que no existen consensos sobre la aplicación de los sistemas de costos provocando dificultades a la hora de comparar resultados.

<sup>7</sup> La Medicina basada en la Evidencia (MBE), término acuñado por Gordon Guyatt, se define como un proceso cuyo objetivo es el de obtener y aplicar la mejor evidencia científica en el ejercicio de la práctica médica cotidiana (68).

La crítica que hacen los gestores clínicos es que los sistemas tradicionales no siguen el proceso de decisión clínica y, por lo tanto, arrojan información desvinculada con la actividad diaria, carente de valor para tomar decisiones, difícil de interpretar, inadecuada e inútil (19). Kaplan y Cooper (1998) definen las características de un sistema de costo basado en las actividades. Las aplicaciones, ventajas de este sistema mejora la información y permite tomar mejores decisiones. Para estos autores las actividades que se desarrollan en las empresas son las que consumen los recursos y las que originan los costos, no los productos. Los productos son los que demandan las actividades necesarias para su obtención. El sistema de costos por actividades asigna los costos de los recursos a las actividades utilizando inductores de recursos y posteriormente, los costos de las actividades son asignados a los productos, servicios y clientes por medio de los inductores de actividades (27) (28)

## <span id="page-18-0"></span>**Sistemas de información contable**

Un sistema de información contable consiste en etapas manuales y computarizadas interrelacionadas, utiliza procesos como recopilación, registro, análisis y administración de datos para proporcionar información a los usuarios (29)

Dos características claves de los sistemas de información contable los distinguen de otros sistemas de información. Primero, los insumos de un sistema de información contable son eventos económicos. Segundo, el modelo operativo de un sistema de información contable está involucrado con el usuario de la información, ya que el producto final del sistema de información produce acciones por parte del usuario (26). El sistema de información contable consta de un sistema de información de contabilidad financiera y otro, relacionado a la administración de costos. Ambos sistemas se integran mediante bases de datos vinculadas. La contabilidad financiera se ocupa sobre todo de la elaboración de reportes financieros para usuarios externos mientras que la administración de costos proporciona información a usuarios internos que utilizan los insumos y los procesos necesarios para satisfacer los objetivos de la administración. No está restringido por criterios impuestos de manera externa que definan los insumos y los procesos. Al contrario, los criterios que gobiernan los insumos y los procesos son establecidos por personal. En el caso de las organizaciones de salud, por los gestores clínicos (30). El sistema de información de administración proporciona información sobre el costo de los servicios, los productos y otros objetos de interés para la administración, la planeación y el control permitiendo la toma de decisiones (31) (26) (29).

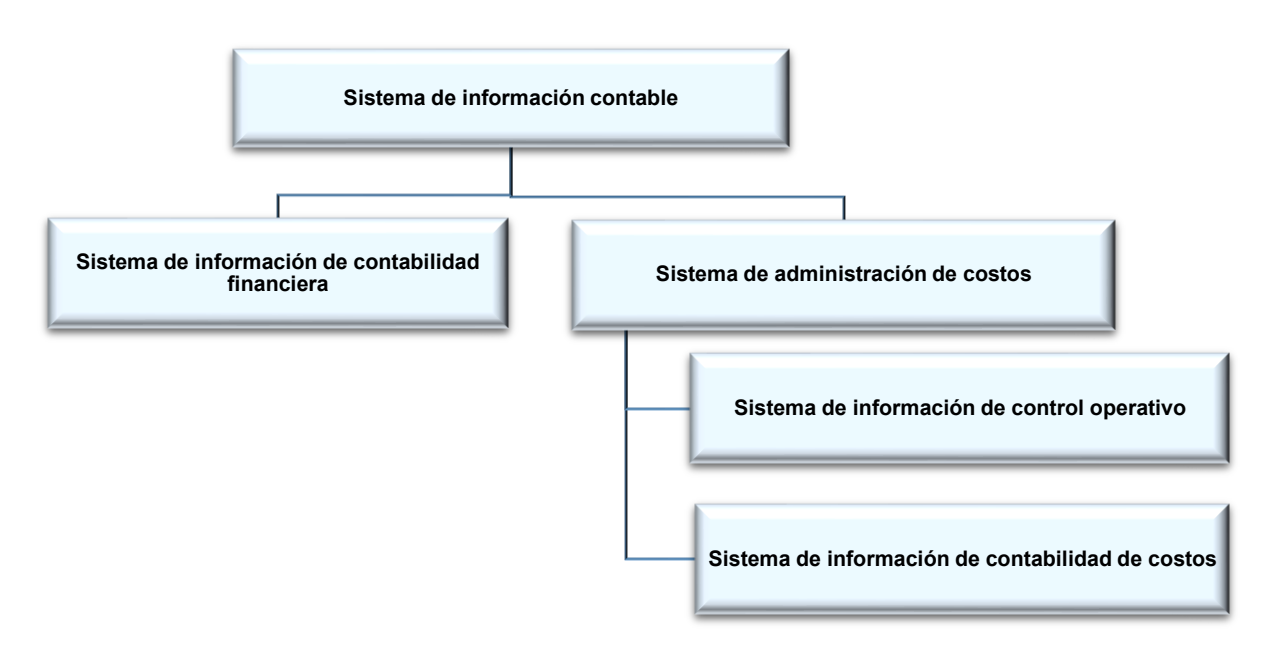

*Gráfico 3 Sistema de información contableor*

Fuente: modificado de Contabilidad administrativa de Charles T. Horngren

El sistema de información de administración de costos está integrado por la contabilidad de costos que asigna los costos a cada uno de los productos y servicios y, el sistema de control operativo que proporciona retroalimentación exacta y oportuna acerca del desempeño de administradores y gestores evaluando las actividades y emitiendo un juicio de valor acerca de que qué tan bien se están llevando a cabo identificando oportunidades de mejoras (32). Para entender el significado de los costos y familiarizarse con la terminología es necesario conocer el proceso que se utiliza para asignar los costos, siendo este último un punto clave para este trabajo.

# <span id="page-19-0"></span>**Definiciones sustanciales para el proceso de asignación de costos**

Antes de exponer dicho proceso, es necesario definir el concepto de costo.

## <span id="page-19-1"></span>**Definición de costo**

El costo es el efectivo o un valor equivalente de efectivo sacrificado por productos y servicios que se espera que aporten un beneficio presente o futuro a una organización. Los costos se incurren para producir beneficios futuros (30). En una empresa con fines de lucro, los beneficios futuros por lo general se refieren a los ingresos. A medida que se utilizan los costos para obtener ingresos, se dice que expiran. Los costos expirados se denominan gastos. En cada periodo, los gastos se deducen de los ingresos en el estado de resultados para determinar la utilidad del periodo. Una pérdida es un costo que expira sin la obtención de ingresos.

#### <span id="page-20-0"></span>**Objeto de costo**

Un objeto de costo es cualquier cosa o rubro para la cual se tener una medida de su costo, como los productos, los clientes, los departamentos, los proyectos, las actividades y así sucesivamente, respecto del cual los costos se miden y asignan (30).

### <span id="page-20-1"></span>**Actividad**

Una actividad es una unidad de trabajo básica que se desempeña dentro de una organización y también puede definirse como la suma de acciones dentro de una organización útil para los administradores con propósitos de planeación, de control y de toma de decisiones. Desde hace algunas décadas, las actividades han emergido como objetos de costo importantes permitiendo resolver algunos problemas dado que, a su vez, desempeñan un papel fundamental en la asignación de costos a otros objetos de costo. Para Hansen y otros autores, la asignación de costos en forma exacta a los objetos de costo no tiene que ver con conocer un costo básico "verdadero". En lugar de ello, es un concepto relativo que tiene que ver con la razonabilidad y la lógica de los métodos de asignación de costos que se están utilizando. El objetivo es medir y asignar de la manera más exacta posible el costo de los recursos empleados por un objeto de costo. Esto es importante porque las asignaciones de costos distorsionadas pueden producir decisiones erróneas y evaluaciones deficientes (29).

#### <span id="page-20-2"></span>**Rastreo**

La capacidad de asignar costos en forma directa a un objeto de costo de una manera económicamente factible por medio de una relación causal de una manera exacta y sencilla. El rastreo de costos a los objetos de costo puede ocurrir en una de dos formas. Mediante rastreo directo y/o rastreo por inductores. El rastreo directo es el proceso de identificar y asignar los costos a un objeto de costo que esté específica o físicamente asociado con un objeto de costo. La identificación de estos costos se logra por medio de la observación directa. A veces no es posible observar de manera directa la cantidad exacta de recursos que están siendo consumidos por un objeto de costo y es necesario utilizar un razonamiento de causa y efecto para identificar los factores denominados inductores (drivers) que pueden ser observados y miden el consumo de un recurso por un objeto de costo.

Los inductores son factores que ocasionan cambios en el consumo de los recursos, en el consumo de las actividades, en los costos y en los ingresos. El seguimiento de inductores es muy exacto si la relación de causa y efecto es sólida. Los costos indirectos no se pueden rastrear fácilmente a los objetos de costo porque no existe relación causal entre el costo y el objeto del costo o que el rastreo no es económicamente factible. La distribución de los costos indirectos entre los objetos de costo recibe el nombre de distribución (29) (26).

### <span id="page-21-0"></span>**Distribución**

La repartición de los costos indirectos entre los objetos de costo recibe el nombre de distribución. Toda vez que no existe relación causal, la asignación de costos indirectos se basa en los vínculos de conveniencia o afectación. Las asignaciones arbitrarias de los costos indirectos a los objetos de costo reducen la exactitud general de las asignaciones de costo. De los tres métodos, el rastreo directo es el más preciso puesto que se basa en relaciones causales físicamente observables. Después de éste, el rastreo por generadores es el más exacto (29).

### <span id="page-21-1"></span>**Costo directo y costo indirecto**

Es posible explotar la relación de los costos con los objetos de costo para ayudar a incrementar la exactitud de las asignaciones de costo. Los costos están asociados directa o indirectamente con los objetos de costo. Los costos indirectos son aquellos que no pueden ser rastreados en forma sencilla y exacta a un objeto de costo. Los costos directos son los que pueden ser rastreados con facilidad y en forma exacta a un objeto de costo utilizando relaciones causales.

#### <span id="page-21-2"></span>**Rastreo por inductores**

El rastreo por inductores se basa en factores causales denominados inductores para asignar los costos a los objetos de costo. La precisión al identificar los inductores depende de la fuerza de la relación causal descrita por el inductor. La identificación de inductores y la evaluación de la calidad de la relación causal es mucho más costosa que el rastreo directo o que la distribución.

La distribución tiene la ventaja de ser sencilla y poco costosa de implantar, pero es menos exacta, motivo por el cual debería evitarse siempre que sea posible. En muchos casos el utilizar inductores para asignar costos, más que reportar beneficios encarece la determinación del costo.

## <span id="page-21-3"></span>**Producto**

Uno de los objetos de costo más importantes es el producto final de las organizaciones. Los dos tipos de producto final son los productos tangibles y los servicios. Los productos tangibles son artículos que se obtienen mediante la conversión de materias primas a través del uso de mano de obra y de bienes de capital. Los servicios son tareas o actividades que se ejecutan para atender a un cliente o una actividad desempeñada por un cliente usando los productos o las instalaciones de una organización. Los servicios también se otorgan empleando materiales, mano de obra e insumos de capital y difieren de los productos tangibles ser intangibles, perecederos e inseparables del cliente como en el caso de las organizaciones de salud.

Es importante decir que lo que significa un costo en particular depende del objetivo administrativo que se está atendiendo. Un objetivo importante es el cálculo de los costos del producto para reportes financieros externos sujeto a convencionalismos externos requieren que los costos se clasifiquen en términos de los propósitos especiales o a las funciones a que atienden. Los costos se subdividen en dos principales categorías funcionales de producción y no producción. Los costos de producción están asociados a la manufactura de artículos o con la prestación de servicios. Los costos que no son de producción se asocian con las funciones de venta y de administración. Los costos de producción pueden clasificarse en materiales directos, mano de obra directa y costos indirectos. Tan sólo estos tres elementos del costo se pueden asignar a los productos para propósitos de la preparación de reportes financieros externos (33).

Los materiales directos son aquellos que son rastreables al artículo o servicio que se está produciendo. El costo de estos materiales se puede cargar en forma directa a los productos porque se puede utilizar la observación directa para medir la cantidad consumida por cada uno. Los materiales que se vuelven parte de un producto tangible o aquellos materiales que se usan en el suministro de un servicio, por lo general se clasifican como materiales directos. La mano de obra directa es el trabajo que se asigna a los artículos y servicios que se están produciendo. Como sucede con los materiales directos, se puede utilizar la observación física para medir la cantidad de mano de obra empleada para elaborar un producto o servicio.

Todos los costos de producción diferentes de los materiales directos y de la mano de obra directa se agrupan en una categoría denominada costos indirectos.

La categoría de los costos indirectos contiene una amplia variedad de conceptos. Se necesitan muchos insumos además de la mano de obra directa y de los materiales directos para elaborar los productos. Entre ellos tenemos, depreciación de los edificios y del equipo, el mantenimiento, los suministros, la supervisión, el manejo de materiales, la energía, los impuestos, el cuidado de la higiene y la seguridad.

Los suministros son por lo general aquellos materiales necesarios para la producción y que no se convierten en una parte de un producto terminado o que no se usan para el suministro de un servicio.

Los materiales directos que forman una parte insignificante de un producto final se incluyen por lo general dentro de la categoría de costos indirectos como un tipo especial de material indirecto. Esto se justifica sobre la base del costo y de la conveniencia. El costo del rastreo es mayor que el beneficio de una exactitud extra.

Los costos que no son de producción se dividen en dos categorías: costos de marketing (venta) y costos administrativos. Para la preparación de reportes financieros externos, estos costos no se inventarían y se denominan costos del periodo. Los costos del periodo se erogan en el periodo en el cual se incurren. De este modo, ninguno de estos costos se puede asignar a los productos o aparecer como una parte de los valores del inventario reportados en el balance general. Aquellos costos necesarios para comercializar y distribuir un producto o servicio son los costos de marketing (de venta). Todos los costos asociados con la administración general de la organización que no pueden ser razonablemente asignados ni a marketing ni a producción son costos administrativos (34).

# <span id="page-23-0"></span>**Sistemas tradicionales y los sistemas de administración de costos contemporáneos**

Los sistemas de administración de costos se pueden clasificar ampliamente como basados en las funciones o basados en actividades. Ambos sistemas se encuentran en la práctica, aunque en la actualidad, los sistemas de administración de costos con base en funciones se utilizan en mayor medida que los sistemas con base en actividades. Sin embargo, esto está cambiando a medida que aumenta la necesidad de información de costos cada vez más exacta.

Esto es particularmente cierto en el caso de las organizaciones que se enfrentan a una creciente diversidad de productos, a una mayor complejidad de estos, a ciclos de vida del producto más cortos, a un incremento en los requerimientos de calidad y a intensas presiones de la competencia como es el caso de las organizaciones de salud donde una mejor evaluación del comportamiento de los costos, un incremento en la exactitud y un intento por lograr una mejora continua, adquieren importancia (29).

Un sistema de contabilidad de costos con base en funciones supone que todos los costos se pueden clasificar como fijos o variables con respecto a los cambios en las unidades o el volumen del artículo producido. De este modo, las unidades de producto u otros inductores altamente correlacionados con las unidades producidas, como las horas de mano de obra directa y las horas máquina, son los únicos inductores que se consideran de importancia y se utilizan para asignar los costos de manufactura a los productos.

Los inductores de actividades basados en las unidades no son los únicos inductores que explican relaciones causales, gran parte de las actividades de rastreo de costos a los de productos deben clasificarse como de asignación (la asignación es una aplicación de costos que se basa en vínculos o conveniencias supuestas). Por consiguiente, los sistemas de contabilidad de costos con base en las funciones tienden a hacer uso intensivo de la distribución y asigna los costos a las unidades organizacionales, lo que provoca que el administrador de la unidad organizacional sea el responsable por el control de los costos asignados y, en este caso el desempeño se mide comparando los resultados reales con los resultados estándar o presupuestados. El foco está puesto sobre las medidas financieras del desempeño y los administradores son recompensados por su capacidad para controlar los costos. Este enfoque asigna los costos a los individuos responsables de su incurrimiento y el sistema de recompensas suele usarse para motivar a estos individuos hacia la administración de los costos. El enfoque supone que la maximización del desempeño de la organización en general se logra mediante la maximización del desempeño de las subunidades organizacionales individuales denominadas centros de responsabilidad (29).

#### <span id="page-24-0"></span>**Sistema de administración de costos basados en actividades**

El sistema de administración de costos basados en actividades (ABC, por sus siglas en inglés) tiene como objetivo mejorar la calidad, el contenido, la relevancia y la oportunidad de la información de costos logrando satisfacer gran cantidad de objetivos administrativos incluidos informes financieros. La idea de "diferentes costos para diferentes propósitos" expresada por Hansen tiene sentido (29). Este sistema propone el rastreo en vez de la distribución. El papel del rastreo de inductores se destaca por la identificación de los inductores no relacionados con el volumen de productos elaborados. El control de operaciones a diferencia del sistema tradicional es sobre la administración de actividades, y no de los costos lo que asegura el éxito del control.

La administración basada en actividades (ABM, por sus siglas en inglés) centra la atención en mejorar el valor que recibe el usuario, un punto atractivo para las organizaciones de salud. Incluye un análisis de inductores y actividades, además de la evaluación del desempeño y su fuente de información es el sistema de costos por actividades. Este sistema de información es complejo y requiere de un incremento de las actividades de medición que suelen ser costosas y laboriosas, pero disminuye los costos de los errores asociados al hecho de tomar decisiones d basándose en costos inexactos o información deficiente. En resumen, está diseñado para satisfacer los objetivos del costeo, control y toma de decisiones. Está integrado por el sistema de contabilidad de costos y el de control operativo y su principal característica es el proceso de asignación de costos, el cual se logra mediante: rastreo directo, rastreo por inductores y distribución, pero fundamentalmente deja de lado la distribución que constituye el enfoque menos exacto y deseable (29).

#### <span id="page-24-1"></span>**Comportamiento de costos**

Los sistemas de información de administración de costos se pueden dividir en dos tipos: sistemas basados en funciones y sistemas basados en actividades. El costeo basado en las funciones utiliza el cálculo de los costos tradicional de productos y utiliza sólo inductores con base en las unidades para asignar los costos indirectos a los productos. Un sistema de contabilidad de costos basado en actividades ofrece una mayor exactitud en el costo de los productos, pero con un costo adicional motivo por el cual su uso debe fundamentarse en los beneficios del mejoramiento de las decisiones que resultan de costos de productos distintos y para ello las cifras contables producidas por un sistema de costo basado en actividades deben ser significativamente distintas de las cifras producidas por un sistema de costos tradicional (32) (31) (35) (26).

#### **Actividades de costos indirectos relacionados con el volumen de unidades**

El costo de productos basado en funciones asigna tan sólo los costos de manufactura a los productos, es decir el costo de los materiales directos y de la mano de obra directa a los productos utilizando una atribución directa.

Por otra parte, los costos indirectos representan un problema diferente. La relación insumoproducto físicamente observable que existe entre la mano de obra directa, los materiales directos y los productos es sencilla, pero no está disponible para los costos indirectos. De este modo, la asignación de los costos indirectos se debe basar en el seguimiento de los inductores y tal vez en la asignación.

El costeo basado en funciones asigna en primer lugar los costos indirectos a una unidad funcional, creando con ello conjuntos de costos a nivel de la planta o a nivel departamental para luego asignarlos a los productos utilizando tasas predeterminadas de costos indirectos basadas en inductores relacionados con el nivel de unidades.

La tasa predeterminada de costos indirectos se calcula al inicio del año para evitar la variabilidad estacional relacionando los costos indirectos anuales presupuestados con el nivel anual del inductor presupuestado y constituyen la mejor estimación respecto del monto de los costos indirectos como servicios generales, mano de obra indirecta, depreciación, etc., que se deberán incurrir en el año siguiente y la asignación debe mantener lo más posible, a una relación de causa-efecto.

En el costeo basado en funciones de los llamados métodos tradiciones, tan sólo se utilizan los inductores relacionados con el volumen de unidades para calcular las tasas de costos indirectos. Los inductores relacionados con el volumen de unidades son factores que miden la demanda de los productos por las actividades en función del volumen.

Las actividades relacionadas con el volumen de unidades son aquellas que se ejecutan cada vez que se elabora una unidad de un producto. Los inductores relacionados con el volumen de unidades son las unidades producidas, horas de mano de obra directa, costo de mano de obra directas, horas máquina y costo de materiales directos. Estos aumentan a medida que se incrementan las unidades producidas. De este modo, el uso de sólo inductores basados en unidades para asignar los costos indirectos a los productos supone que todos los costos indirectos consumidos por los productos están altamente correlacionados con el número de unidades producidas, si esto es así, el costeo basado en las funciones puede producir asignaciones exactas.

Las tasas generales o departamentales predeterminadas de costos indirectos se utilizan para asignar o para aplicar los costos indirectos a la producción a medida que se llevan a cabo las actividades de producción. El total de costos indirectos asignados a la producción real en cualquier punto en el tiempo reciben el nombre de costos indirectos aplicados.

#### **Asignación de costos indirectos: tasas generales**

En el caso de las tasas generales, todos los costos indirectos presupuestados se asignan a un conjunto aplicable a toda la planta. A continuación, se calcula una tasa general utilizando un solo inductor relacionado con el volumen de unidades, el cual es por lo general las horas de mano de obra directa. Finalmente, los costos indirectos se asignan a los productos multiplicando la tasa por el total de horas de mano de obra directa en realidad utilizadas por cada producto (segunda etapa de la asignación de costos).

#### **Asignación de costos indirectos: Tasas departamentales**

Los costos indirectos se asignan a departamentos de producción individuales, creando con ello conjuntos de costos indirectos por departamento. En la primera etapa, los departamentos de producción son los objetos de costo, y los costos indirectos presupuestados se asignan utilizando un rastreo directo, un rastreo de generador y la distribución. Una vez que los costos se asignan a los departamentos de producción individuales, entonces los generadores relacionados con el volumen de unidades tales como las horas de mano de obra directa y las horas máquina se utilizan para calcular las tasas predeterminadas de costos indirectos para cada departamento. Se supone que los productos que pasan a través de los departamentos consumen recursos de costos indirectos en proporción a los inductores relacionados con el volumen de unidades de cada departamento. De este modo, en la segunda etapa, los costos indirectos se asignan a los productos multiplicando las tasas departamentales por el monto del generador utilizado en los departamentos respectivos. El total de costos indirectos asignados a los productos es simplemente la suma de las cantidades recibidas en cada departamento. La diferencia entre los costos indirectos reales y los costos indirectos aplicados es una variación en costos indirectos. Así es que pueden encontrarse subaplicación o sobreaplicación, situación que debe corregirse al final del periodo (31).

#### **Distorsiones en los costos del producto**

Asignar los costos indirectos con tasas generales o departamentales puede no ser exacto y ocasionar severas distorsiones en el costo de los productos en especial cuando los costos indirectos deben ser un porcentaje importante de los costos totales o cuando la diversidad de los productos es grande. Esto constituye un problema para las organizaciones de salud.

**Actividades de costos indirectos no relacionados con el volumen de unidades** Los inductores no relacionados con el volumen de unidades son factores, aparte del número de unidades producidas, que miden las exigencias que ejercen los objetos de costo sobre las actividades. De este modo, los inductores relacionados con el volumen de unidades no pueden asignar estos costos de manera exacta a los productos provocando distorsiones relacionadas con la proporción que tienen los costos indirectos sobre los totales. Esta situación debe ser especialmente contemplada en las organizaciones de salud caracterizadas por disponer de un capital intelectual representado por mano de obra altamente capacitada.

#### **Razón de consumo de costos indirectos**

La proporción de cada actividad consumida por un producto se define como la razón de consumo. La forma en la que los costos indirectos no relacionados con las unidades y la diversidad del producto pueden generar costos distorsionados en los productos (cuando tan sólo se utilizan inductores relacionados con el volumen de unidades para asignar los costos indirectos).

#### **Tasas de actividad: una solución posible**

El método más directo para superar las distorsiones ocasionadas por las tasas relacionadas con el volumen de unidades consiste en ampliar el número de tasas utilizadas de tal modo que las tasas reflejen el consumo real de los costos indirectos que hacen los diversos productos. De este modo, en lugar de agrupar los costos indirectos en conjuntos de costos de la planta o de departamentos, las tasas se calculan para cada actividad individual de costos indirectos. Las tasas se basan en factores causales que miden el consumo (inductores de actividad relacionados con el volumen de unidades e inductores no relacionados con ellas). Los costos se asignan a cada producto multiplicando la tasa de actividad por la cantidad consumida por cada actividad (ya que se mide por el generador de actividad).

#### **Costeo de productos basado en actividades**

Los usuarios del costeo basado en actividades tienen productos múltiples, diversidad de producto y costos indirectos no relacionados con el volumen en un porcentaje importante del costo de producción como en el caso de las empresas de servicios y entre ellas, las organizaciones de salud. No ofrece un incremento en la exactitud del costo de los productos en un ambiente de un solo producto. Por otro lado, es necesaria una diversidad en los productos dado que, si los productos consumen actividades no relacionadas con el volumen de unidades en la misma proporción que las actividades relacionadas con el volumen de unidades, las asignaciones de ambos sistemas serán iguales. Finalmente, los costos indirectos no relacionados con el volumen de unidades deben ser un porcentaje importante de los costos. Si esto no es así, la forma de asignación no tiene importancia. Por tanto, el costeo basado en actividades debería ser más exacto cuando existe una diversidad de productos porque los generadores relacionados con el volumen de unidades no pueden capturar el consumo total del patrón de los productos. Recordemos que la premisa teórica del costeo basado en actividades es la asignación de costos según el patrón de consumo de recursos. El sistema de costeo basado en actividades (ABC) rastrea primero los costos a las actividades y posteriormente a los productos y a otros objetos de costo. El supuesto fundamental es que las actividades consumen recursos, y que los productos y los objetos de costo consumen actividades (29).

Los conjuntos de costos departamentales requieren de más detalles y de menos agregación porque los costos se deben asignar a cada departamento de producción, al contrario, el costeo basado en actividades requiere un mayor nivel de detalle y un menor nivel de agregación ya que cada actividad desempeñada y sus costos asociados deben ser identificados.

## <span id="page-28-0"></span>**Sistema de costeo basado en actividades**

El sistema de costos basado en actividades se caracteriza por contemplar una serie de pasos (32) (29) (31) (26) (34) (35)

- 1. Identificar, definir y clasificar las actividades y los atributos clave
- 2. Asignar el costo de los recursos a las actividades
- 3. Asignar el costo de las actividades secundarias a las actividades primarias
- 4. Identificar los objetos de costo y especificar la cantidad de cada actividad consumida por los objetos de costo específicos
- 5. Calcular las tasas primarias de actividad
- 6. Asignar los costos de las actividades a los objetos de costo

## <span id="page-29-0"></span>**Asignación de recursos a las actividades**

La identificación de actividades es el primer paso lógico al diseñar un sistema de costeo basado en actividades. Las actividades representan acciones tomadas o trabajos (Modificado de

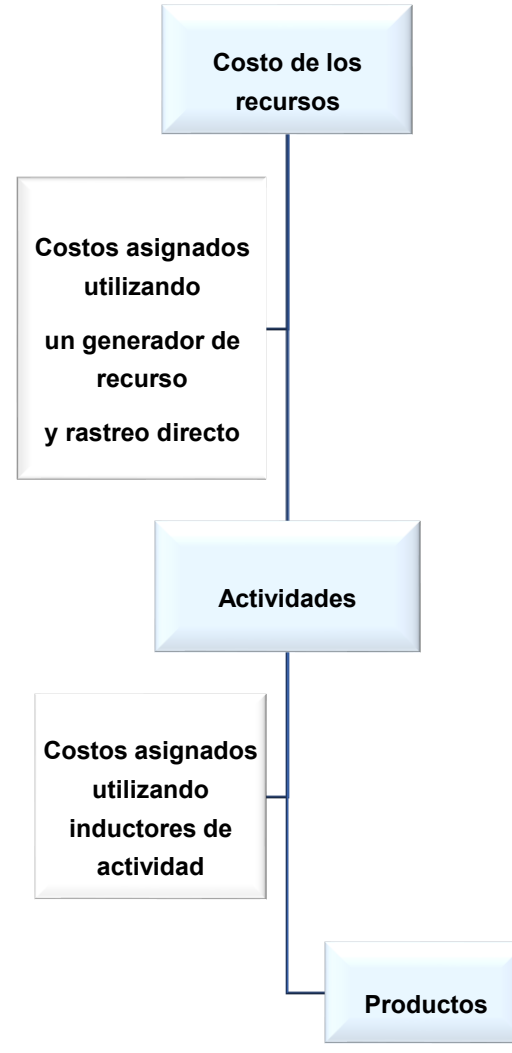

(Modificado de Hansen, Fuente citada)

desempeñados por el equipo o por empleados para otras personas. La identificación de una actividad es equivalente a la descripción de la acción tomada, por lo general utilizando un verbo y un objeto que reciba la acción. Una lista sencilla de las actividades identificadas recibe el nombre de inventario de actividades. Los atributos de las actividades son aspectos de información financiera y no financiera que describen actividades individuales. Un diccionario de actividades lista las actividades de la organización a lo largo de los atributos deseados. Los atributos seleccionados dependen del propósito que se esté atendiendo. Los ejemplos de los atributos de las actividades con un objetivo de costeo de productos incluyen las tareas que describen la actividad, a los tipos de recursos consumidos por la actividad, al monto (porcentaje) de tiempo que utilizan los trabajadores en una actividad, a los objetos de costo que consume la actividad, y a la medida de consumo de actividades (generador de actividad).

Las actividades son la base para el costo del producto y, también para la mejora continua. Un diccionario de actividad proporciona información crucial para un costeo basado en actividades, así como para una administración basada en actividades. Las entrevistas, cuestionarios, encuestas y la observación son medios de recolección de datos para un sistema basado en actividades. Las preguntas de entrevista pueden utilizarse para identificar las actividades y los atributos de las actividades. La información obtenida sirve de base para construir un diccionario de actividades y proporciona datos útiles para la asignación de los costos de los recursos a las actividades individuales. Al estructurar una entrevista, las preguntas deben revelar ciertos atributos clave. Asimismo, deben estructurarse de modo tal que proporcionen respuestas que permitan identificar y medir los atributos deseados. El diccionario de actividades nombra la actividad mediante el uso de un verbo y de un objeto que recibe la acción, describe las tareas que forman a la actividad, las clasifica, lista a los usuarios (objetos de costo), e identifica una medida del resultado final de una actividad (generador de la actividad).

#### <span id="page-30-0"></span>**Inductores de recursos para asignación de costos a las actividades**

Después de identificar y de describir las actividades, la siguiente tarea consiste en determinar cuánto cuesta ejecutar cada actividad. El costo de una actividad es sólo el costo de los recursos consumidos por cada actividad. Las actividades consumen recursos tales como la mano de obra, los materiales, la energía y el capital. El costo de estos recursos se encuentra en el mayor general, pero no se revela cuánto se gasta en cada actividad. Los costos de los recursos se deben asignar a las actividades utilizando un rastreo directo y un rastreo de inductor. Para la mano de obra se utiliza con frecuencia una matriz de distribución del trabajo, la cual utiliza la cantidad de mano de obra consumida por cada actividad y se deriva del proceso de las entrevistas o una encuesta. El tiempo utilizado en cada actividad es el inductor que se utiliza para asignar los costos de la mano de obra a esa actividad.

Estos inductores reciben el nombre de inductor de recursos y se los conoce como los factores que miden el consumo de los recursos por parte de las actividades (26). Las entrevistas, los formatos de encuesta, los cuestionarios y los sistemas de control de tiempo, al menos una vez al año, son ejemplos de herramientas que se pueden utilizar para recabar datos sobre los generadores de recursos (29).

Las actividades también consumen materiales, capital y energía

La asignación de los costos a las actividades completa la primera etapa del costeo basado en actividades.

### <span id="page-31-0"></span>**Objetos de costo y cédula de actividades**

Una vez que se determinan los costos de las actividades, estos costos se asignan entonces a los productos u a otros objetos de costo en proporción al consumo de la actividad mediante el inductor de actividad. Sin embargo, antes de que se haga cualquier asignación, los objetos de costo deben identificarse y las exigencias que estos objetos ejercen sobre las actividades deben medirse. Es posible encontrar muchos objetos de costo diferentes. En las organizaciones de salud estos son por lo general los pacientes o la patología.

#### <span id="page-31-1"></span>**Inductores de actividad para asignación de costos al objeto de costo**

Los inductores de actividad miden las exigencias que los objetos de costo ejercen sobre las actividades y se los clasifica en inductores de transacción, cuando miden el número de veces que se ejecuta una actividad y, en inductores de duración que miden las exigencias en términos del tiempo que se requiere para ejecutar una actividad, como por ejemplo el tiempo de monitorio (horas/minutos) y se utilizan cuando el tiempo requerido para ejecutar una actividad varía de una a otra. Por ejemplo, si el tratamiento de los cuidados normales de los pacientes tiene un promedio de 10 minutos, pero si los pacientes de cuidados intensivos tienen un promedio de 45 minutos, entonces tiempo de tratamiento pueden ser una medida mucho mejor de las exigencias ejercidas sobre la actividad de suministrar el tratamiento a los pacientes que el número de tratamientos.

Una vez que se han definido los inductores, se crea una cédula de actividades. Ésta especifica el producto, la cantidad esperada del mismo, las actividades y la cantidad de cada actividad que se espera que consuma cada producto.

#### <span id="page-31-2"></span>**Tasas de actividad y costo de productos**

Las tasas de las actividades primarias se calculan dividiendo los costos presupuestados de las actividades entre la capacidad práctica de las mismas, donde la capacidad de las actividades es la cantidad del producto final de una actividad (como medida del inductor de la actividad). La capacidad práctica es el producto final de una actividad que se puede lograr si dicha actividad se ejecuta de manera eficiente.

El conocimiento del nivel de una actividad es importante porque ayuda a la administración a identificar los generadores de actividad que miden la cantidad de cada producto final de una actividad que está siendo consumida por los productos individuales.

Los sistemas de costeo basados en actividades mejoran la exactitud del costo de los productos mediante el reconocimiento de que muchos de los denominados costos indirectos fijos varían por causas distintas a los cambios en el volumen de producción. La clasificación de nivel también proporciona indicios acerca de las causas básicas de las actividades y de este modo puede ayudar a los administradores en sus esfuerzos para mejorar el desempeño de las actividades. Al entender qué es lo que ocasiona que estos costos aumenten o disminuyan permite vincularlos a los productos individuales. Esta relación de causa y efecto ayuda a los administradores mejorar la exactitud del costo de los productos mejorando en forma significativa la toma de decisiones. El conocimiento del comportamiento de muchos de estos costos permite a los administradores ejercer un mayor control sobre las actividades e identificar cuáles de las actividades agregan valor y cuáles no lo hacen. El análisis del valor es el punto central de la administración basada en actividades y la base para una mejora continua (29).

#### <span id="page-32-0"></span>**Reducción del sistema de costos basado en actividades**

Una organización puede tener cientos de actividades diferentes, si bien la tecnología de la información facilita el trabajo existe una razón para la reducción del número si es que puede hacerse sin sufrir un decremento significativo en la exactitud de las asignaciones de costos y puede proporcionar informes de costos de producto más manejables, reduciendo la complejidad e incrementando la probabilidad de aceptación administrativa.

Existen dos formas interesantes de reducción, uno de ellos es por aproximación si los costos de las actividades siguen en forma aproximada el principio de Pareto o la regla del 80/20 (el 80% de los costos indirectos son ocasionados por el 20% de las actividades. El diagrama de Pareto prioriza aquello sobre lo cual debemos focalizar. Es útil en el caso de empresas donde un número reducido de actividades dan cuenta de la mayor parte de los costos indirectos El otro enfoque consiste en utilizar las razones de consumo esperadas para reducir el número de inductores, es decir, una proporción de los costos totales de las actividades consumidas por un producto (objeto de costo), útil siempre que el número de actividades sea mayor que el número de productos, lo cual es por lo general el caso. Dado que las simplificaciones son posteriores a los hechos garantizan igual grado de detalles logrando asignaciones de costos exactas porque conocen las relaciones de causa efecto.

#### <span id="page-32-1"></span>**Manejo de la información. Tabla relacional de actividades y productos**

La creación y el mantenimiento de una base de datos facilita la implementación de un sistema. Los cálculos se pueden hacer mediante un software y requieren del desarrollo de una base de datos donde los datos recabados se organizan e interrelacionen formando un conjunto de datos lógicamente relacionados. Las bases de datos relacionales ofrecen una forma sencilla y clara de recabar y organizar los datos. Se necesitan por lo menos dos tablas relacionales: una para las actividades y otra para los productos. Una vez que se han creado las tablas relacionales, se pueden extraer los datos de tal modo que se puedan calcular los costos de los productos individuales

La creación de una base de datos exige definir y modelar entidades (actividades y los productos), desarrollar relaciones lógicas entre ellas, identificar los atributos que deben asociarse y formar conjuntos de costos homogéneos.

Las tablas necesarias para una base de datos relacional se definen por las relaciones que existen entre las entidades, actividades y producto, donde cada actividad está identificada con una la clave única (código) de manera que identifique de manera única a un registro.

En síntesis, los costos indirectos han aumentado su impacto en el tiempo y, en muchas empresas, especialmente en aquellas que ofrecen servicios como las organizaciones de salud provocando cambios en los sistemas tradicionales de costos incapaces de asignar de manera adecuada los costos de las actividades no relacionados con el volumen de unidades. Estas actividades de costos indirectos son consumidas por los productos en diferentes proporciones con respecto a las actividades de costos indirectos relacionadas con el volumen de unidades. Debido a esto, la asignación de costos indirectos utilizando tan sólo inductores relacionados con el volumen de unidades puede distorsionar los costos de los productos. Las asignaciones de costos indirectos deben reflejar la cantidad de costos indirectos demandada (consumida) por cada producto.

# <span id="page-33-0"></span>**Sistema de costos basado en actividades en organizaciones de**

## **salud**

Las organizaciones de salud se desarrollan en un contexto competitivo y exigente. Esta situación las obliga a desarrollar sistemas de costos que les permitan ser eficientes. Para ellas los sistemas de costos deben brindar información útil y precisa para asegurar la calidad del servicio optimizando el uso de sus recursos (36).

Los sistemas de costos basados en actividades resultan atractivos para las instituciones que prestan servicios porque les permite a las personas comprender como se consumen los recursos e incluso reducir costos mejorando el modo de trabajo del personal clínico y administrativo y sirven para que los empleados conozcan los procesos e incrementen el valor y la efectividad del trabajo.

#### <span id="page-33-1"></span>**Sistema de costo por actividades en los hospitales**

Los antecedentes de aplicación del sistema de costo basado en actividades en hospitales, es escasa, aunque existen algunas publicaciones.

Edbrooke et al. en Inglaterra aplica el sistema ABC para determinar la cantidad de recursos que se consumen por paciente y conocer el costo de un paciente en cuidados intensivos. Las conclusiones obtenidas mostraron que facilita la fijación de precios dado que permite obtener información precisa del costo de las actividades y acentúa la necesidad de estandarizar los procedimientos para obtener los costos de las prestaciones y no de los pacientes (37).

Años posteriores aparece la publicación de Blossom et al., quien aplica el sistema de costos ABC para costear cirugías y cuidados post quirúrgicos en un hospital escuela. Su trabajo muestra la precisión del sistema ABC para el cálculo de los costos y la identificación de actividades, en especial de enfermería (38).

Rajabi y Dabiri utilizan el sistema ABC en un hospital de Irán para calcular costos logrando obtener información precisa sobre costos reales del hospital y trabajar en áreas de mejoras sobre la fijación de precios de las prestaciones (39).

Los trabajos realizados en nuestra región se remontan al año 2013. En Chile, Alvear et al. (2013) emplea el sistema ABC en las unidades de cuidados intensivos de dos hospitales públicos. El estudio muestra el costo de las actividades de mayor complejidad, pero no llega a determinar el costo de las prestaciones o servicios (40).

Si bien el interés por el desarrollo de la metodología de costos basada en actividades ha sido importante en los últimos 25 años, las publicaciones son pocas a pesar de sus aportes a la toma de decisiones.

En el área pediátrica, Dodson et al. aplican la metodología el sistema de costos basado en actividades en un hospital pediátrico y se centran en la determinación de inductores de costo y en definir un instrumento que permita estimar el costo que debe asumir el hospital al ingresar un paciente pediátrico logrando mejorar la asignación de recursos para esa área (41).

En nuestra región, los estudios son escasos y, en especial en pediatría y neonatología.

En Chile, Gonzalez Morales en 2018 realiza un estudio en el área pediátrica de dos hospitales logrando realizar el costeo por servicio y patología de los cuidados intermedios pediátricos.

# <span id="page-34-0"></span>**Impacto en la gestión generado por el sistema de costos basado en actividades**

Para identificar formas de mejorar el desempeño, las organizaciones que se desempeñan en ambientes competitivos, cambiantes y complejos no sólo deben saber lo que cuesta actualmente hacer las cosas, sino que también deben evaluar por qué y cómo hacen las cosas. El mejoramiento del desempeño se traduce en una búsqueda constante de formas de eliminar todo aquello que no agrega valor, proceso conocido como mejora continua (29) (34). La contabilización de las actividades es un factor esencial para la operación de la mejora continua. Los procesos son la fuente de muchas de las oportunidades de mejora que hay dentro de una organización. Los procesos están formados de actividades que están vinculadas para lograr un objetivo específico. El mejoramiento de los procesos significa mejorar la forma en la que se realizan las actividades. El tomar conciencia de que las actividades son cruciales tanto para el mejoramiento del costo de los productos como para un control efectivo ha conducido a una nueva perspectiva de procesos denominada administración basada en actividades. Esta tiene un enfoque integrador que concentra la atención de los administradores en actividades cuyos objetivos son el mejoramiento del valor para el usuario y el logro de resultados favorables mediante el suministro de este valor. Es necesario el costeo basado en actividades como al análisis del valor en los procesos. Requiere en primer término una asignación exacta de los costos a los objetos de costo para generar información confiable para la administración, pero no se ocupa de la presencia de desperdicios en las actividades. La identificación de los desperdicios y de sus causas, así como su eliminación caen dentro del dominio del análisis del valor en los procesos. Por otro lado, se ocupa del análisis del valor en los procesos e intenta maximizar los beneficios y extenderlo a toda la organización realizando un análisis de inductores y actividades y, midiendo el desempeño. Durante el análisis de inductores se analizan las causas fundamentales y se trata de identificar la razón por la cual las actividades se desempeñan. Mientras que el análisis de las actividades identifica a todas las actividades y los recursos que consumen y clasifica a las actividades como aquellas que agregan valor y aquellas que no agregan valor. Finalmente, la medición del desempeño se ocupa de qué tan bien se realizan las actividades y su objetivo es la reducción de costos. Es esta dimensión la que proporciona la capacidad de participar en una mejora continua y de medirla. El diagrama 4 muestra el primer objetivo es del dominio del sistema de costos basado en actividades, mientras que el segundo objetivo pertenece al análisis del valor de los procesos.
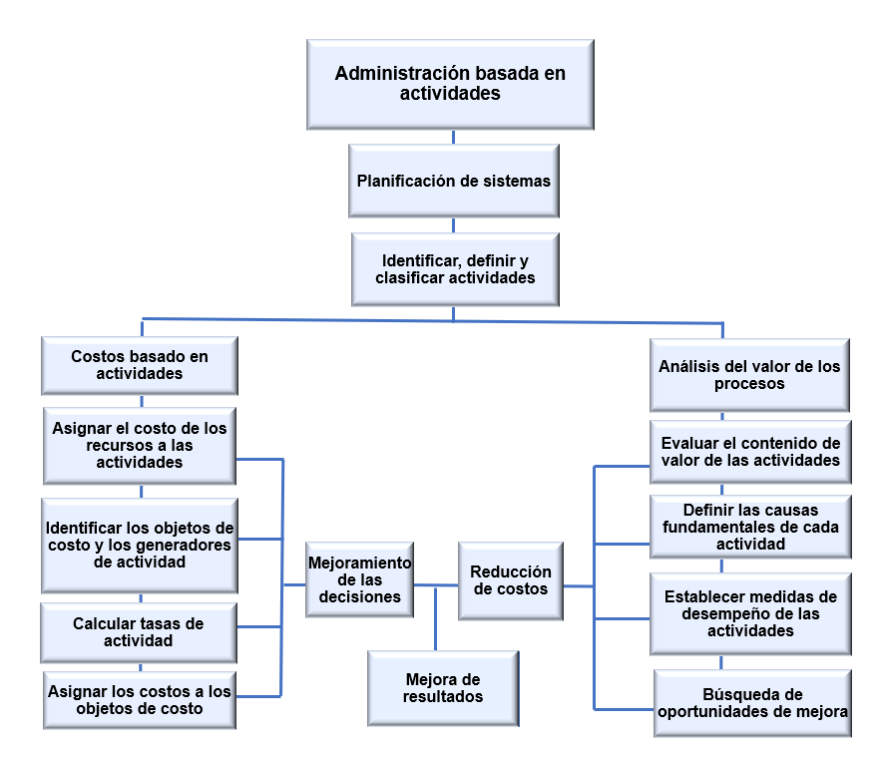

*Gráfico 5 Administración basada en actividades*

(Modificado de Hansen. Fuente citada)

En este contexto la preparación de reportes de costos que agregan valor y de costos que no lo agregan es muy útil y el seguimiento de las tendencias de los costos a través del tiempo es una medida de control efectiva. Una vez que la administración determina la fuente de los costos que no agregan valor, se puede implementar un programa de mejora continua, focalizado en áreas específicas y reducir los costos mediante, por ejemplo, el costo kaizen<sup>8</sup> y los presupuestos flexibles<sup>9</sup>. Pero no debemos olvidar que un aspecto clave es la evaluación y la habilidad de la organización para implantar, aprender y utilizar la nueva información de actividades (29).

El proceso de análisis del valor concentra la atención en la responsabilidad de las actividades en lugar de los costos y enfatiza la maximización del desempeño de todo el sistema en lugar del desempeño individual. Una vez que la causa fundamental es conocida, entonces se pueden emprender acciones para mejorar las actividades para reducir o eliminar el costo y suprimir los desperdicios.

<sup>8</sup> El costeo kaizen es un planteamiento bien aceptado para la reducción de los costos mediante la eliminación del desperdicio.

<sup>&</sup>lt;sup>9</sup> Los presupuestos flexibles de actividades y la administración de la capacidad de actividad ofrecen instrumentos de control adicionales.

El análisis de actividades es el proceso de identificar, describir y evaluar las actividades que desempeña una organización para proporcionar datos acerca de cuáles son las actividades que se desempeñan, cuántas personas desempeñan esas actividades, el tiempo y los recursos requeridos para desempeñar las actividades. Estos datos sirven para asignar costos y valorizar las actividades y reducir costos mediante la selección o supresión de actividades manteniendo sólo aquellas actividades que agregan valor.

#### **Actividades que agregan valor**

Las actividades que agregan valor son aquellas que resultan ser necesarias, proporcionan valor para al usuario o ayudan a satisfacer las necesidades de la organización.

Una vez que se identifican las actividades que agregan valor, podemos definir los costos que agregan valor. Los costos que agregan valor son costos para el desempeño de actividades que agregan valor con una eficiencia perfecta dado que las actividades que agregan valor pueden contener acciones no esenciales que generan un costo innecesario.

#### **Actividades que no agregan valor**

Las actividades que no agregan valor son innecesarias y no son valoradas por los usuarios porque dejan de producir un cambio en el estado o porque replican el trabajo porque no fue hecho de manera correcta.

Los costos que no agregan valor son aquellos que son ocasionados ya sea por actividades que no agregan valor o por un desempeño ineficiente de actividades que agregan valor.

La idea es eliminar las actividades que no agregan valor y las porciones no esenciales de las actividades que agregan valor porque añaden costos innecesarios e impiden el desempeño. Por lo tanto, el análisis de actividades trata de identificar y por último de eliminar todas las actividades innecesarias y, en forma simultánea, trata de incrementar la eficiencia de las actividades necesarias.

La evaluación del contenido de valor de las actividades habilita a los administradores para eliminar los desperdicios, pues a medida que esto se logra, los costos se reducen; la reducción de costos es consecuencia de la eliminación de los desperdicios. Lo importante es manejar las causas de los costos en lugar de los costos por sí mismos. El incremento de la eficiencia de una actividad que no agrega valor no es una buena estrategia a largo plazo.

## **Reducción de costos por medio de la administración de actividades**

Las condiciones competitivas indican que las organizaciones deben entregar los productos que desean los clientes, a tiempo y al costo más bajo posible; esto significa que una organización debe esforzarse de manera continua por el mejoramiento de los costos.

El costeo kaizen se caracteriza por mejoras constantes y crecientes sobre los procesos y productos actuales. La administración de actividades es parte fundamental del proceso dado que permite reducir los costos mediante la eliminación, selección, reducción o compartición de la actividad.

La medición del desempeño de las actividades se diseña para evaluar qué tan bien se está desempeñando una actividad y los resultados obtenidos. Estas pueden ser financieras o no y concentran la atención en la eficiencia, calidad y tiempo.

La eficiencia trata de la relación entre los productos que resultan de una actividad y de los insumos de dicha actividad. Por ejemplo, la eficiencia de las actividades mejora al producir el mismo resultado de la actividad con una cantidad menor de insumos. Los costos que muestran una tendencia descendente son evidencia de que la eficiencia de una actividad está mejorando.

La calidad se relaciona con el hecho de hacer la actividad de manera correcta desde la primera vez que se ejecuta. Si el resultado final de una actividad es defectuoso, entonces esa actividad puede tener que repetirse, ocasionando costos innecesarios y una reducción en la eficiencia. El tiempo requerido para desempeñar una actividad también es de importancia crítica. Los plazos más prolongados en general significan un mayor consumo de recursos y una menor capacidad para responder a la demanda.

Las medidas financieras del desempeño deben proporcionar información específica acerca de los efectos en importes monetarios resultantes de los cambios en el desempeño de las actividades y son: los costos de las actividades que agregan y no agregan valor, tendencias en los costos de las actividades, contexto estándar kaizen y el benchmarking (fijación de puntos de referencia)

El costeo kaizen tiene como finalidad reducir los costos de los productos y de los procesos que se desarrollan en la organización mediante la reducción de los costos que no agregan valor. El control de este proceso de reducción de costos se logra por medio del uso reiterado de dos subciclos. Por un lado, el ciclo kaizen o de mejora continua /Planear-Hacer-Verificar-Actuar) y, por el otro, el ciclo de mantenimiento (Establecer-Hacer-Verificar-Actuar). Si la organización está enfatizando la reducción de los costos que no agregan valor, se establece la cantidad de mejoramiento planeado para el próximo periodo (mes, trimestre, etcétera) (Planear). Un estándar kaizen refleja entonces la mejora planeada para el próximo periodo en base al supuesto que la mejora planeada es alcanzable. Se pueden realizan acciones para implantar las mejoras planeadas (la etapa de Hacer), luego los resultados reales (es decir, los costos) se comparan con el estándar kaizen para que proporcionen una medida del nivel de mejora alcanzado (la etapa de Verificación). La fijación de este nuevo nivel como un estándar mínimo para el desempeño futuro instaura las mejoras realizadas y en forma simultánea se inicia el ciclo de mantenimiento y una búsqueda por oportunidades adicionales de mejora (la etapa de Actuar). Luego, se establece un estándar con base en los mejoramientos anteriores y se emprenden acciones (Hacer) y los resultados se verifican para asegurarse de que el desempeño se ajuste a este nuevo nivel (Verificar). En caso de no ser así, entonces se aplican acciones correctivas para restaurar el desempeño (Actuar).

Benchmarking permite mejorar el desempeño de las actividades se utiliza como un mecanismo de búsqueda para identificar oportunidades de mejora. Utiliza las mejores prácticas que se hayan encontrado dentro y fuera de la organización como el estándar para evaluar y mejorar el desempeño de las actividades

La administración basada en actividades (ABM, por sus siglas en inglés) añade una perspectiva de proceso al sistema de costo basado en actividades y utiliza la información de costos, más real y exacta para mejorar la toma de decisiones y reducir los costos promoviendo y apoyando los esfuerzos de mejora continua.

El sistema de responsabilidad basado en actividades o en procesos se focaliza en los procesos (42) y equipos y no en la unidades o individuos y reconoce que los procesos son la fuente de valor para los clientes y los accionistas y, por lo tanto, la clave para el logro de los objetivos de una organización.

La construcción del marco teórico permitió repasar conceptos esenciales del campo de la administración contable, imprescindibles para interpretar los acontecimientos acontecidos el campo de la práctica clínica y, a la vez estructurantes a la hora de generar un andamiaje sólido para proponer un análisis de costos que permita adaptar la gestión de la unidad de cuidados intensivos neonatales a nuevos escenarios calidad y eficiencia contando con información real y lo más exacta posible para facilitar la toma de decisiones.

# **Hipótesis**

El incremento en los costos de atención, la limitación creciente de recursos y la necesidad de promover mayor justicia distributiva en el proceso de atención de patología congénita neonatal severa requiere, además del abordaje clínico, el conocimiento de los costos que generan las actividades necesarias para su diagnóstico y tratamiento.

# **Pregunta de la investigación**

**¿Cuáles serían el proceso y los componentes necesarios para el desarrollo de un modelo de análisis de costos en la atención de patología congénita compleja en el HIAP "Sor María Ludovica" con el objeto de mejorar la toma de decisiones durante el proceso de atención?**

# **Justificación**

El propósito de esta tesis es conocer los costos generados por el cuidado intensivo neonatal partiendo del análisis de consumo de recursos vinculado a las tareas, actividades y procedimientos que requiere la atención y resolución de la patología malformativa congénita. Para Ana Esperanza …

"para el desarrollo de algunas estrategias para disminuir la mortalidad infantil es necesario conocer la mortalidad por institución que permite el *benchmarking*, que consiste en tomar "comparadores" a aquellos servicios y procesos de trabajo que pertenezcan a organizaciones que evidencien las mejores prácticas, con el propósito de transferir el conocimiento de las mejores prácticas y su aplicación" (43).

Por otro lado, destaca la importancia de la estadística como herramienta fundamental para tomar decisiones con el fin de conducir acciones de promoción y mejora de la prestaciones.

La relevancia de investigar y conocer el sistema de información que sustenta la toma de decisiones gerenciales permite saber qué actividades se deben realizar y cuáles modificar.

El sistema de costos por actividades posibilita el proceso de mejora continua en cualquier organización, incluidas las organizaciones de salud.

Partiendo de una gestión basada en actividades se puede duplicar la cadena de valor desde el proveedor hasta el cliente en un entorno de gestión de calidad. La información confiable beneficia a todos los recién nacidos, no solo al subsector público sino a todo el sistema de salud promoviendo la eficacia y eficiencia.

En el subsector público el sistema de costos permite una asignación más justa de los recursos, más equitativa y posiblemente, más accesible.

La claridad y confiabilidad de la información no sólo ayuda a resolver problemas de financiamiento y presupuesto, sino que impacta en la cadena de decisiones que origina el costo de cada proceso, permite recomendaciones, adopción de protocolos, etc.

Su verdadero valor reside en saber cuántos recursos se necesitan para afrontar el cuidado de los recién nacidos con enfermedades graves, pero también para organizar y gestionar cualquier sector del sistema de salud.

Conocer el consumo de recursos generados por los cuidados que requiere la asistencia de la patología grave neonatal permite conocer el comportamiento de la variable costos en esta área específica de cuidado y podría extenderse a otras áreas. Dado que las tareas y actividades de los procesos determinados por las necesidades de la patología se dan en todos los ámbitos, esto podría extenderse al todo el sistema de salud.

Permite además establecer una relación entre la variable costos y patología a través de estudiar el comportamiento de los costos mediante el consumo de recursos generados por las actividades originados por el proceso clínico de atención en las diferentes organizaciones de salud.

La ventaja de conocer el consumo de recursos provee información para evaluar costos, recomendaciones para aumentar la eficacia, efectividad y la eficiencia disminuyendo la variabilidad en la práctica clínica y, por supuesto el precio, posibilitando presupuestar módulos de cuidado en base a información actualizada para lograr un financiamiento óptimo.

Proponemos una metodología que nos permita obtener los costos por paciente o proceso clínico asignando los costos bajo la perspectiva causa-efecto. Esto aumenta la exactitud dado que imputa a los productos, los costos de las actividades necesarias para producirlos. Los costes son acumulados a las actividades que consumen recursos y se aplican a cada paciente en función de las actividades que ha requerido para el diagnóstico y tratamiento. De este modo se convierte en una atractiva herramienta para los profesionales de la salud dado que sigue los procesos de decisión clínica, basados en un protocolo, resultando en un método comprensible y útil, capaz de ser incorporado a los procesos de aprendizaje de médicos y enfermeros. Además, permitirá evaluar la eficacia de los distintos protocolos clínicos y establecer cuál de ellos tiene una secuencia de operaciones óptima, o realizar mejoras basándose en los aportes de valor de cada una de las actividades y eliminando aquéllas que no aportan valor.

# **Ámbito del estudio**

1- La relevancia del hospital objeto de estudio. El HIAEP "Sor María Ludovica" puede ser representativo del comportamiento del conjunto de hospitales públicos cuya jerarquía dentro del sistema de salud de la provincia de Buenos Aires es indiscutible por ser un hospital de derivación de la mayor parte de la patología pediátrica de la Provincia, por el volumen de pacientes que atiende y por el volumen económico que maneja $^{\rm 10}.$ 

2- La posibilidad de obtener la documentación necesaria, acceso a información y a los distintos responsables de las secciones o servicios en los que está organizada la institución.

3- Las posibilidades de implantación de un sistema de costo por actividades al sector de cuidados intensivos neonatales.

4- La oportunidad del estudio. Al tratarse de un hospital público el planteamiento de un modelo para calcular los costos basada en el consumo de recurso generado por la actividad de forma objetiva puede tener relevancia teniendo en cuenta la escasa cantidad de trabajos de gestión de costos existentes en el subsector público.

5- El hecho de que la actividad de este hospital se desarrolla por áreas bien diferenciadas, lo cual permitirá estudiar y comparar la estructura de costos de los servicios proporcionados por

<sup>10</sup> Plan estratégico del HIAEP "Sor María Ludovica"

cada una de las áreas y también de los pacientes asistidos en las mismas. Esto asegura seguir investigando en este campo y, más adelante comparar ambas estructuras de costos.

6- La proximidad personal con la actividad asistencial desarrollada en de la unidad de cuidados intensivos neonatales a través de función asistencial y docente.

# **Objetivos de la investigación**

# **1- Objetivo general**

Analizar los costos generados por el proceso de atención y actividades relacionadas con el cuidado intensivo neonatal de las malformaciones congénitas más frecuentes.

# **2- Objetivos Específicos**

- 1. Describir herramientas para gestionar los costos
- 2. Identificar costos asociados a actividades correspondientes a los Cuidados Intensivos **Neonatales**
- 3. Cuantificar y valorizar el consumo de recursos asociados a las actividades
- 4. Cuantificar y valorizar el consumo actividades por parte de los objetos de costo, los pacientes con gastrosquisis.

# **Metodología de la investigación**

Para cumplir con los objetivos de la presente propuesta se realizó un estudio descriptivoanalítico que involucró a los pacientes internados en la unidad de cuidados intensivos del Servicio de Neonatología del HIAEP "Sor María Ludovica" durante el periodo comprendido entre 2019 y 2020.

La metodología empleada para calcular los costos es la descripta por Kaplan-Cooper (1998) que consiste en asignar los recursos a las actividades y estas a los objetos de costo siguiendo el proceso de decisión clínica.

El proceso de desarrollo se realizará en tres etapas fundamentales:

- 1. **Identificación de las actividades**
- 2. **Valoración del coste de cada una de las actividades**, para lo que se identificarán los **consumos** necesarios para su realización y también los **inductores de recurso**.
- 3. **Asignación de los costos de las actividades a los objetos de costo,** es decir, aquello que queremos valorar. Esta asignación se realiza en función de las unidades de actividad que requiere cada objeto de costo para su realización mediante los **inductores de actividad**.

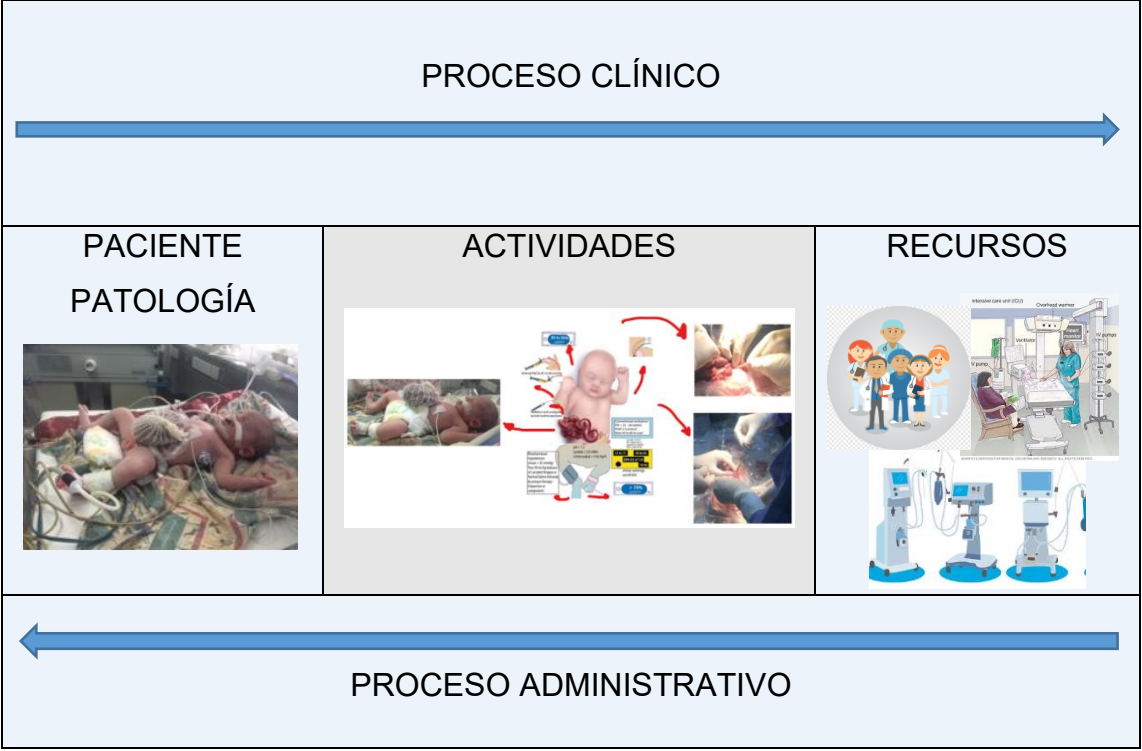

*Gráfico 6 Relación entre proceso clínico y administrativo*

(Elaboración propia)

# **1- Procesos de identificación y análisis de las actividades**

Consiste en la identificación de las actividades que se llevan a cabo durante el estudio y tratamiento de los pacientes internados en la unidad de cuidados intensivos neonatales.

En este punto resulta oportuno definir actividad como a un conjunto de actuaciones o tareas que han de tener como objetivo la atribución, al menos a corto plazo, de un valor añadido a un objeto de costo (producto o servicio), o al menos permitir añadir este valor a un cliente o usuario. (44)

La actividad es el elemento central en el desarrollo del sistema de costos por actividad.

Para Castelló y Lizcano, otro punto importante lo constituyen los atributos o las condiciones que debe cumplir una actividad para ser considerada en el estudio de costos. Una actividad debe ser repetitiva en cuanto al proceso que desarrollan, consumir recursos materiales y/o tiempo y tender a obtener el mismo resultado (44).

Esta etapa se trabajó en dos fases, una de identificación de actividades y otra, de elaboración de un instructivo o diccionario de actividades.

Para la primera fase relacionada a la identificación de actividades se siguió la siguiente metodología:

1. Reuniones con los directivos, gestores y responsables de cada una de las áreas o servicios donde se realizó la propuesta. El objetivo de estos encuentros fue aproximar a las actividades que se realizan en la unidad mediante el llenado de fichas sobre las actividades realizadas y su periodicidad.

- 2. Selección y descripción de las actividades identificadas, de manera que se tenga un número suficiente para el cálculo preciso de los costos, pero no demasiado extenso para facilitar recolección y análisis de los datos.
- 3. Elaboración de un "Manual o diccionario" de actividades: Descripción de las actividades, unidades de medida y codificación.

La finalidad de los encuentros mantenidas con los responsables del hospital y del área de Neonatología, es exponer las líneas básicas conceptuales del sistema de análisis de costos, los objetivos que se pretenden conseguir con la implantación y, delimitar los conceptos de actividad y tarea con los que deberán trabajar.

Entre los objetivos comunicacionales se encuentran, el conocer de forma más fiable el costo de las diferentes actividades que se llevan a cabo en la unidad objeto de estudio, mediante la asignación más objetiva de los costos indirectos, basada en el consumo real de recursos para la realización de cada una de ellas. Además, conocer de forma más exacta el costo de cada uno de los procesos clínicos, a través de las actividades y tareas necesarias para el desarrollo, lo cual facilitará la realización o mejora de los protocolos y la calidad asistencial.

La recolección de información sobre las actividades desarrolladas en la unidad se realizó mediante la utilización de fichas y cuestionarios, que deben llenar cada uno de los responsables, elaborados para tal fin.

El foco estuvo puesto en tres reuniones claves. Primero con la Dirección del hospital luego, Jefatura del Servicio de Neonatología y, en tercer lugar, con los responsables de áreas o sectores.

El objetivo de la reunión con el director y el equipo directivo fue conocer con exactitud la información disponible:

- − Información existente sobre los costos y a qué nivel. Centros de costos diferenciados, costes directos e indirectos, fijos y variables, etc.
- − Existencia de manual de protocolos para los diferentes servicios o actuaciones orientado a los pacientes, protocolos en el Servicio de Neonatología, manual de procesos, sistema de calidad implementado, manual de riegos laborales, etc.
- − Comunicación a los responsables de la finalidad de este proyecto.

La reunión con Jefe de Servicio de Neonatología y Jefe Unidad Cuidados Intensivos (Sala 12) fue orientada a:

- − Comunicación a dichos responsables de la información que se pretende conseguir con la realización de la propuesta y la utilidad que ésta puede tener para el hospital en general y clínicos en particular.
- − Comunicación a los responsables de la finalidad del proyecto.
- Designación de los responsables de la unidad de cuidados intensivos neonatales, a los que se convocará en posteriores reuniones para que proporcionen información de cuáles son las actividades que realizan en el desarrollo de su trabajo.
- − Reuniones con los jefes o responsables de cada una de las áreas o servicios para los que se pretende realizar la propuesta.

Las reuniones con los jefes o responsables de cada una de las áreas o servicio jefe de sala médico, coordinadora de enfermería y jefas de turno enfermería, jefe de residentes consistió:

- Exponer las líneas básicas conceptuales del sistema de análisis de costos.
- − Proporcionar información de lo que se pretende conseguir con la realización de la propuesta y la utilidad que ésta puede tener para el hospital en general y clínicos en particular
- − Comunicar a los responsables su función en el desarrollo de este proyecto.
- − Entrega de las fichas de actividades. Se trata de dos cuestionarios Google que completarán en un determinado plazo.
- − Comentar el contenido de los cuestionarios y cómo deben llenarse.

El análisis de los cuestionarios generó información aproximada acerca del volumen de actividades que se realizan en la unidad y datos detallados de cada una de las actividades seleccionadas como:

- − Tareas que conforman la actividad
- − Orden de realización de las actividades
- − Factores o recursos que se consumen en la realización de la actividad, tanto externos como internos. Producción o servicio que se obtiene como resultado de la actividad
- Definición y objetivos de la actividad

Finalmente se consensuó el listado de actividades con el grupo de responsables. Una vez que se obtuvo el listado de actividades se procedió a la selección, clasificación y descripción. Las actividades se agruparon en función del momento de realización y finalidad para su posterior codificación, en actividades previas al ingreso, actividades de recepción e ingreso y actividades posteriores al ingreso (que corresponden a la evolución y seguimiento del paciente internado), distinguiendo entre las actividades que corresponden al tratamiento como terapéuticas, las propias de la vida diaria y las de control o monitoreo de los pacientes. También se considerarán las actividades previas al alta, actividades durante el alta y posteriores al alta.

Las actividades relacionadas de forma más directa con las actuaciones clínicas sobre los pacientes se agruparon en derivadas del ingreso, terapéuticas, propias de la estancia y controles.

Las actividades necesarias para realizar la planificación y el control del funcionamiento de la organización se agruparon en forma específica cuyos costos no se trasladan a los pacientes ya que se realizan a nivel de empresa.

Las actividades realizadas por el hospital a nivel de empresa se han agrupado en actividades de planificación y control y la de servicios generales.

La actividad denominada "servicios generales" recibirá los costos derivados de la estructura. Para cerrar esta etapa se realizó un instructivo de actividades incluye definición y análisis de las actividades y tareas. El instructivo recoge para cada una de las actividades identificadas, la definición, el objetivo y las tareas que son necesarias realizar para cumplir con el objetivo de la actividad de manera estructurada y homogénea. El objetivo principal del instructivo de actividades es dejar constancia del significado de las actividades para que todos los profesionales entiendan lo mismo y mejorar la comunicación. Estas acciones permitieron estandarizar las tareas y procedimientos para que las distintas organizaciones realicen actividades similares y favorezcan la comparación entre ellas.

#### **2- Valoración del costo de las actividades**

Una vez realizadas las tablas con las actividades y tareas se establecieron los recursos utilizados en cada una. Esta etapa se llevó a cabo mediante revisión bibliográfica, observación directa y consulta con los integrantes del equipo de salud responsables de la tarea y/o actividad. La validación se realizó a través de consultas con la enfermera coordinadora de neonatología y los referentes de cada turno de enfermería, médicos de planta, residentes, jefes e instructor de residentes.

Los pasos siguientes fueron:

- 1. Identificar los elementos del costo (recursos) que intervienen al realizar cada tarea o actividad.
- 2. Medir cada uno de los elementos del costo, es decir los recursos y determinar la cantidad de cada uno de ellos consumida en la realización de las tareas o actividades: tiempo en minutos de cada una de las categorías de personal que participan, número de cada una de las unidades de material descartable y de medicación utilizada, número de dietas y número de impresos de cada tipo y fotocopias, etc.
- 3. Valorar cada uno de los elementos de costo que intervienen en la realización de la tarea o actividad que será el resultado de multiplicar el número de unidades consumidas por el valor unitario facilitado por el área de contabilidad del hospital.
- 4. Calcular el costo total de cada tarea o actividad, como suma de los importes correspondientes a cada una de las valoraciones de los elementos de coste consumidos por cada una de ellas. La recolección de la información necesaria para realizar esta

valoración supone la utilización de documentos de recogida de datos para cada una de las actividades.

5. Determinar los inductores de recursos. Durante esta etapa se definieron los inductores de costo de los recursos necesarios para realizar las tareas o actividades. Mediante el inductor de costos de recurso se asignaron los costos a las actividades para luego, en la etapa siguiente, asignar las actividades a los productos o prestaciones mediante el inductor de actividades.

## **3- Asignación de los costos de las actividades a los objetos de costo**

El último paso de la metodología de costeo consiste en determinar los objetos de costo, y asignar los costos correspondientes a los servicios finales. Para este trabajo el objeto de costo es el paciente con la patología gastrosquisis, por lo tanto, es importante asignar los costos no solo a las actividades sino a las prestaciones finales.

La determinación de los objetos del costo se realizó antes de definir los inductores de actividades y recursos. De este modo el objeto de costo es quien absorbe la asignación de los costos. Se determinó como inductor de actividad el día de internación del paciente con gastrosquisis desagregado por actividad (45).

El gráfico 6 muestra cómo se relacionan los recursos, las actividades y sus inductores para alcanzar el objetivo final a costear.

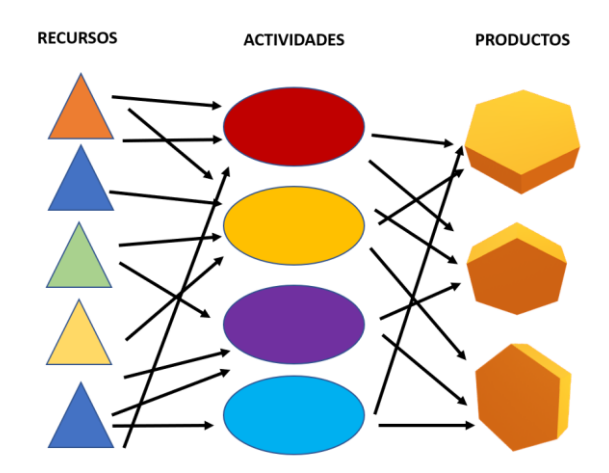

*Gráfico 7 Relación entre recursos, actividades y objeto de costo o costo del producto*

(Elaboración propia)

Para determinar el objeto de costo es importante evaluar la severidad de una enfermedad del paciente crítico. Se trata de una tarea difícil que se debe medir en forma objetiva. Diversos grupos de médicos neonatólogos han desarrollado modelos probabilísticos tomando en cuenta un amplio número de parámetros clínicos y fisiológicos estableciendo grupos con diferentes escalas de riesgo de mortalidad en relación con un padecimiento inicial (CRIB, NTISS y SNAP).

- El SNAP, útil en la evaluación de la severidad de la enfermedad en términos del grado de alteración de la fisiología normal, independientemente del diagnóstico. SNAP-II es la extensión perinatal (SNAP Perinatal Extension) del score.
- El NTISS es útil para el estudio de consumo de recursos y para evaluar estilos de trabajo, basado en la estimación de la severidad de la patología atendida según la intensidad de la terapia recibida por el paciente. El Neonatal Therapeutic Intervention Scoring System (NTISS) es un instrumento que estima la gravedad de los pacientes midiendo tecnologías de la asistencia en cuanto a asistencia respiratoria, cardiovascular, medicamentosa, monitorización, metabólica/nutricional, transfusión, procedimientos y acceso vascular. El cálculo de la gravedad del paciente se da por la suma de los puntos que recibe en cada dimensión, siendo un (1) el menor valor y cuatro (4) el valor máximo (46) (47) (48) (49) (50) (51).

#### **Resguardos éticos**

El proyecto se llevó a cabo conforme a los principios proclamados en la Declaración Universal de los Derechos Humanos de 1948, las normas éticas instituidas por el Código de Nüremberg de 1947 y la declaración de Helsinski de 1964 y sus sucesivas enmiendas y clarificaciones. Se prestó especial atención a lo normado por la Ley Nacional 25326 de Protección de Datos Personales, su decreto reglamentario y restantes normas que la complementan.

La recolección de datos personales se realizó a través de fuentes secundarias como historias clínicas, registros obtenidos de las aplicaciones SIGEHOS, FARHOS, PIXIS, REGISOFT Los datos obtenidos son confidenciales**.** Esto se garantiza conforme a la ley 25326 de Protección de Datos Personales, sus datos no serán revelados en ningún momento, se asignó un código y sólo la investigadora del estudio conoce la relación entre el código y los datos personales. El proyecto ha sido presentado para su aprobación por el Comité de Revisión de Protocolos de Investigación de la Institución participante (Comité Institucional de Revisión de Protocolos de Investigación del Instituto de Desarrollo de Investigaciones Pediátricas (IDIP).

#### **Fuentes de provisión de información y recolección de datos**

Las fuentes de información para definir los diagramas de las actividades y tareas fueron: la observación directa de las actividades realizadas en la unidad por el personal médico y enfermero y, las reuniones mediadas por la tecnología utilizando la plataforma digital ZOOM y cuestionarios utilizando formularios en formato digital (Google Form)

Para el proceso de recolección de datos se utilizaron documentos ajustados a las necesidades de información. Se empleó base de datos realizada en Excel para recoger los antecedentes del paciente a fin de establecer un perfil, un registro de las actividades realizadas para cada paciente en forma individual y finalmente, y una base de datos relacionada para registro de consumo, inductores actividades y patología. Se utilizaron las historias clínicas de los pacientes con los cuadros de resúmenes de actividades, hojas de registro de enfermería y hojas de prescripción médica, además, manuales de procedimientos del área, sistema de registro digital de la aplicación Sigehos, Farhos y de los sistemas automáticos de dispensación Pyxis.

SIGEHOS (Sistema de Gestión Hospitalaria) es un software que se comenzó a implementar en el año 2004, principalmente en los hospitales de la ciudad de Buenos Aires, con fines administrativos como la identificación de pacientes, la gestión de citas médicas y los servicios de facturación de prestaciones. SIGEHOS se desarrolló como una aplicación de escritorio con una arquitectura cliente/servidor. En el año 2010, se adquirió una infraestructura de red que, junto a los avances en la tecnología de software y los lenguajes de programación, hicieron posible la migración de SIGEHOS a un software basado en la web, sin embargo, en la implementación se mantuvieron fragmentadas las bases de datos locales de identificación de pacientes, en cada efector.

FARHOS Es una aplicación informática para la gestión integral de la farmacia hospitalaria, así como para la prescripción y administración de medicamentos, realizada con tecnología JAVA, desarrollada por Farmacéuticos Especialistas en Farmacia Hospitalaria.

Abarca todas las fases de la cadena terapéutica como prescripción, validación, dispensación, administración y seguimiento del paciente Resuelve las prestaciones farmacéuticas que entregan a cabecera de paciente el medicamento listo para su uso, validando la prescripción electrónica e incluyendo un módulo de administración de medicamentos para enfermería. El diagrama 1 muestra la estructura del sistema de prescripción médica asistida.

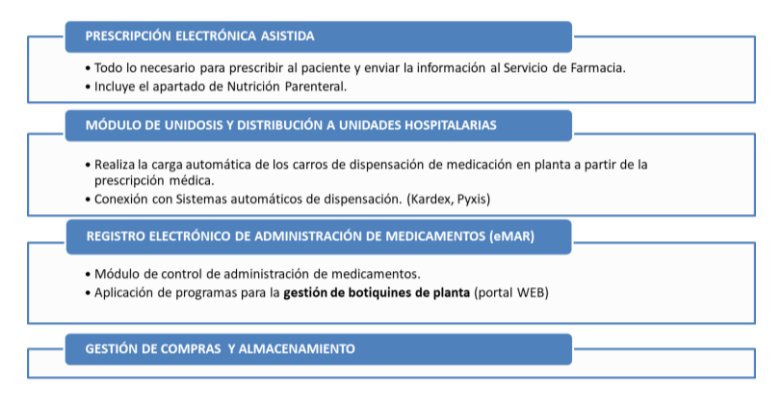

*Diagrama 1 Sistema de prescripción médica asistida*

(Fuente Servicio de Farmacia, material didáctico para capacitaciones del personal)

# **Propuesta metodológica para el análisis de los costos en la unidad de cuidado intensivo neonatal**

# **Fases y pasos de desarrollo**

La propuesta se desarrolló en tres fases, identificación de actividades, determinación del costo de actividades y determinación del objeto de costo siguiendo el análisis metodológico de costos fundamentado en la teoría del sistema de costos basado en actividades.

El modelo propone una secuencia de pasos:

- **1. Identificación de las actividades**
- **2. Determinación de los recursos**
- **3. Elaboración de un instructivo de actividades**
- **4. Determinación del objeto de costo**
- **5. Determinación o asignación de los inductores/drivers de recurso y actividades**
- **6. Asignación de los costos del recurso a las actividades**
- **7. Definición de inductores a los objetos de costeo (servicios/prestaciones)**
- **8. Determinación del valor**

## *1- Identificación de actividades*

El proceso de identificación de actividades sigue el recorrido o flujo del paciente, desde la llegada hasta el alta y se muestra en el diagrama 3.

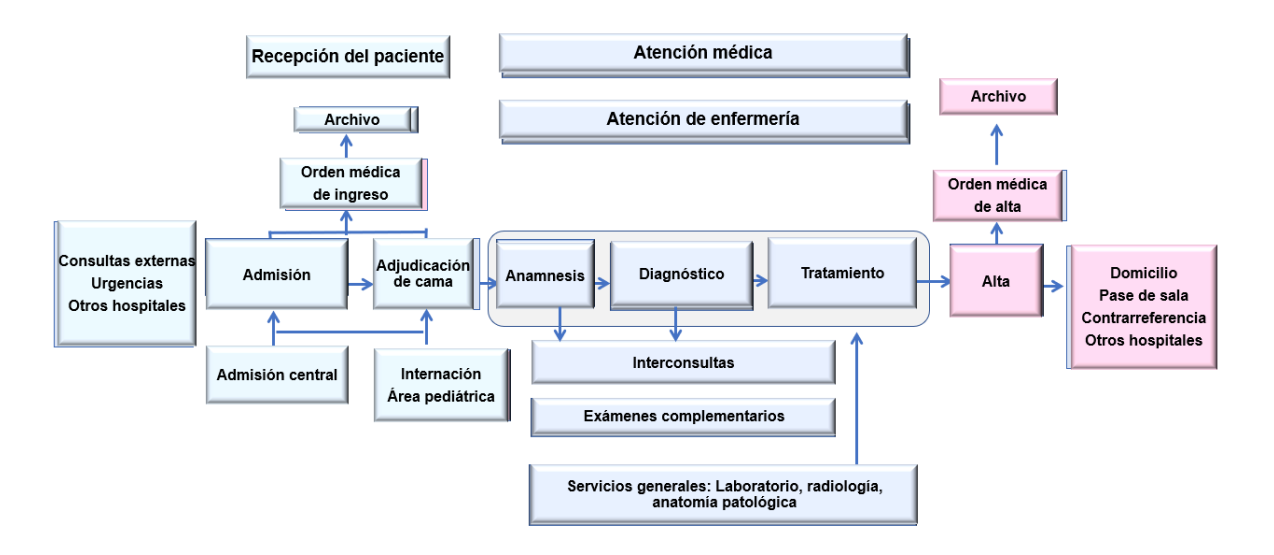

*Diagrama 2 Modelo de atención en la unidad de cuidados intensivos del Servicio de Neonatología*

(Modificado de Gestión clínica, fuente citada)

Luego de identificar las actividades realizadas en la unidad, se procedió a agruparlas según el momento de realización y se les asignó un código, tal como muestra la tabla 1.

 $\mathbb{R}^n$ 

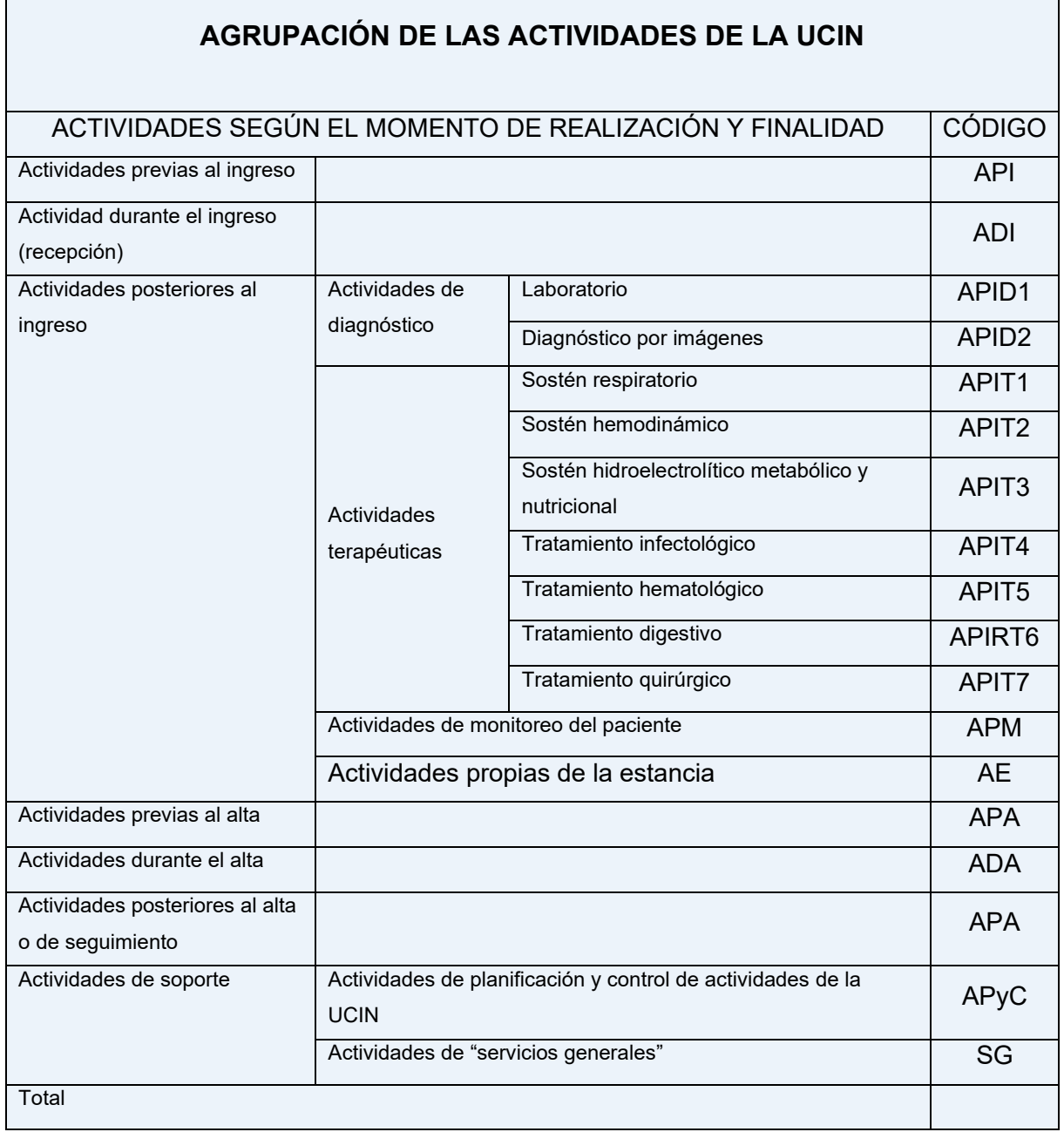

*Tabla 1 Agrupación de las actividades en la unidad de cuidados intensivos neonatales*

El mapa de actividad (diagrama 3) permite visualizar las relaciones entre los distintos grupos de actividades o flujograma.

# Mapa de actividades de la unidad de cuidados intensivos neonatales HIAEP "Sor María Ludovica"

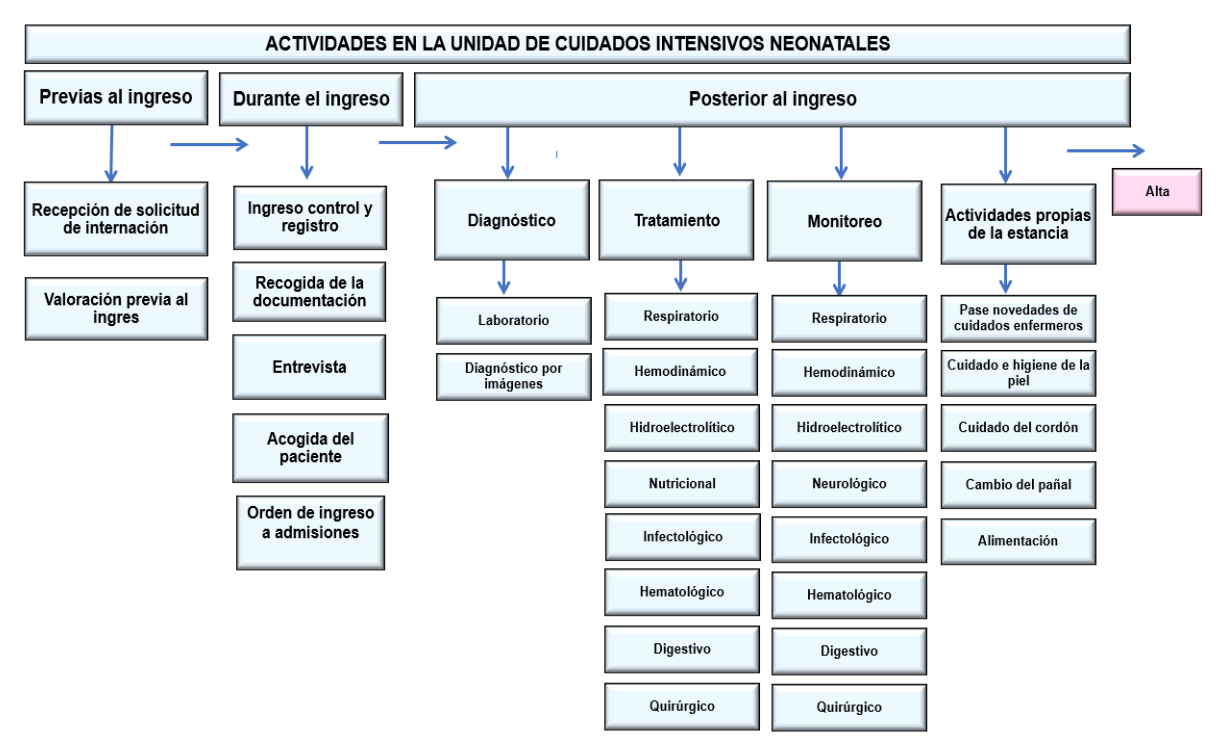

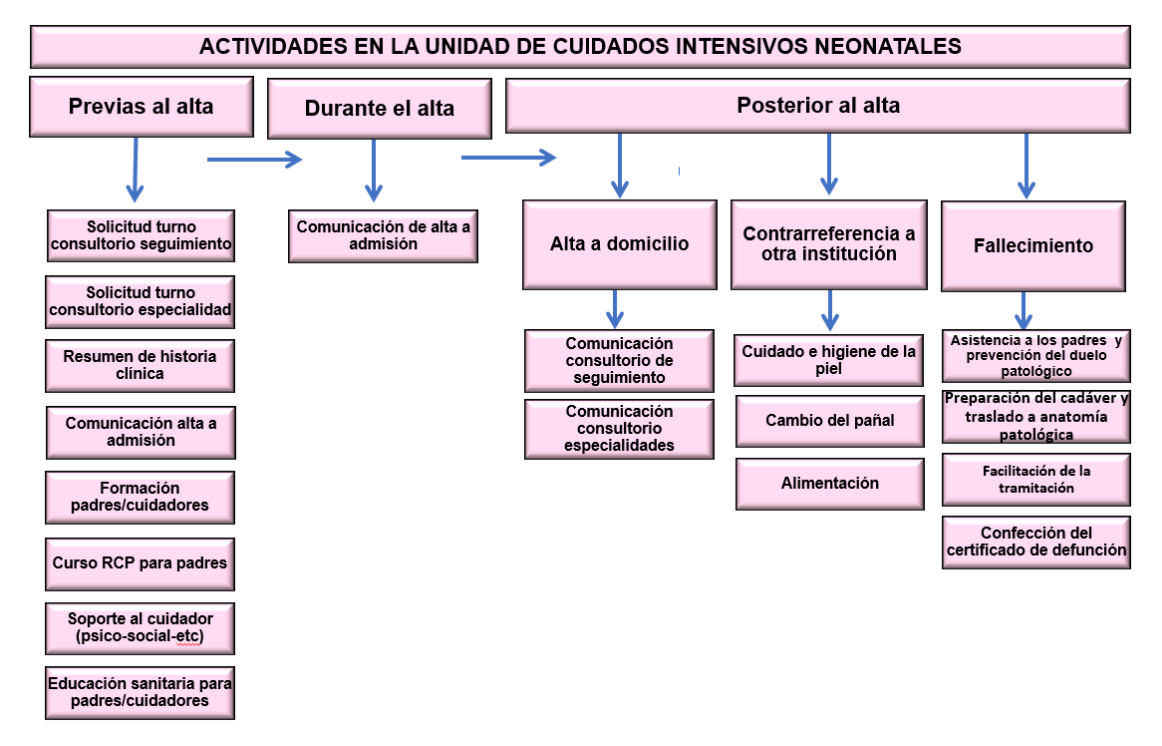

*Diagrama 3 Mapa de actividades de la unidad de cuidados intensivos neonatales*

(Diagrama de elaboración propia)

Una vez identificadas las actividades, agrupadas y codificadas, se estableció la periodicidad y la cual se resume en la tabla 2.

# Periodicidad de las actividades de la unidad de cuidados intensivos

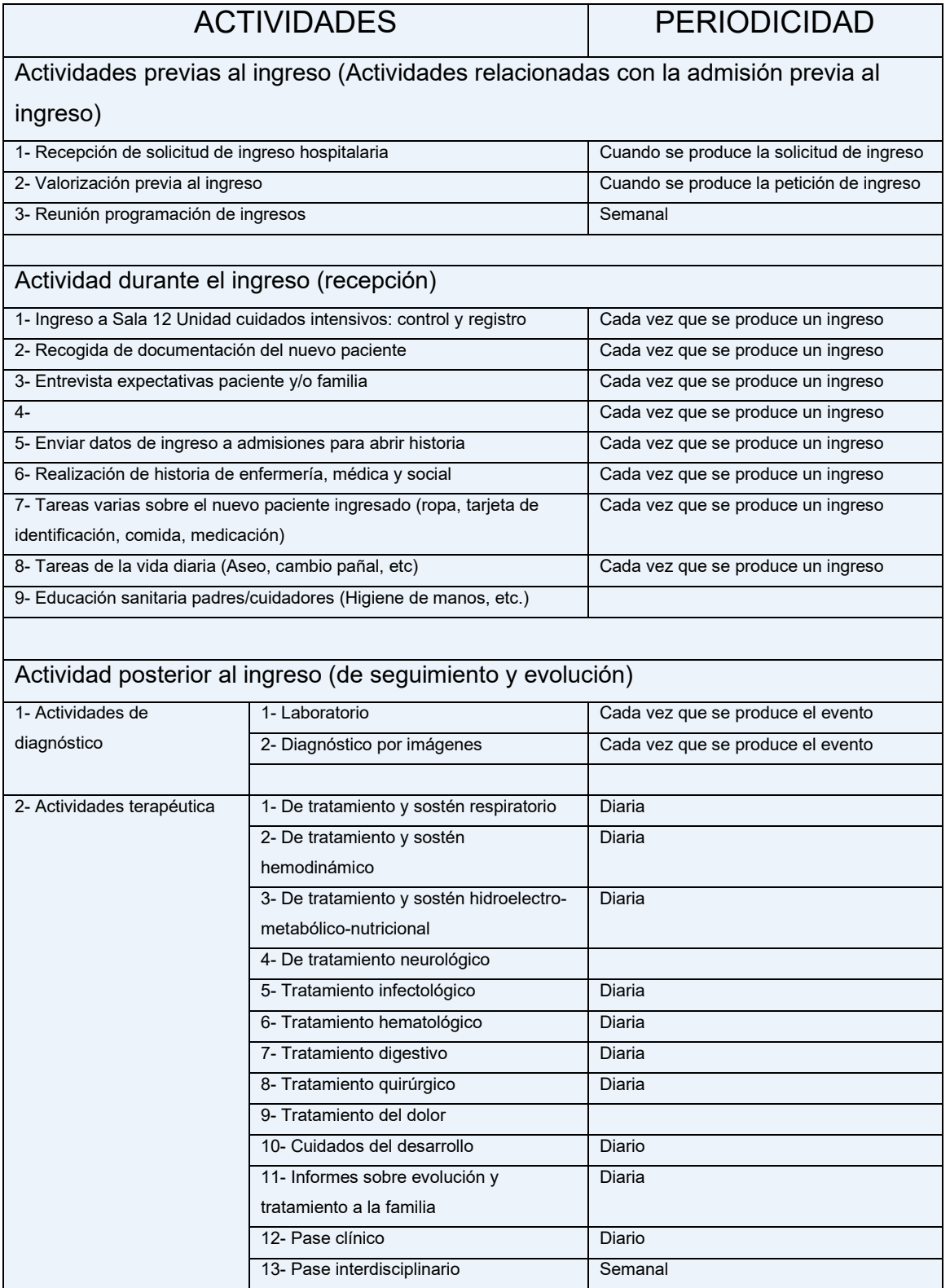

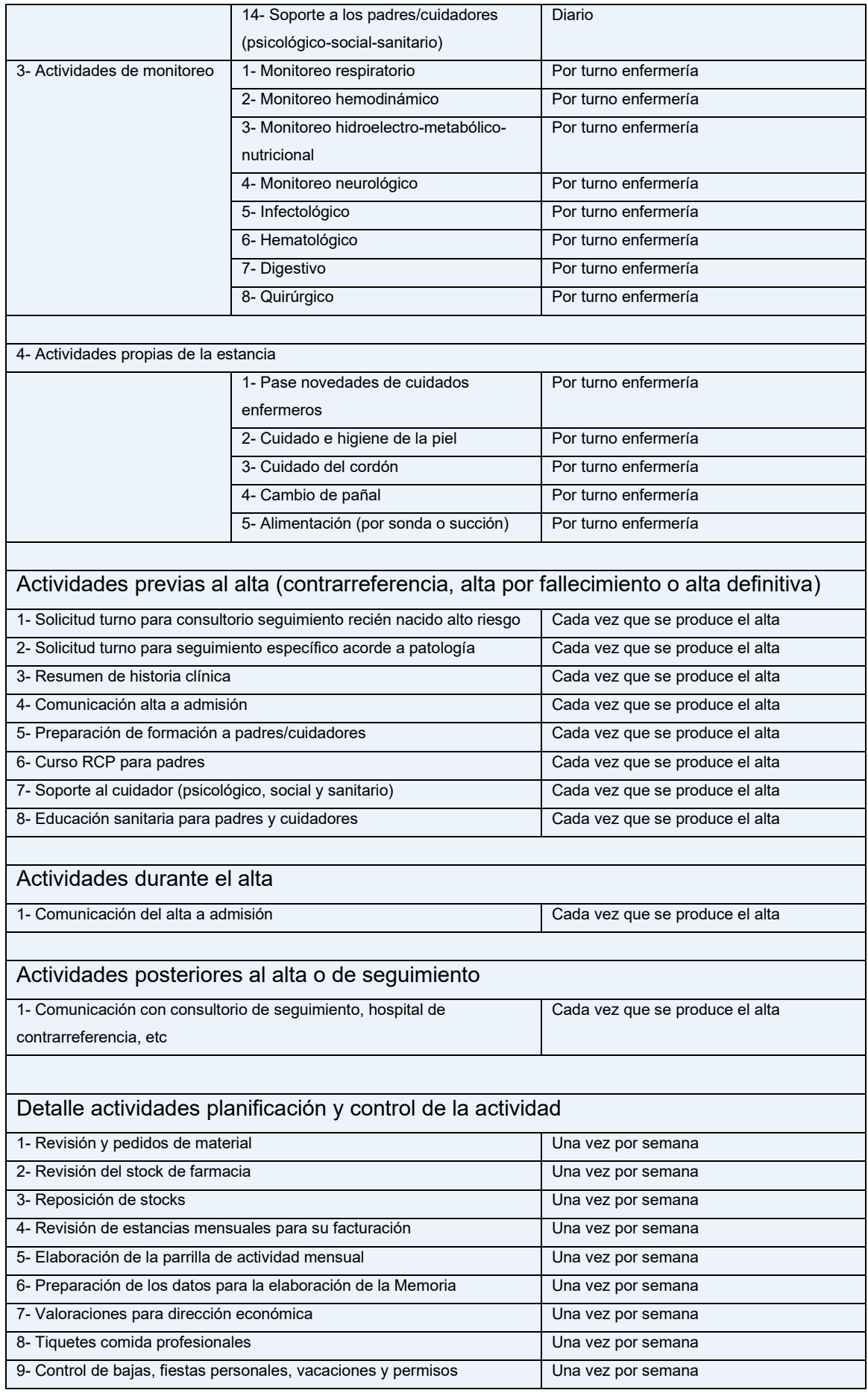

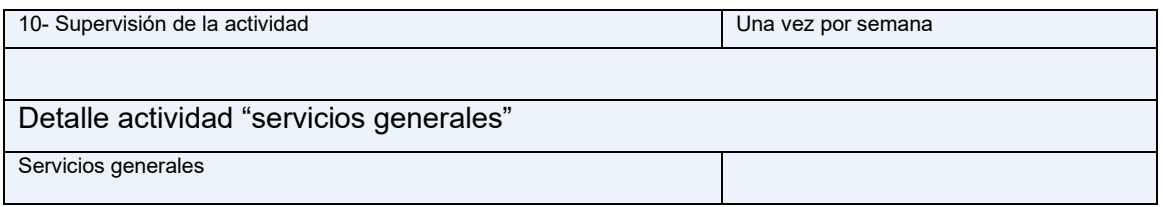

*Tabla 2 Periodicidad de las actividades de la unidad de cuidados intensivos neonatales*

Es importante recordar que el conocimiento y las mejores prácticas en el campo de la neonatología cambian constantemente. A medida que nuevas investigaciones y experiencias amplíen nuestro conocimiento, pueden ser necesarios cambios en las prácticas profesionales o el tratamiento médico.

#### *2- Determinación de los recursos*

Durante esta etapa se definen los recursos necesarios para cada actividad o tarea.

Para conocer el consumo de recursos fue necesario reunir información de las historias clínicas de los pacientes en estudio, del área de farmacia para lo cual se consultaron los registros de la aplicación Farhos, prescripción electrónica de medicamentos, y Pyxis, dispensador automático de medicación (Registros históricos por paciente).

No se encontró información disponible del depósito central del hospital que permitiese obtener los datos necesarios para identificar y calcular correctamente el consumo de recursos motivo por el cual fue necesario desarrollar un plan de gestión de stock de la unidad que incluyó un sistema de registro.

El plan consistió en identificar los problemas e implementar soluciones que posibilitara el desarrollo de registros, fuente de datos para el presente trabajo. Las principales acciones consistieron en ordenar y gestionar el depósito de la unidad llevando un registro de ingresos y egresos de insumos utilizando la aplicación Regisoft diseñada por la UNLP, implementación de dispensación de insumos descartables de alto costo a través del dispensador automático de medicamentos el cual realiza un registro automático basada en la tecnología de la información que permite un acceso fácil y rápido al historial de los pacientes posibilitando mejorar el manejo de stock como es aumentar el giro y minimizar costos optimizando el proceso de compras basado en los niveles stock e historial de consumo. Además, permitió eliminar los desperdicios y aumentar la eficiencia en la gestión de materiales ya sean estos productos hospitalarios o medicamentos.

La identificación de los recursos como insumos médicos y fármacos se realizó por su nombre genérico, y Código VADEME. Se estipuló la cantidad necesaria de recursos para el desarrollo de la actividad y/o tarea y asignó un monto a cada uno de ellos. En el caso de las actividades que constan de varias tareas se tuvo en cuenta el número necesario de repeticiones para cumplir con el objetivo de la actividad.

Para identificar el consumo de recurso humano por actividad se utilizó la técnica de rastreo por inductores que describiremos más adelante. Se clasificó el recurso humano médico en jefe de sala, jefe de unidad, médicos de planta y médicos residentes (jefe de residentes, residentes de los dos últimos dos años de la residencia de neonatología, 4° y 5° año, que son quienes realizan su periodo de formación en la unidad) y se les asignó un código. Del mismo modo se procedió con el recurso humano de enfermería.

### *3- Elaboración de un instructivo de actividades*

El instructivo tiene el objetivo de sistematizar las actividades y tareas, facilitar la comunicación y facilitar la capacitación del equipo de salud (52) (53) (5) (54) (55) (56) (13) (57)**.**

El instructivo contiene el nombre de la actividad, definición, objetivo y las tareas que involucra y crea las bases para desarrollar guías destinadas a orientar la práctica clínica.

Dicha información se presenta en tablas para facilitar la comprensión y los cálculos.

A fin de facilitar el manejo de datos se diseñó un sistema de codificación sencillo consistente en colocar las iniciales del grupo de actividades a la cual pertenece la actividad seguida de la inicial correspondiente al nombre de la tarea y se agregaron números separados por puntos para completar la desagregación tal como lo muestra la tabla 3.

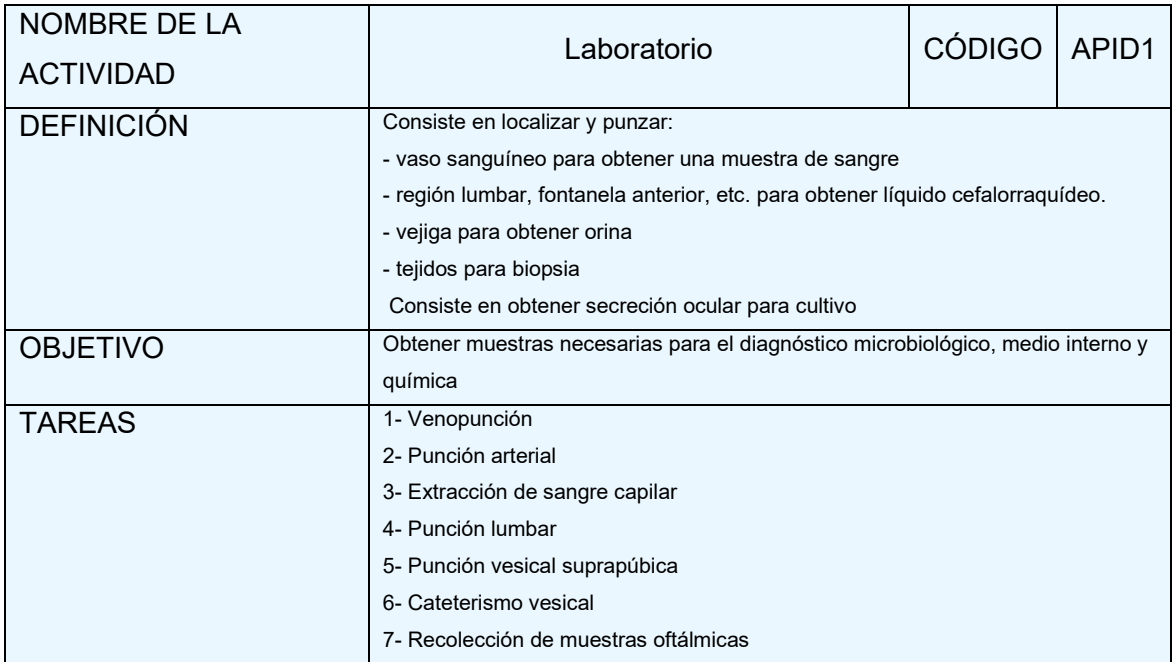

*Tabla 3 Características de las actividades de la unidad de cuidados intensivos*

En cuanto a las tareas que requiere el desarrollo de cada actividad, se especifica: nombre, indicación, recursos, técnica y complicaciones y la codificación correspondiente como la tabla 4.

| NOMBRE DE LA<br><b>TAREA</b> | Venopunción                                  | <b>CÓDIGO</b>     | APID1.1        |
|------------------------------|----------------------------------------------|-------------------|----------------|
| <b>INDICACIÓN</b>            | Extracción de una muestra de sangre venosa   |                   |                |
|                              | Descripción                                  | Unidad            | Cantidad       |
|                              | - Recurso médico                             | Tiempo en         | 10             |
|                              |                                              | minutos           |                |
|                              | - Recurso enfermero                          | Tiempo en         | 10             |
|                              |                                              | minutos           |                |
|                              | - Luz de fibra óptica/LED de alta intensidad | Tiempo (min)      | $\mathbf{1}$   |
|                              | - Solución hidroalcohólica                   | $\overline{cm^3}$ | $\mathbf{1}$   |
| <b>RECURSOS</b>              | - Gasa estéril                               | Unidad            | $\mathbf{1}$   |
|                              | - Tubo de laboratorio para extracción:       |                   |                |
|                              | - Tubos capilares heparinizados              | Unidad            | $\mathbf{1}$   |
|                              | - Hemocultivo                                | Unidad            | $\mathbf{1}$   |
|                              | - Tubo seco micrométodo                      | Unidad            | $\mathbf{1}$   |
|                              | - Tubo con heparina                          | Unidad            | $\mathbf{1}$   |
|                              | - Tubo con EDTA                              | Unidad            | $\mathbf{1}$   |
|                              | - Tubo con citrato                           | Unidad            | $\mathbf{1}$   |
|                              | - Guantes estériles                          | Unidad            | $\mathbf{1}$   |
|                              | - Aguja calibre 23 o 25                      | Unidad            | $\overline{2}$ |
|                              | - Jeringa de 3 o 5 ml                        | Unidad            | $\overline{2}$ |
|                              | - Apósito de algodón                         | Unidad            | $\mathbf{1}$   |
|                              | - Cinta de seda                              | Unidad            | $\mathbf{1}$   |
|                              | - Tijeras                                    | Tiempo en         | 10             |
|                              |                                              | minutos           |                |

*Tabla 4 Tareas y consumo de recursos*

#### *4- Determinación del objeto de costo*

El objeto de costo se define en base a los servicios brindados por la unidad de cuidados intensivos neonatales.

En este paso se determinaron los servicios ofrecidos en la unidad de cuidados intensivos y se determinó como objeto de costo a los pacientes con diagnóstico de gastrosquisis

Se estudió a los pacientes internados con gastrosquisis durante el período comprendido entre el 1° de octubre de 2019 al 1° de octubre de 2020 estableciendo su condición clínica, puntaje de gravedad y evolución. De esta muestra se seleccionó al 20% de los pacientes para realizar el costeo por actividades considerando que este porcentaje es representativo del total de los pacientes. Se eligieron los pacientes que permanecieron internados durante la realización del estudio para facilitar la observación del proceso clínico, toma de decisiones, realización de actividades y/o tareas y consumo de recursos.

Se creó una base de registros de datos para las actividades que fueron necesarias para la asistencia en la unidad de cuidados intensivos neonatales.

#### *5- Determinación o asignación de los inductores/drivers de recurso y actividades*

En primer término, se determinaron los inductores de recursos.

Para determinar el consumo de recursos humanos fue necesario establecer como inductor de recurso al tiempo en minutos. Para conocer cuáles fueron los tiempos utilizados por el personal médico y de enfermería, técnicos y auxiliares se determinó el tiempo de cada actividad y, luego se desagregó en función del rol de cada uno de los integrantes del equipo de salud.

En este trabajo solo se asignaron los costos relacionados a los recursos utilizados en las actividades del área de cuidados intensivos del servicio de neonatología y han quedado fuera del mismo los costos de áreas de apoyo como los costos del departamento de recursos humanos, contabilidad y finanzas, tecnología.

Los costos de recursos se asignaron a las actividades mediante rastreo directo y mediante inductores.

Para la asignación de costos a las actividades se desarrolló una tabla relacional en el libro de Excel donde se especifican los recursos utilizados en cada actividad.

Para establecer el inductor de recurso relacionado a los denominados recursos humanos fue necesario conocer la planificación, en la unidad objeto de estudio, en cuanto a necesidad de médicos y enfermeros relacionado al volumen de actividad de la unidad, mano de obra contratada, brechas existentes entre el tiempo médico y enfermero necesario y el tiempo contratado y para establecer el costo médico y de enfermería por hora y por minuto.

En las unidades de cuidados intensivos neonatales la planificación del recurso humano es un proceso clave que tiene por objetivo asegurarse de que el número apropiado de personas,

con la capacitación necesaria estará disponible en el momento y lugar necesario. <sup>11</sup> Para ello las organizaciones tienen que identifican las necesidades del presente e intentan anticiparse a las necesidades futuras de personal, tanto en términos cuantitativos como cualitativos asegurando que haya suficiente recurso humano disponible y competente para garantizar la atención (58).

Las necesidades asistenciales se establecen mediante la estimación de la demanda esperable utilizando datos e indicadores de hospitalización como índice de ocupación<sup>12</sup> y estancia media<sup>13</sup>.

El índice de ocupación varía con el tipo de pacientes y especialidad. Para Fernández Diez, un 85% para un hospital IIIb se puede considerar adecuado 85 %, ya que permite tener el hospital suficientemente ocupado y una reserva para un posible aumento de la demanda por urgencias Para calcular el personal necesario se determinó, primero la actividad, segundo el tiempo necesario por cada actividad.

La actividad se estableció en función del número de camas necesario para atender un determinado número de ingresos al año utilizando el índice de ocupación y la estancia media (59).

La aplicación de todos estos indicadores permite calcular la actividad de la unidad y los recursos humanos, materiales y tecnológicos.

Para precisar los cálculos de recursos tanto humanos como materiales se recomienda utilizar sistemas de clasificación de pacientes que nos da una idea más acertada sobre la cantidad y tipo de actividad (60). De este modo es posible agrupar un determinado tipo de pacientes con los recursos utilizados para su tratamiento.

Existen distintas variantes de sistemas de clasificación de pacientes, algunos sistemas clasifican en función de la gravedad como el NTISS y, otros por diagnóstico como el sistema de clasificación de pacientes mediante los GRD (análisis de altas agrupadas por Grupos Relacionados por el Diagnóstico) que agrupa a los pacientes hospitalarios en grupos homogéneos en cuanto a la utilización de recursos, en base a criterios de igual consumo. A cada paciente se le asigna un único GRD, que se identifica mediante un número y un texto

<sup>11</sup> La planificación de recursos humanos es una técnica para determinar de forma sistemática la provisión y demanda de efectivos que una organización padecerá en un futuro más o menos próximo (70).

<sup>12</sup> Índice de ocupación (IO) es la proporción media, en un período de tiempo, en el que las camas han estado realmente ocupadas por algún paciente con respecto a su capacidad máxima de ocupación, expresado en tanto por ciento.

 $13$  La estancia media (EM) es la suma total de estancias en un período, divididas por el total de episodios de hospitalización (ingresos) en el mismo. Mide el tiempo promedio que una unidad organizativa tarda en resolver los episodios de hospitalización.

descriptivo del grupo, así como de una indicación de si se trata de un GRD médico o quirúrgico.

Para determinar el tiempo necesario por cada actividad se separó el tiempo médico en cobertura asistencial y el tiempo de enfermería.

Cálculo del tiempo médico

El tiempo médico se calculó mediante la acción de multiplicar los actos realizados por los tiempos que se invierten para su realización utilizando una publicación de INSALUD en 1984, "Nuevo Modelo de Gestión Hospitalaria" que determinó el tiempo para las distintas actividades médicas en diferentes especialidades y, algunas prácticas, asignando para el área de neonatología, 60 minutos. Según recomendación del autor estos datos se deben tomar con cautela dado que no son estimaciones objetivas, ni reproducen finalmente los tiempos efectivos de realización de las tareas, procedimientos o procesos los cuales dependen de múltiples variables (59).

Para asignar el tiempo contratado a las actividades se debe establecer el tiempo de actividad asistencial o tiempo disponible, es decir el tiempo contratado con reducciones para las actividades para docencia, investigación y tareas de gestión datos de Insalud (1984) y estudio realizado por la Universidad de Barcelona (1995) que incluye a los médicos residentes (59).

Para el conocer el costo del personal médico se calculó el tiempo médico contratado por año discriminado por jefe de sala, jefe de unidad, médicos de planta, jefe de residentes, residentes de 4° y 5° año.

Para el cálculo se tuvo en cuenta, por un lado, los días no laborables (sábado y domingo) y los días de licencias pagas correspondientes a feriado nacionales, licencias ordinarias, licencia por estrés, enfermedad y científica y, por el otro lado la carga horaria semanal y el porcentaje de actividad asistencial relacionada al cargo que ocupa cada médico como muestra la tabla siguiente. El cálculo tiempo médico contratado discriminado por categoría, porcentaje de actividad asistencial y costo por hora/minuto de actividad asistencial se muestra en la tabla 5.

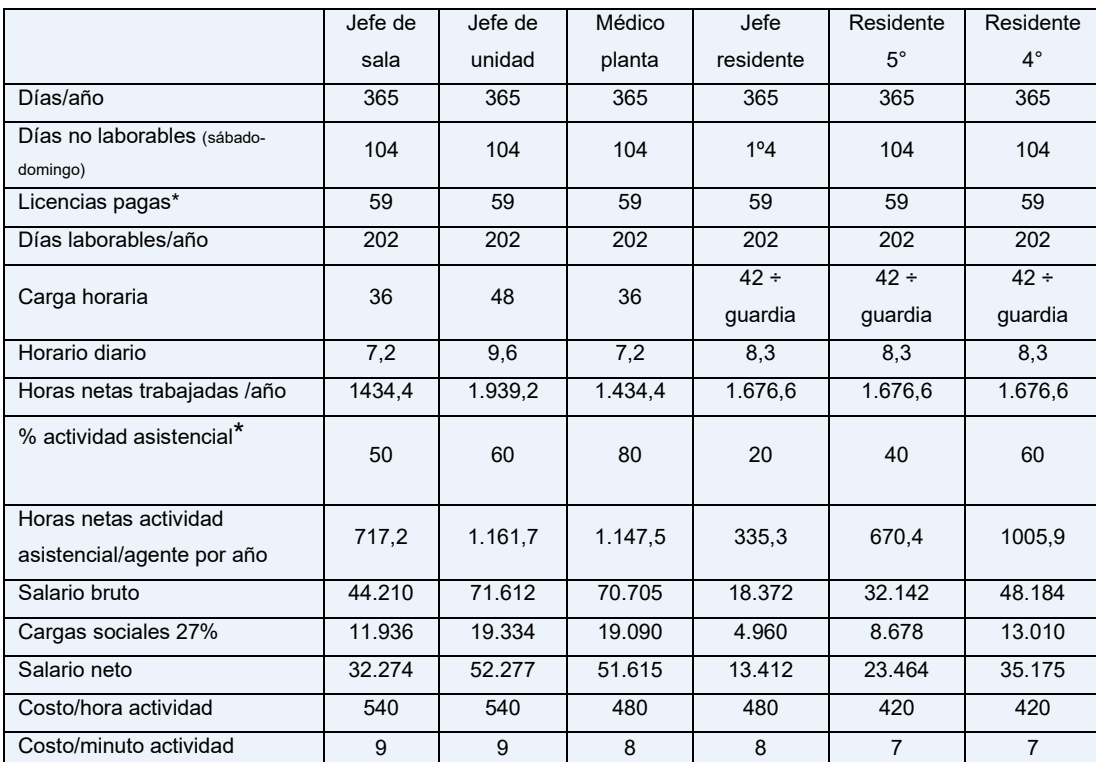

*Tabla 5 Cálculo tiempo médico contratado discriminado por categoría, porcentaje de actividad asistencial y costo por hora/minuto de actividad asistencial*

\* Porcentaje de actividad asistencial según Insalud (1984) y estudio de la Universidad de Barcelona (1995)

El tiempo médico contratado y disponible por año en la unidad de cuidados intensivos neonatales se encuentra en la tabla 6.

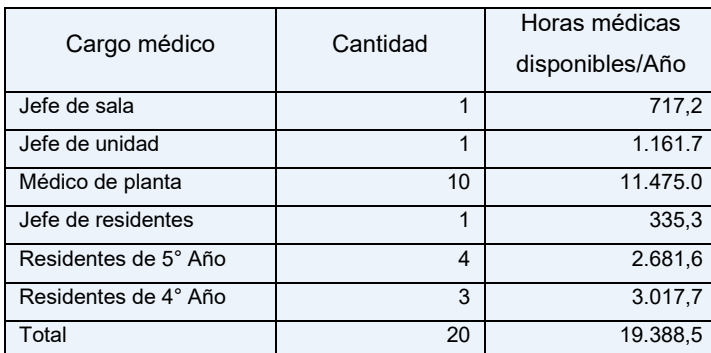

*Tabla 6 Tiempo médico contratado y disponible por año en la unidad de cuidados intensivos neonatales*

La relación existente entre el tiempo médico necesario y el tiempo médico contratado determina la cantidad de médicos necesaria para cubrir la demanda.

Cálculo del tiempo de enfermería

La determinación de los tiempos de cada tarea fue consensuada expertos del equipo de salud y contrastada con la bibliografía en especial el informe de la Cátedra de Salud Pública II de la Escuela de Enfermería de la Universidad de Rosario donde se contempló la actividad propia de enfermería y se determinó la Unidad de Producción de Enfermería (U.P.E) para establecer los tiempos de las tareas y actividades (61).

recomendaciones de consideración para establecer el plantel de enfermería respecto a su composición, el cual debería estar integrado por 40 % enfermeros profesionales y 60 % auxiliares dado que una modificación de los porcentajes redundará en la calidad de la prestación. Esto por un lado y por el otro, la hora–enfermera establecida por especialidad en base a índices de atención de enfermería estandarizados. La asignación para enfermería del área de neonatología propuesta es de 10 horas/paciente (61) y, finalmente para definición del tiempo contratado de enfermería se debe tener en cuenta los francos (104 días), feriados (19 días) y licencia pagas (Anual Ordinaria, por stress, etc.) y el ausentismo dado que un agente tiene el 42 % de ausentismo por lo cual el tiempo útil de servicio es del 58 % (62). El cálculo del tiempo de enfermería contratado se muestra en la tabla 7.

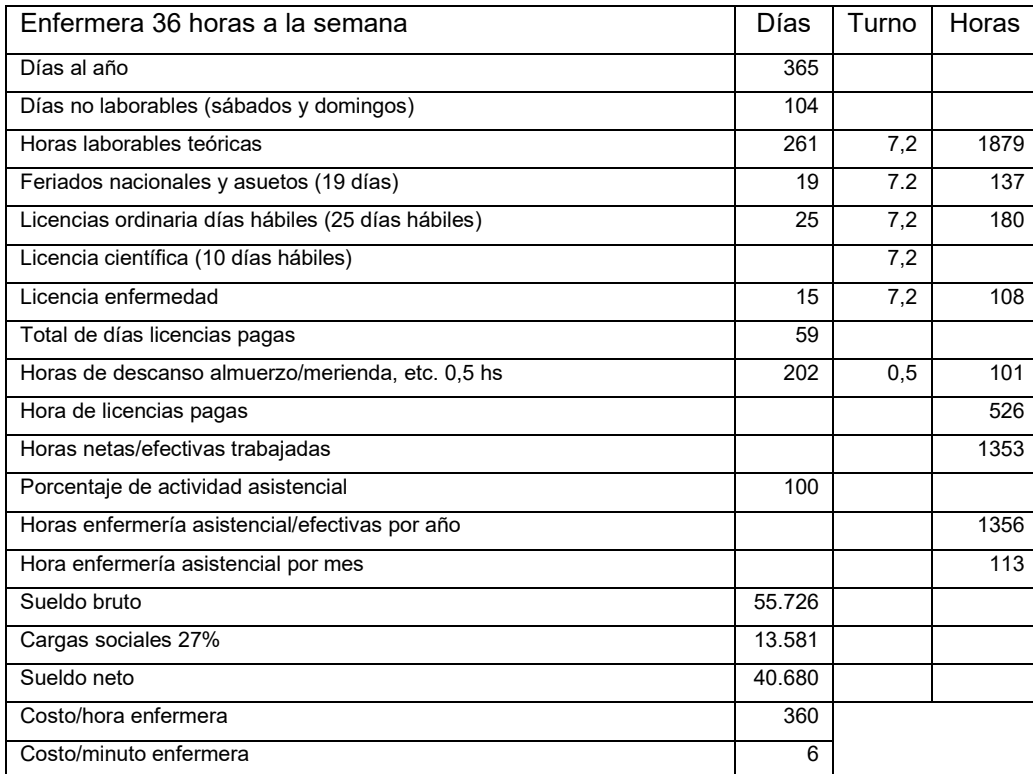

*Tabla 7 Cálculo del tiempo de enfermería contratado*

(Fuente: Prof. Acevedo)

Recurso humano con tiempo parcial en la unidad

Comprende técnicos radiólogos, kinesiólogos, terapeutas ocupacionales. Estos profesionales no tienen dedicación completa en la unidad, por lo que se definió un porcentaje de uso de las horas dedicas a neonatología.

Las remuneraciones del personal corresponden a los sueldos anuales del personal de enfermería, técnicos de enfermería, médicos, auxiliares, kinesiólogos, terapistas ocupacionales que prestan servicios en la unidad de cuidados intensivos neonatales. Los sueldos fueron solicitados a la unidad de recursos humanos del hospital.

#### Depreciaciones/amortizaciones

Corresponde a la depreciación anual del 20% para todos los equipos, máquinas infraestructura y mobiliario de la unidad. La información fue solicitada a la unidad de finanzas del hospital.

#### *6- Asignación de los costos del recurso a las actividades*

Una vez identificados los costos de los recursos y los inductores de asignación, se distribuyó el costo de los recursos a las actividades mediante los inductores de costo.

#### *7- Determinación de inductores a los objetos de costo (servicios/prestaciones)*

Determinado el costo de las actividades, se pasa a determinar la tasa de consumo de actividades por parte del objeto de costo seleccionado, en nuestro caso el niño recién nacido con gastrosquisis.

Se determinó el día cama y los días totales de internación como inductores de actividades a fin de conocer el consumo de actividades por paciente con gastrosquisis.

#### *8- Determinación del valor del servicio*

Para definir el costo del paciente con gastrosquisis es necesario asignar el costo de las actividades al objeto de costo mediante inductores de asignación de actividades.

Para determinar el valor del servicio se valorizaron primero, los recursos y, luego las actividades. Para conocer el valor de los recursos se realizaron reuniones con personal del área administrativa y se consultó a proveedores para recopilar la información necesaria.

La organización y manejo de los datos se realizó mediante la construcción de tablas dinámicas y relacional utilizando el sustento teórico denominado "clave única", en nuestro caso denominada "Código", permitiendo relacionar el consumo de recurso con las actividades y los productos objeto de costeo en la aplicación Excel de Microsoft 365.

El diagrama 4 muestra la relación entre las diferentes tablas y la clave única que posibilitó la relación entre tablas.

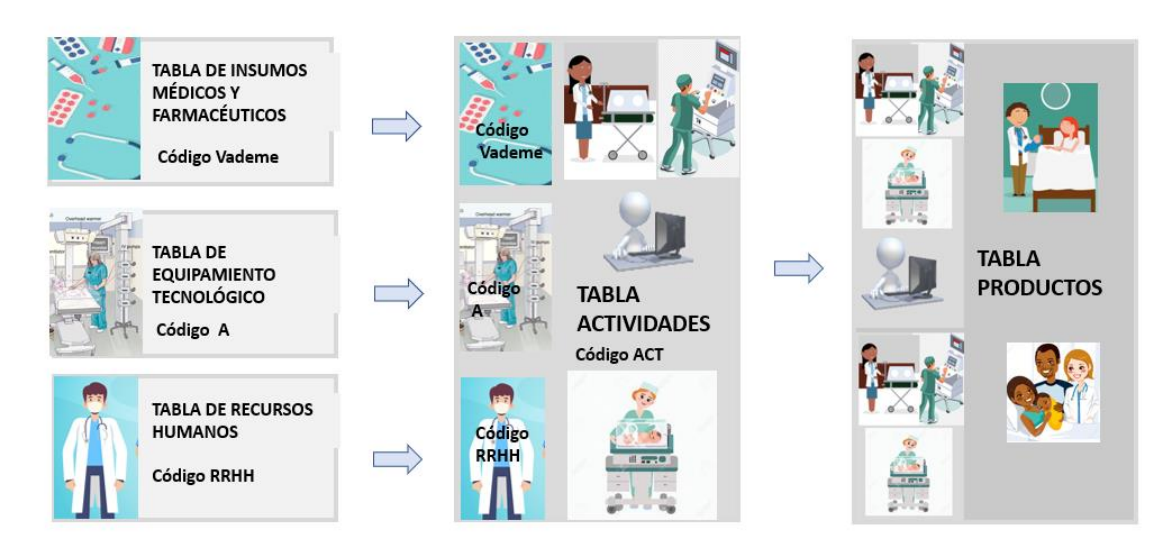

*Diagrama 4 Tabla relacional*

(Elaboración propia)

## **Organización de salud elegida como ámbito de estudio**

Este apartado está destinado a brindar información relevante para la caracterización de la organización objeto de estudio. Se describen en primer lugar las características generales del HIAEP "Sor María Ludovica", luego el Servicio de Neonatología y finalmente, la unidad de cuidados intensivos neonatales.

#### *1- Hospital Interzonal de Agudos Especializado en Pediatría "Sor María Ludovica"*

El HIAEP "Sor María Ludovica" es una institución dedicada a la atención de la alta complejidad pediátrica en la Provincia de Buenos Aires, siendo referente para el resto de los servicios de pediatría de toda la provincia. Fundado en 1887, cuenta con 129 años de historia en los que ha ido creciendo desde la atención basada en la beneficencia, típica de fines del siglo XIX, a la actual, dando respuesta al derecho a la salud. Es un hospital que asiste a niños de 0 a 14 años con una mirada integral centrada en la familia reconocido por brindar atención pediátrica de mediana y alta complejidad a nivel nacional e internacional. Realiza acciones de asistencia, prevención, detección temprana, promoción y rehabilitación de la salud. Forma parte de la red pediátrica del sistema sanitario de la provincia de Buenos Aires y es centro de educación permanente de grado y post grado e incluye formación especializada en distintas disciplinas de la pediatría. Además, realiza educación sanitaria para la comunidad e investigación en todos los campos contribuyendo a

la mejora del nivel de salud de los niños.

#### Estructura organizativa HIAEP "Sor María Ludovica"

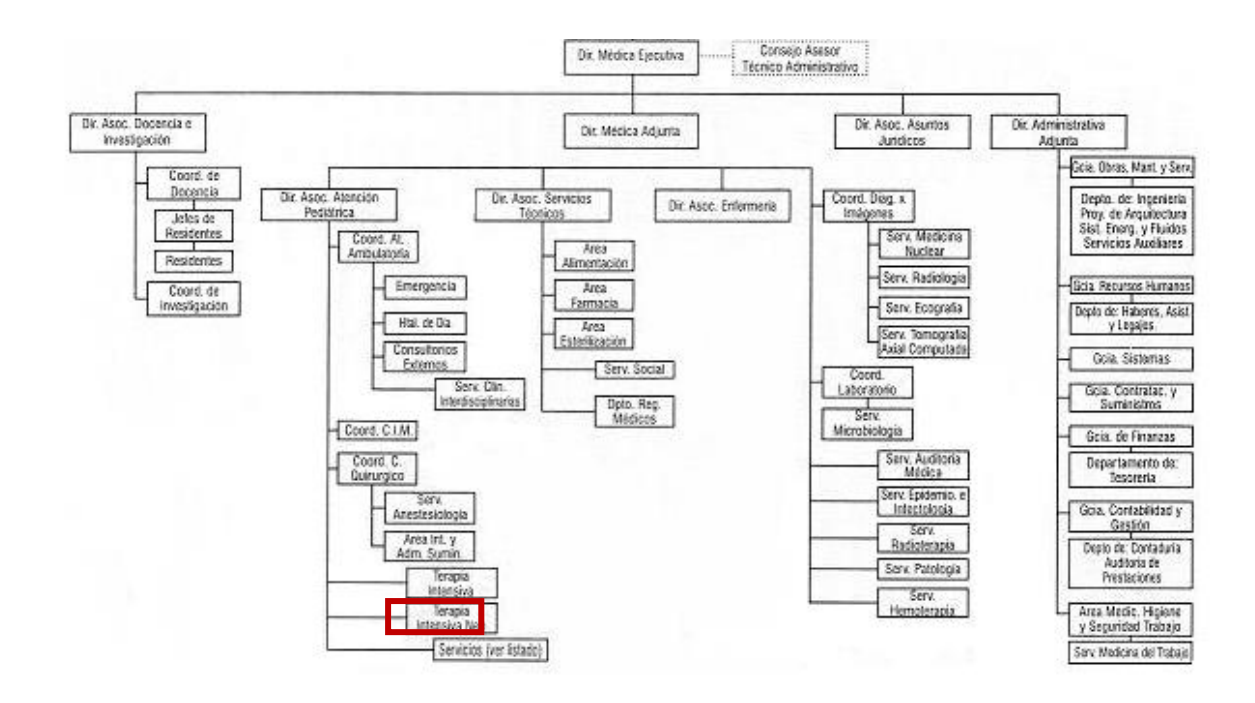

#### *2- Servicio de Neonatología "Juan V. Climent"*

El Servicio de Neonatología del HIAEP "Sor María Ludovica" es un centro especializado para la atención de los niños recién nacidos que presentan trastornos relacionados a la adaptación a la vida extrauterina como inmadurez, problemas relacionados a la gestación por infección, patología materna o presencia de malformaciones que involucran uno o más órganos vitales y requieren cirugía.

Su fortaleza radica en el Capital Intelectual idóneo, recurso humano especializado que, combinado con tecnología de punta es capaz de realizar los procesos complejos que exige el cuidado de los recién nacidos enfermos y forma parte del Sistema de Salud donde, a pesar de los esfuerzos, la atención perinatal está fragmentada y segmentada propiciando desigualdad, inequidad e ineficiencia (9). En este contexto es sustancial el concepto de regionalización (63). En este contexto, la regionalización de servicios tiene como objetivo principal "garantizar la equidad en el acceso en relación con aquellos procesos que se benefician de una alta especialización, con independencia del lugar de residencia del paciente o de presentación de la emergencia" (43) integrando la red regional de servicios y fortaleciendo vínculos con el Servicio de Transporte del Ministerio de Salud de Pcia. Bs As para el desarrollo del sistema de traslado especializado en el cuidado de recién nacidos y el uso de tecnologías de la información y comunicación. El sistema de organización del trabajo en red de la Provincia de Buenos Aires se muestra en el diagrama 5.

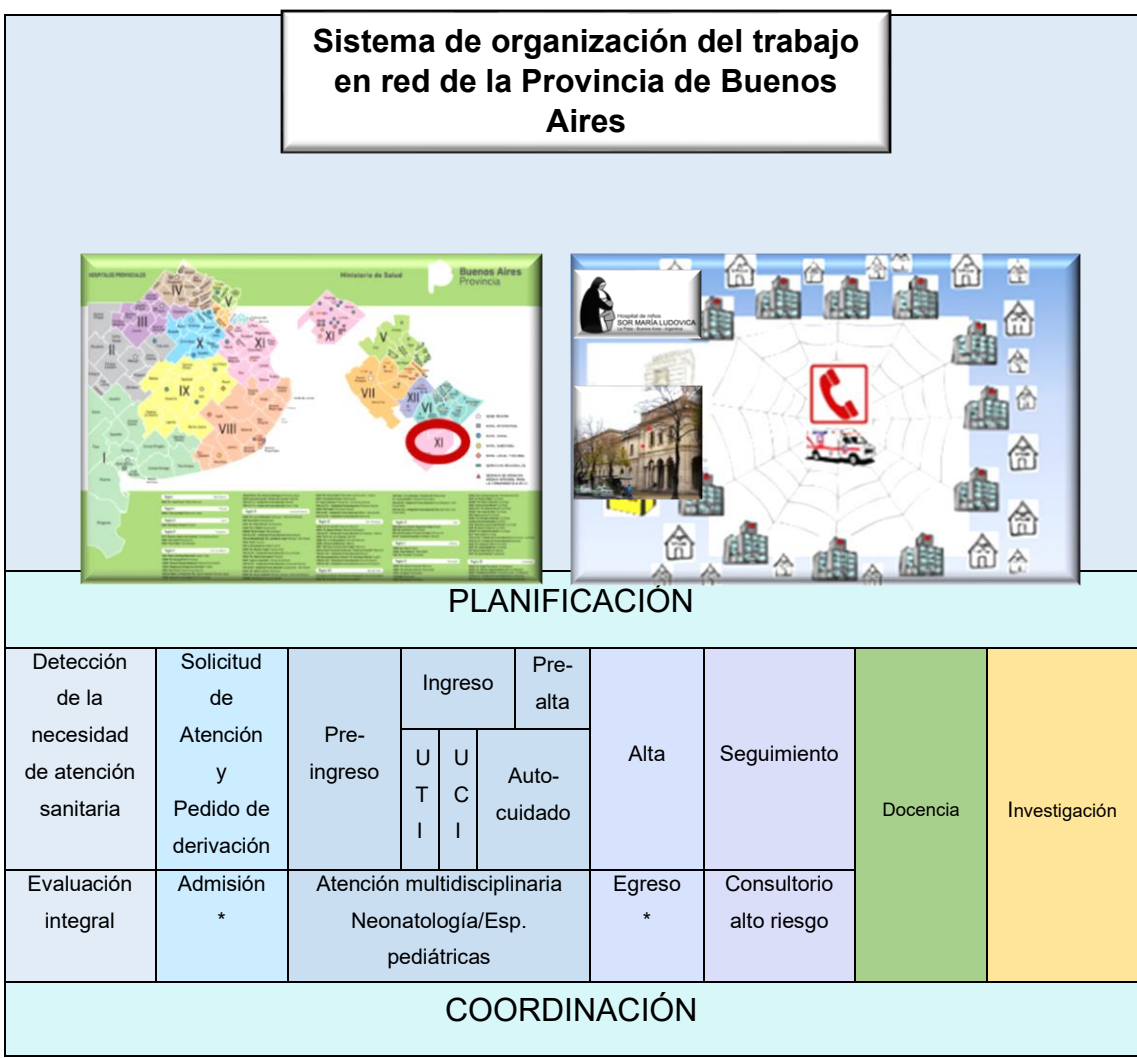

*Diagrama 5 Modelo de atención en la unidad de cuidados intensivos del Servicio de Neonatología*

(Elaboración propia)

\* Referencia y contrarreferencia

El trabajo en red pone focaliza la gestión en facilitar el ingreso y egreso de pacientes del área de cuidados intensivos hacia otras áreas de cuidado de menor complejidad cuando esto es posible y en la capacitación del equipo tanto médico como de enfermería en temas relacionados a estabilización inicial del recién nacido de riesgo mediante el Programa ACoRN (Acute Care of at Risk Newborns) y transporte neonatal.

Organización y gestión del Servicio de Neonatología "Prof. Dr. Juan V. Climent"

La unidad de cuidados neonatales constituye una organización de profesionales sanitarios que ofrece asistencia multidisciplinar en un espacio específico del hospital, con requisitos funcionales, estructurales y organizativos, que garantizan las condiciones de seguridad, calidad y eficiencia para atender a los recién nacidos y sus familias. El correcto funcionamiento requiere de su integración y coordinación con la práctica diaria. Está organizado por cuidados progresivos<sup>14</sup>: Unidad de Terapia Intensiva Neonatal, Unidad de Cuidados Intermedios y Sala de Autocuidados. Egresan alrededor de 400 pacientes/año, procedentes de La Plata y su zona de influencia, conurbano bonaerense y demás partidos de la provincia, y en algunos casos, pacientes de otras provincias del país. La cartera de servicios del Servicio de Neonatología está en relación con el volumen de actividad y complejidad del hospital. Utiliza como referente el sistema de clasificación de procesos y procedimientos médicos CIE10.

### *Productividad del Servicio de Neonatología*

La tabla 8 muestra los resultados de gestión para el año 2019 y el primer semestre del año 2020 en cuanto al número total de ingresos, egresos y diferencia para el año 2019 y los indicadores correspondientes a número de pacientes-día, camas disponibles, promedio camadía, % de ocupación, giro, días estada, promedio días estada, tasa de mortalidad y pases.

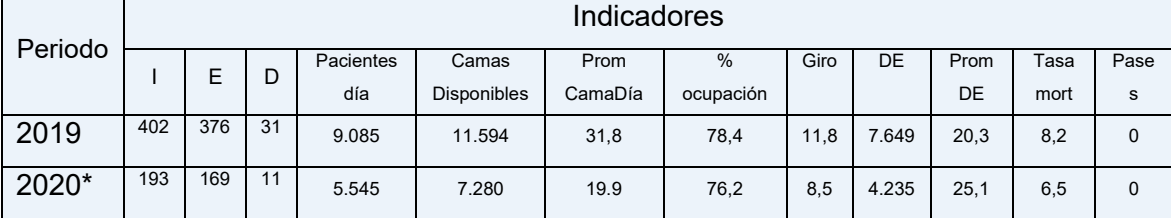

#### Indicadores de gestión 2019-2020

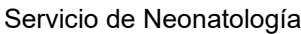

*Tabla 8 Indicadores de gestión 2019-2020 Servicio de Neonatología "Juan V. Climent"*

\*Los indicadores corresponden al primer semestre del año 2020

#### *Recursos humanos del Servicio de Neonatología "Juan V. Climent"*

La organización de los recursos humanos garantiza una atención continuada durante 24 horas del día y los 7 días de la semana con la presencia de un médico con acreditación en Neonatología y enfermería con capacitación y experiencia en cuidados neonatales.

<sup>14</sup> Estrategia de APS en donde se reorganiza el sistema en niveles crecientes de complejidad, surge el concepto del hospital como una institución destinada a proporcionar "cuidados progresivos". Según este concepto, "los servicios hospitalarios se organizan para satisfacer las necesidades de los pacientes; necesidades que se satisfacen con el suministro de atención médica y de enfermería en diversos grados" (66).

Organización de los recursos humanos médicos de la unidad en cuidados neonatales se

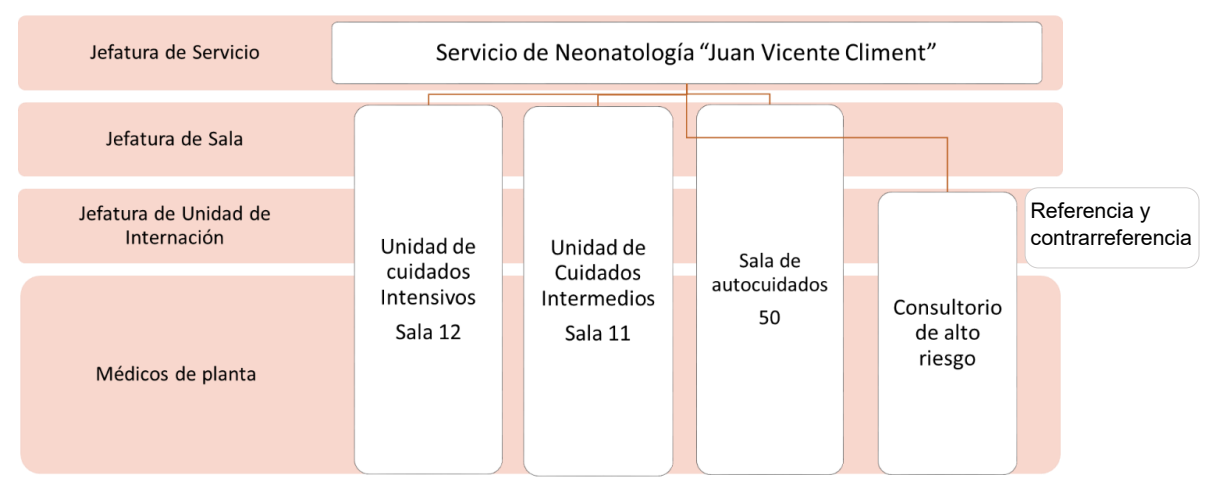

*Diagrama 6 Organización de los recursos humanos médicos en el Servicio de Neonatología "Juan V. Climent"*

### muestra en el diagrama 6.

La organización de los recursos enfermeros se presenta en el diagrama 7.

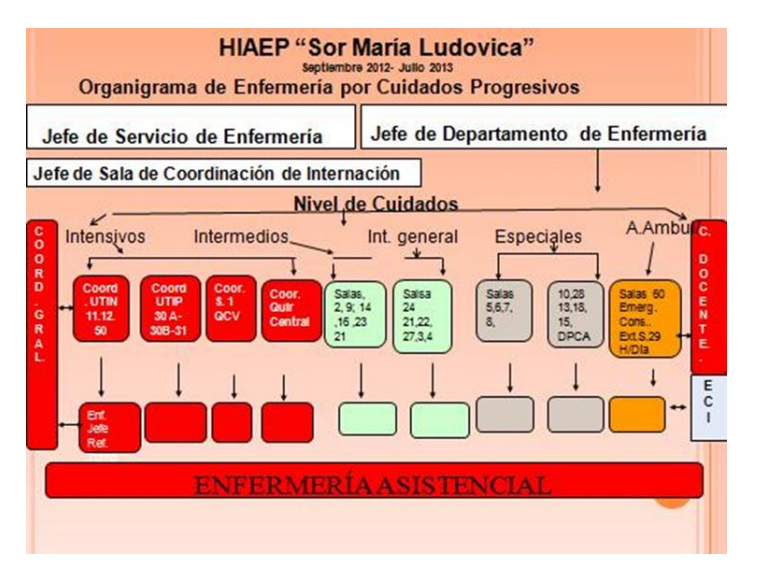

*Diagrama 7 Organización de los recursos de enfermería del HIAEP "Sor María Ludovica"*

(Fuente: Departamento de Enfermería HIAEP "Sor María Ludovica" (Aporte de Lic. Kolmann)

Las funciones que desempeñan los dichos profesionales, diferenciando entre funciones generales a todos los profesionales y específicas de cada uno de ellos se resumen en la Tabla 9.

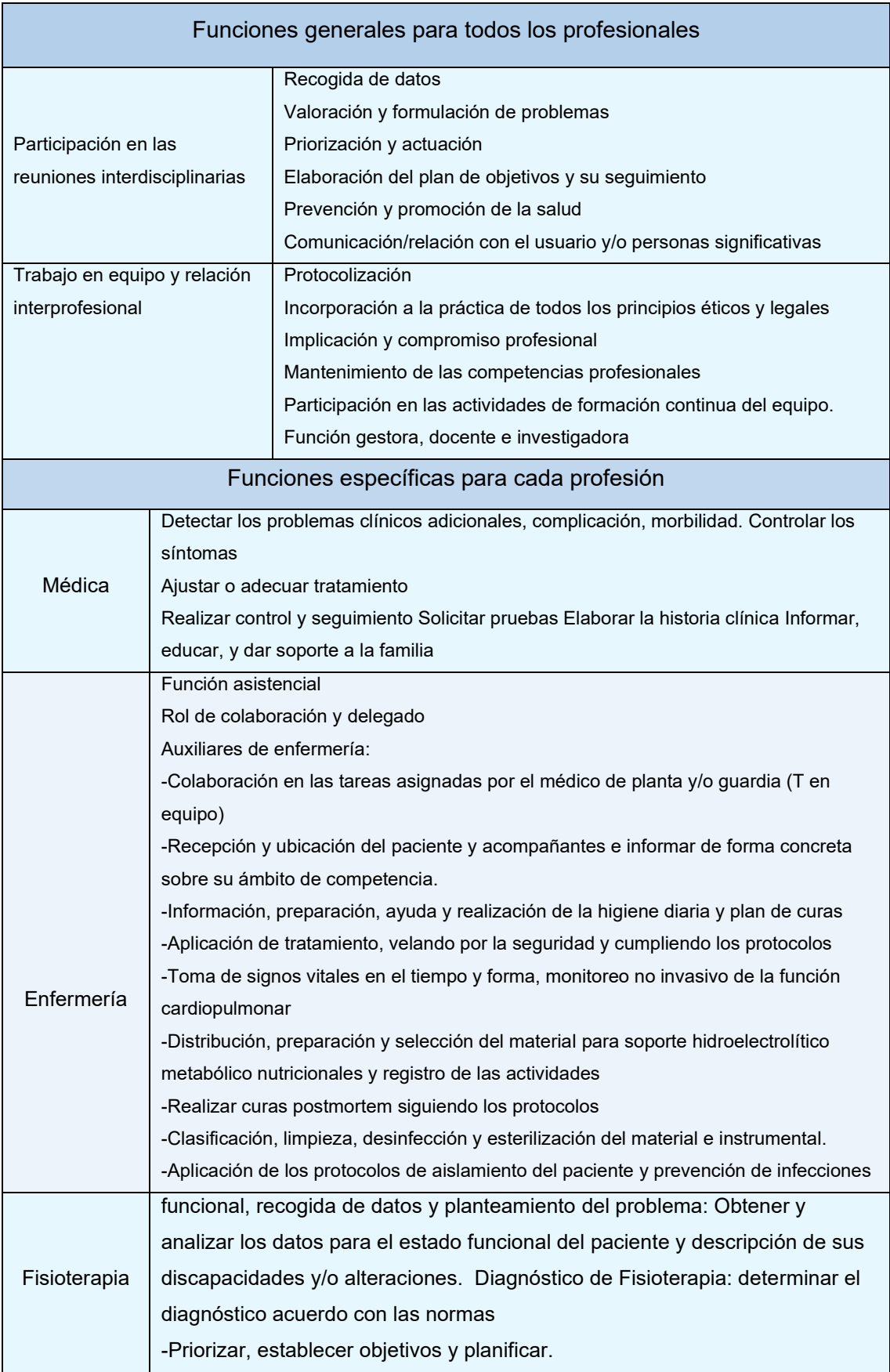

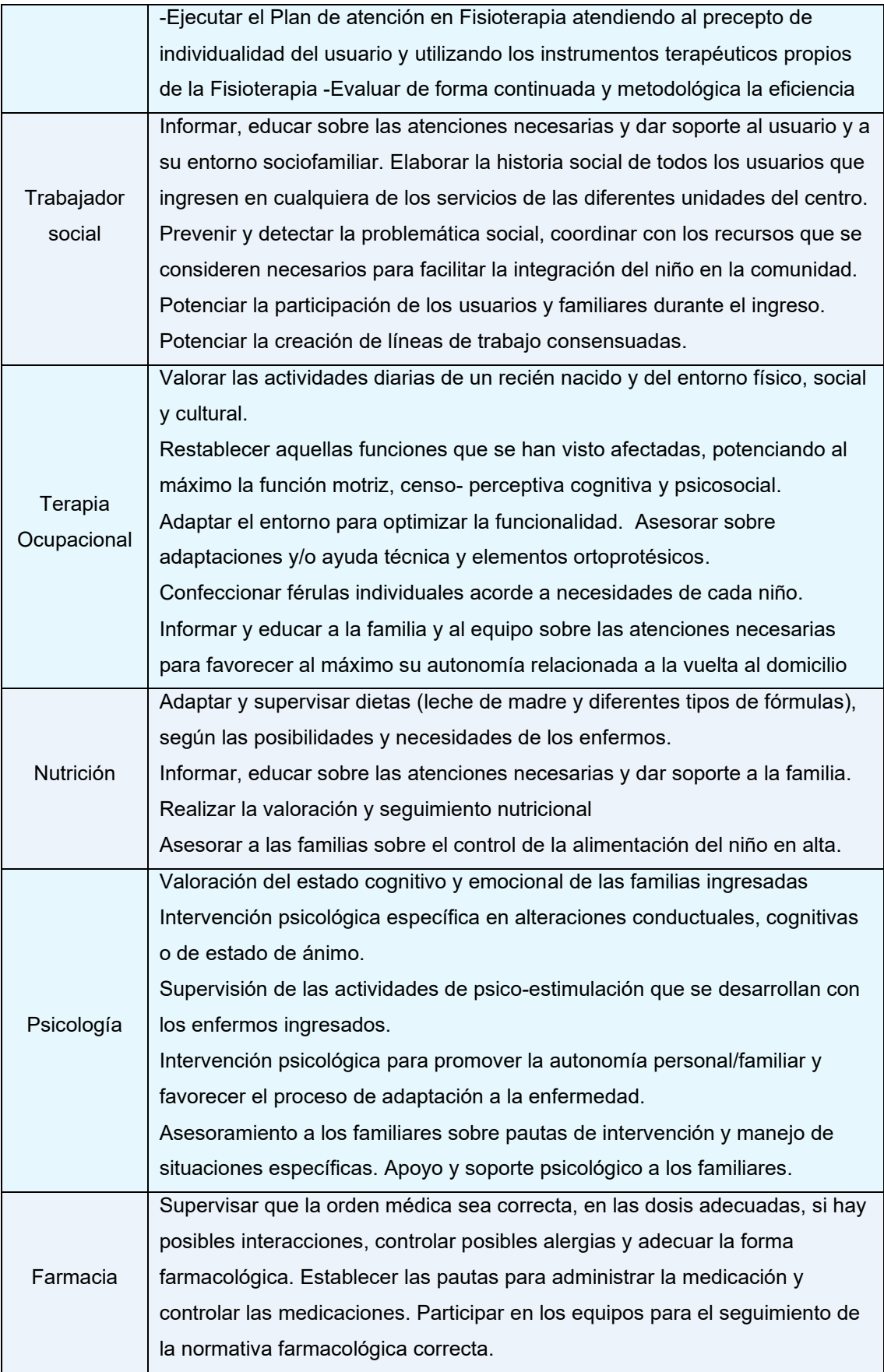

| Trabajador |                                                                                            |
|------------|--------------------------------------------------------------------------------------------|
|            | administrativ   Ordenar y preservar las historias clínicas. Realizar fotocopia. Mensajería |
|            |                                                                                            |

*Tabla 9 Funciones generales y especificas profesión*

El Servicio de Neonatología trabaja en forma integrada con Servicios asistenciales de apoyo como Farmacia, Laboratorio, Diagnóstico por imágenes y Neurofisiología.

La realización de actividades de formación continuada y de investigación y docencia de sus profesionales se lleva a cabo a través de la organización de ateneos para discusión de casos y actualización bibliográfica, cursos de actualización y un programa de formación para la actualización, discusión y reflexión de conocimientos relativos a la seguridad de los pacientes y la calidad, adaptado a sus características organizacionales.

Desde el año 1974, el Servicio de Neonatología tiene una Unidad de Residencia para médicos y enfermeros con recursos y áreas que permiten completar el Programa Provincial de la Especialidad.

# *3- Unidad de cuidados intensivos neonatales Sala 12*

## **Estructura y recursos materiales**

Localizada dentro del hospital, en una zona claramente diferenciada ubicada en el primer piso de un bloque edilicio con acceso controlado. Tiene conexión espacial y funcional directa con otros servicios del hospital tales como quirófanos, diagnóstico por imágenes, hemodinamia, electrofisiología, etc. Junto a la Sala 11, unidad de cuidados intermedios y Sala 50, unidad de autocuidados o cuidados básicos forma parte del Servicio de Neonatología "Juan V. Climent" Desde el punto de vista asistencial, la dimensión de la UTIN admite 16 incubadoras, y considera la necesidad de disponer de espacios/unidades de reserva, en función de la demanda.

Se trata de una sala de diseño abierto, con algún tipo de separación ligera entre las unidades/incubadoras con objeto de asegurar la máxima accesibilidad desde el control de enfermería y fácil acceso al paciente ante una emergencia. Tiene buena visibilidad de todos los niños desde el control de enfermería. Este diseño no impide la transmisión de infecciones e interfiere con la privacidad. La unidad consta de pasillos perimetrales para el tránsito del personal y dos salidas de emergencia y tiene acceso rápido desde urgencias y la entrada de ambulancias. Mantiene una política de "visita abierta", donde los padres/acompañantes no son visita, sino que permanecen al lado del paciente el mayor número de horas posible para favorecer el apego.
**Almacén:** Cuenta con área de depósito destinado a asegurar insumos descartables para la atención de los recién nacidos internados en la unidad por un periodo de 4-5 días. A fin de mantener un stock mínimo y actualizado, los materiales son provistas por el depósito general dos veces por semana y el control se realiza utilizando el modelo de aplicación Regisoft diseñado por la UNLP para control de stock<sup>15</sup>

### Requisitos técnicos acorde al nivel asistencial

El nivel asistencial de la unidad es IIIb y se encuentra capacitada para brindar asistencia de todas las gestaciones complicadas y recién nacidos de cualquier edad gestacional, con posibilidad de soporte respiratorio avanzado (ventilación oscilatoria de alta frecuencia y administración de óxido nítrico inhalado (iNO) y cirugía pediátrica para intervención quirúrgica mayor con disponibilidad inmediata. Los requisitos técnicos están acorde al nivel de complejidad y al número de puestos de hospitalización. Dotación básica estructural de una puesto o unidad de hospitalización según niveles asistenciales se muestra en la tabla 10 y el equipamiento tecnológico en la tabla 11.

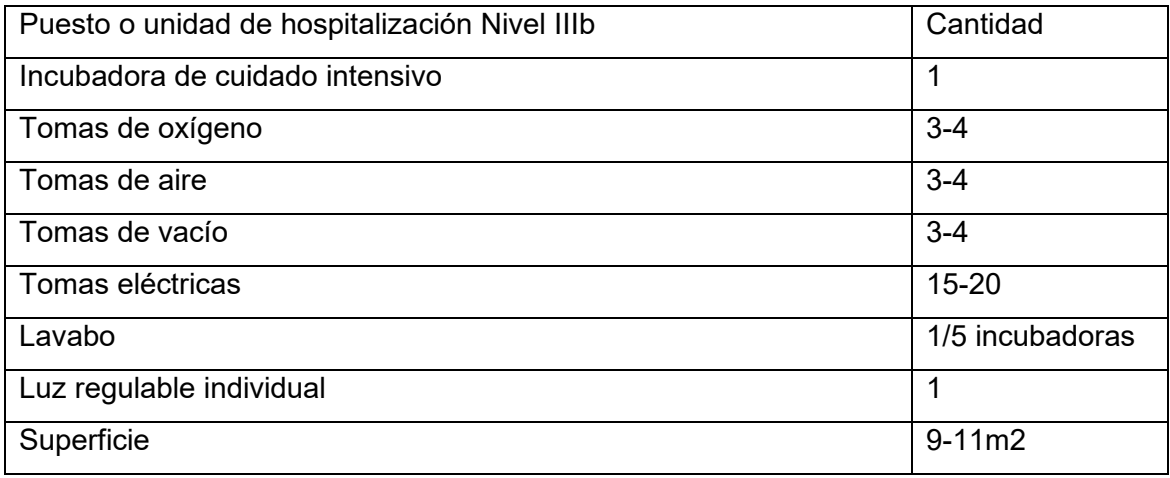

*Tabla 10 Estructura básica de un puesto o unidad de hospitalización*

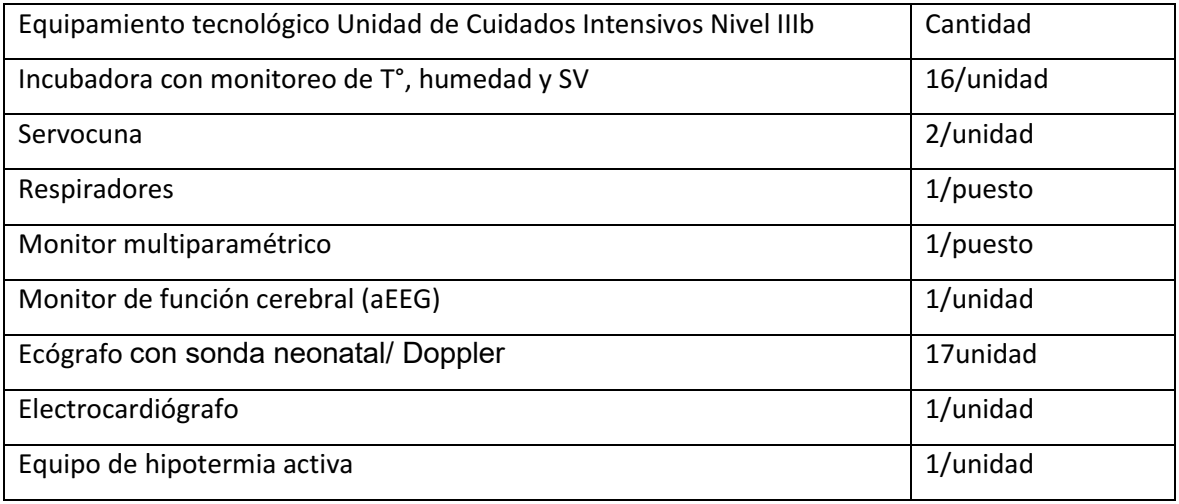

<sup>15</sup> Regisoft Contabilidad y gestión

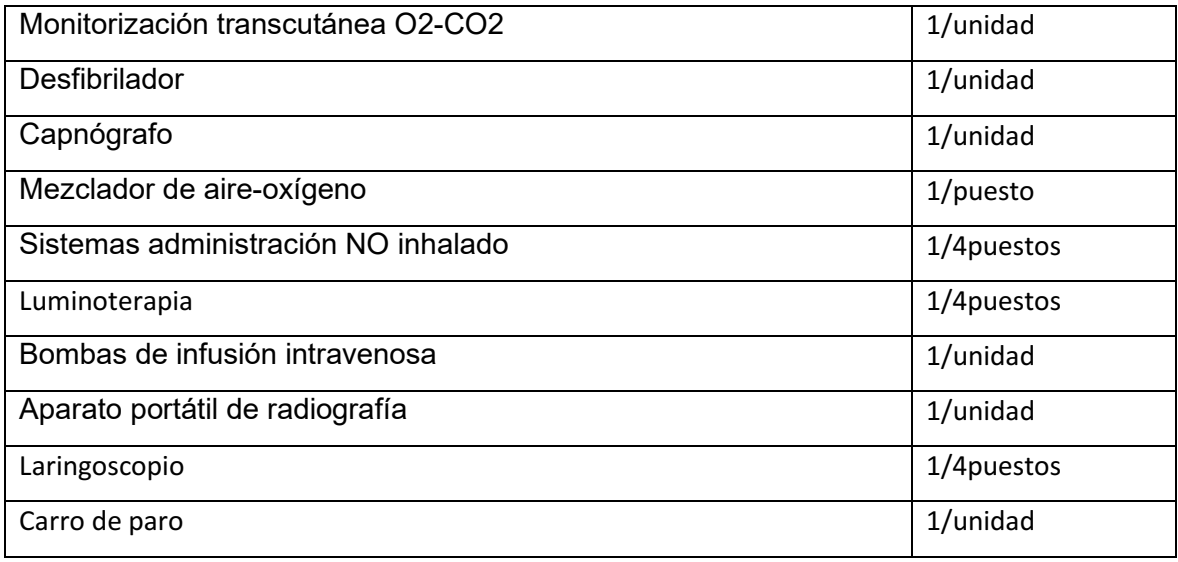

*Tabla 11 Equipamiento tecnológico Unidad de Cuidados Intensivos Nivel IIIb*

### **Organigrama y flujo de trabajo**

Es una unidad destinada a recién nacidos con procesos médico-quirúrgicos con compromiso vital que necesiten técnicas y cuidados especiales de forma continuada, situación que requiere una dotación específica recurso humano altamente calificado y entrenado para el manejo de equipamientos de soporte vital.

El flujo de trabajo de la unidad de cuidados intensivos (Sala 12) se encuentra representado en el diagrama 8 y cuenta con:

- Unidad de admisiones para atención al usuario: Punto de información. Atención telefónica. Atención personalizada a pacientes y familiares. Recepción de reclamaciones y sugerencias. Registro y gestión de la respuesta a las reclamaciones.
- Recepción: Ubicación del paciente y acompañantes, comprobación de los datos del paciente y acompañantes. Concertar entrevista con la unidad de trabajo social. Registro de la actividad de admisiones.
- Ingreso: Crear o abrir la historia clínica. Registro de los datos de ingreso. Crear la carpeta de documentación por planta. Identificar con el nombre y cama el rótulo de la habitación/sala. Informar del ingreso.
- Archivo de Historia Clínica: Gestión del archivo físico, Gestión y supervisión de las peticiones de historias clínicas.
- Gestión de las camas. Gestión y coordinación de la lista de espera. Recepción y recolección de datos: Sigehos. Envío del CMBD a centros o servicios colaboradores, a administración, a la Región Sanitaria XI. Actividad asistencial anual. Gestión de altas.
- Evaluación: Evaluación médica y de enfermería
- Diseño plan de trabajo: Reuniones multidisciplinarias del equipo de atención
- Monitoreo y revisión del plan de trabajo: Reuniones multidisciplinarias del equipo.
- Planificación al alta: Capacitación a la familia. Información y coordinación con la institución destino de alta. Evaluación de las necesidades. Plan de cuidado
- Alta: Capacitación a la familia. Información y coordinación con la institución de destino

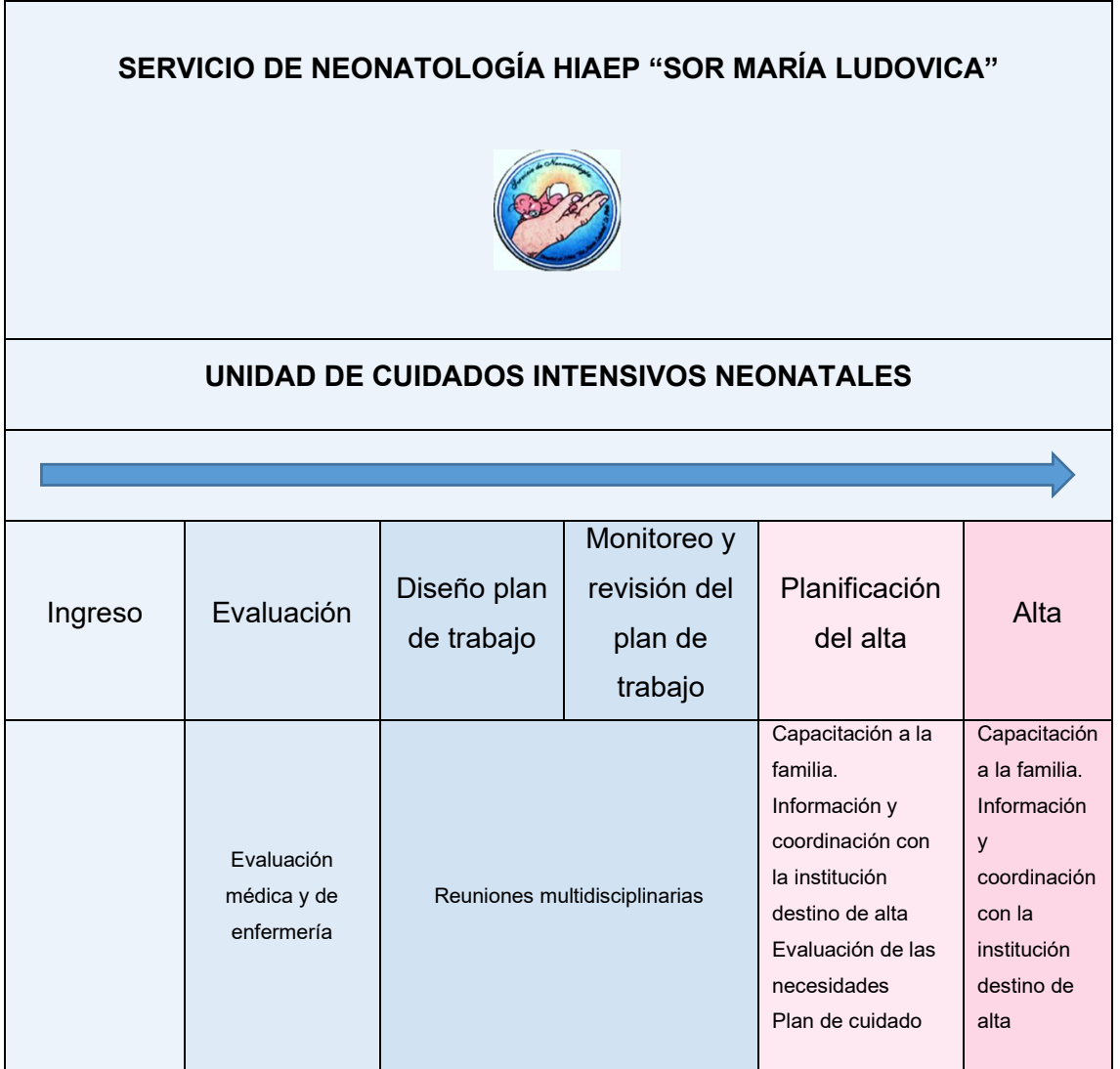

*Diagrama 8 Flujo de trabajo de la unidad de cuidados intensivos neonatales -Sala 12-*

Los resultados de gestión de la unidad de cuidados intensivos (Sala 12) correspondientes al período 2019-2020 se presentan en la tabla 12.

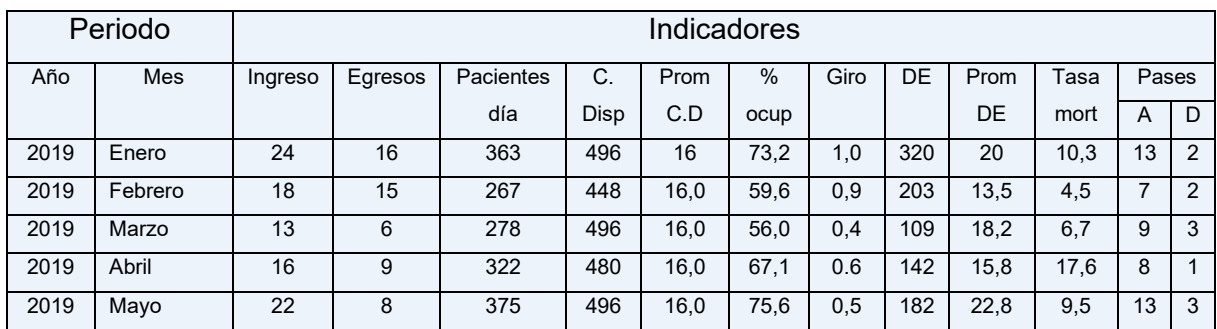

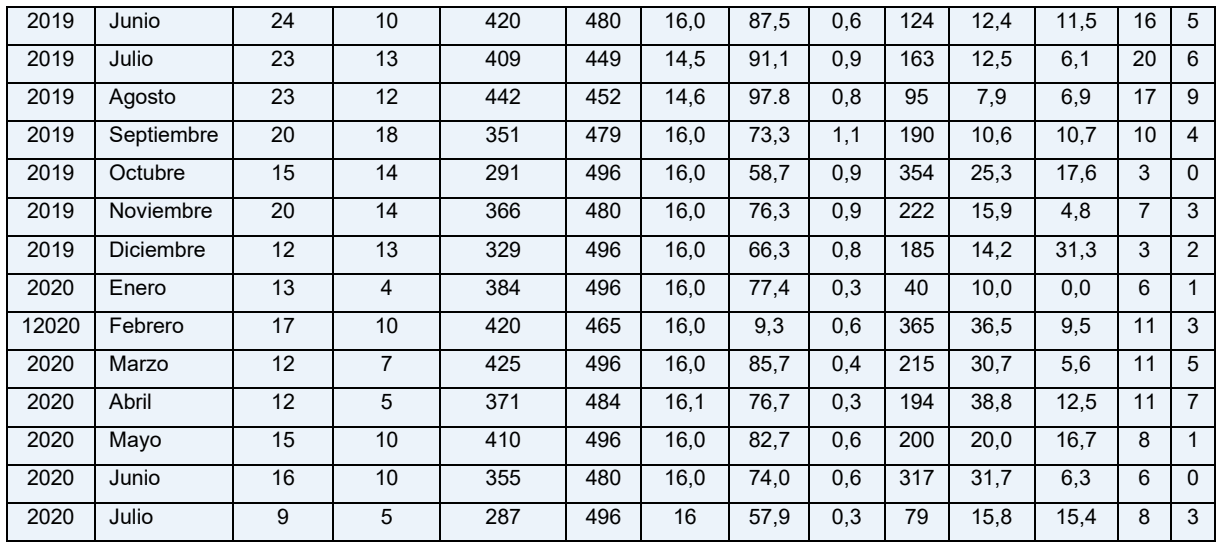

*Tabla 12 Resultados de gestión de la unidad de cuidados intensivos -Sala 12- Período 2019-2020*

#### **Caracterización de la población objeto de estudio**

A fin de determinar las actividades realizadas en la unidad de cuidados intensivos para evaluar, estabilizar y tratar a los recién nacidos ingresados con diagnóstico de gastrosquisis se analizaron los siguientes datos: sexo, edad gestacional (EG), peso al nacer, diagnóstico prenatal, lugar de nacimiento y horas de vida al ingreso a la unidad de cuidados intensivos neonatales con centro quirúrgico, tratamiento y evolución quirúrgica, malformaciones intestinales asociadas, complicaciones y evolución nutricional, estimando los días totales de nutrición parenteral (NPT), los días de evolución para el inicio de la alimentación enteral y los días necesarios para lograr la alimentación enteral completa, peso al alta hospitalaria y días necesarios para alcanzar el peso de nacimiento y días de estada.

Del análisis de los recién nacidos ingresados a la unidad de cuidados intensivos neonatales encontramos los siguientes resultados:

Se analizaron los datos de 22 pacientes con gastrosquisis, 15 de sexo masculino y 7 de sexo femenino, EG promedio 36,4 semanas (con una mediana de 37 semanas) que presentaron al nacer un peso promedio 2364 gramos (entre 1600 y 3200 g), 9 pacientes fueron pretérminos y 11 pequeños para la edad gestacional. Nacieron por cesárea 20, y tenían diagnóstico prenatal 15 pacientes (68,2%). Ingresaron con un promedio de 7 horas de vida (entre 2 y 48 horas, mediana de 4) y fueron intervenidos quirúrgicamente logrando cierre primario en 21 pacientes, no pudiendo lograrse en 1 paciente, que se colocó silo y se realizó cierre diferido. El cierre quirúrgico se realizó en la unidad de cuidados intensivos, excepto 2 pacientes quienes fueron llevados a quirófano.

En cuanto a la evolución quirúrgica se requirió asistencia ventilatoria mecánica entre 2 y 32 días (mediana de 5 días) y soporte inotrópico entre 2 y 24 días (mediana 4,5 días). Presentaron infecciones asociadas al cuidado, 6 pacientes*.* 

Los pacientes comenzaron con nutrición parenteral entre los días 1° y 3° de vida y completaron la vía enteral entre 12 y 54 días (promedio 21,6, mediana 17 días), por lo cual recibieron nutrición parenteral durante ese período.

Los días totales de internación en la unidad de cuidados intensivos neonatales fueron en promedio 41,7 (entre 15 y 121 días). (Tablas 13 y 14).

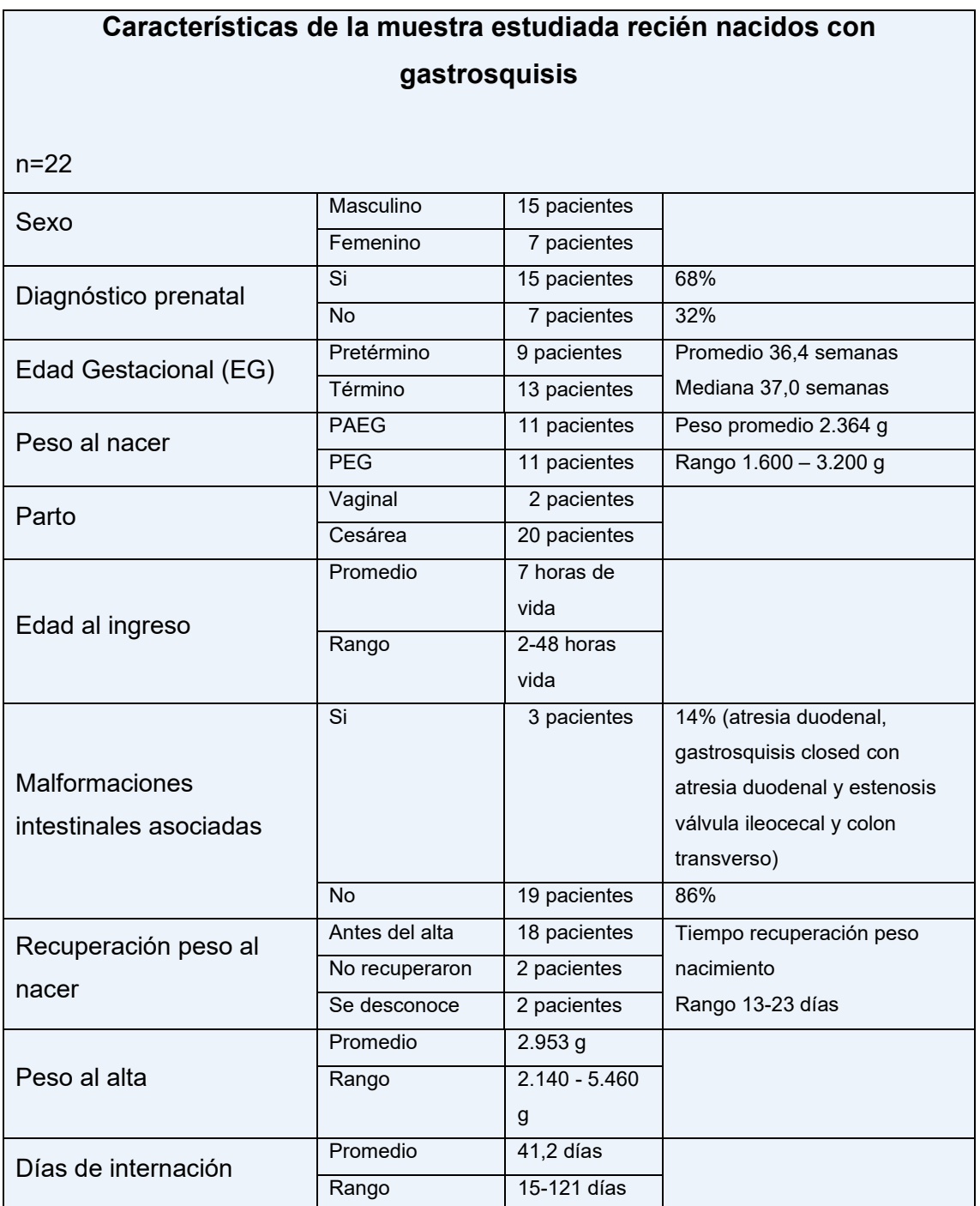

*Tabla 13 Características de la muestra de los recién nacidos con gastrosquisis*

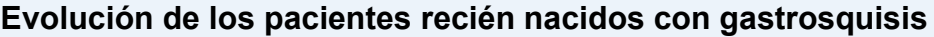

#### n=22

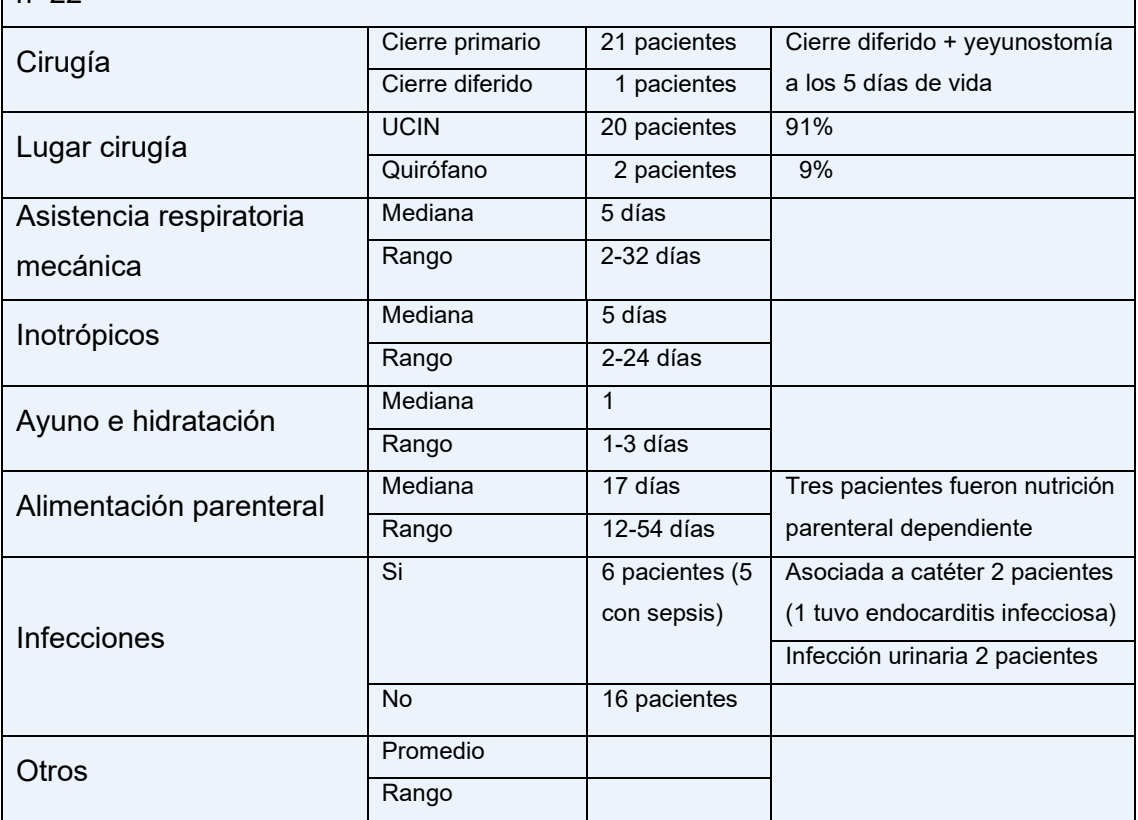

*Tabla 14 Evolución de los pacientes con gastrosquisis*

El grado de gravedad de los recién nacidos con gastrosquisis internados en terapia intensiva se estimó por medio de la utilización del NTISS, SNAP y SNAPPE II, instrumentos específicos para el delineamiento del perfil de gravedad de los pacientes y utilización de tecnologías asistenciales.

Los pacientes fueron evaluados al ingreso con SNAPPE II y el NTISS. Luego, el NTISS fue aplicado diariamente para cada paciente internado desde el primer día hasta el momento del alta de la unidad de cuidados intensivos o la muerte. Se consideraron todas las terapéuticas utilizadas en las 24 horas de cada día para registrar la terapéutica de mayor puntuación utilizada en cada una de ocho dimensiones: respiratoria, monitorización, cardiovascular, medicamentos, metabólico-nutricional, transfusiones, procedimientos y acceso vascular. Se asignó a cada dimensión un puntaje que representase terapéuticas de uso en unidad, siendo 1 el valor atribuido a la terapéutica menos invasiva, y 4 a más invasiva. Se atribuyó el valor cero cuando no fue necesario su uso. En el cálculo del NTISS total fueron considerados artículos análogos como uso de CPAP nasal y uso de asistencia ventilatoria mecánica. Se consideró siempre la terapéutica más invasiva utilizada con el paciente en cada día. Aunque no hayan sido validados puntajes indicativos de pronóstico, cuanto mayor el puntaje, mayor la gravedad del paciente y consecuentemente peor el pronóstico. En la

dimensión respiratoria, se consideró oxígeno suplementar la utilización de halo, cánula nasal de bajo y alto flujo.

# **Análisis de la información**

Los resultados obtenidos luego de haber utilizado la metodología de análisis del sistema de costos basados en actividades se muestran a continuación. Las tablas de la base de datos se encuentran en Anexos 3. Pacientes. Costo por actividades:

# **Resultados de los costos en la unidad de cuidados intensivos**

### **neonatales**

### **1- Costos por actividades**

El costo directo por actividad surge de la sumar el costo de las tareas y, el costo de las tareas es el resultado del costo de los recursos utilizados durante su realización.

La tabla muestra el costo de las actividades (tabla

El costo de las actividades de la unidad de cuidados intensivos neonatales se analizó en función del Principio de Pareto a fin de determinar las actividades de mayor costo (Gráfico 8).

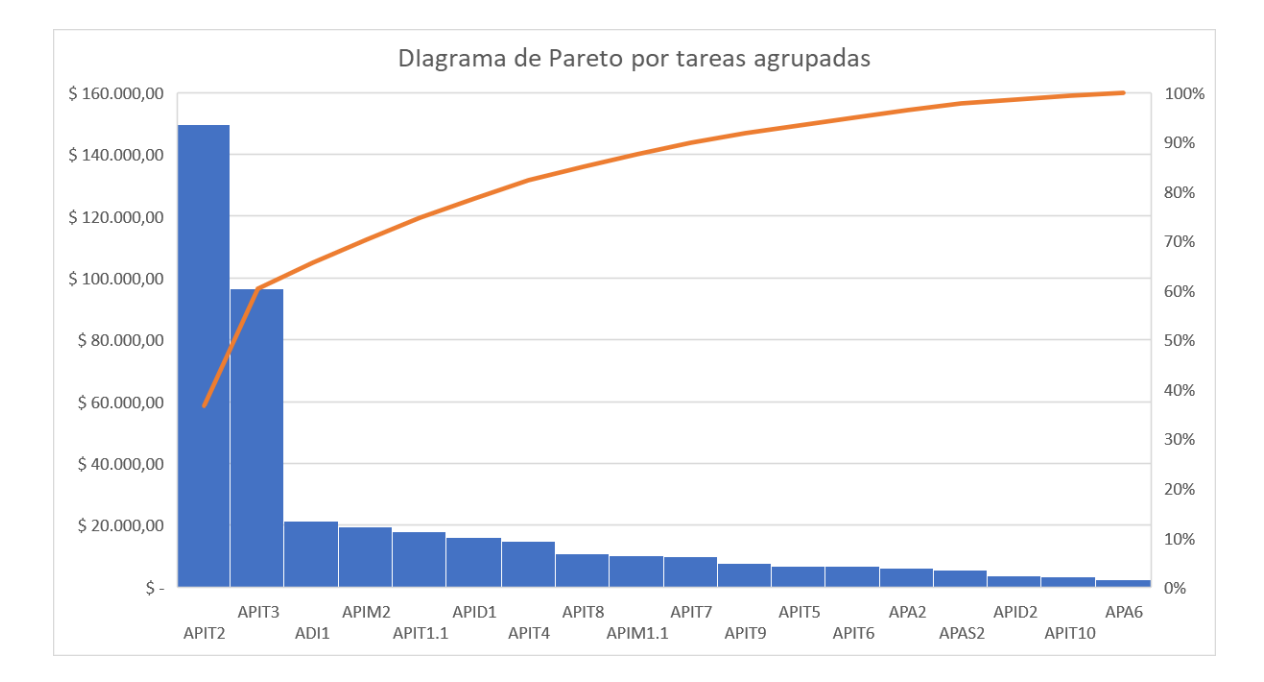

Costo directo de las actividades de la unidad de cuidados intensivos neonatales -Sala 12

*Gráfico 8 Gráfico de Pareto*

| <b>TAREAS</b>     | OSTO AGRUPADA PORCENTAJE                        |        | % ACUMULADO |
|-------------------|-------------------------------------------------|--------|-------------|
| APIT2             | 149.671,55<br>\$                                | 35,90% | 35,90%      |
| APIT3             | \$<br>96.575,74                                 | 23,16% | 59,06%      |
| ADI1              | \$<br>21.303,24                                 | 5,11%  | 64,17%      |
| APIM2             | \$<br>19.605,37                                 | 4,70%  | 68,87%      |
| <b>APIT1.1</b>    | \$<br>17.872,77                                 | 4,29%  | 73,16%      |
|                   |                                                 |        |             |
| APID1             | \$<br>16.097,43<br>\$                           | 3,86%  | 77,02%      |
| APIT4             | 14.895,91                                       | 3,57%  | 80,59%      |
| APIT8             | \$<br>10.855,30                                 | 2,60%  | 83,19%      |
| <b>APIM1.1</b>    | \$<br>10.280,42                                 | 2,47%  | 85,66%      |
| APIT7             | \$<br>9.833,62                                  | 2,36%  | 88,02%      |
| APIT9             | \$<br>7.585,00                                  | 1,82%  | 89,84%      |
| APIT5             | \$<br>6.737,82                                  | 1,62%  | 91,45%      |
| APIT6             | \$<br>6.631,01                                  | 1,59%  | 93,04%      |
| APA2              | \$<br>5.947,19                                  | 1,43%  | 94,47%      |
| APAS2             | \$<br>5.320,90                                  | 1,28%  | 95,75%      |
| APID <sub>2</sub> | \$<br>3.584,55                                  | 0,86%  | 96,61%      |
| APIT10            | $\overline{\boldsymbol{\varsigma}}$<br>3.142,88 | 0,75%  | 97,36%      |
| APA6              | \$<br>2.514,00                                  | 0,60%  | 97,96%      |
| AE                | \$<br>1.859,10                                  | 0,45%  | 98,41%      |
| <b>APIM4.1</b>    | \$<br>1.017,11                                  | 0,24%  | 98,65%      |
| ADA2              | \$<br>802,06                                    | 0,19%  | 98,84%      |
| APIT12.1          | $\overline{\boldsymbol{\varsigma}}$<br>695,35   | 0,17%  | 99,01%      |
| APIT11            | \$<br>527,19                                    | 0,13%  | 99,14%      |
| AD <sub>19</sub>  | \$<br>326,34                                    | 0,08%  | 99,22%      |
| APIT14.1          | \$<br>323,10                                    | 0,08%  | 99,29%      |
| API3              | \$<br>233,14                                    | 0,06%  | 99,35%      |
| API <sub>2</sub>  | \$<br>215,12                                    | 0,05%  | 99,40%      |
| ADI2              | \$<br>207,25                                    | 0,05%  | 99,45%      |
| API1              | \$<br>207,12                                    | 0,05%  | 99,50%      |
| APA <sub>2</sub>  | \$<br>167,21                                    | 0,04%  | 99,54%      |
| APIM3.1           | $\overline{\boldsymbol{\varsigma}}$<br>137,20   | 0,03%  | 99,57%      |
| APIT15.1          | \$<br>127,11                                    | 0,03%  | 99,60%      |
| APyC4             | \$<br>122,23                                    | 0,03%  | 99,63%      |
| APyC3             | \$<br>119,24                                    | 0,03%  | 99,66%      |
| AD <sub>18</sub>  | \$<br>95,00                                     | 0,02%  | 99,68%      |
| APIT13.1          | \$<br>79,10                                     | 0,02%  | 99,70%      |
| AD <sub>16</sub>  | \$<br>78,29                                     | 0,02%  | 99,72%      |
| ASG               | \$<br>70,12                                     | 0,02%  | 99,74%      |
| APIM6             | \$                                              |        | 99,75%      |
|                   | 67,10                                           | 0,02%  |             |
| APIM7             | $\overline{\mathsf{S}}$<br>67,10                | 0,02%  | 99,77%      |
| APIM8             | $\overline{\boldsymbol{\varsigma}}$<br>67,10    | 0,02%  | 99,79%      |
| APA8              | \$<br>67,10                                     | 0,02%  | 99,80%      |
| AD <sub>13</sub>  | \$<br>63,30                                     | 0,02%  | 99,82%      |
| APIT16.1          | \$<br>62,10                                     | 0,01%  | 99,83%      |
| APyC8             | \$<br>61,12                                     | 0,01%  | 99,85%      |
| APyC1             | \$<br>61,12                                     | 0,01%  | 99,86%      |
| APyC5             | \$<br>61,12                                     | 0,01%  | 99,88%      |
| APyC7             | \$<br>61,12                                     | 0,01%  | 99,89%      |
| APyC9             | \$<br>61,12                                     | 0,01%  | 99,91%      |
| APyC6             | \$<br>61,11                                     | 0,01%  | 99,92%      |
| APAS1             | \$<br>54,10                                     | 0,01%  | 99,93%      |
| APA7              | \$<br>54,10                                     | 0,01%  | 99,95%      |
| APA5              | \$<br>45,00                                     | 0,01%  | 99,96%      |
| APyC2             | \$<br>25,12                                     | 0,01%  | 99,96%      |
| APIM5             | \$<br>22,11                                     | 0,01%  | 99,97%      |
| ADI7              | \$<br>21,05                                     | 0,01%  | 99,97%      |
| AD <sub>14</sub>  | \$<br>21,00                                     | 0,01%  | 99,98%      |
| AD <sub>15</sub>  | \$<br>16,29                                     | 0,00%  | 99,98%      |
| APyC10            | \$<br>16,13                                     | 0,00%  | 99,99%      |
| APA1              | \$<br>16,11                                     | 0,00%  | 99,99%      |
| APA4              | \$<br>16,10                                     | 0,00%  | 99,99%      |
| ADA1              | \$<br>14,02                                     | 0,00%  | 100,00%     |
| APA3              | \$<br>8,02                                      | 0,00%  | 100,00%     |

*Tabla 15 Costo directo de las actividades de la unidad de cuidados intensivos neonatales*

### **2- Costos por producto**

Los resultados obtenidos del estudio de los pacientes con gastrosquisis se presentan por paciente en el siguiente orden:

### **PACIENTE 1**

El paciente 1 permaneció internado en la unidad de cuidados intensivos neonatales durante 8 días, el costo de las actividades por día de internación se muestra en la tabla 16 y en el gráfico 10, donde se observa un incremento en los costos durante los cuatro primeros días de internación, registrando el pico más alto el primer día. Se detalla, además, el costo promedio por día de internación y el costo total de los días que el paciente permaneció internado. El gráfico 10 muestra el comportamiento de los costos a lo largo del período de internación.

Finalmente se realizó una comparación entre el Score de gravedad NTISS y el costo de las actividades por día de internación del paciente observándose un incremento de los costos asociado al aumento del Score de gravedad NTISS y el Diagrama de Pareto muestra las actividades de mayor costo.

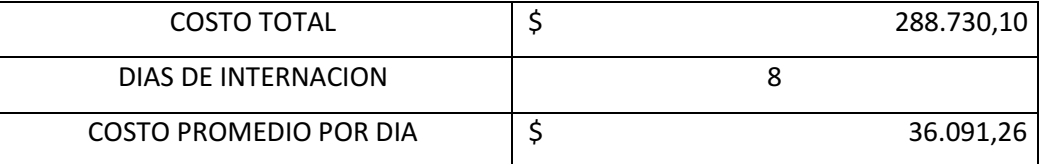

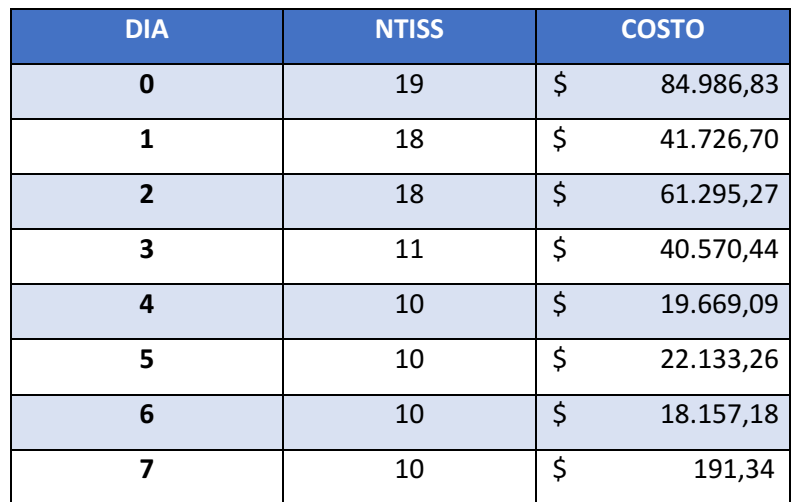

*Tabla 16 Costo directo por día internación y relación NTISS costo directo por día de internación Paciente 1*

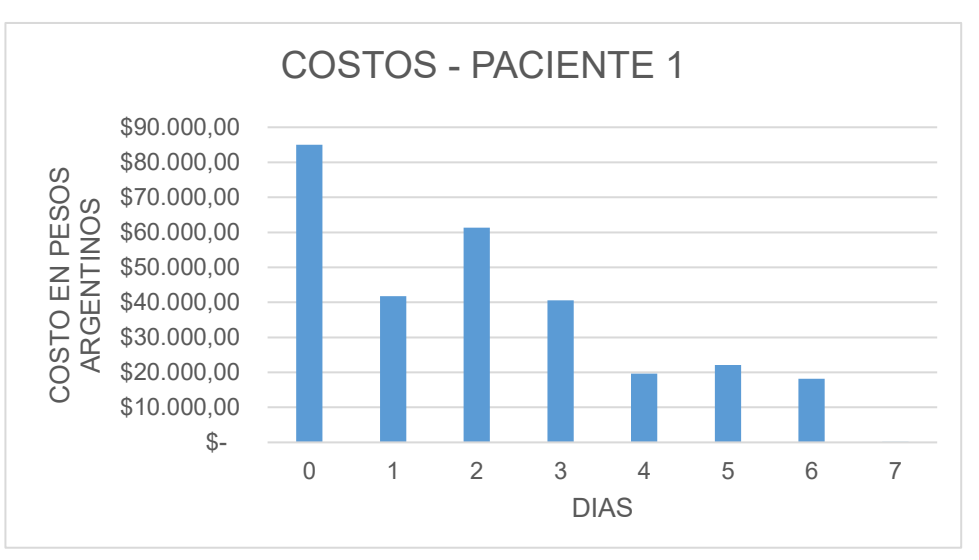

*Gráfico 9 Costo de las actividades según el proceso de atención*

Las actividades correspondientes al Paciente 1 previas al ingreso, durante y posterior al ingreso, se muestran en la siguiente tabla 17, del mismo modo que las actividades previas al alta, durante y posterior al alta.

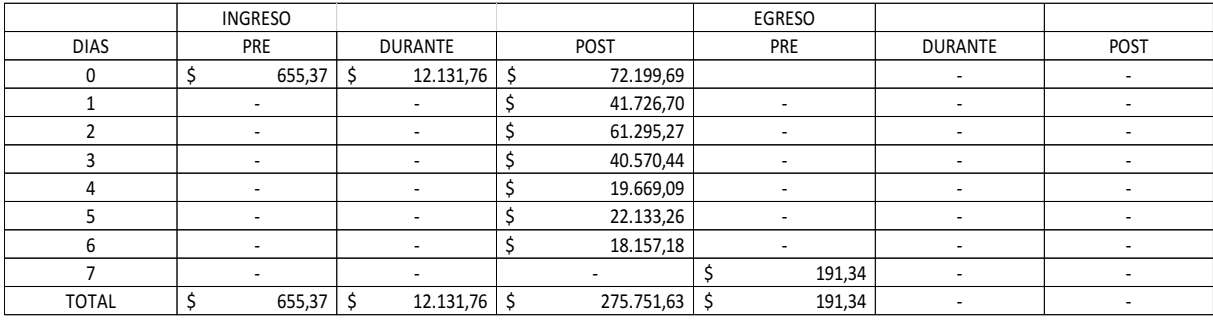

*Tabla 17Actividades agrupadas según el proceso de atención*

La relación existente entre el Score de gravedad NTISS y el costo de las tareas por día de internación se muestra en el gráfico 11 y el Diagrama de Pareto en el gráfico 12.

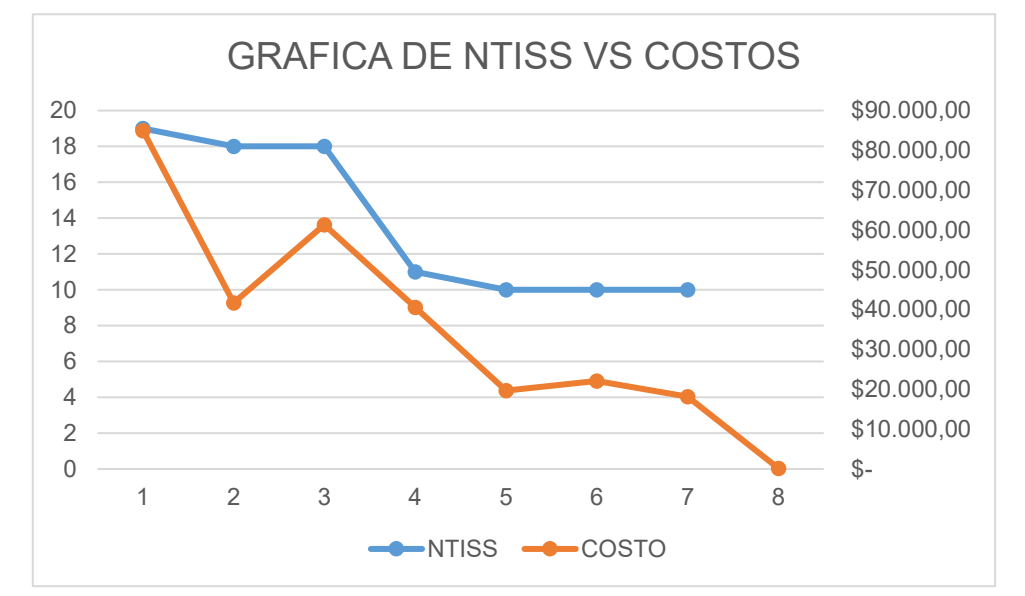

*Gráfico 10 Relación entre Score de gravedad NTISS y costo de las actividades por día de internación*

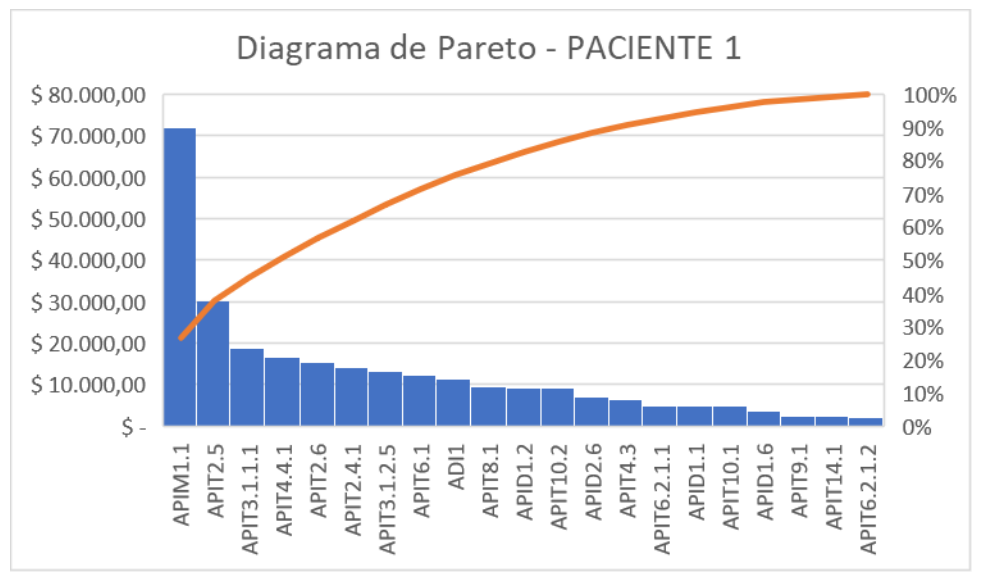

*Gráfico 11 Diagrama de Pareto*

### **PACIENTE 2**

El paciente 2 permaneció internado en la unidad de cuidados intensivos neonatales durante 25 días, el costo de las actividades por día de internación se muestra en la tabla 18 y el gráfico 12, donde se observa un pico en el costo de las actividades correspondiente al primer día de internación para pasar a una meseta que se extiende por 16 días hasta disminuir el consumo de actividades hasta egresar del área de cuidados intensivos. Se obtuvo el costo promedio por día de internación y el costo total de los días de internación.

Las actividades correspondientes al Paciente 2 previas al ingreso, durante y posterior al ingreso, se muestran en la tabla 19, del mismo modo que las actividades previas al alta, durante y posterior al alta.

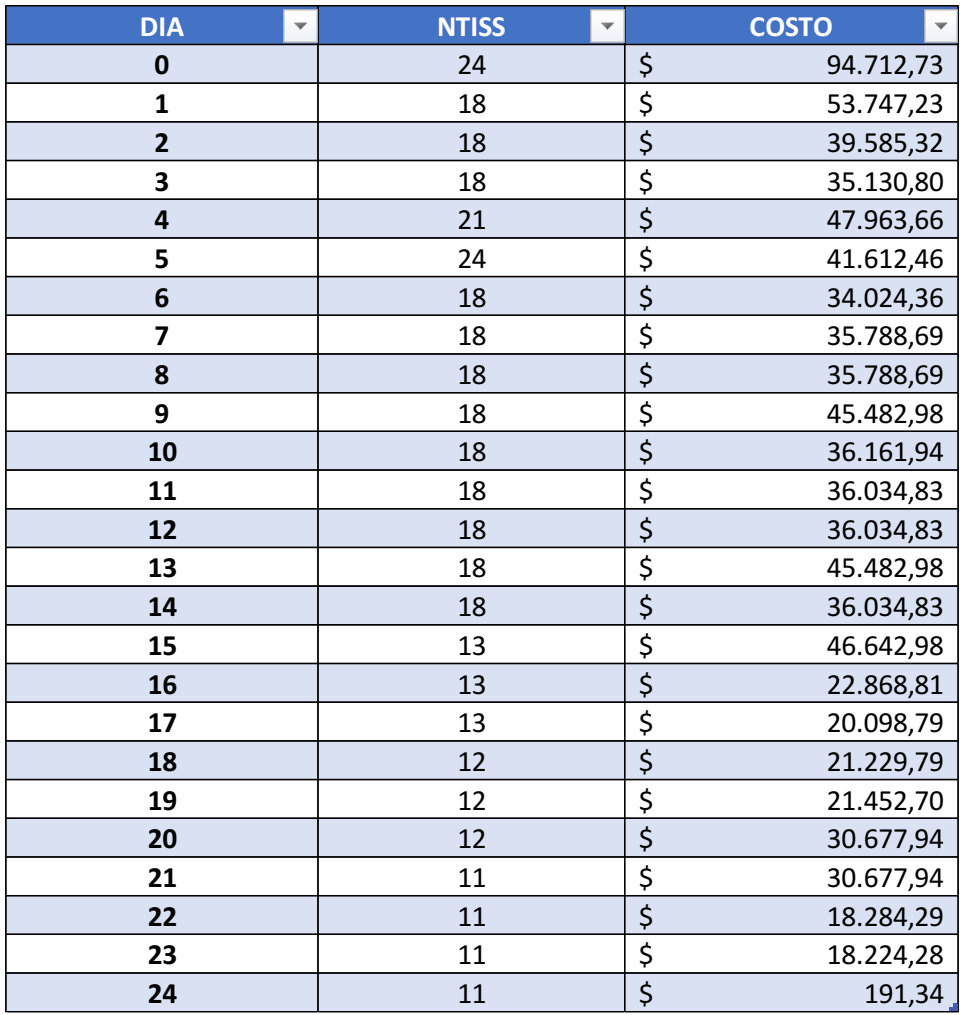

*Tabla 18 Costo directo por día internación y relación NTISS costo directo por día de internación Paciente 2*

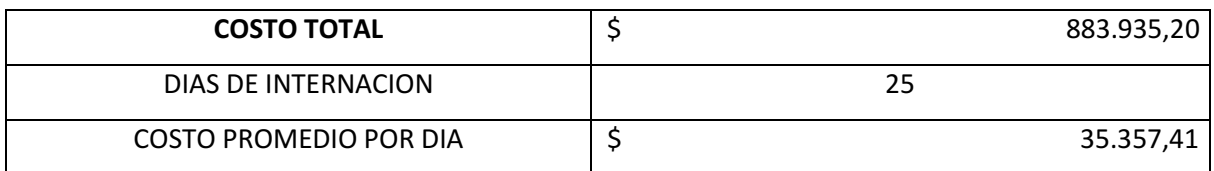

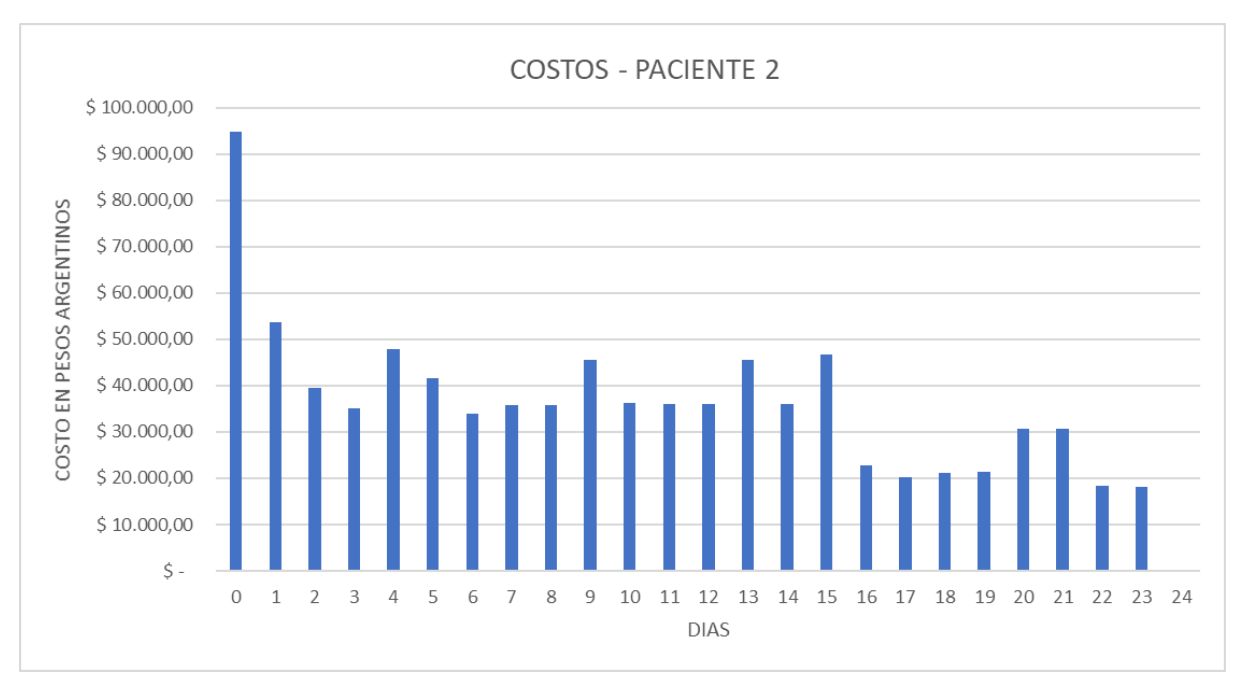

*Gráfico 12 Costo de las actividades según el proceso de atención*

|                | <b>INGRESO</b>           |                      |                 | <b>EGRESO</b>            |                          |                          |  |
|----------------|--------------------------|----------------------|-----------------|--------------------------|--------------------------|--------------------------|--|
| <b>DIAS</b>    | PRE                      | DURANTE              | POST            | PRE                      | DURANTE                  | POST                     |  |
| $\pmb{0}$      | \$<br>655,37             | \$<br>12.131,76      | \$<br>81.925,59 | ÷,                       | $\overline{\phantom{a}}$ | ÷,                       |  |
| $1\,$          | l,                       | $\blacksquare$       | \$<br>53.747,23 | $\overline{\phantom{a}}$ | $\blacksquare$           |                          |  |
| $\overline{2}$ | $\overline{a}$           | $\mathbf{r}$         | \$<br>39.585,32 | $\overline{a}$           | $\overline{a}$           | l,                       |  |
| 3              | $\blacksquare$           | ÷.                   | \$<br>35.130,80 | $\blacksquare$           | $\overline{\phantom{a}}$ | $\overline{a}$           |  |
| $\overline{4}$ | $\blacksquare$           | ÷,                   | \$<br>47.963,66 | ÷.                       | $\overline{a}$           |                          |  |
| 5              | $\overline{\phantom{a}}$ | $\blacksquare$       | \$<br>41.612,46 | $\overline{\phantom{a}}$ | $\blacksquare$           | $\blacksquare$           |  |
| 6              | ÷,                       | ä,                   | \$<br>34.024,36 | ä,                       | ÷,                       | L.                       |  |
| $\overline{7}$ | $\overline{\phantom{a}}$ | ä,                   | \$<br>35.788,69 | ÷,                       | $\overline{\phantom{a}}$ | $\overline{\phantom{a}}$ |  |
| 8              | $\overline{\phantom{a}}$ | ÷.                   | \$<br>35.788,69 | $\Box$                   | $\Box$                   | $\overline{\phantom{a}}$ |  |
| 9              | $\overline{a}$           | $\blacksquare$       | \$<br>45.482,98 | $\overline{a}$           | ÷,                       | ÷.                       |  |
| $10\,$         | $\overline{a}$           | ÷.                   | \$<br>36.161,94 | $\overline{a}$           | $\overline{\phantom{a}}$ | l,                       |  |
| $11\,$         | $\overline{\phantom{a}}$ | $\blacksquare$       | \$<br>36.034,83 | $\blacksquare$           | $\overline{\phantom{a}}$ | $\overline{a}$           |  |
| 12             | $\overline{\phantom{a}}$ | $\blacksquare$       | \$<br>36.034,83 | $\overline{\phantom{a}}$ | $\overline{\phantom{a}}$ | $\overline{\phantom{a}}$ |  |
| 13             | $\overline{\phantom{a}}$ | ÷.                   | \$<br>45.482,98 | $\blacksquare$           | $\Box$                   | ÷,                       |  |
| $14$           | $\overline{\phantom{a}}$ | ÷.                   | \$<br>36.034,83 | $\blacksquare$           | $\blacksquare$           | ÷.                       |  |
| 15             | $\overline{\phantom{a}}$ | ÷,                   | \$<br>46.642,98 | $\overline{\phantom{a}}$ | $\overline{\phantom{a}}$ | ÷,                       |  |
| $16\,$         | $\overline{\phantom{a}}$ | $\blacksquare$       | \$<br>22.868,81 | $\blacksquare$           | $\blacksquare$           | ÷                        |  |
| 17             | $\ddot{\phantom{0}}$     | ä,                   | \$<br>20.098,79 | $\overline{a}$           | ÷,                       | ä,                       |  |
| 18             | $\blacksquare$           | $\blacksquare$       | \$<br>21.229,79 | ÷,                       | $\overline{\phantom{a}}$ | l,                       |  |
| 19             | $\overline{\phantom{a}}$ | ÷.                   | \$<br>21.452,70 | $\overline{\phantom{a}}$ | ä,                       |                          |  |
| $20\,$         | $\overline{\phantom{a}}$ | ÷                    | \$<br>30.677,94 | $\pmb{0}$                | $\overline{\phantom{a}}$ |                          |  |
| 21             | $\overline{a}$           | ÷                    | \$<br>30.677,94 | ÷,                       | $\blacksquare$           | ÷.                       |  |
| 22             | $\blacksquare$           | ä,                   | \$<br>18.284,29 | $\overline{a}$           | $\overline{a}$           | l,                       |  |
| 23             | $\overline{\phantom{a}}$ | ÷,                   | \$<br>18.224,28 | ä,                       | $\overline{a}$           | $\overline{a}$           |  |
| 24             | $\overline{\phantom{a}}$ | ÷.                   | ÷,              | \$<br>191,34             | $\blacksquare$           | $\blacksquare$           |  |
| TOTAL          | \$<br>655,37             | \$<br>$12.131,76$ \$ | 870.956,73 \$   | 655,37                   |                          |                          |  |

*Tabla 19 Costo de las actividades según el proceso de atención*

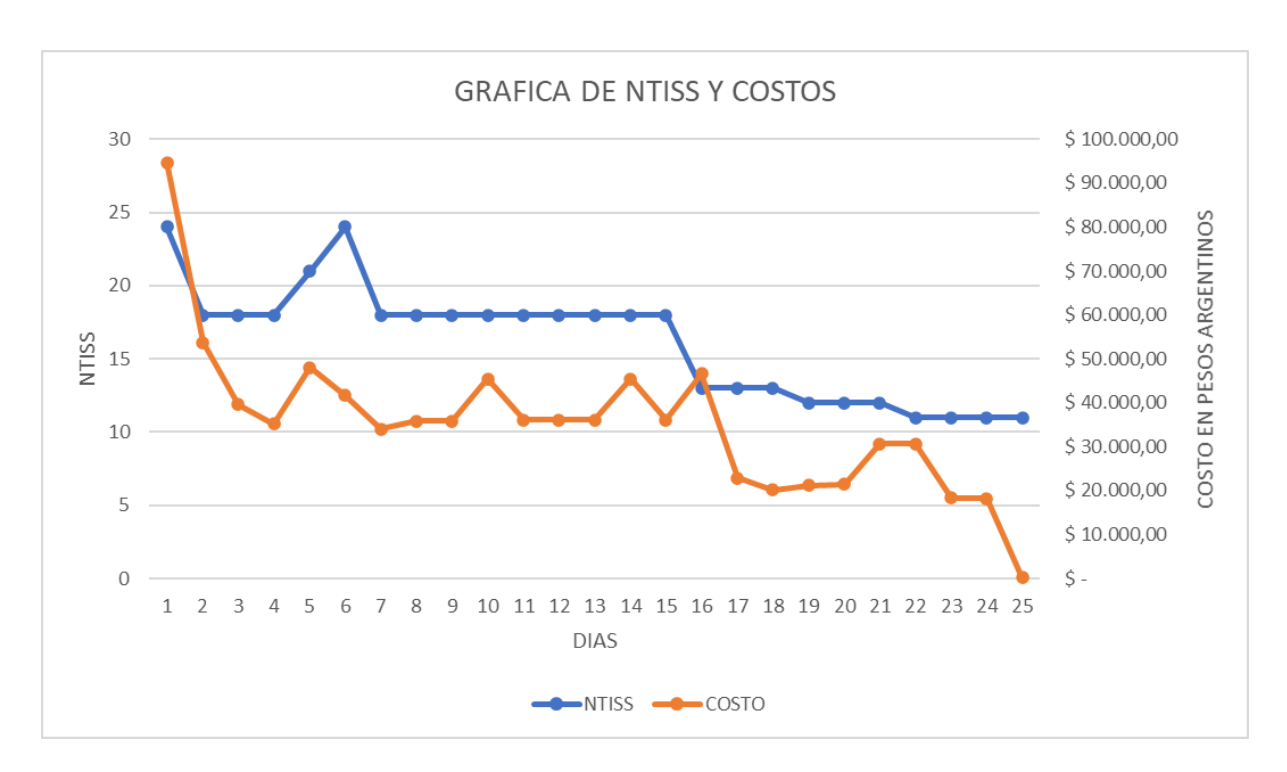

La relación existente entre el Score de gravedad NTISS y el costo de las actividades por día de internación se muestran en el gráfico 13 y el gráfico 14 muestra el Diagrama de Pareto.

*Gráfico 13 Relación entre Score de gravedad NTISS y costo de las actividades por día de internación*

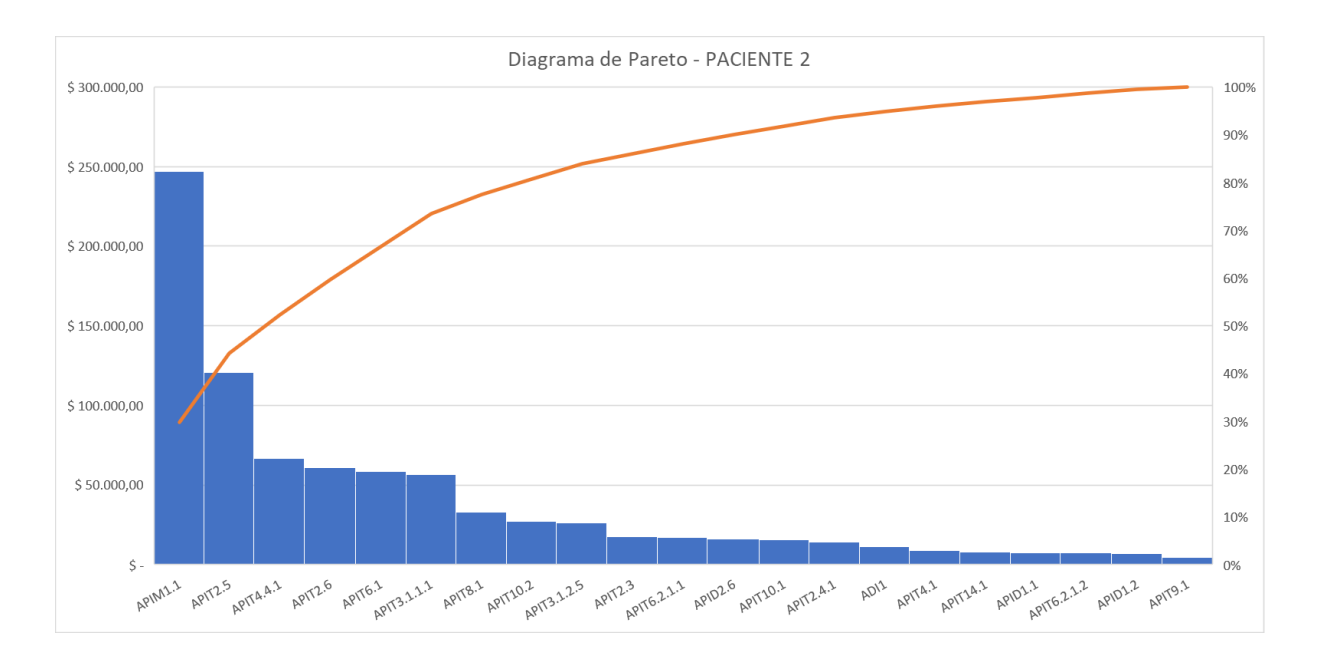

*Gráfico 14 Diagrama de Pareto*

### **PACIENTE 3**

El paciente 3 permaneció internado en la unidad de cuidados intensivos neonatales durante 14 días, el costo de las actividades por día de internación se muestra en la tabla 20 y gráfico 15, donde se observa un incremento en los costos durante los tres días de internación para luego descender y mantenerse estable hasta el alta. Se muestra además el costo promedio por día de internación y el costo total de los días de internación.

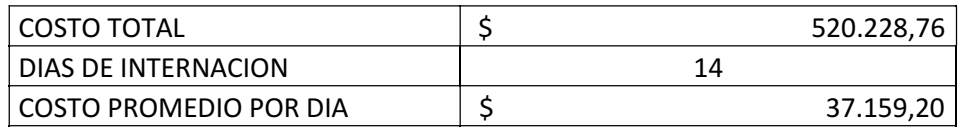

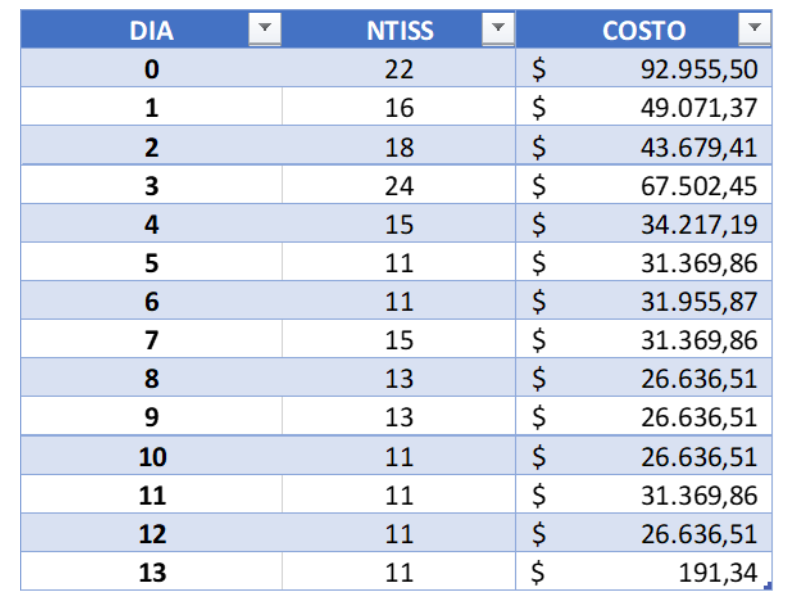

*Tabla 20 Costo directo por día internación y relación NTISS costo directo por día de internación Paciente 3*

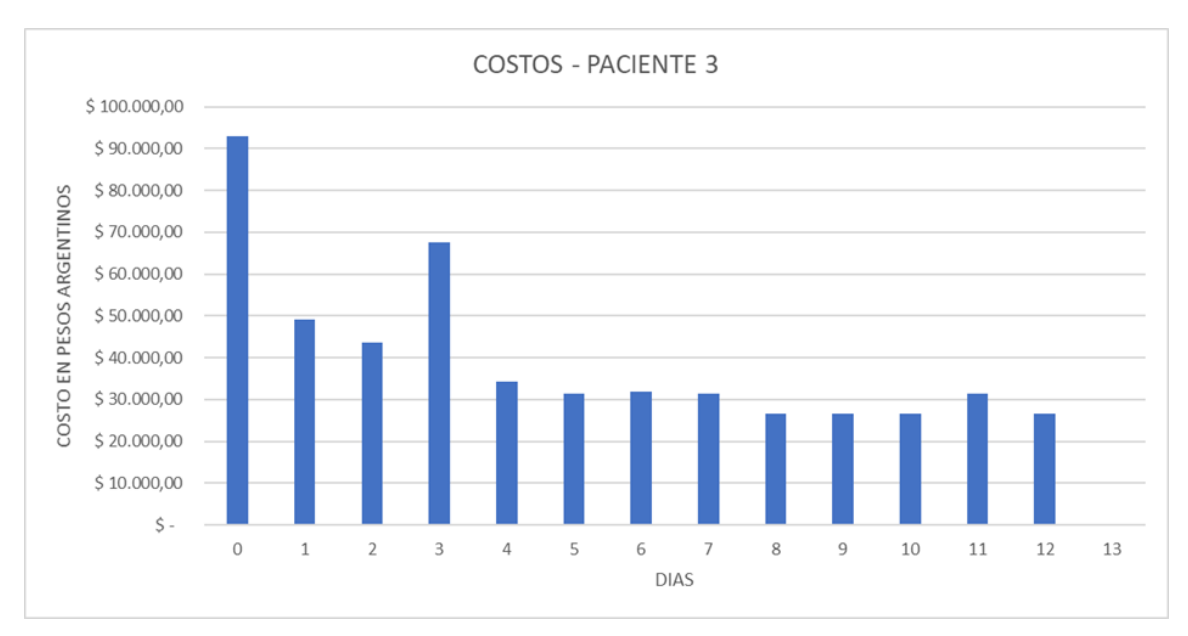

*Gráfico 15 Costo de las actividades según el proceso de atención*

Las actividades correspondientes al Paciente 3 previas al ingreso, durante y posterior al ingreso, se muestran en la tabla 21, del mismo modo que las actividades previas al alta, durante y posterior al alta.

|                | <b>INGRESO</b>           |                          |             | EGRESO                   |                          |                          |
|----------------|--------------------------|--------------------------|-------------|--------------------------|--------------------------|--------------------------|
| <b>DIAS</b>    | PRE                      | <b>DURANTE</b>           | POST        | <b>PRE</b>               | <b>DURANTE</b>           | POST                     |
| 0              | 655,3733104              | 22131,75647              | 80237,56258 | $\overline{\phantom{a}}$ |                          |                          |
|                | ۰                        |                          | 49071,37014 | ۰                        |                          |                          |
| $\overline{2}$ | $\overline{\phantom{a}}$ | $\overline{\phantom{a}}$ | 43679,40717 | ۰                        | ٠                        |                          |
| 3              | $\overline{\phantom{a}}$ | $\overline{\phantom{a}}$ | 67502,45338 | $\overline{\phantom{a}}$ | $\overline{\phantom{a}}$ | ۰                        |
| 4              | $\overline{\phantom{0}}$ | $\overline{\phantom{a}}$ | 34217,19323 | ٠                        |                          |                          |
| 5              | $\overline{\phantom{a}}$ | $\overline{\phantom{a}}$ | 31369,86023 | ٠                        |                          |                          |
| 6              | ۰                        | $\overline{\phantom{a}}$ | 31955,87023 | ٠                        | ٠                        |                          |
|                | $\overline{\phantom{a}}$ |                          | 31369,86023 | ٠                        |                          |                          |
| 8              | ٠                        | $\overline{\phantom{a}}$ | 26636,51457 | ٠                        |                          |                          |
| 9              | $\overline{\phantom{a}}$ | $\overline{\phantom{a}}$ | 26636,51457 | $\overline{\phantom{a}}$ | $\overline{\phantom{a}}$ | $\overline{\phantom{0}}$ |
| 10             | $\overline{\phantom{a}}$ | $\overline{\phantom{a}}$ | 26636,51457 | ٠                        | $\overline{\phantom{a}}$ |                          |
| 11             | $\overline{\phantom{a}}$ | $\overline{\phantom{a}}$ | 31369,86023 | ٠                        | $\overline{\phantom{a}}$ |                          |
| 12             | $\overline{\phantom{a}}$ | $\overline{\phantom{a}}$ | 26636,51457 | $\overline{\phantom{a}}$ |                          |                          |
| 13             |                          | $\overline{\phantom{a}}$ |             | 191,3352                 | ٠                        |                          |
| <b>TOTAL</b>   | 655,3733104              | 22131,75647              | 507319,4957 | 191,3352                 | ۰                        | ٠                        |

*Tabla 21 Costo de las actividades según el proceso de atención*

La relación existente entre el Score de gravedad NTISS y el costo de las actividades por día de internación se muestra en el gráfico 16 y, finalmente, en el Diagrama de Pareto se muestran las actividades más costosas (gráfico 17) correspondientes a monitoreo y tratamiento.

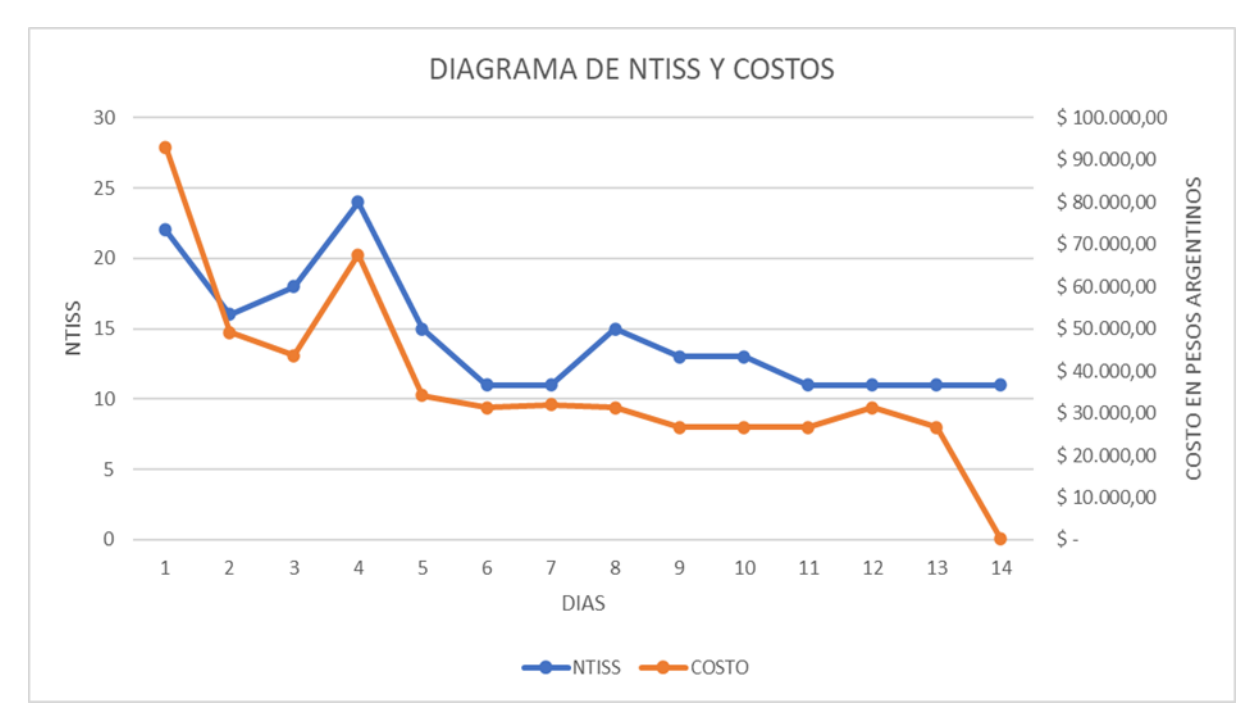

*Gráfico 16 Relación entre Score de gravedad NTISS y costo de las actividades por día de internación*

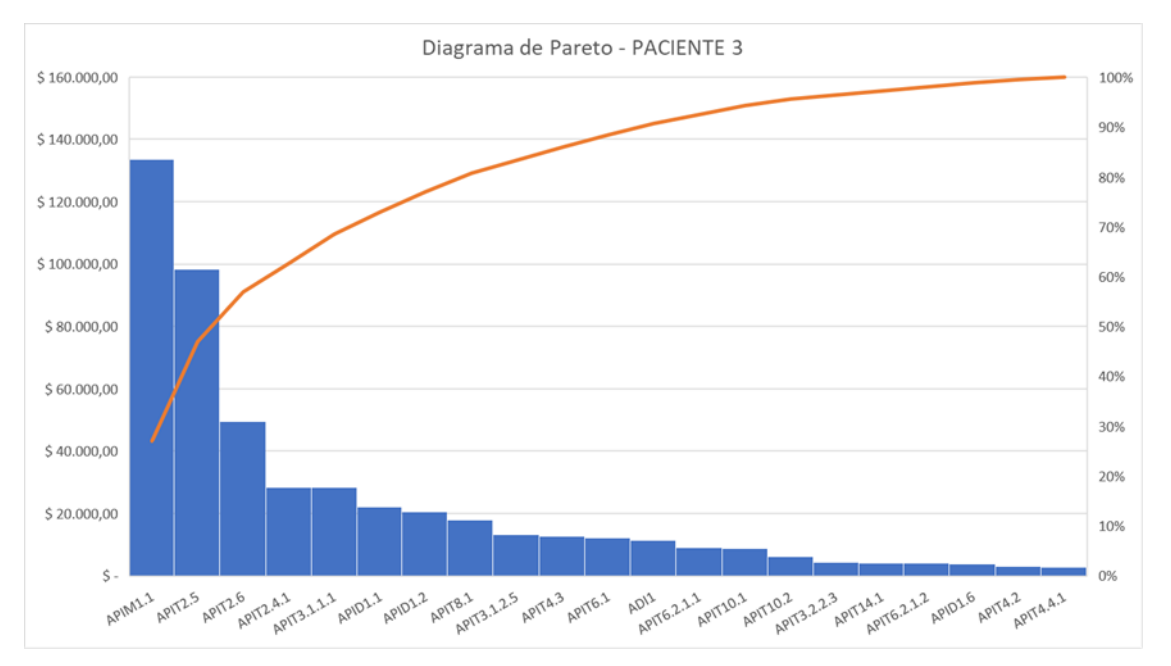

*Gráfico 17 Diagrama de Pareto*

#### PACIENTE 4

El paciente 4 permaneció internado en la unidad de cuidados intensivos neonatales durante 12 días, el costo de las actividades por día de internación se muestra en la tabla 22 y el gráfico 19, donde se observa un aumento del costo de las actividades correspondiente a los primeros cuatro días de internación con un pico de incremento de costos el primer día de internación. Se obtuvo el costo promedio por día de internación y el costo total de los días de internación. La tabla 23 muestra las actividades agrupadas en previas, durante y posteriores al ingreso y

previas durante y posteriores al alta. La relación entre el Score de gravedad NTISS y el costo por actividades por día de internación puede observarse en el gráfico 20. Finalmente, el gráfico 21 con el Diagrama de Pareto muestra las actividades más costosas correspondiente a las actividades de monitoreo y tratamiento.

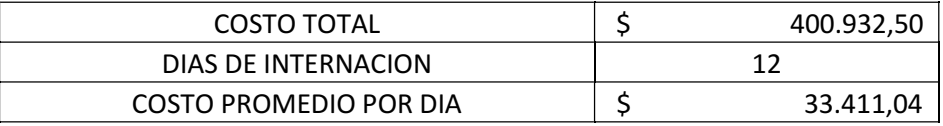

| <b>DIA</b><br>$\overline{\phantom{a}}$ | <b>NTISS</b><br>$\overline{\mathbf{v}}$ | <b>COSTO</b><br>$\overline{\mathbf{v}}$ |
|----------------------------------------|-----------------------------------------|-----------------------------------------|
| $\bf{0}$                               | 19                                      | \$<br>77.702,51                         |
|                                        | 14                                      | \$<br>57.092,22                         |
| 2                                      | 16                                      | \$<br>48.315,83                         |
| 3                                      | 15                                      | \$<br>43.375,75                         |
| 4                                      | 10                                      | \$<br>43.279,38                         |
| 5                                      | 10                                      | \$<br>36.954,71                         |
| 6                                      | 10                                      | \$<br>15.411,24                         |
| 7                                      | 10                                      | \$<br>15.411,24                         |
| 8                                      | 10                                      | \$<br>15.411,24                         |
| 9                                      | 10                                      | \$<br>15.411,24                         |
| 10                                     | 10                                      | \$<br>15.411,24                         |
| 11                                     | 10                                      | \$<br>17.155,89                         |

*Tabla 22 Costo directo de las actividades Paciente 4*

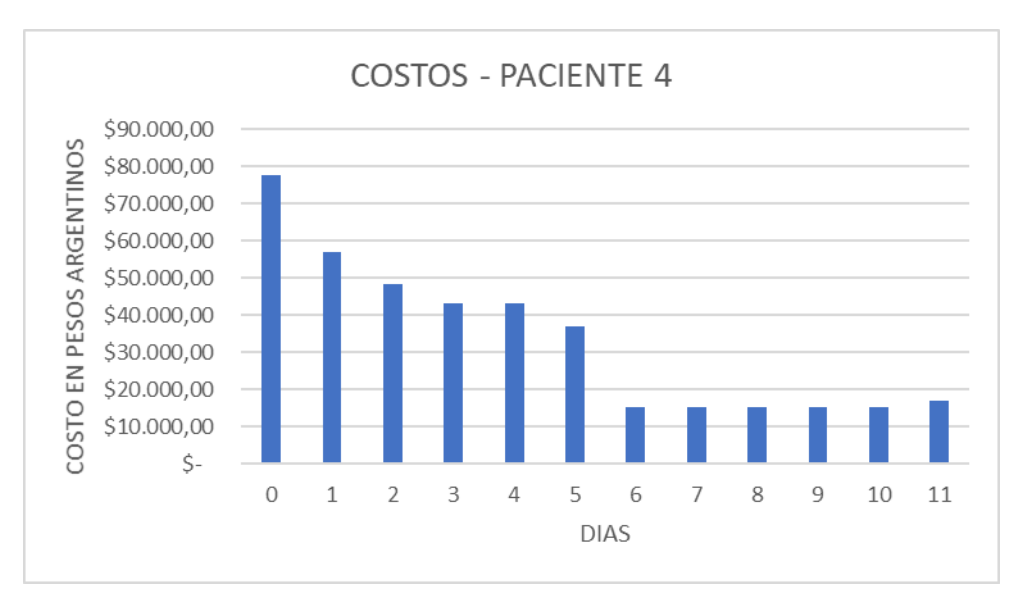

*Gráfico 18 Costo de las actividades según el proceso de atención*

|              | <b>INGRESO</b>           |                          |             |          | <b>EGRESO</b>            |                          |                          |
|--------------|--------------------------|--------------------------|-------------|----------|--------------------------|--------------------------|--------------------------|
| <b>DIAS</b>  | PRE                      | DURANTE                  | POST        |          | PRE                      | DURANTE                  | POST                     |
| 0            | 655,3733104              | 621,27                   |             | 76425,87 | $\sim$                   | ٠                        | $\sim$                   |
|              | ٠                        | $\sim$                   | 57.092,22   |          | ٠                        | ٠                        | ٠                        |
|              | ٠                        | $\overline{\phantom{a}}$ | 48.315,83   |          | $\overline{\phantom{a}}$ | $\overline{\phantom{a}}$ | ٠                        |
|              | ٠                        | ۰                        | 43.375,75   |          | $\overline{\phantom{a}}$ | ۰                        | $\sim$                   |
|              | ٠                        | $\overline{\phantom{a}}$ | 43.279,38   |          | $\overline{\phantom{a}}$ | $\overline{\phantom{a}}$ | ۰                        |
|              | $\overline{\phantom{a}}$ | $\overline{\phantom{a}}$ | 36.954,71   |          | $\overline{\phantom{a}}$ | $\overline{\phantom{a}}$ | $\overline{\phantom{a}}$ |
| b            |                          | $\sim$                   | 15.411,24   |          | $\overline{\phantom{a}}$ |                          | $\overline{\phantom{a}}$ |
|              | $\overline{\phantom{a}}$ | $\sim$                   | 15.411,24   |          | $\overline{\phantom{a}}$ | $\overline{\phantom{a}}$ | $\overline{\phantom{a}}$ |
| 8            | $\overline{\phantom{a}}$ | $\overline{\phantom{a}}$ | 15.411,24   |          | $\overline{\phantom{a}}$ | $\overline{\phantom{a}}$ | $\overline{\phantom{a}}$ |
| 9            | ٠                        | ٠                        | 15.411,24   |          | ٠                        | ٠                        | ٠                        |
| 10           | ٠                        | ٠                        | 15.411,24   |          | $\overline{\phantom{a}}$ | ٠                        | ۰                        |
| 11           | $\overline{\phantom{a}}$ | ٠                        | ٠           |          | 17.155,89                | ٠                        | $\overline{\phantom{a}}$ |
| <b>TOTAL</b> | 655,3733104              | 621,27                   | 382499,9689 |          | 0                        | 0                        | 0                        |

*Tabla 23 Costo de las actividades según el proceso de atención*

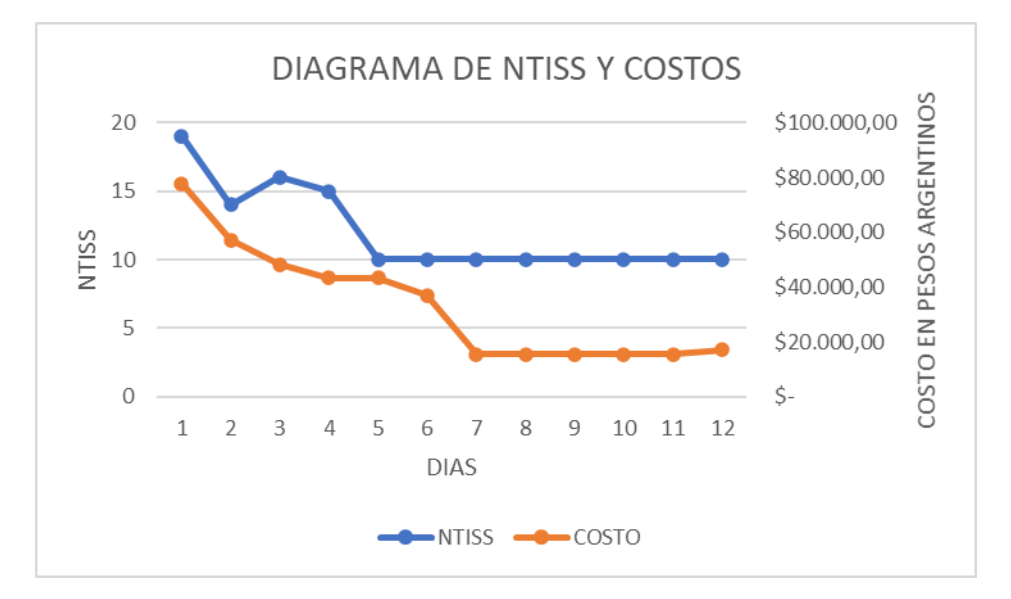

*Gráfico 19 Relación entre Score de gravedad NTISS y costo de las actividades por día de internación*

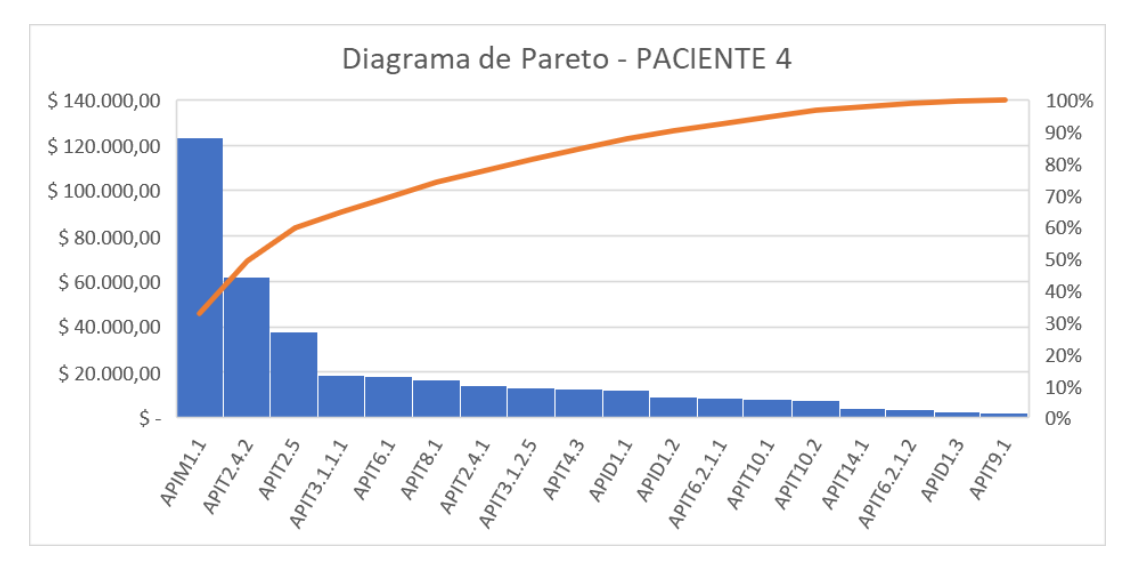

*Gráfico 20 Diagrama de Pareto*

La comparación entre pacientes de los costos de las actividades por día de internación permite observar un incremento de los mismos correspondiente al momento inmediatamente posterior al ingreso.

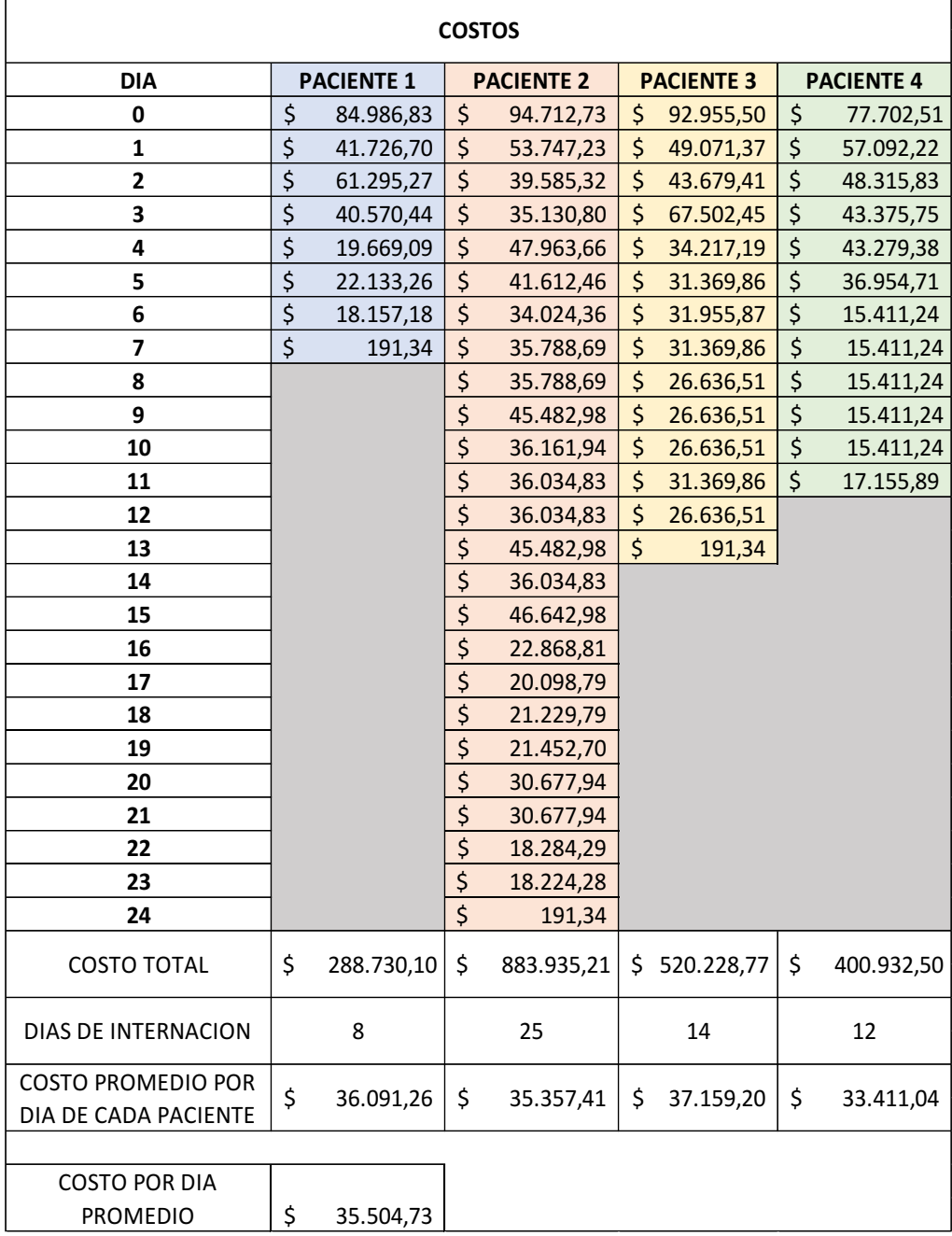

*Tabla 24 Tabla comparativa de costos por día de internación*

El siguiente esquema ilustra el comportamiento de los costos de los costos a medida que avanza en el tiempo, el proceso de atención (Diagrama 9).

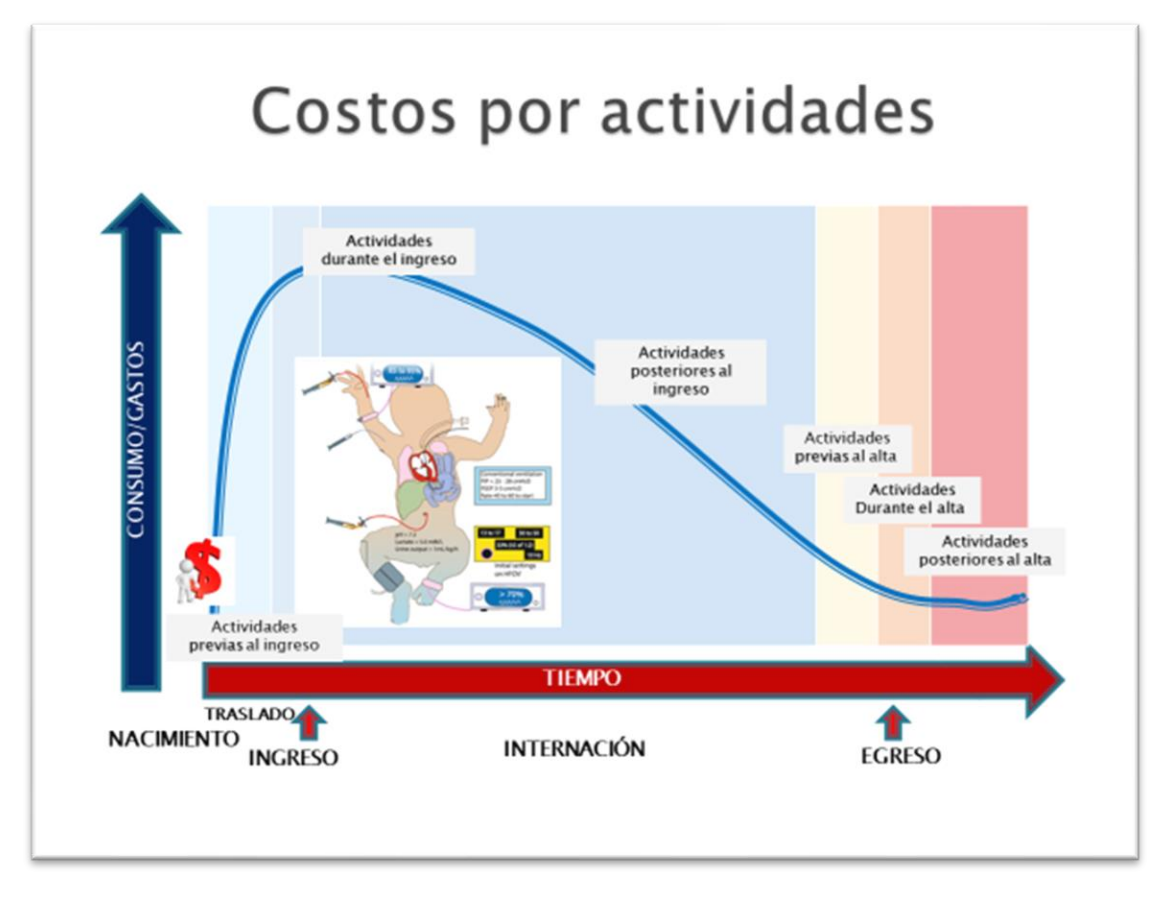

*Diagrama 9 Comportamiento de los costos relacionados al proceso de atención*

# **Discusión**

En la sección anterior se presentaron los resultados obtenidos luego de la implementación del sistema de costos basado en las actividades para las actividades realizadas en la unidad de cuidados intensivos neonatales y, para el paciente con gastrosquisis.

El objetivo de esta sección es comparar estos resultados con los costos señalados por la bibliografía. En este punto debemos mencionar que los trabajos realizados en el área de neonatología son muy escasos y más aún aquellos relacionados a la patología gastrosquisis, haciendo esta comparación prácticamente imposible. Sin embargo, como se ha mencionado, existe una publicación que menciona un dato relacionado al costo promedio de la atención de un paciente con gastrosquisis que, si bien no posibilita la comparación debido a que no se especifica el proceso de asignación de los costos, puede ser tomado como referencia. Los resultados obtenidos en este trabajo se encuentran por debajo del dato publicado por la bibliografía. El análisis comparativo podría ser prometedor y resultar innovador, ya que no

existen otros estudios de costos que contengan resultados tan detallados como los que se presentan en este trabajo en el campo de la neonatología.

Otro punto interesante para discutir tiene que ver con la utilización de Score de Punción de gravedad de los pacientes neonatales NTISS y la relación que mantienen con las actividades y el consumo de recursos. A partir de los resultados obtenidos podemos decir que si bien es clara la relación directa que mantiene el Score de gravedad NTISS con las actividades y consumos de recursos esta relación no es exacta dado que se detectaron situaciones que demandaron actividades y consumo de recursos no detectado por el Score de gravedad NTISS. Sin embargo, contabilizar diariamente la utilización de tecnologías aplicando el Score de gravedad NTISS posibilita la detección de variaciones en las prácticas asistenciales que reflejan los costos operacionales y pueden orientar la asignación de recursos en terapia intensiva neonatal y dirigir y profundizar el análisis de las actividades que resultan más costosas.

El análisis de los datos basado en el principio de Pareto permitió detectar las actividades más costosas realizadas durante la atención del paciente con gastrosquisis.

Las variaciones en el consumo de actividades y recursos conforme el momento de hospitalización en la unidad apuntan a la necesidad de reorganización de recursos humanos, tecnológicos y materiales y direccionándolos para momentos específicos de la hospitalización que representan picos de demanda de cuidado.

Finalmente, un punto importante es discutir sobre la importancia e interés de los profesionales sanitarios acerca de conocer con detalle el costo de los procesos clínicos que se atienden en la unidad de neonatología. El punto es que no son los costos, sino la eficiencia lo que realmente importa para mejorar los resultados de la unidad. La clave no está en el control de costos sino en el proceso de organización necesaria para calcular los costos. Esto es lo que ayuda de manera extraordinaria para perfeccionar el conocimiento sobre la producción de la unidad y las actividades que son necesarias para llevar a cabo el proceso clínico, y detectar áreas de mejoras que resulten en un mejor aprovechamiento de los recursos y no el mero control de los costos. Conocer los costos pensando en las actividades nos da la oportunidad de analizar los resultados desde dos perspectivas, una de ellas relacionada al financiamiento y la otra, operacional. Esta última perspectiva es clave para la gestión de la unidad de cuidados intensivos neonatales porque genera información sobre la utilización adecuada de los recursos, permite detección de mejoras en los métodos de trabajo proporcionando información sobre consumos, costos, desempeño de los trabajadores e identificación de las actividades que demandan mayores recursos. Otorga una visión estratégica dado que identifica las actividades relevantes que pueden mejorarse, reconoce buenas prácticas y desestima aquellas que no agregan valor al paciente dando lugar a la posibilidad de comparación entre unidades mediante el uso de estándares.

El desarrollo de este documento permitió repasar conceptos esenciales de la lógica de asignación de recursos, identificar y definir las actividades que se realizan en la unidad y el consumo de recursos asociada a cada una de ellas.

De la sección donde se encuentra desarrollado el Instructivo de actividades se desprende la necesidad de sistematización de las actividades y tareas para conocer en detalle el consumo de recursos.

La elaboración de un manual de instrucciones generó la posibilidad de ordenar las actividades y optimizar la gestión de recursos. Por otro lado, sentó las bases de un nuevo proyecto destinado a la protocolización de actividades y tareas para la unidad de cuidados intensivos neonatales y la idea de elaborar un documento consensuado que protocolice y regule la actividad relacionada al cuidado y tratamiento de los niños recién nacidos y que, además, permita la comparación entre unidades. Este documento debería ser dinámico, monitorizado y evaluado periódicamente a fin de adaptarse a nuevos escenarios agregando o quitando actividades y/o tareas o incluso definiendo otras nuevas.

Es importante resaltar la importancia de la observación directa del proceso de toma de decisiones médicas en cuanto al diagnóstico y tratamiento, además del proceso de registro de datos facilitado por la incorporación a la práctica clínica de herramientas de gestión mediante las aplicaciones digitales Farhos, Pixis y Sigehos.

Las publicaciones sobre los sistemas de información de costos y gestión de recursos para los hospitales son escasas. En especial, estas carencias son sustantivas en el subsector público. Este problema genera inconvenientes en la asignación presupuestaria por parte de los gobiernos determinada por la falta de información dado que en definitiva, para las organizaciones de salud conocer el costo de una actividad significa tener información financiera valiosa para gestionar recursos y evaluar cómo se están usando esos recursos.

## **Conclusiones**

El desarrollo de nuevas demandas relacionada a los progresos científicos y al avance tecnológico en contextos de dificultades económicas estimula a pensar en los procesos de mejora continua y optimización de recursos para realizar y sostener la adecuación de los servicios a la necesidad de la población sin disminuir la calidad.

El HIAEP "Sor María Ludovica" tiene un fuerte compromiso con el trabajo en red para asistir y resolver la patología quirúrgica de la Provincia de Buenos Aires acorde a estándares de cuidado y tratamiento internacional. En escenarios complejos como los actuales donde se rompe el equilibrio entre necesidad y escasez son necesarias mejoras en el área clínica que deben partir de mejoras realizadas en la gestión y viceversa para obtener recursos y resultados superiores ajustados a la demanda en aumento.

La gestión clínica permite sistematizar y ordenar los procesos de la atención sanitaria en todos sus niveles, pero es en el nivel "micro", a nivel de la unidad donde realmente se pone en práctica. Es en este lugar, espacio no formal de doble vía, donde se produce el encuentro mediado por la comunicación, entre los protagonistas partícipes necesarios involucrados con el proceso clínico y administrativo. Un lugar donde se reflexiona sobre las actividades y se ponen en diálogo los saberes de diferentes campos disciplinares, mientras se transforma en un espacio de intercambio condicionado por la historia y la cultura de la organización, con algo para enseñar, y con mucho para aprender, al mismo tiempo que se genera un ámbito de debate de temas que preocupan a toda la organización con el propósito de contribuir a la solución de las problemáticas más variadas, donde no hay posibilidad alguna de pensar las soluciones de manera aislada, partiendo siempre de la base de que las soluciones se piensan y se construyen entre ambos en el proceso disponiendo de información clara y real.

El análisis de los costos de las actividades y la gestión basada en la mismas constituyen herramientas que responden a esta lógica dado que se adapta a la realidad y siguen el proceso clínico, facilitan la toma de decisiones en forma oportuna mientras mantienen una visión global del flujo de los pacientes desde su ingreso a la unidad hasta el alta, incluso la muerte si el alta no es posible y proporciona un análisis detallado de los problemas encontrados en los distintos recorridos, como recepción, atención médica, toma de muestras y resultados de exámenes, etc. monitoriza de la productividad de los profesionales involucrados en las etapas de atención, ayuda en el cumplimiento de metas de tiempo de atención conforme los protocolos utilizados y brinda transparencia e integración de los procesos como por ejemplo, asistencia a los pacientes, prescripción, dispensación y facturación reduciendo costos, mejorando los resultados y garantizando mayor seguridad al paciente.

Por otro lado, a partir de este trabajo, se demuestra que la utilización del sistema de costos basado en las actividades aplicado a la gestión clínica establece una relación directa entre el Score de gravedad NTISS y los costos de las actividades dando lugar a la detección de variaciones en las prácticas asistenciales que reflejan los costos de las actividades y pueden utilizarse para orientar la asignación de recursos y profundizar el análisis de las actividades que resultan más costosas.

Finalmente, nos queda decir que la unidad de cuidados intensivos neonatales del HIAEP "Sor María Ludovica" posicionada estratégicamente como lugar de derivación de la patología neonatal compleja, en especial de aquella que requiere intervención quirúrgica y abordaje interdisciplinario, tendría oportunidad de mejores resultados si los gestores dispusieran de información sólida y real para la toma de decisiones.

## **Recomendaciones**

A partir del desarrollo y aplicación de esta metodología para analizar los costos de las actividades que se realizan en la unidad de cuidados intensivos neonatales se sugiere colocar el foco en la gestión clínica con el fin de mejorar la eficacia y efectividad de los procedimientos de diagnóstico y tratamiento, analizar y optimizar los procesos de atención de los recién nacidos y dotarse de la estructura de la organización y de control de gestión adecuada generando guías de actuación que posibiliten la mejora continua y optimización de resultados de la práctica clínica.

El trabajo metodológico que implicó la realización del presente trabajo permitió detectar problemas en la organización general y en áreas específicas áreas de mejoras identificando puntualmente las actividades que no agregan valor y deben eliminarse y reemplazarse por otras. Las áreas de mejora identificadas corresponden en primer término a la organización general y luego áreas específicas.

Organización general:

- La unidad no cuenta con un acuerdo sobre uso de protocolos propios ni externos, salvo excepciones puntuales. Se deberían realizar protocolos propios o adoptar protocolos externos debidamente revisados, mejorar los pocos existentes para disminuir la variabilidad innecesaria de la práctica clínica.
- Prevalencia de pacientes crónicos. Se recomienda diseñar e implementar un proyecto de cuidados paliativos y optimizar el sistema de referencia y contrarreferencia mediante proyecto de mejora.
- Ausencia de datos estadísticos y mal uso de los sistemas de gestión de la unidad. Se sugiere optimizar el sistema de registros estadísticos que permitan medir resultados y obtener información vital para la toma de decisiones para mejorar la eficiencia incluyendo información sobre los costos del cuidado.
- Carencia absoluta de organización del sector de quardado y cuidado de las historias clínicas. Se sugiere establecer un plan de cuidado de la documentación vital como la historia clínica incluyendo registros de enfermería, prescripciones médicas y resultados de laboratorio y pruebas complementarias que incluya un sistema de registro de ubicación de historias clínicas y zonas de guardado que aseguren la integridad.
- Falta de reuniones multidisciplinarias para optimizar la gestión clínica. Se sugieren reuniones multidisciplinarias enfocadas en la gestión con participación del farmacéutico, Comité de Seguridad y Control de Infecciones a los pases de sala semanales multidisciplinarios y/o reuniones multidisciplinarias destinadas a mejorar la gestión clínica que involucren a médicos, enfermería, farmacia, etc. y encargado del almacén general de hospital.

- Comunicación: Ausencia de pase de sala sistematizados. Sistematización de los pases de guardia y pases clínicos con registros informatizados de los cambios de turno médico y de enfermería. Se sugiere optimizar la comunicación enfermera-médico y entre médicos mediante reuniones y participación de pases y ateneos médicos y de enfermería. Optimizar la mensajería interna.

Áreas específicas de mejora:

- Recursos humanos: Escaso número de enfermeras. Inadecuada relación enfermera paciente. Dotación médica y de enfermería calculado en base a las necesidades y resultados de gestión utilizando información real y exacta. Se sugiere relación enfermerapaciente adecuada para tipo de paciente perfectamente clasificado mediante la utilización de score de gravedad basado en intervenciones necesarias para su atención.
- Área de referencia y contrarreferencia: Permanencia innecesaria de pacientes en el área de cuidados críticos. Se sugiere implementar la evaluación diaria de objetivos de gestión clínica en cuanto a la evolución de cada paciente
- Sector de almacén correspondiente a insumos médicos. Ausencia total de organización y falta de registros. Ausencia criterio de reposición de insumos dado que se pide para tener por las dudas y no para reponer lo que verdaderamente se usó. Se sugiere rediseño y organización del sector (ver anexos)
- Seguridad del paciente: Prevalencia de infecciones asociadas al cuidado y eventos adversos no notificados. Se recomienda optimización de los procesos destinados a la identificación y control de la infección. Diseñar e implementar plan para comunicar eventos adversos.
- Área de registro de datos y documentación: Se sugiere organización del área de almacenamiento de las historias clínicas y un sistema de registro de ubicación de historias clínicas informatizado.

# **Bibliografía**

- 1. Morlote JG. Gestión clínica y sentido común. Rev Esp Cardiol. 2002; 55(12): p. 1226-9.
- 2. Sciegaj M. Pricing Life: Why its time for health care rationing Peter A.Ubel.(2000) MIT Press, Cambridge, Massachusetts, 2000. Social Science & Medicine. 2002;(54): p. 1149- 1151.
- 3. Pérez Lázaro J, Garcia J, Tejedor M. Gestión clínica: conceptos y metodología de implantación. Rev Calidad Asistencia. 2002; 17(5): p. 305-11.
- 4. Del Barco M. Aspectos importantes de la organización y gestión de un servicio de neonatología. PRONEO. 2012; Ciclo12(Módulo 2).
- 5. Maceira D. Caracterización del Sistema. Revista Estado y Políticas. 2020 Abril; Año VIII(14): p. 175-179.
- 6. González de Dios J. Utilidad de la Colaboración Cochrane en la cardiología pediátrica. Rev Esp Cardiol. 2005; 58(9): p. 1093-106 1.
- 7. Bernal Delgado E, García Armesto S, Campillo Artero. ¿Sirven los estudios de variabilidad geográfica de la práctica. Gaceta Sanitaria. 2013 Febrero; 27(1): p. 7-11.
- 8. Esperanza A. ¿Dónde nacen y dónde mueren los niños en Argentina? PRONAP. 2017; Módulo 1: p. 16-50.
- 9. Kurlat I, Quiroga A, Pacchioni S. Atención neonatal en Argentina. In PRONEO. Buenos Aires: Panamericana; 2011. p. 173-204.
- 10. Argentina. Ministerio de Salud. Dirección de Estadística e Información de Salud (DEIS).. http://www.deis.msal.gov.ar/. [Online].; 2020 [cited 2020 Octubre 30. Available from: [http://www.deis.msal.gov.ar/.](http://www.deis.msal.gov.ar/)
- 11. Bidondo M, Groisman BBP, Liascovich R. Epidemiología de las anomalías congénitas. PRONEO. 2015; Ciclo 16(Módulo 3): p. 131-170.
- 12. Cuervo JL. Defectos de la pared abdominal. Rev. Hosp. Niños R. Gutierrez. 2015; 57(258): p. 170-190.
- 13. Martinez Ferro M, Cannizaro C, Chattás G. Fetoneonatología quirùrgica Ciudad Autónoma de Buenos Aires, Argentina: Ediciones Journal S.A; 2018.
- 14. Fullerton B. Contemporary Outcomes of Infants with Gastroschisis in North America: A Multicenter Cohort Study. The Journal of Pediatrics. 2017 Septiembre; 188: p. 192-197.
- 15. Hook-Dufresne DM, Yu X, Bandla V. The economic burden of gastroschisis: costs of a birth defect. Journal of surgical research. 2015 Enero; 195(1): p. 16-20.
- 16. Sydorak RM, Hirose S. Gastroschisis: Small hole, big cost. Journal of Pediatric Surgery. 2002 Diciembre; 37(12): p. 1669-72.
- 17. Schmitt SK, Sneed L, Phibbs CS. Costs of Newborn Care in California: A Population-Based Study. Pediatrics. 2006 Enero; 117(1): p. 154-160.
- 18. Russell RB, Green NS, Steiner CA. Cost of Hospitalization for Preterm and Low Birth Weight Infants in the United States. Pediatrics. 2007 Julio; 120(1): p. e1-e9.
- 19. Tejedor Fernández M, Jiménez Murillo L, Bandera González J. El coste de los procesos clínicos en los servicios de urgencias y emegencias. Emergencia. 1998 Diciembre; 10(6): p. 394-405.
- 20. Peiró S, del Llano Señarís J, Quecedo Gutiérrez L, Villar Díaz N, Raigada González F, Ruíz Ferrán J. Diccionario de gestión sanitaria para médicos Madrid: Fundación Gastón Casal; 2011.
- 21. Gutiérrez Morlote J. Gestión clínica y sentido común. Rev Esp Cardiol. 2002 Diciembre; 55(12): p. 1226-1229.
- 22. Pérez J, García J, Tejedor M. Gestión clínica: conceptos y metodología de implantación. Rev Calidad Asistencial. 2002 Diciembre; 17(5): p. 305-11.
- 23. Durán C. Hablemos de gestión en pediatría. An Pediatr Contin 2004;2(3). 2004; 2(3): p. 193-6 1.
- 24. Asenjo MA. Las claves de la gestión hospitalaria. 2nd ed. Barcelona: Gestión 2000.
- 25. Pérez Lázaro J, García Alegría J, Tejedor Fernández M. Gestión clínica: conceptos y metodología de aplicación. Rev. calidad asistencial. 2002;: p. 305-11.
- 26. Horngren CT, Sundem GL, Stratton WO. Contabilidad administrativa. 13th ed. México, DF: William O. Stratton; 2006.
- 27. Kaplan R, Cooper R. Cost & Effect: Using Integrated Cost Systems to Drive Profitability and Performance Barcelona: Ediciones Gestión 2000 S:A; 2003.
- 28. Kaplan R, Atkinson A, Banker R, Young S. Management accouting. 4th ed. New Jersey: Prentice-Hall; 2003.
- 29. Hansen DR, Mowen MM. Administración de costos. Contabilidad y control. 5th ed. DF, México: Cengage Learning Editores, S.A; 2007.
- 30. Toro López F. Costos ABC y presupuestos. 2nd ed.: ECOE Ediciones; 2016.
- 31. Garrison R, Noreen E, Brewer P. Contabilidad administrativa. 11th ed. México, DF: McGraw Hill Interamericana; 2007.
- 32. Blocher EJ, Stout DE, Cokins G, Chen KH. Administración de costos Un enfoque estratégico. 4th ed. Alayón RAdB, editor. México, DF: McGRAW-HILL/INTERAMERICANA; 2007.
- 33. Label WA, Ledesma J. Contabilidad para no contables. 3rd ed. Alcalá: Ediciones Pirámide; 2012.
- 34. Padilla DNR. Contabilidad administrativa Un enfoque estratégico para competir. 9th ed. México, DF: McGRAW-HILL/INTERAMERICANA EDITORES, S.A; 2008.
- 35. Sinisterra G. Contabilidad de costos / Gonzalo Sinisterra Bogotá: Ecoe Ediciones; 2006.
- 36. Fernández V, Barbosa A, Méndez E, Del Canto E. Sistema de costeo ABC en la gestión de los hospitales: Una reflexión. Ingeniería y Sociedad UC. 2014; 10(1): p. 78-87.
- 37. Edbrooke D, Stevens V, Hibbert C, Mann A, Wilson A. A new method of accurately identifying costs of individual patients in intensive care: the initial results. Intensive Care Med. 1997; 23: p. 645-50.
- 38. Blossom J. How Can Activity-Based Costing Methodology Be. Journal of Medical Systems. 2007; 31: p. 85–90.
- 39. Rajabi A, Dabiri A. Applying Activity Based Costing (ABC) Method to Calculate Cost Price in Hospital and Remedy Services. Iranian Jourlnal Public Health. 2012; 41: p. 100–1007.
- 40. Alvear S, Canteros J, Jara J, Rodríguez P. Costeo basado en actividades. Revista médica de Chile. 2013; 141(11): p. 1371–1381.
- 41. Dodson G, Sinclair V, Miller M, Charping C, Johnson B, Black M. Determinig Cost Drivers for Pediatric home Health Services. Nursing Economics. 1998; 16(5): p. 263–271.
- 42. Tejedor Fernández M, Pérez J, García Alegría J. Gestión clínica: aplicación práctica en una unidad hospitalaria (II). Rev Calidad Asistencia. 2003 Enero; 18(2): p. 125-131.
- 43. Esperanza AM. Regionalización perinatal. In PRONEO. Buenos Aires: Panamericana; 2019. p. 1-19.
- 44. Lizcano E, Castello J. El sistema de gestión y de costes basado en las actividades Madrid; 1994.
- 45. Ministerio de Salud y ambiente de la Nación. Argentina. "Guía para la Elaboración de Indicadores Seleccionados". Ciudad Autónoma de Buenos Aires: Ministerio de Salud y Ambiente de la Nación, Secretaría de Salud Pública; 2005.
- 46. Canabarro S, Bandeira M, Velozo K, Eidt O, Piva J, Garcia P. Constituye una importante herramienta para la planificación de la asignación de recursos materiales y humanos en la asistencia al permitir visualizar un diagnóstico situacional del contexto. Revista Ciência & Saúde. 2009 Julio; 2(2): p. 96-103. 5.
- 47. Dorling J, Field D, Manktelow B. Neonatal disease severity scoring systems. Arch Dis Child Fetal Neonatal. 2005;: p. 90:11–16. 6..
- 48. Gray J, Richardson D. Sistema de puntuación de la intervención terapéutica neonatal: un índice de gravedad de la enfermedad basado en la terapia. Pediatría. 1992;: p. 90:561-7.
- 49. Curan G, Rossetto E, McCormick M. Sistema de puntuación de intervenciones terapéuticas: un método para la comparación cuantitativa de la atención al paciente. Crit Care Med. 1974;(2): p. 57-60.
- 50. La SFAR, Société Française d'Anesthésie et de Réanimation. https://sfar.org/welcomethe-sfar-website/scoring-systems-for-icu-and-surgical-patients/. [Online].; 2020 [cited 2020 Octubre 30. Available from: [https://sfar.org/scores2/ntiss2.php#retour.](https://sfar.org/scores2/ntiss2.php#retour)
- 51. Sociedad Andaluza de Medicina Intensiva y Unidades Coronarias (S.A.M.I.U.C.). http://www.samiuc.es/que-es-samiuc/. [Online].; 2020 [cited 2020 Octubre 30. Available from: [http://www.samiuc.es/snap-ii-y-snappe-ii/#.](http://www.samiuc.es/snap-ii-y-snappe-ii/)
- 52. Gamarra ICAd, Betancourt MdJSd. Cuidado de enfermería al neonato crítico. Lascasas B, editor.; 2005.
- 53. Ares M, Benito F, Mintegui S, Yagüe. Tècnicas y procedimientos para Enfermería en Urgencias Pediàtricas Buenos Aies, Bogotà, Caracas, Madrid, Mèxico, Porto Alegre: Editorial Mèdica Panamericana; 2019.
- 54. Sinha SD. Manual de asistencia respiratoria en Neonatología. 4th ed. CABA, Argentina: Ediciones Journal S.A.; 2019.
- 55. MacDonald MG, Seshia MMK, editors. Avery Neonatologìa Diagnóstico y tratamiento del recièn nacido. 7th ed. Barcelona, España: Wolters Kluwer; 2017.
- 56. Gleason C, Juul S. Avery Enfermedades del recièn nacido. 10th ed. Barcelona: Elsevier; 2019.
- 57. Eichenwald E, Martin C, Stark A, Hansen A. Cloherty y Stark Manual de Neonatología. 10th ed.: Wolters Kluwer; 2016.
- 58. Fernández Diez A. Planificación y cálculo de Recursos Hospitalarios. ; 2013.
- 59. Fernández Diez A. Estimación de necesidad de personal médico de una unidad; Cálculos prácticos. Tema 10.5. Material docente. Madrid: Escuela Nacional de Sanidad, Unidad docente; 2013.
- 60. Fernández Diez A. Planificación y cálculo de recursos hospitalarios. Presentaciones y textos. Esxuela Nacional de Salud. 2013.
- 61. Ministerio de Salud de la Naciòn. Argentina. Resolución Nº 748/2014. Resoluciòn ministerial. Ciudad Autònoma de Buenos Aires, Argentina: Ministerio de Salud de la Naciòn; 2014.
- 62. Fernández Diez A. Estimación de necesidad de personal de enfermería de una unidad; Cálculos prácticos. Tema 10.6. Material docente. Madrid: Escuela Nacional de Sanidad; 2013.
- 63. Ministerio de Salud de la Nación. Argentina. Regionalización perinatal en la Argentina: barreras, experiencias y avances en el proceso. Ciudad Autónoma de Buenos Aires: Ministerio de Salud de la Nación, Dirección Nacional de Maternidad, Infancia y Adolescencia; 2018.
- 64. Fundación Gaspar Casal. Gestión clínica II. In Colomer J. Gestión clínica. Madrid: VA Impresores, S.A.; 2011. p. 31-45.
- 65. Castillo-Riquelme M, Zarate V. La evaluación económica en salud. Revista medica de Chile. 2010 Septiembre; 138(Supl.2): p. 67-70.
- 66. Schiavone M. Internación por cuidados progresivos: Propuesta metodológica para su implementación en un hospital general de agudos. Revista de la Asociación Médica Argentina. 2011; 124(3): p. 17-23.
- 67. Galvéz P, Hermosilla C. Procedimientos y tècnicas en neonatologìa Santiago, Chile: Editorial Mediterraneo Ltda.; 2019.
- 68. Junquera L, Baladrón J, Albertos J, Olay S. Medicina basada en la evidencia (MBE): Ventajas. Rev Esp Cirug Oral y Maxilofac. 2003; 25(5): p. 265-272.
- 69. Fortuny i Organs B. Gestión clínica y rediseño organizativo Barcelona: Pfizer; 2009.
- 70. Puchol Moreno L. Dirección y gestiòn de recursos humanos. 7th ed. Madrid: Ediciones Días de Santos S.A; 2007.

# **Anexos**

# **Anexo 1**

Cuestionario 1

### PLANTILLA DE ACTIVIDADES REALIZADAS EN LA UNIDAD DE CUIDADOS INTENSIVOS NEONATALES

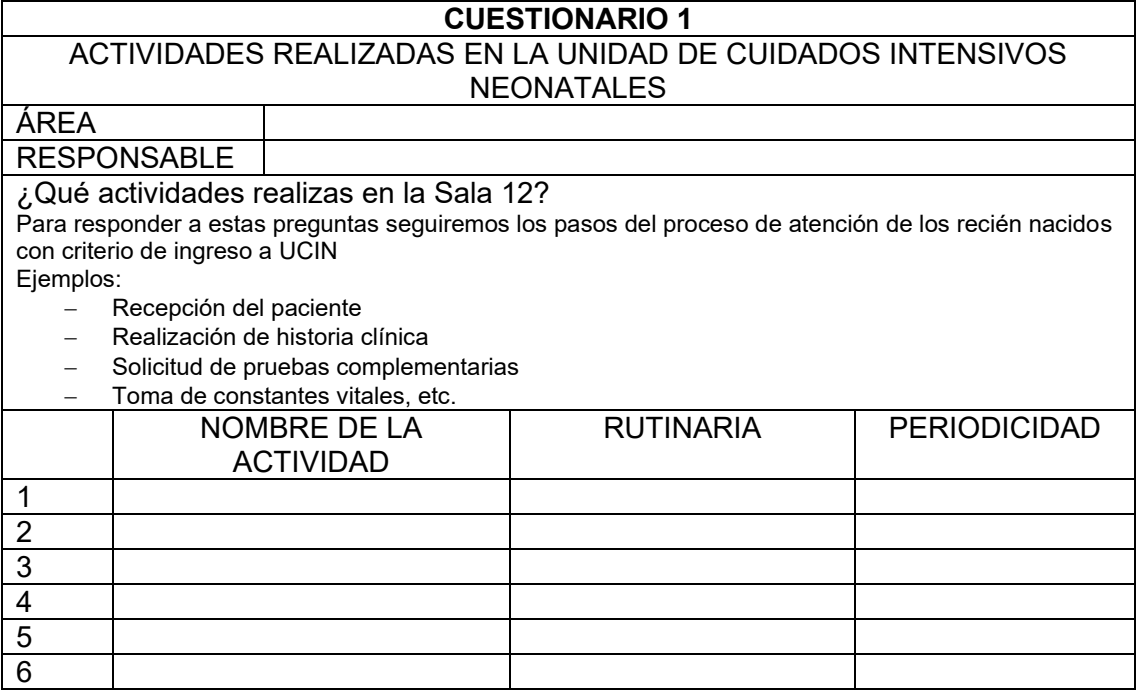

## Cuestionario 2

## DESCRIPCIÓN DE LA ACTIVIDAD

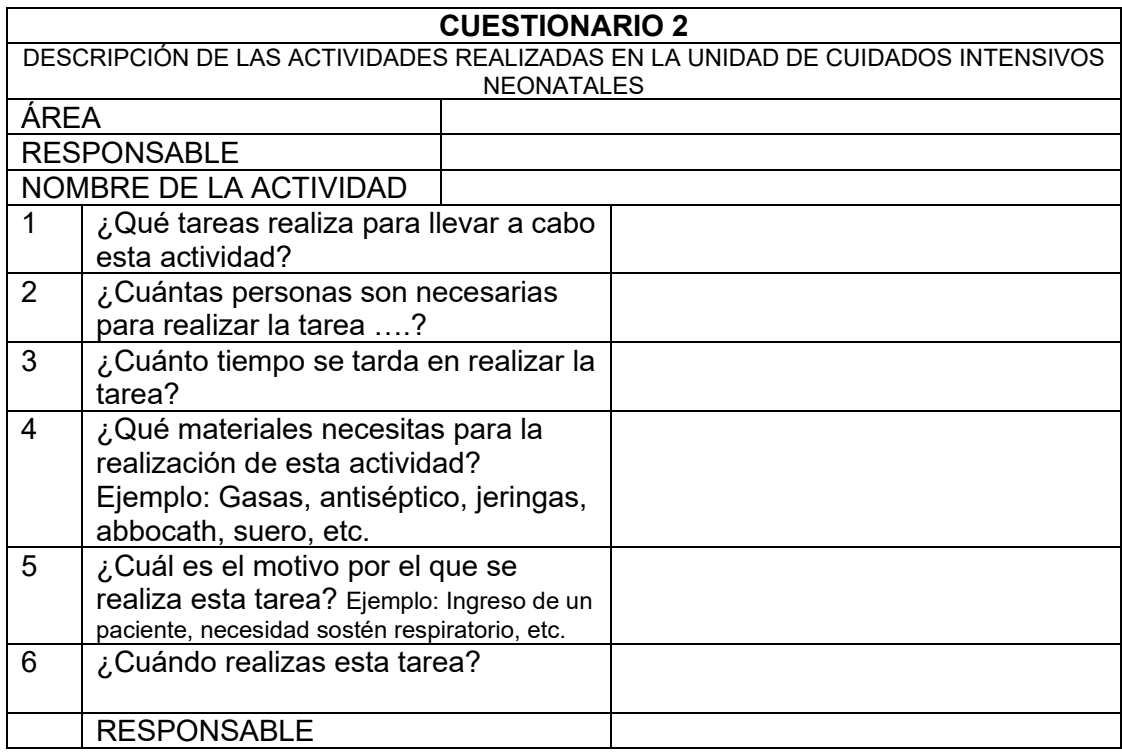

# **Anexo 2**

## **Instructivo de actividades**

El instructivo de actividades diagnósticas y terapéuticas pretende constituir una herramienta de gestión para los Servicios de Neonatología que permita calcular el grado de actividad de la unidad. Incluye definición y análisis de las actividades y tareas. Cada actividad y tarea contiene un detallado análisis de los recursos necesarios para llevarla a cabo basada en la observación directa y revisión bibliográfica.

El propósito es mejorar la comunicación a través de un lenguaje común que disminuya la variabilidad en la práctica clínica no beneficiosa y facilite los procesos de mejora continua, posibilitando valoraciones en diferentes áreas.

El número de actividades descriptas pretende incluir a la mayoría de las actividades realizadas en la práctica diaria siguiendo el proceso de decisión clínica y está vinculado a un plan de capacitación permanente vinculado a Sistema de Formación de Residentes que lo somete a una constante revisión y actualización periódica convirtiéndose, así en una herramienta de ayuda para la formación basada en competencia donde la evaluación guía el aprendizaje.

El proceso de elaboración se expone en el cuerpo del trabajo de investigación y permitió clasificar a las actividades según el momento de realización y finalidad en:

**Actividades previas al ingreso** (Actividades relacionadas con la admisión previa al ingreso). Bajo el nombre de actividades previas al ingreso y relacionadas con la admisión del paciente se analizaron y se agruparon las actividades, sus tareas, el tiempo y los recursos consumidos en la realización. Su ejecución generalmente sigue un orden secuencial

- 1. Recepción de solicitud de ingreso hospitalario
- 2. Valorización previa al ingreso
- 3. Reunión programación de ingresos

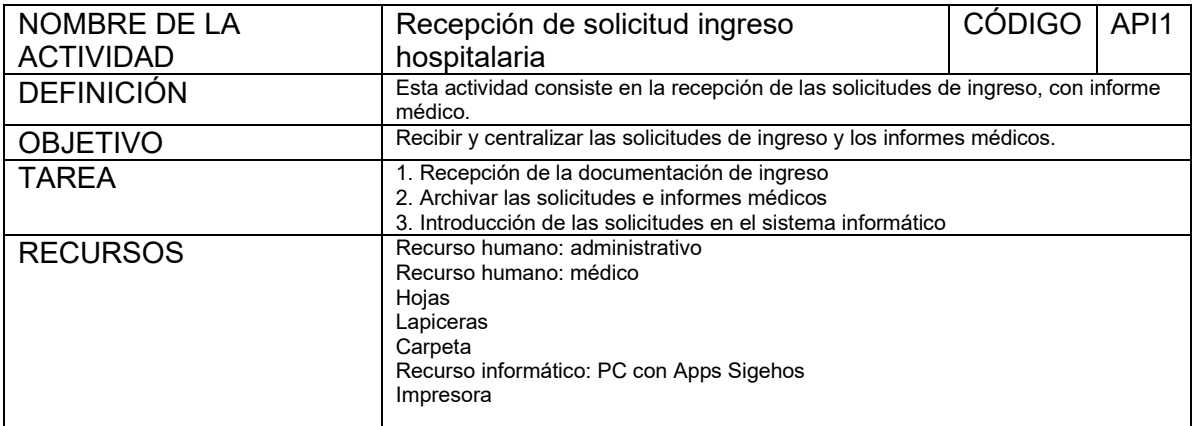

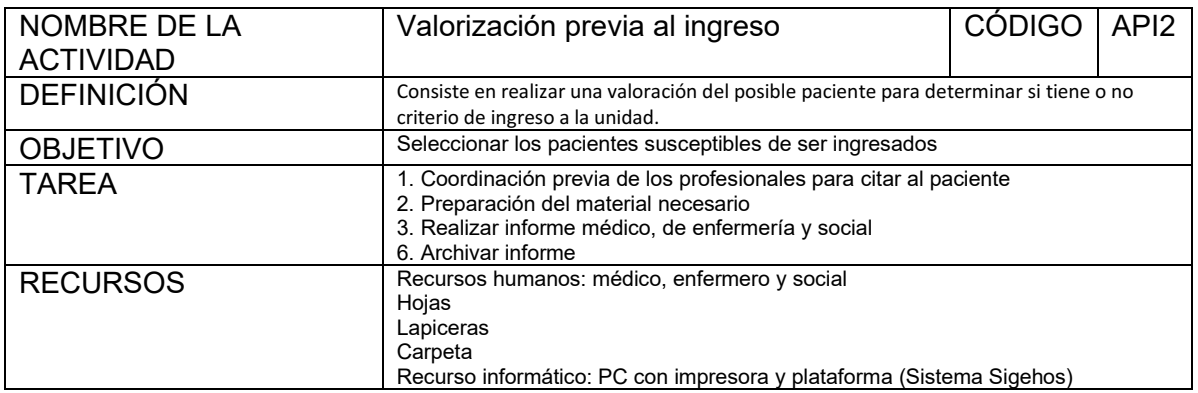

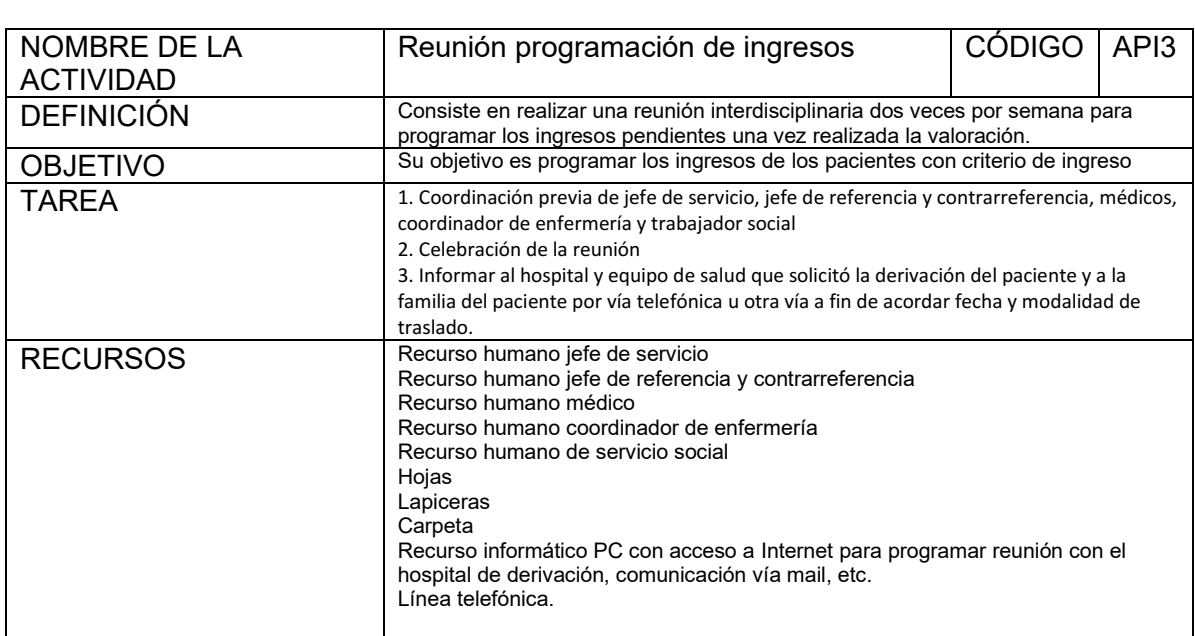

### **Actividad durante el ingreso (recepción)**

- 1. Ingreso a Sala 12 Unidad cuidados intensivos: control y registro
- 2. Recogida de documentación del nuevo paciente
- 3. Entrevista acerca expectativas paciente y/o familia y firma del consentimiento informado.
- 4. Acogida/recepción del nuevo paciente y la familia.
- 5. Enviar datos de ingreso a admisiones para abrir historia
- 6. Realización de historia de enfermería, médica y social
- 7. Tareas varias sobre el nuevo paciente ingresado (ropa de cama, material para cuidados del desarrollo, pulsera y tarjeta identificadora para la incubadora, alimentación, medicación)
- 8. Tareas de la vida diaria (Aseo, cambio pañal, etc)
- 9. Educación sanitaria padres/cuidadores (Higiene de manos, recomendaciones para ingreso a la unidad, etc.)

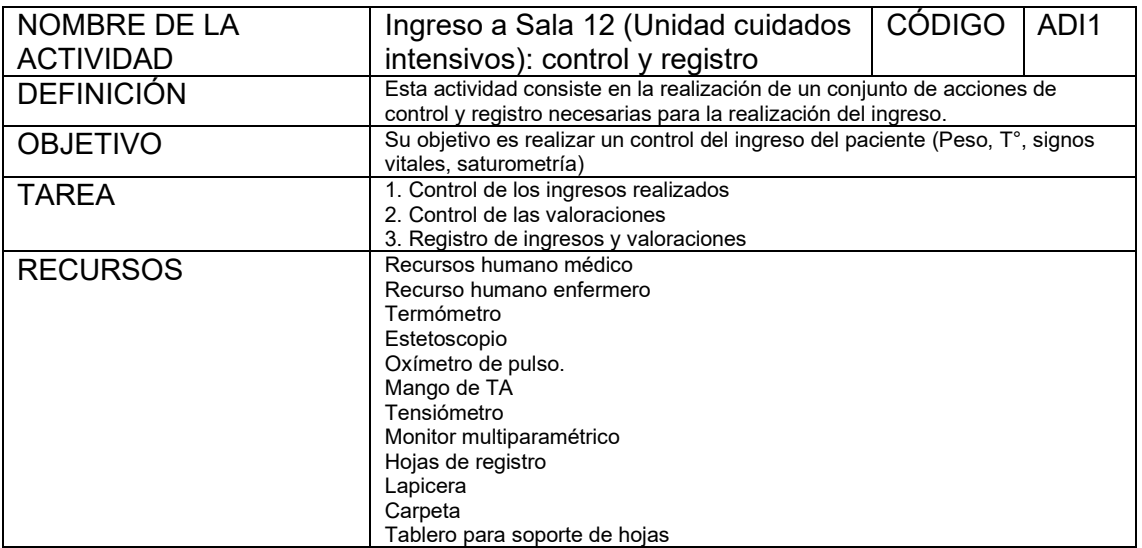
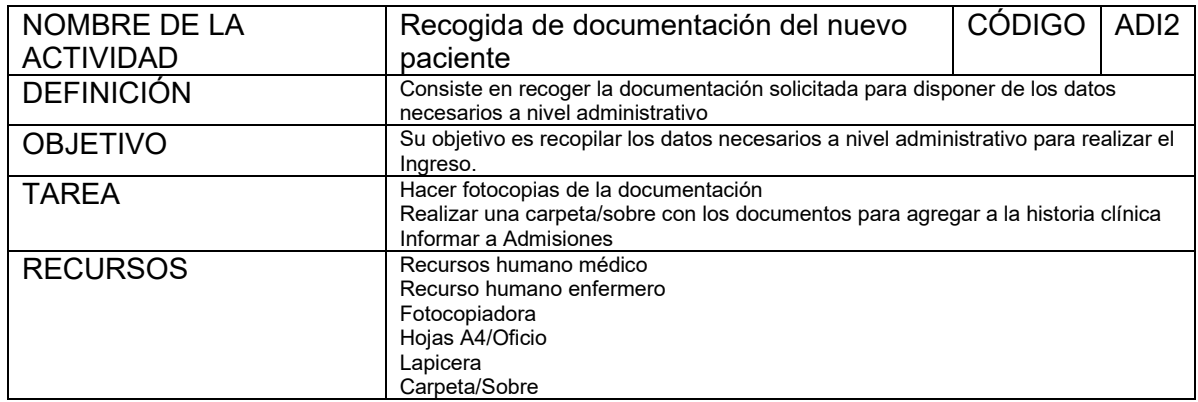

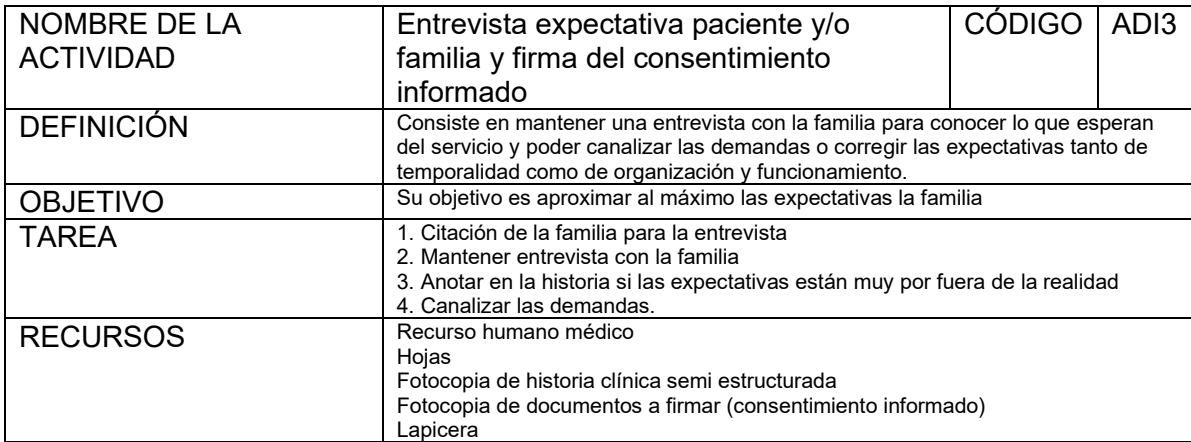

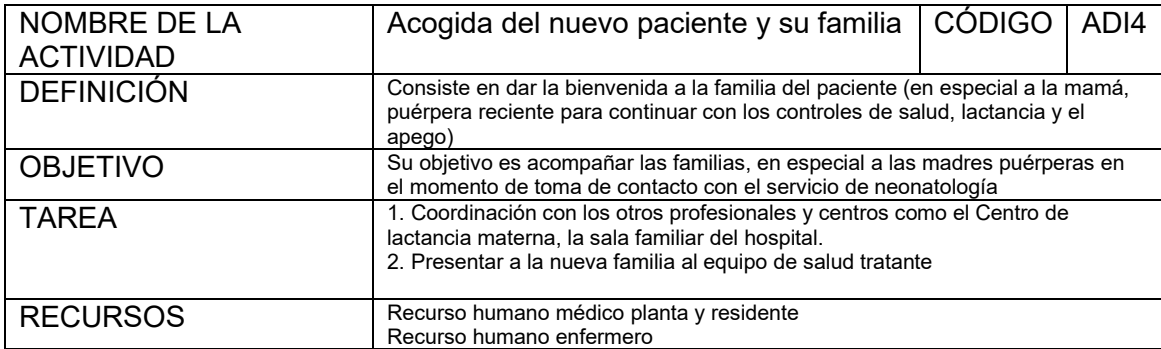

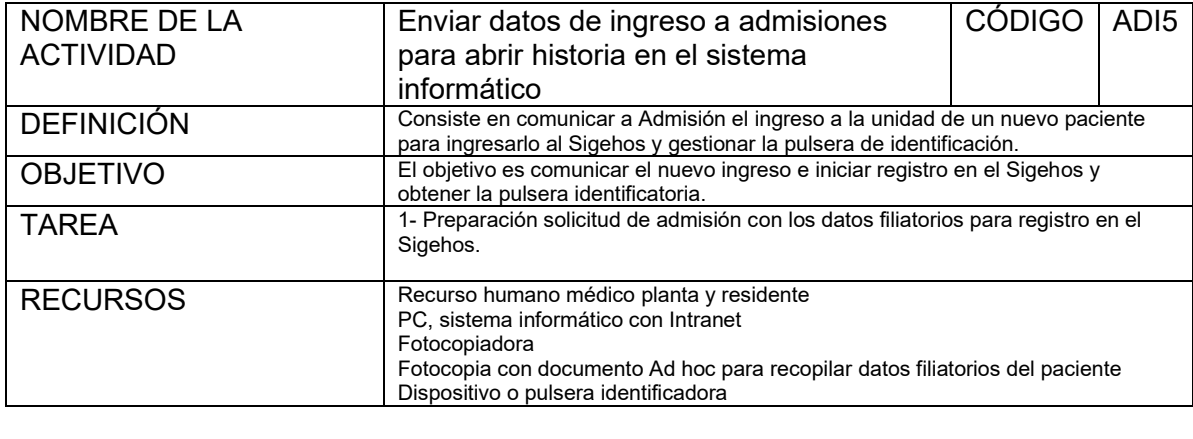

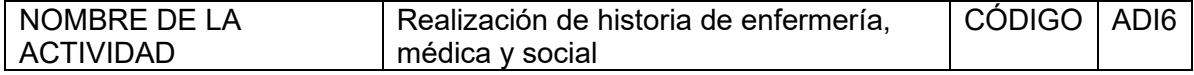

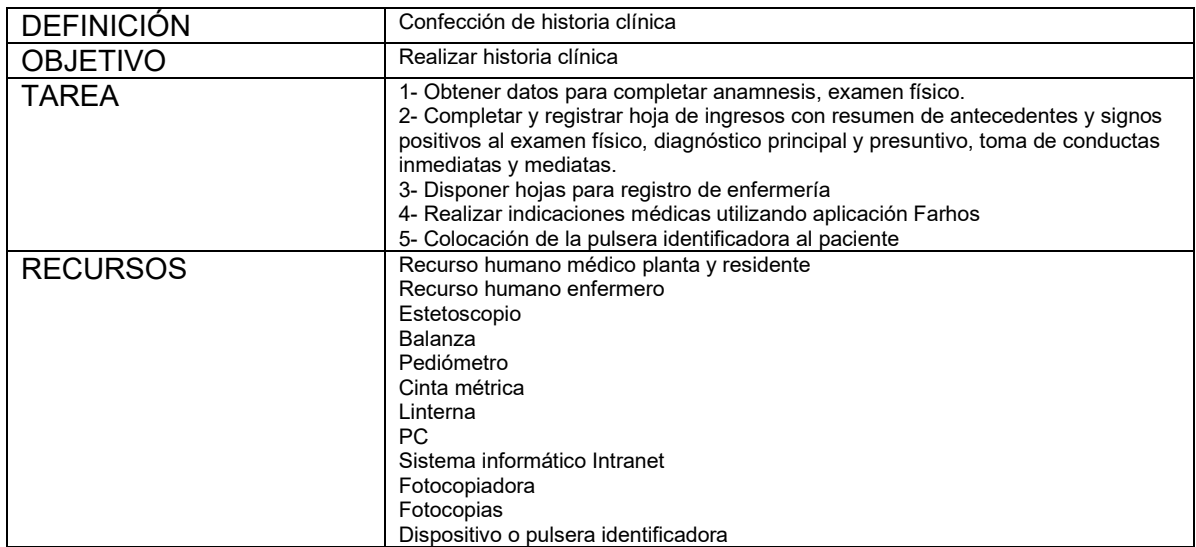

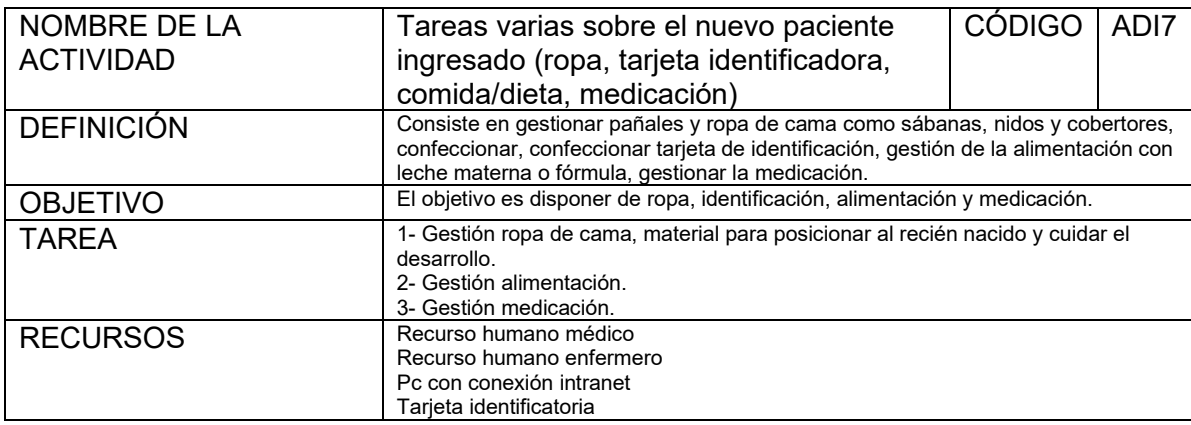

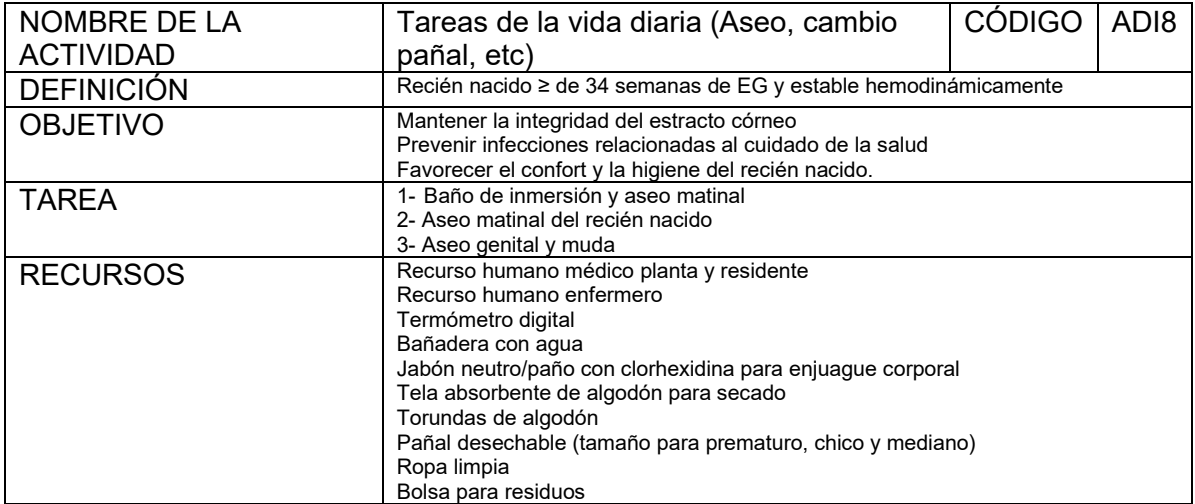

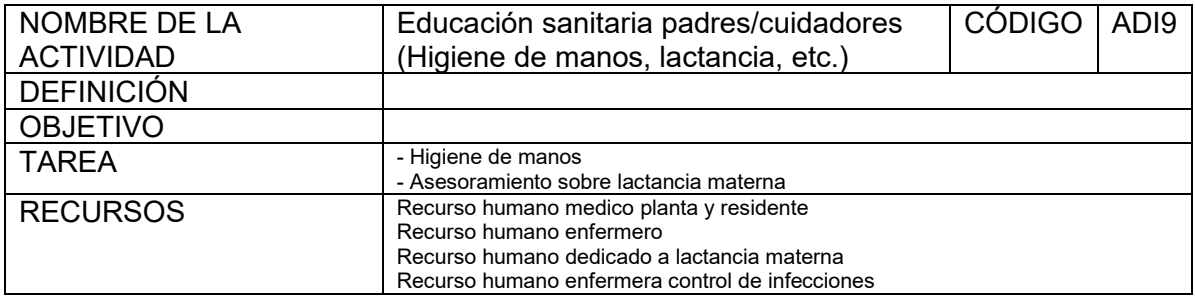

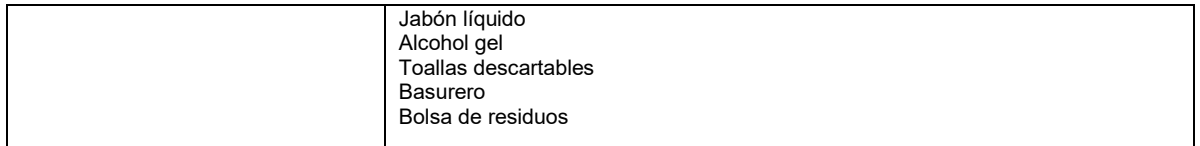

**Actividad posterior al ingreso** (de evaluación, diagnóstico, estabilización, tratamiento y evolución)

Las actividades posteriores al ingreso se relación a la evaluación, diagnóstico y tratamiento de los problemas que presenta el paciente involucra el proceso de toma de decisiones del equipo tratante. Se agrupan en dos: Actividades de diagnóstico y actividades de tratamiento.

# 1- Actividades de diagnóstico

- 1. Laboratorio:
	- 1. Venopunción
	- 2- Punción arterial
	- 3- Extracción de sangre capilar
	- 4- Punción lumbar
	- 5- Punción vesical suprapúbica
	- 6- Cateterismo vesical
	- 7- Recolección de muestras oftálmicas
	- 8- Errores congénitos del metabolismo
- 2. Diagnóstico por imágenes
	- 1- Radiografías
	- 2- Ecografías
	- 3- Ecocardiografía
	- 4- Tomografías
	- 5- Resonancia nuclear magnética
- 3. Electrocardiograma
- 4. Electroencefalograma
- 1.1 Laboratorio

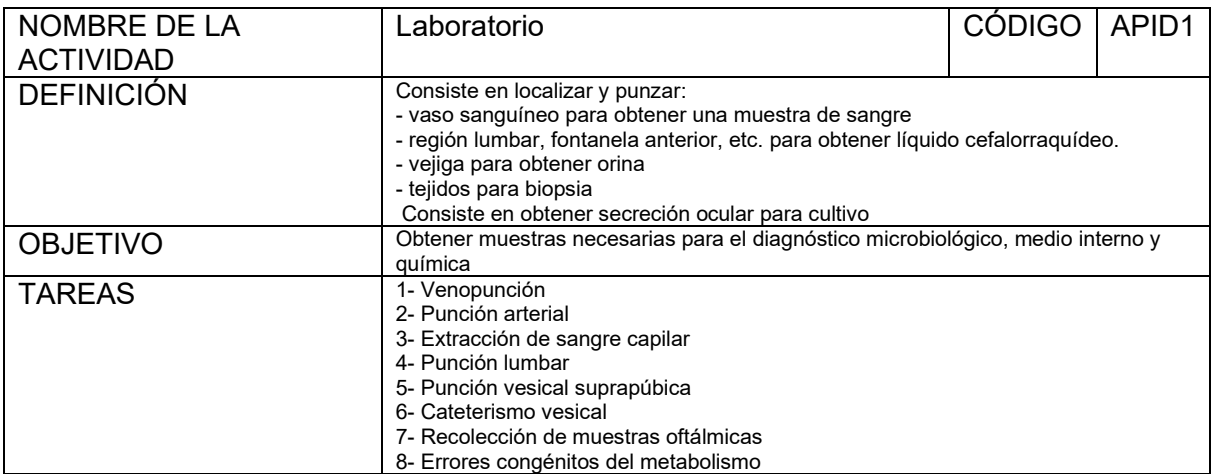

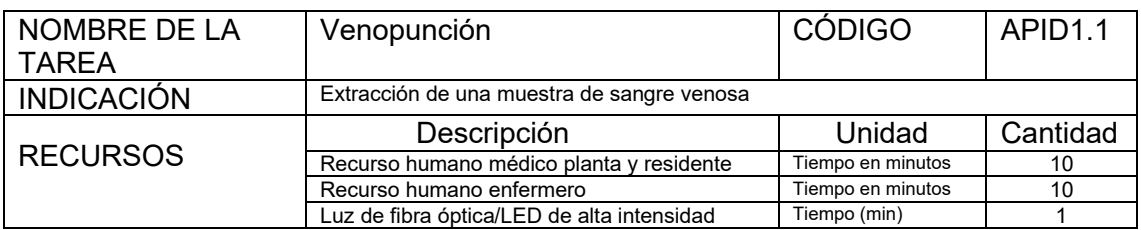

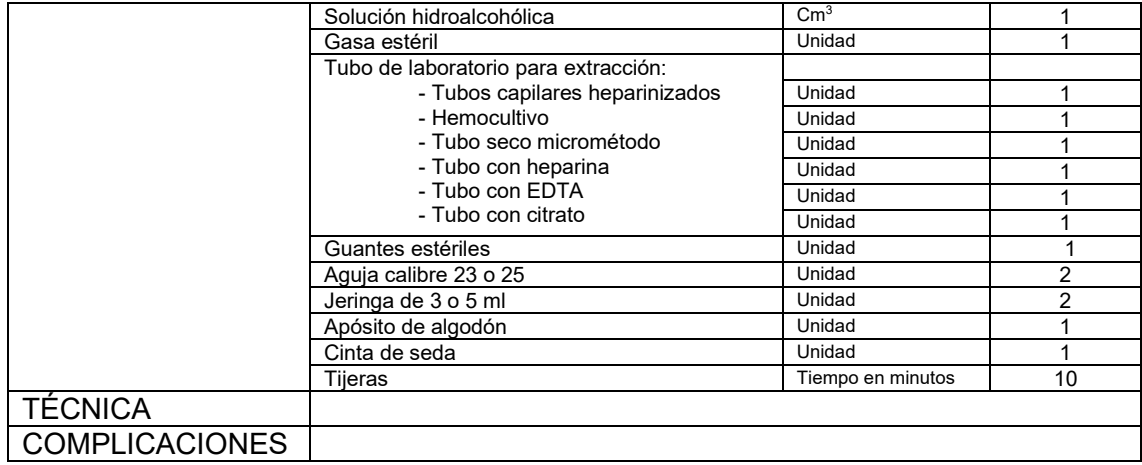

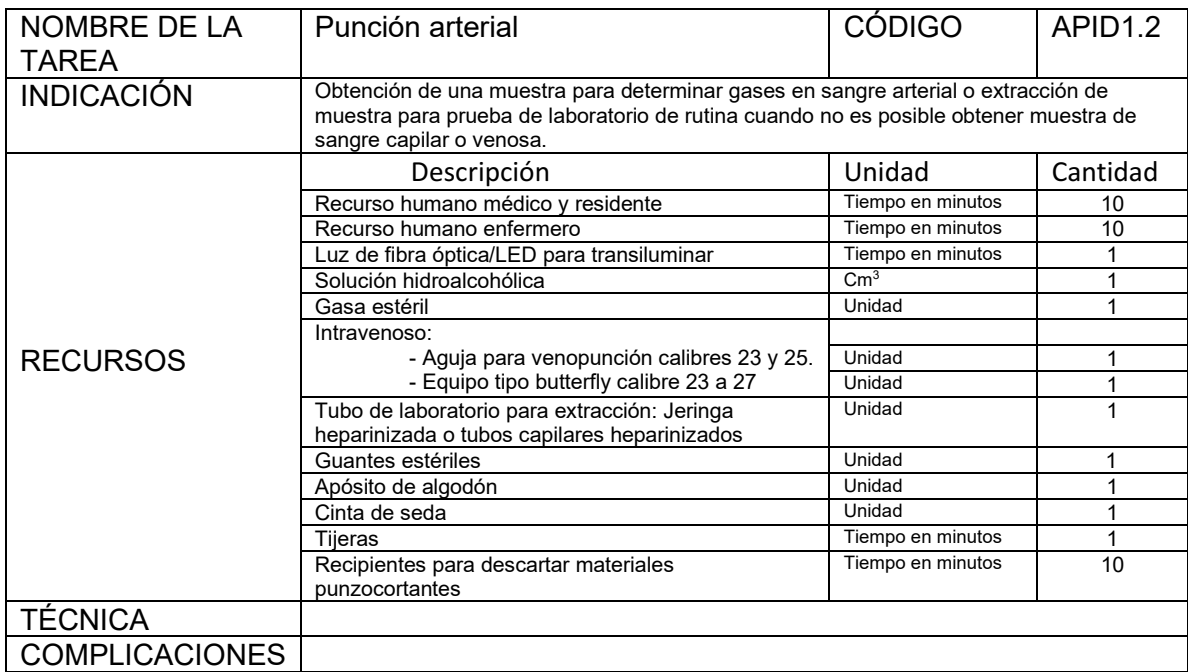

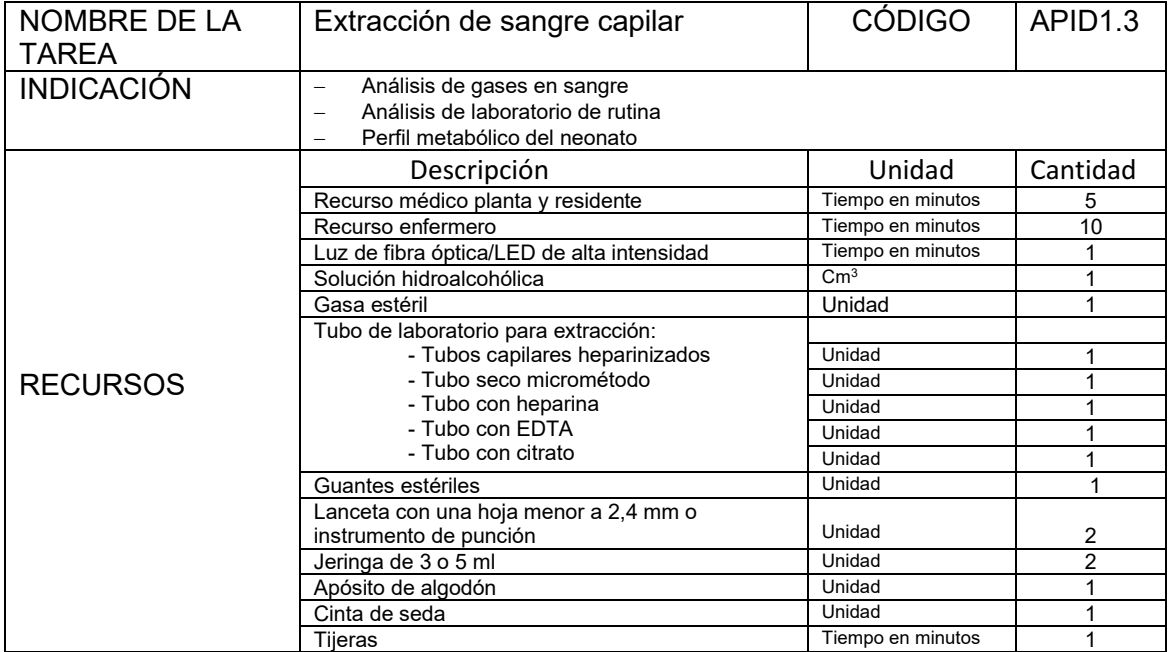

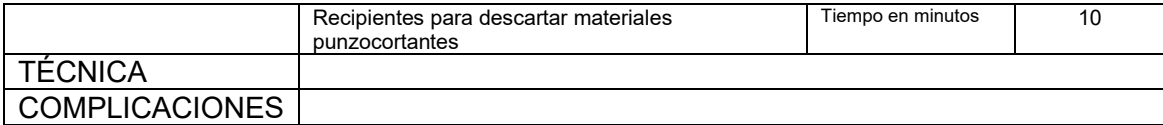

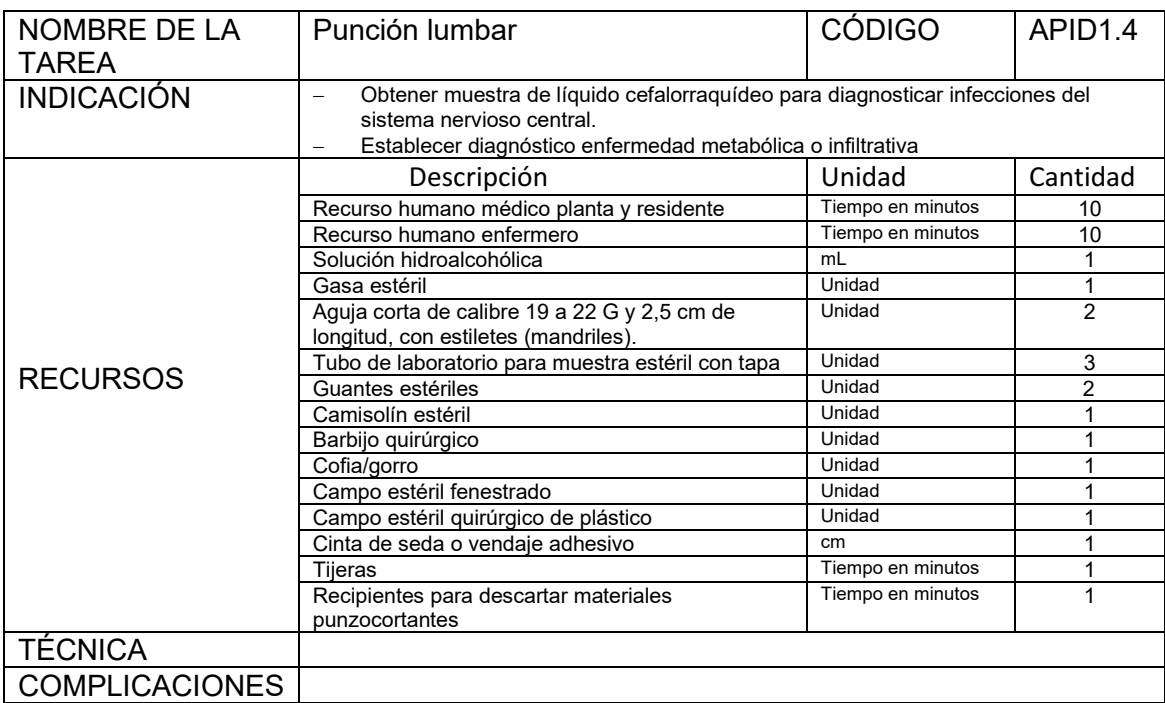

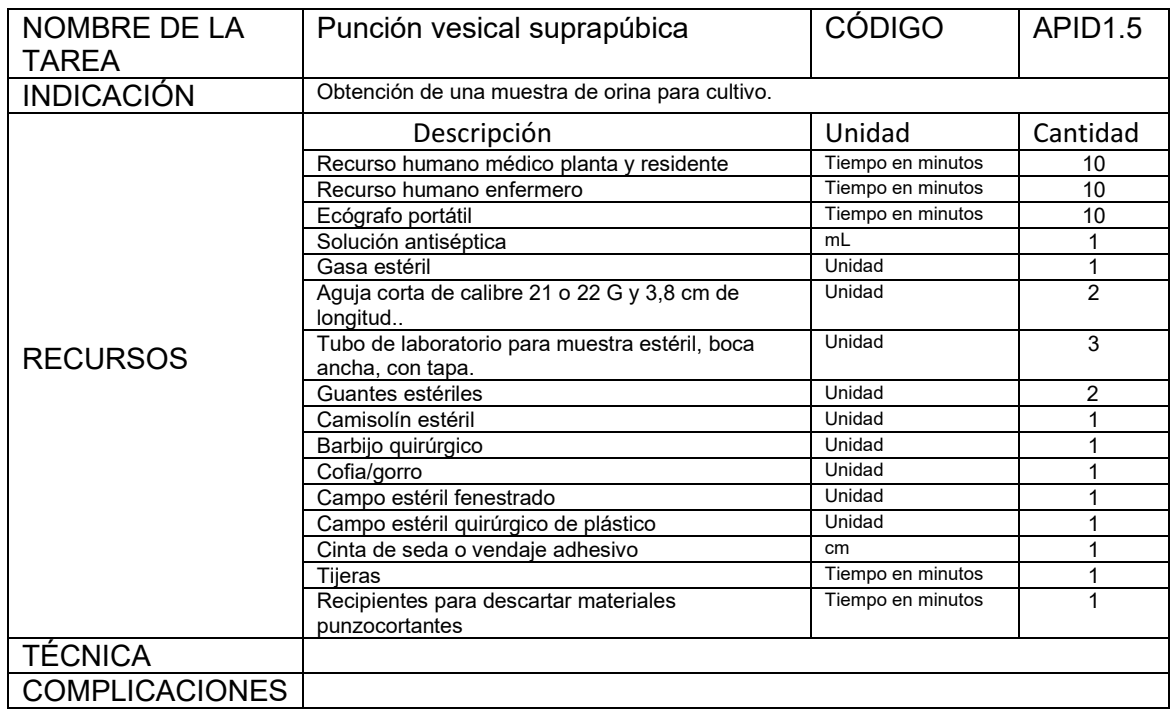

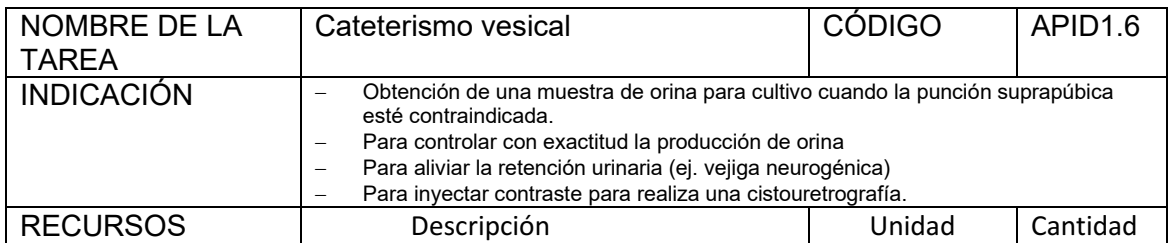

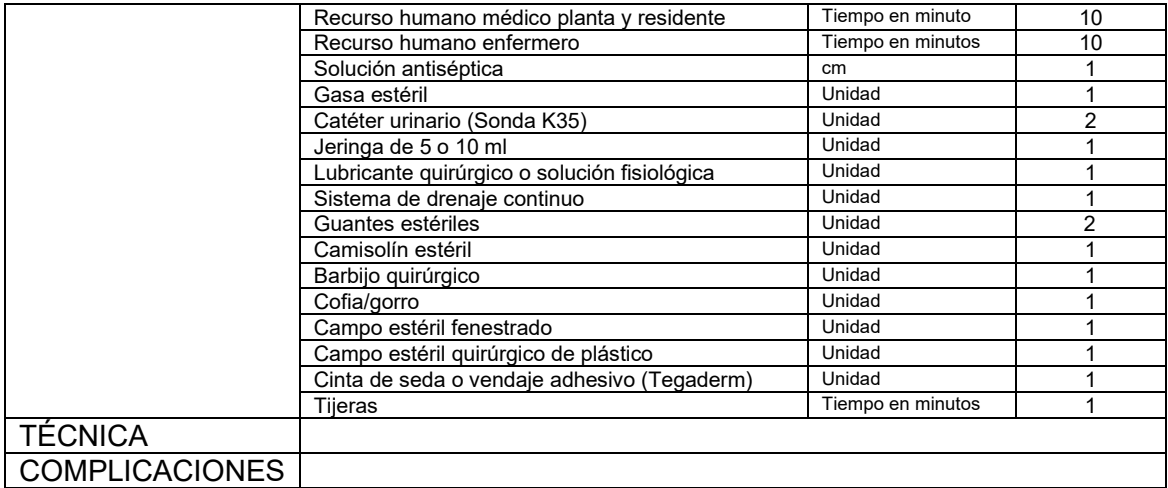

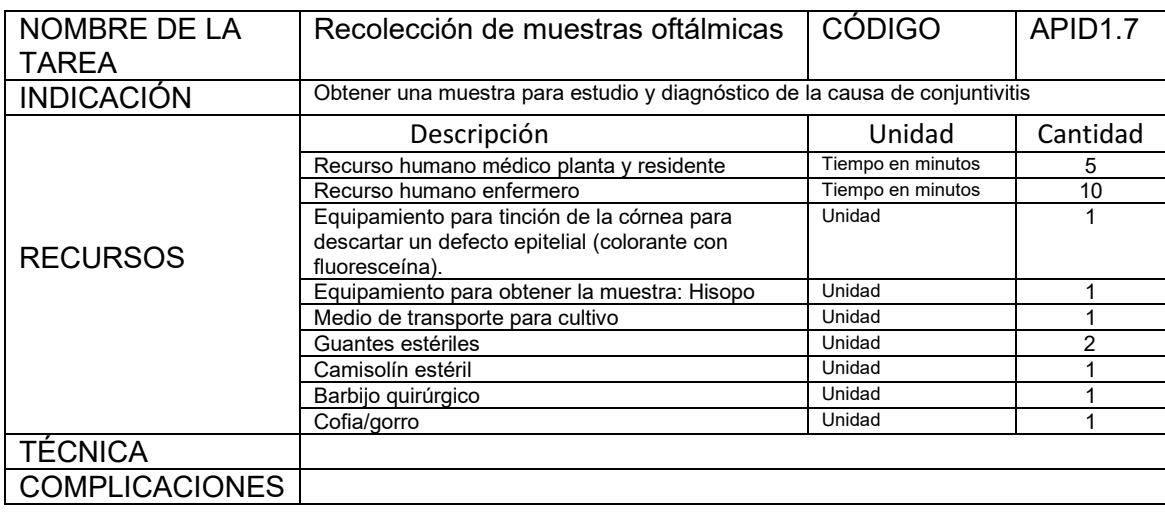

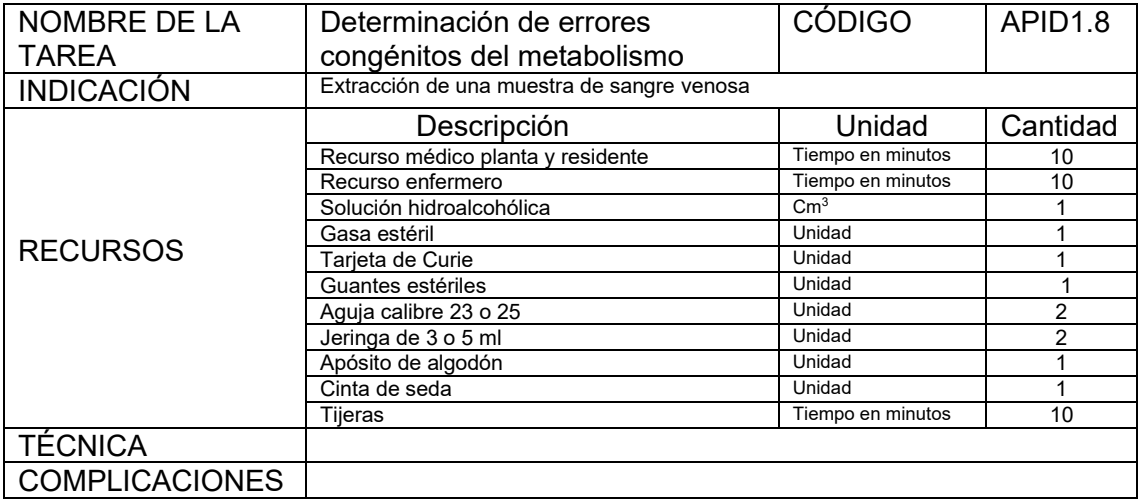

#### 1.2 Diagnóstico por imágenes

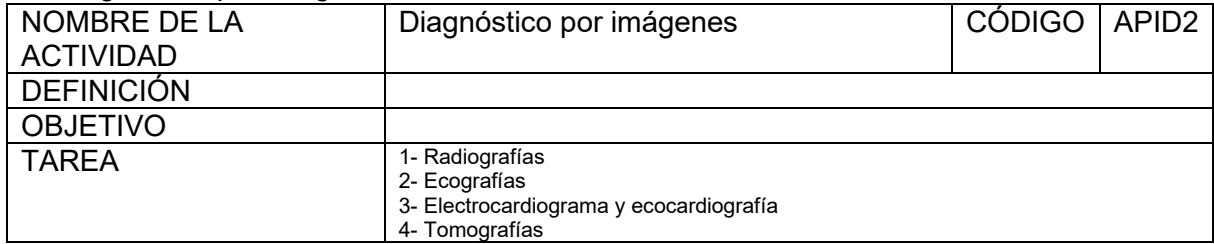

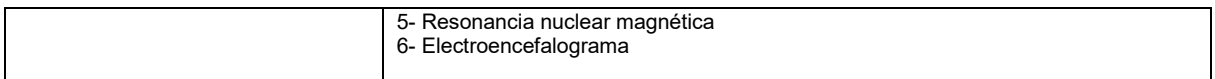

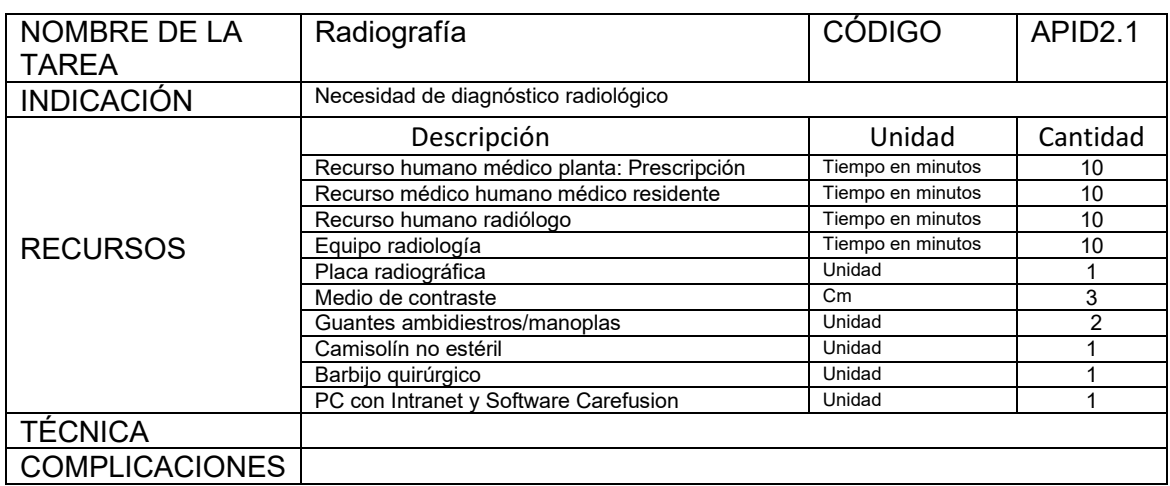

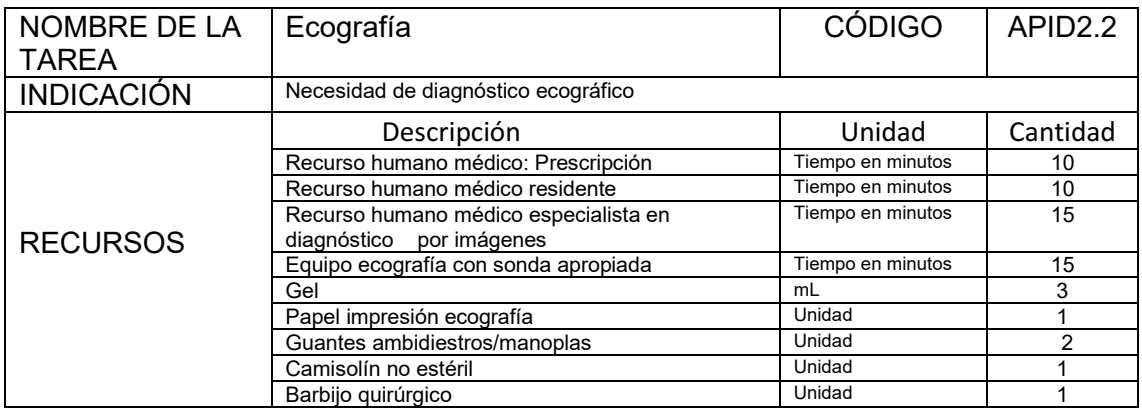

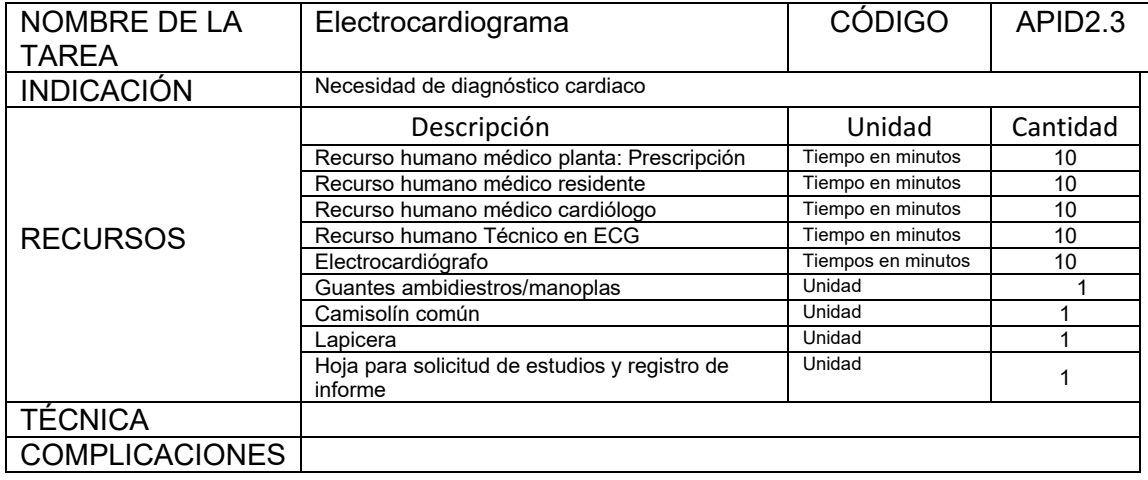

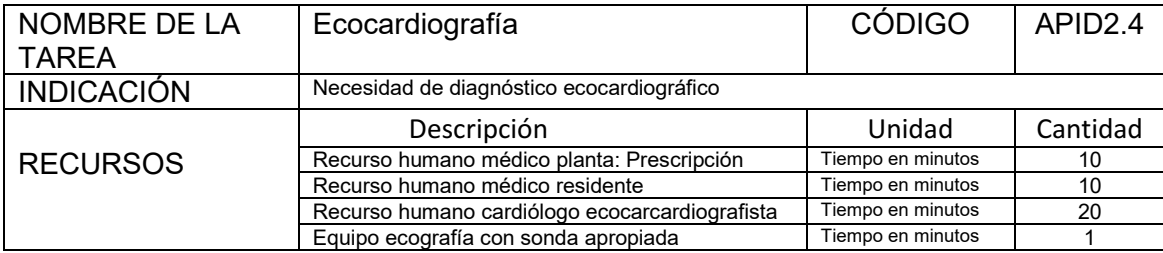

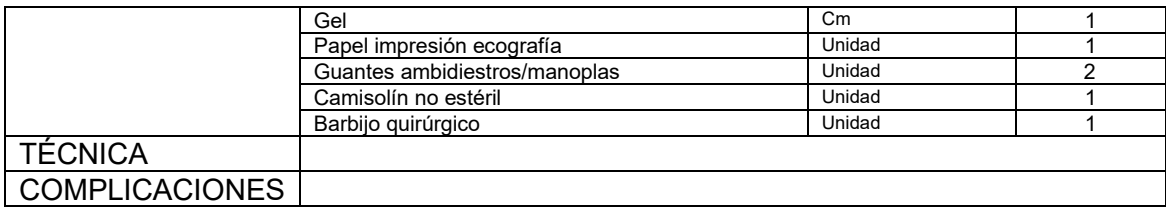

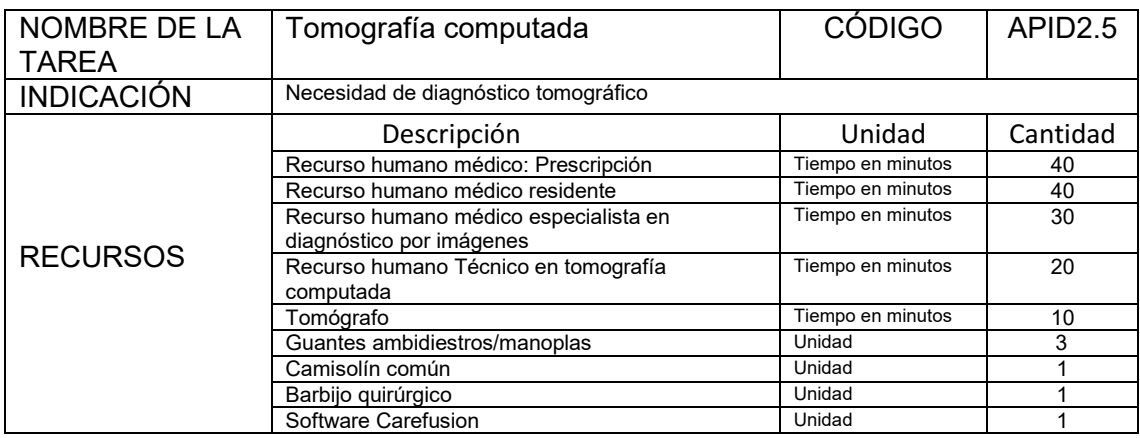

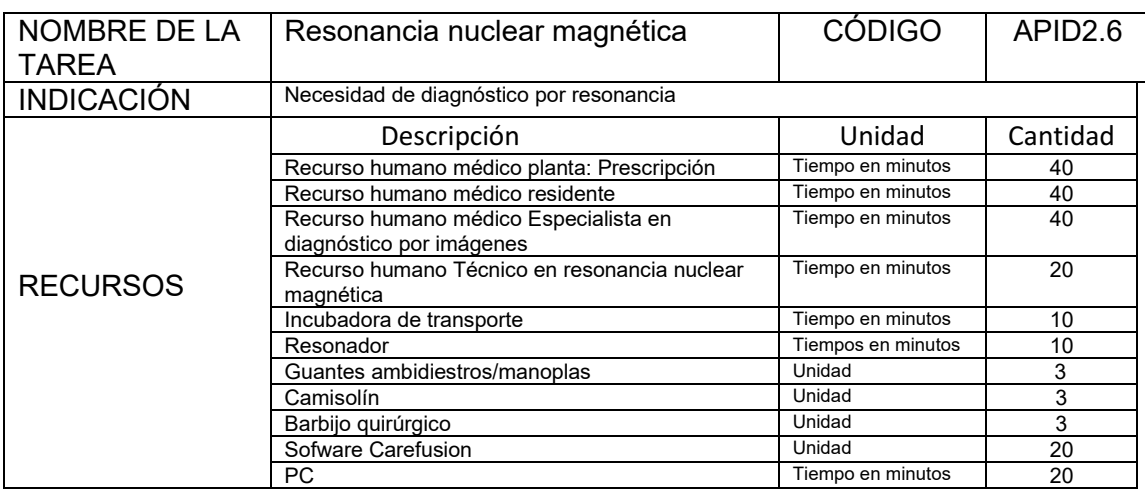

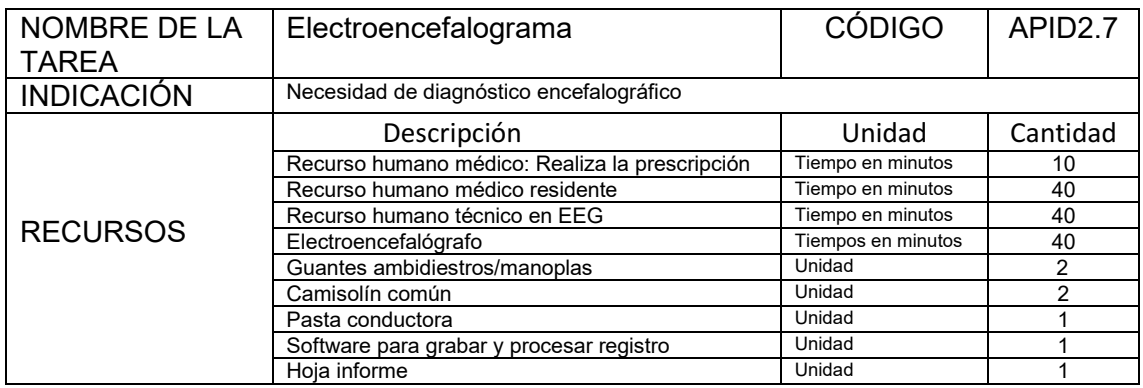

### 2- Actividades terapéuticas

- 1. Reanimación cardiopulmonar neonatal
- 2. De tratamiento y sostén respiratorio
- 1. Oxigenoterapia
	- 1. Halo O2
	- 2. Máscara con reservorio
- 3. Cánula nasal de bajo flujo
- 2. Ingreso a ventilación no invasiva
	- 1. CPAP
	- 2. Cánula nasal de alto flujo (CAFO)
- 3. Intubación endotraqueal
- 4. Ingreso a ventilación invasiva
	- 1. Ventilación invasiva convencional
	- 3. Ventilación alta frecuencia
- 5. Aspiración de secreciones
- 6. Fijación del tubo endotraqueal
- 7. Administración de surfactante
- 8. Extubación electiva
- 3. De tratamiento y sostén hemodinámico
	- 1- Accesos vasculares:
		- 1- Periféricos:
			- 1 Colocación de vía intravenosa (IV) periférica
			- 2 Manejo de lesiones por extravasación
		- 2- Centrales:
			- 1- Canalización de la arteria umbilical
			- 2- Canalización de la vena umbilical
			- 3- Canulación arterial periférica
			- 4- Cateterismo venoso central
			- 5- Cateterismo venoso central percutáneo
			- 6- Canalización quirúrgica
			- 7- Tratamiento del espasmo vascular y trombosis
		- 2- Prescripción y administración de fármacos
			- 1- Restablecimiento de la volemia
			- 2- Tratamiento sobre la precarga cardiaca
			- 3 Tratamiento sobre la contractilidad cardiaca
			- 4 Tratamiento sobre la post carga cardiaca
			- 5 Óxido nítrico
- 4. De tratamiento y sostén hidroelectrolítico-metabólico-nutricional y renal
	- 1- Hidratación parenteral
	- 2- Alimentación parenteral
		- 1- Correcciones del medio interno
		- 2- Correcciones metabólicas
		- 3- Diálisis peritoneal
- 5. De tratamiento neurológico y sensorial
	- 1- Hipotermia terapéutica
	- 2- Válvula de derivación interna: Ventriculoperitoneal, ventriculoarterial.
	- 3- Punción de reservorios ventriculares
	- 4- Drenaje al exterior de líquido cefalorraquídeo
	- 5- Fondo de ojo
	- 6- Láser en la retinopatía del prematuro
	- 7- Otoemisiones acústicas
	- 8- Potenciales evocados
- 6. Tratamiento infectológico
	- 1- Tratamiento microbiológico
	- 2- Control de infecciones asociadas a los cuidados de los recién nacidos
- 7. Tratamiento de los trastornos hematológico y de la hiperbilirrubinemia
	- 1- Corrección de las alteraciones de la coagulación
- 2- Transfusiones de hemoderivados:
	- 1- Eritrocitos centrifugados
	- 2- Sangre entera reconstituida
	- 3- Concentrado de plaquetas
	- 4- Plasma fresco congelado
- 3- Luminoterapia
- 4- Exanguinotransfusión
- 5- Exanguinodilución
- 8. Tratamiento digestivo
	- 1- Descompresión abdominal:
		- 1- Colocación sondas oro y nasogástrica
		- 2- Enemas evacuantes tipo Murphi
	- 2- Cuidados heridas quirúrgicas
	- 2- Cuidados de ostomías:
		- 1- Esofagostomía
		- 2- Gastrostomía
		- 3- Ostomías
- 9. Tratamiento quirúrgico (Cirugías realizadas dentro de la unidad):
	- 1- Cierre primario Gastrosquisis
	- 2- Paracentesis/Drenaje quirúrgico abdominal "a la canadiense"
	- 3- Cierre de ductus arteriosus
- 10. Tratamiento del dolor:
	- 1- Sedación-analgesia
	- 2- Parálisis neuromuscular
- 11. Cuidados del desarrollo
	- 1- Apego/Madre canguro
	- 2- Amamantamiento
	- 3- Posicionamiento
- 12. Vacunación
- 13. Informes sobre evolución y tratamiento a la familia
- 14. Pase clínico
- 15. Pase interdisciplinario
- 16. Soporte a los padres/cuidadores (psicológico-social-sanitario)

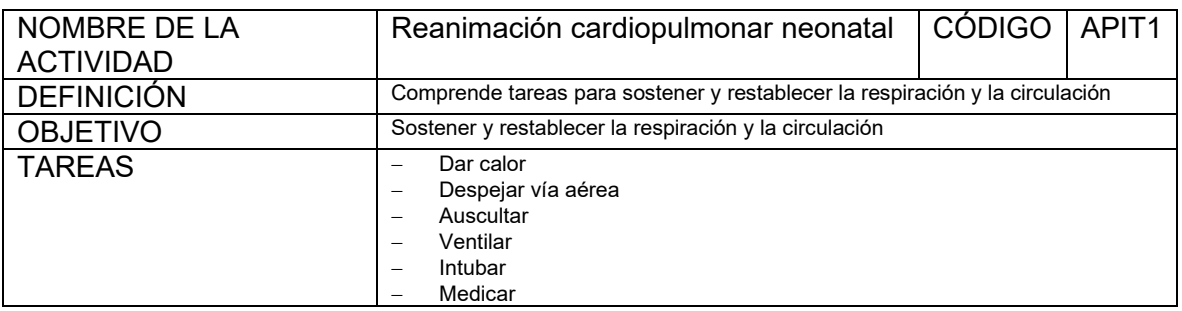

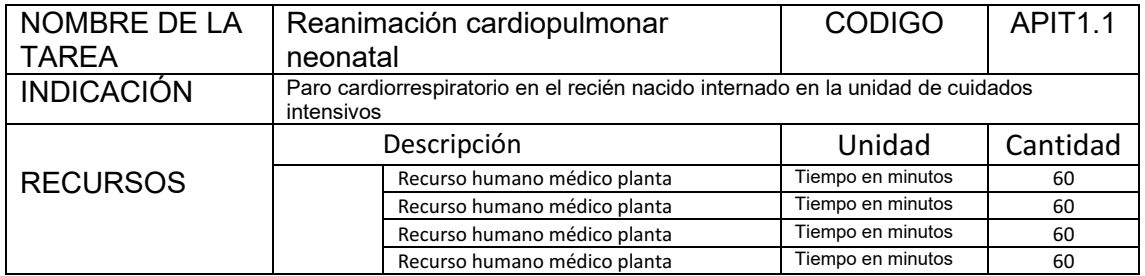

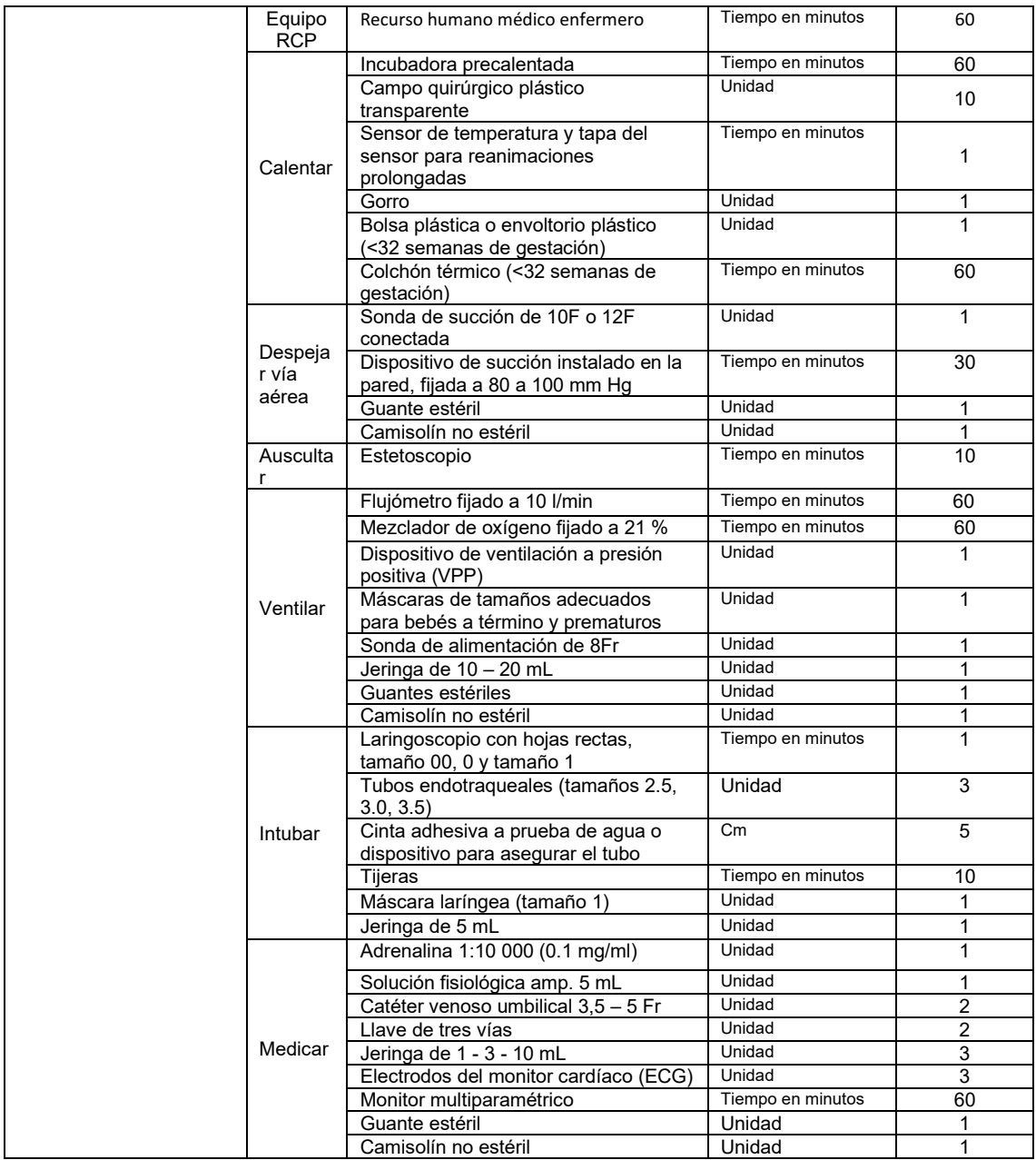

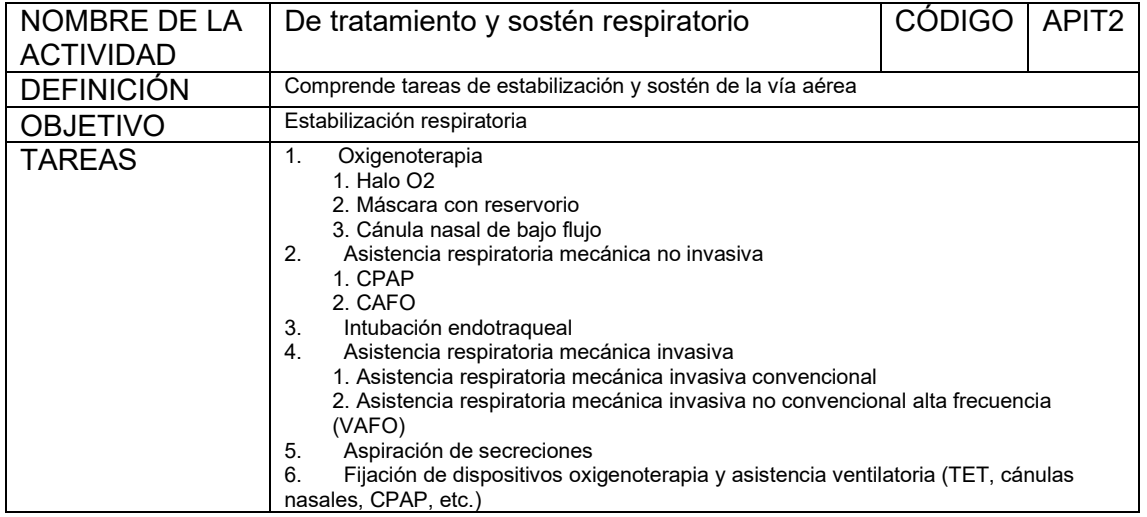

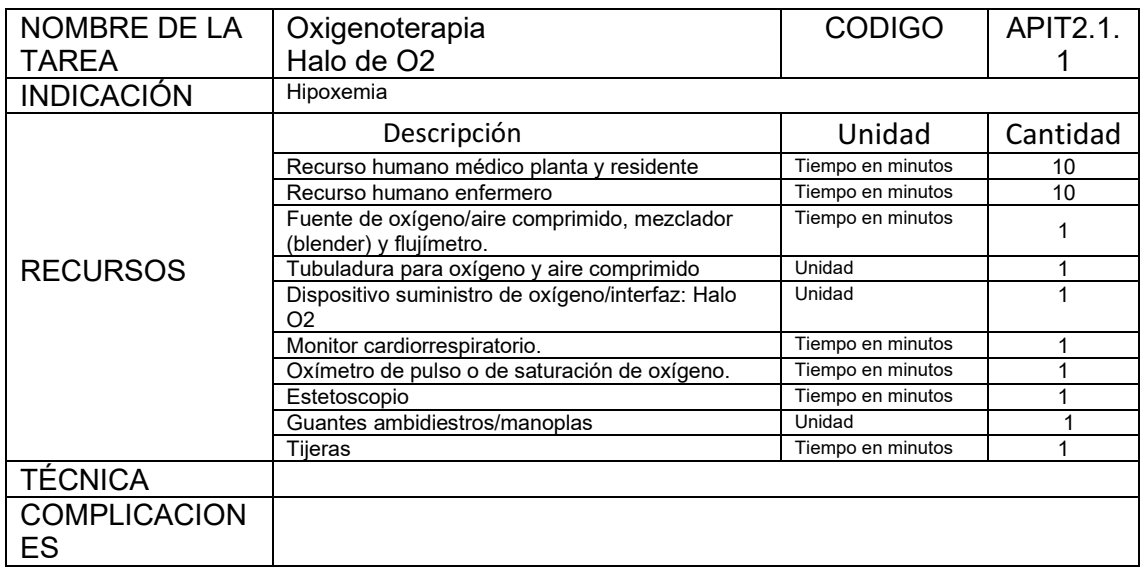

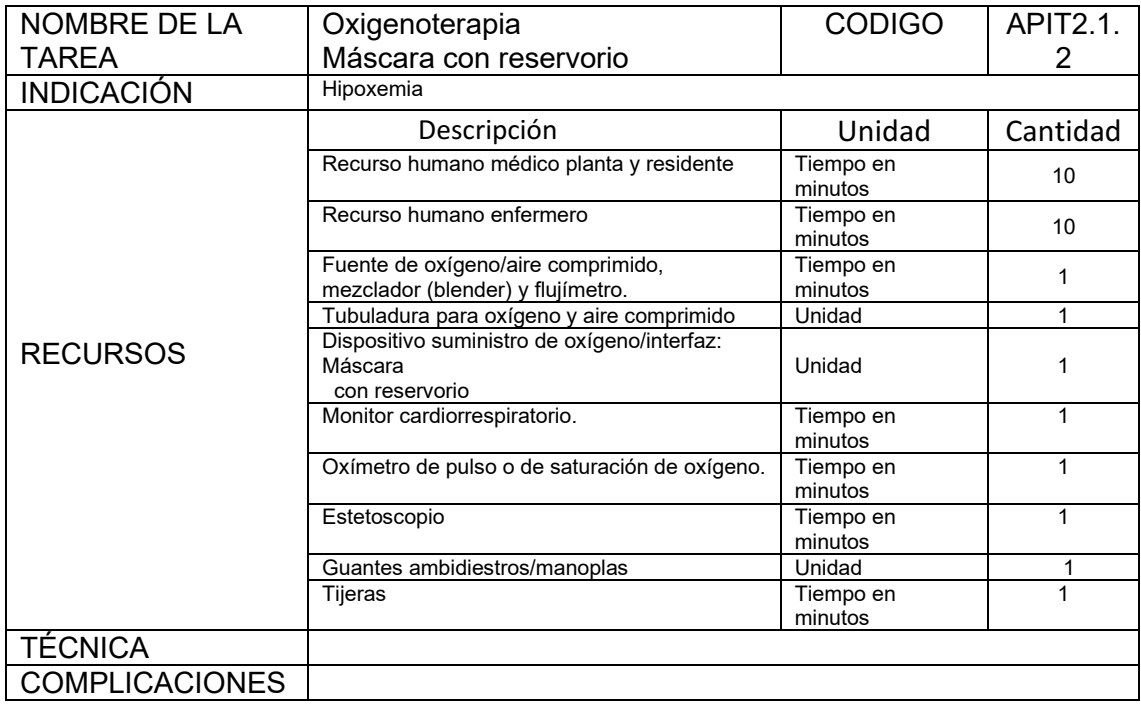

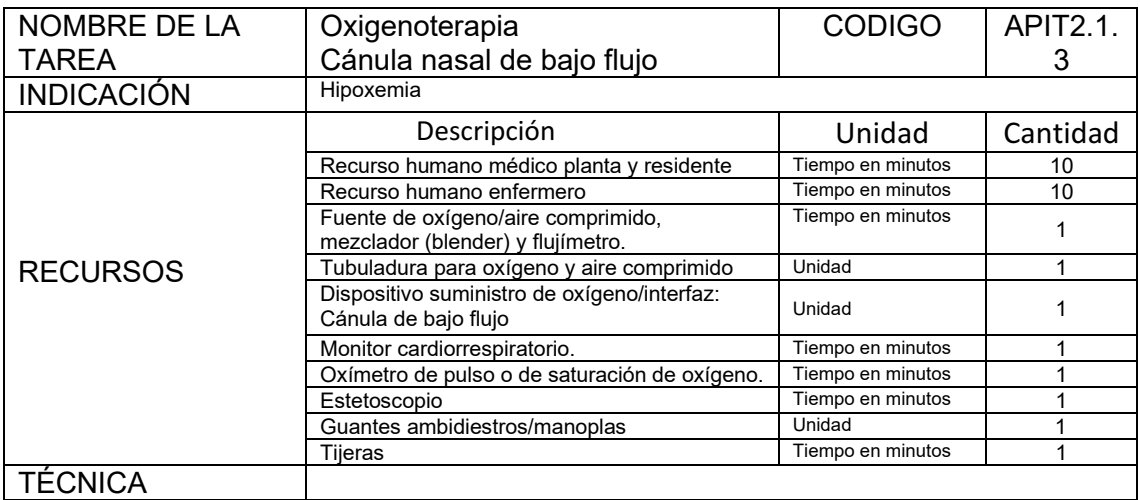

## **COMPLICACIONES**

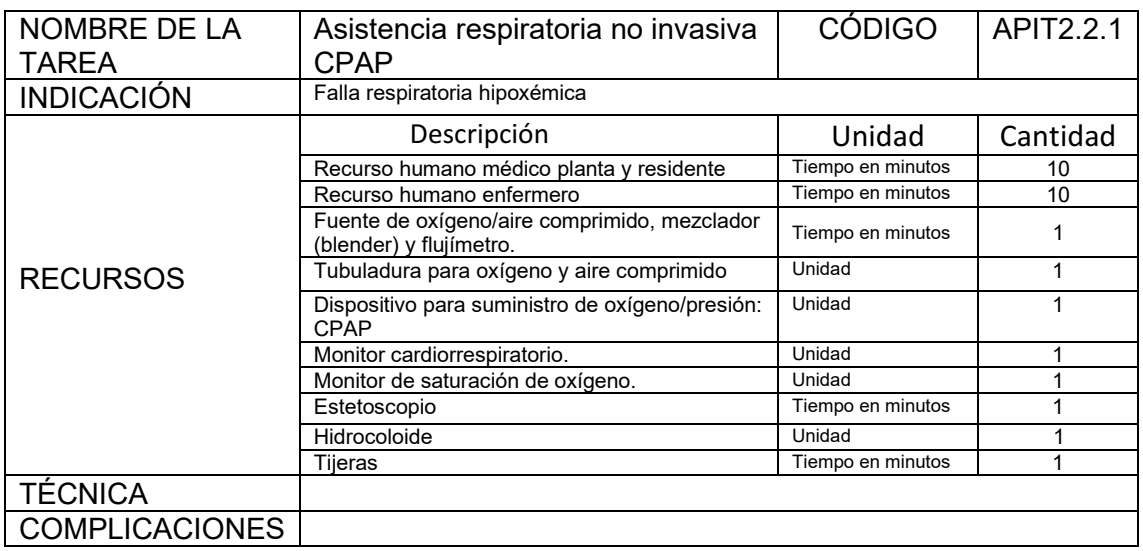

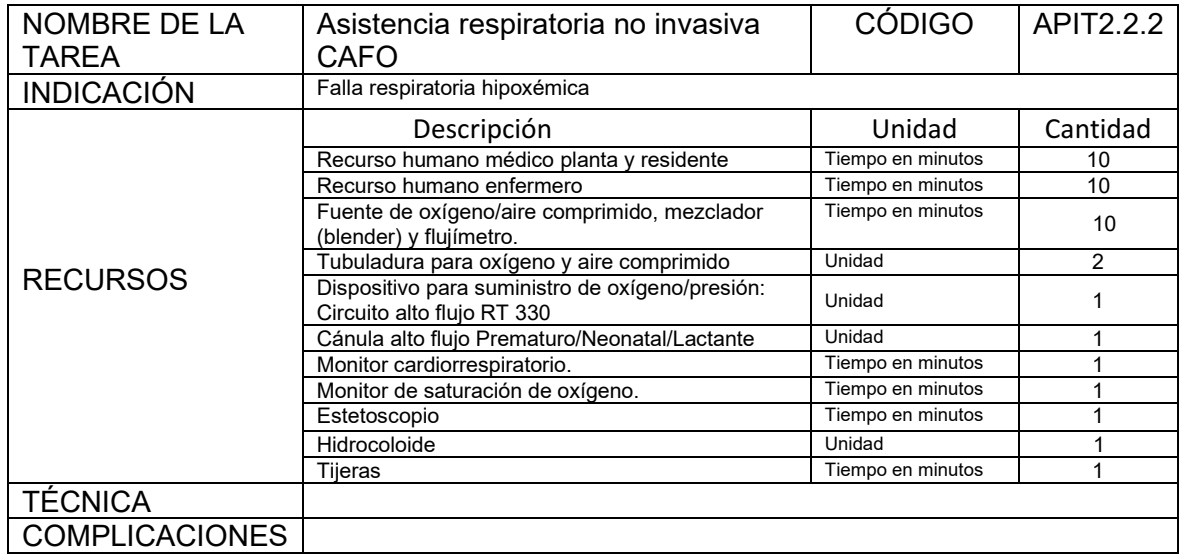

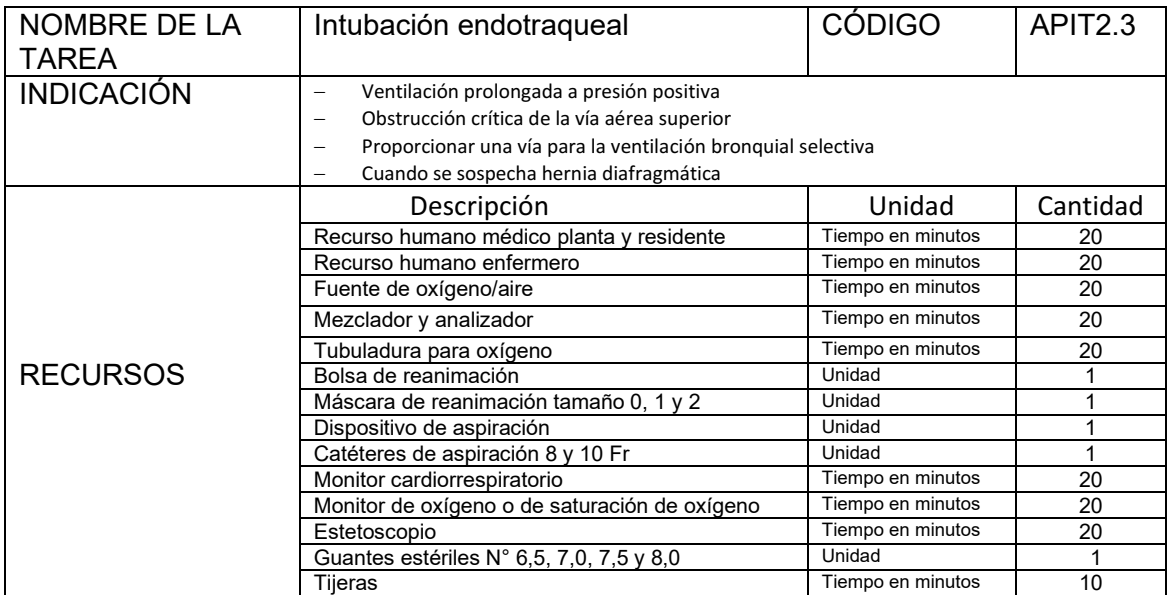

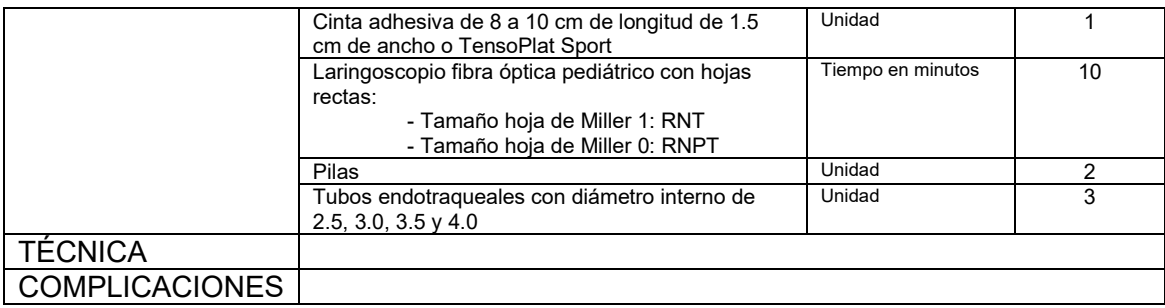

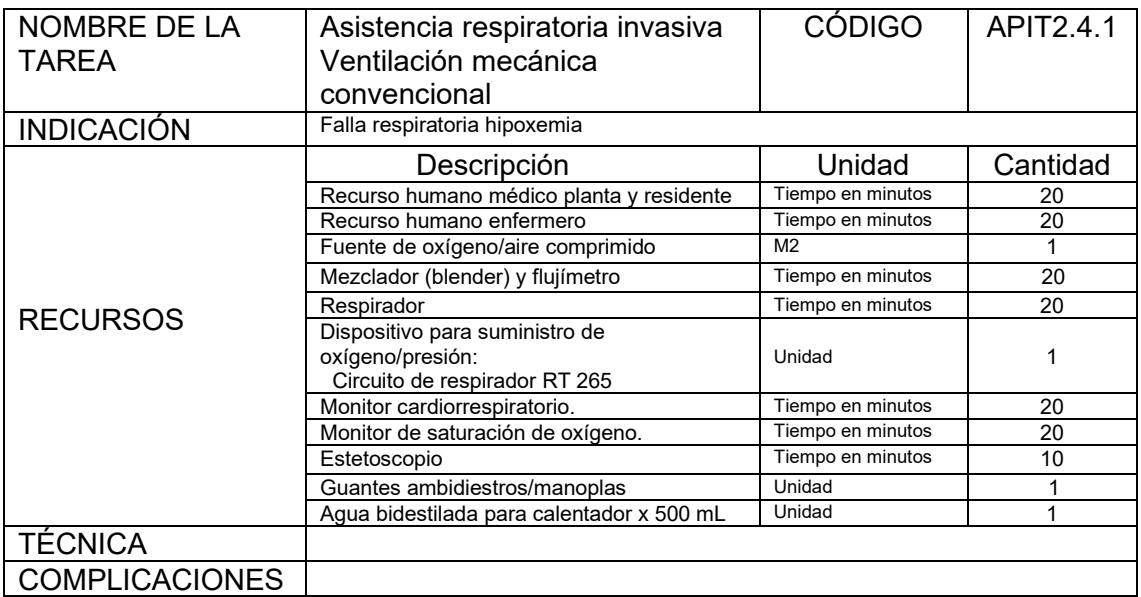

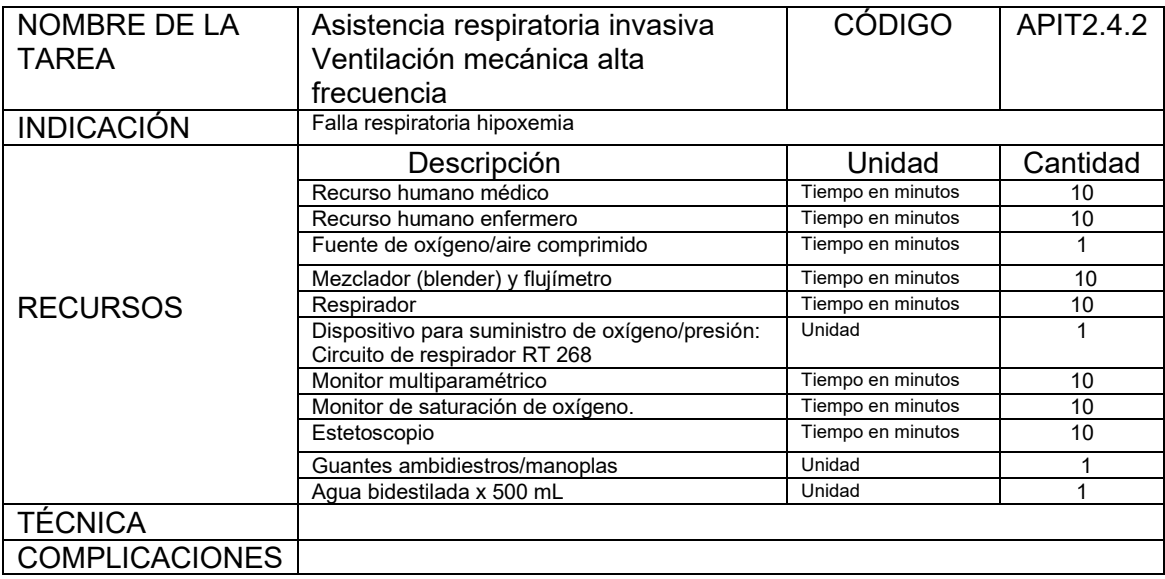

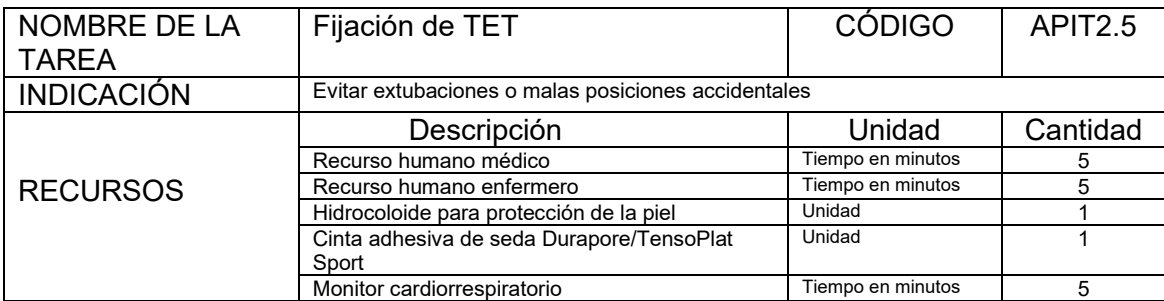

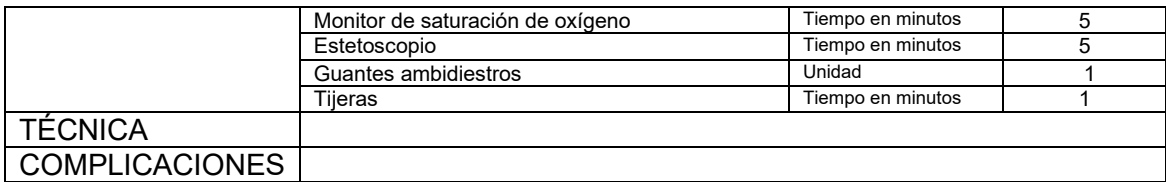

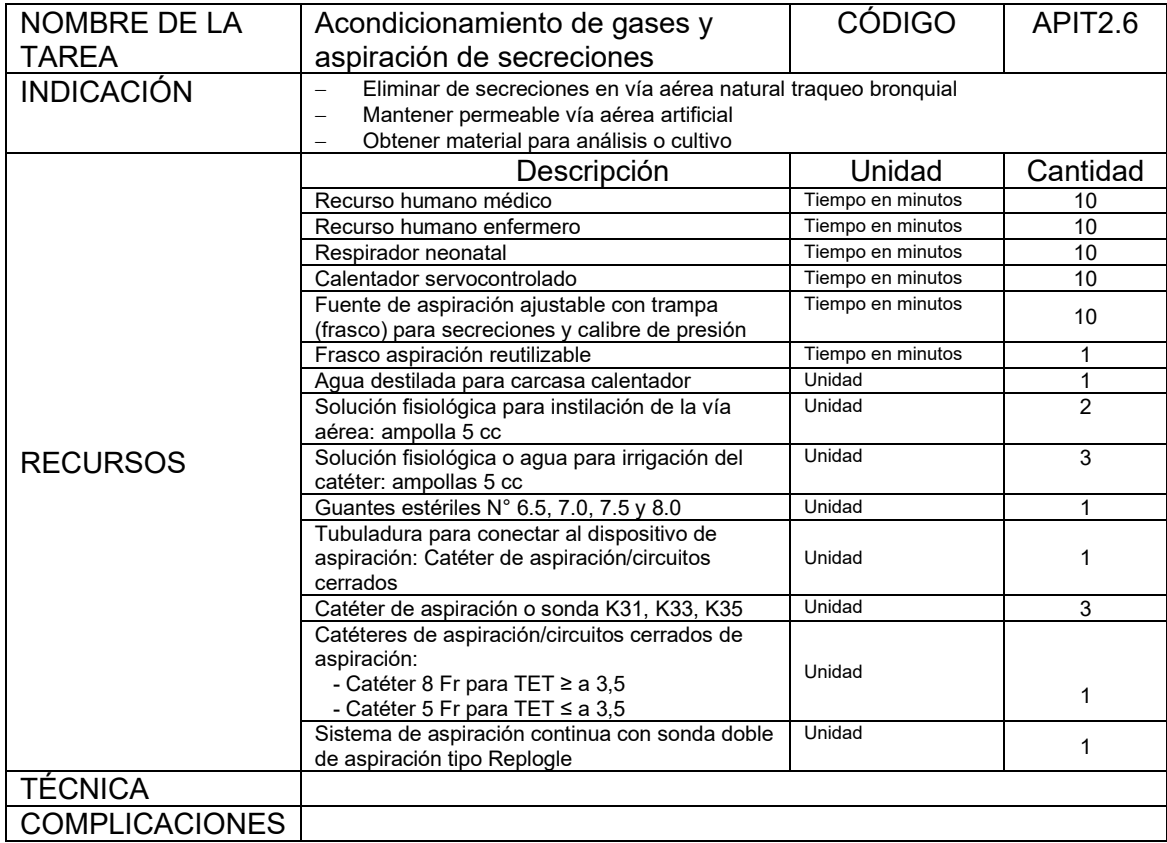

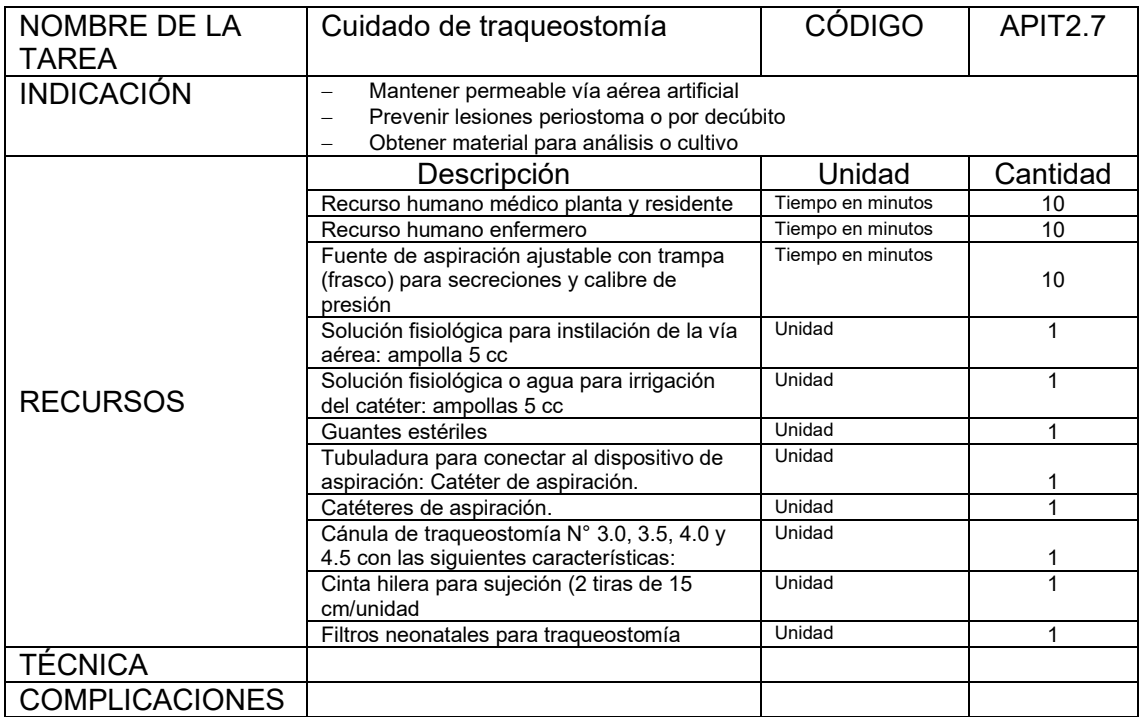

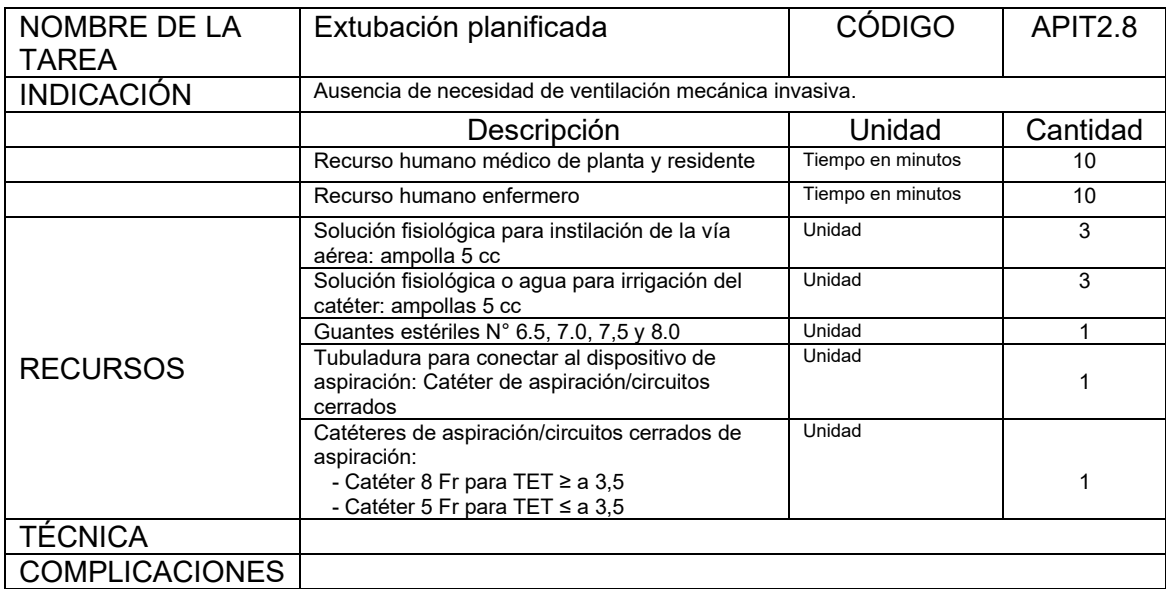

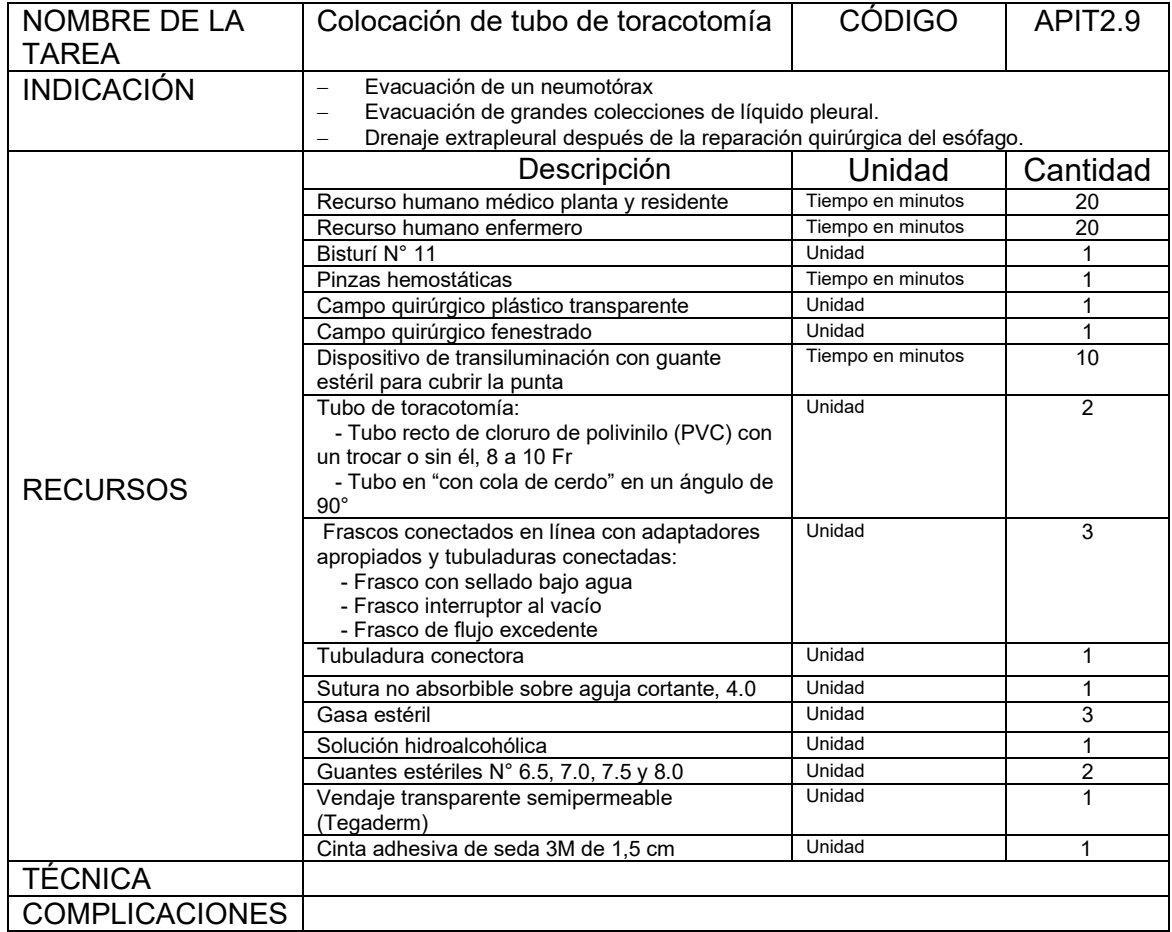

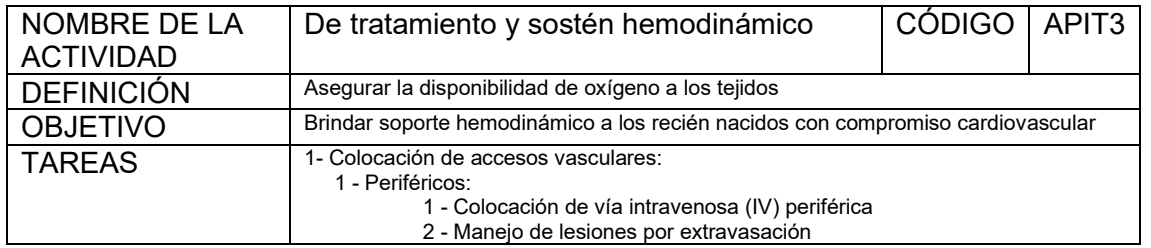

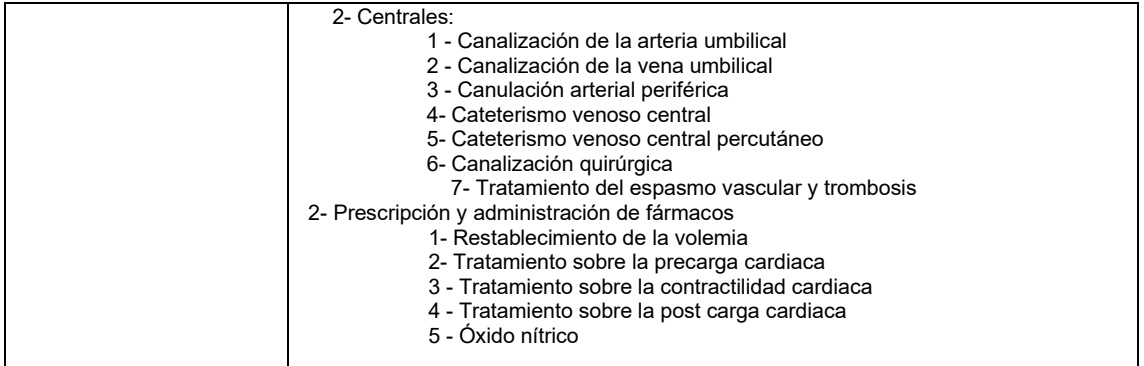

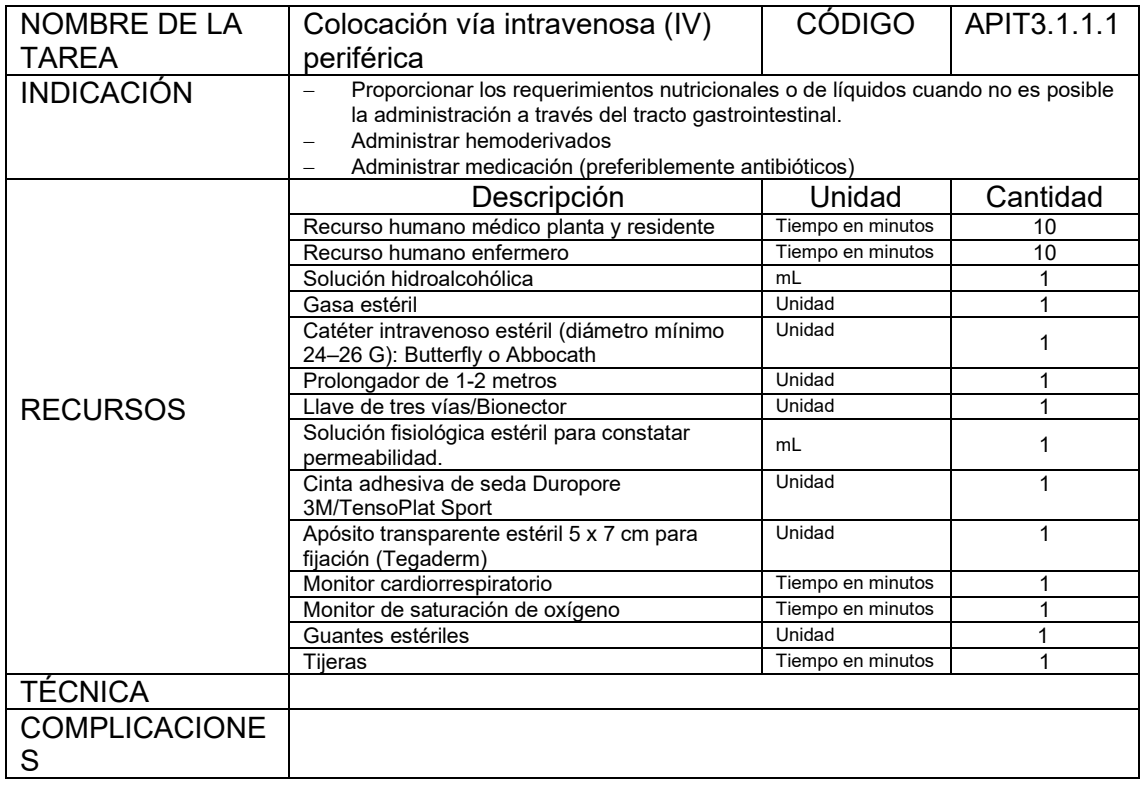

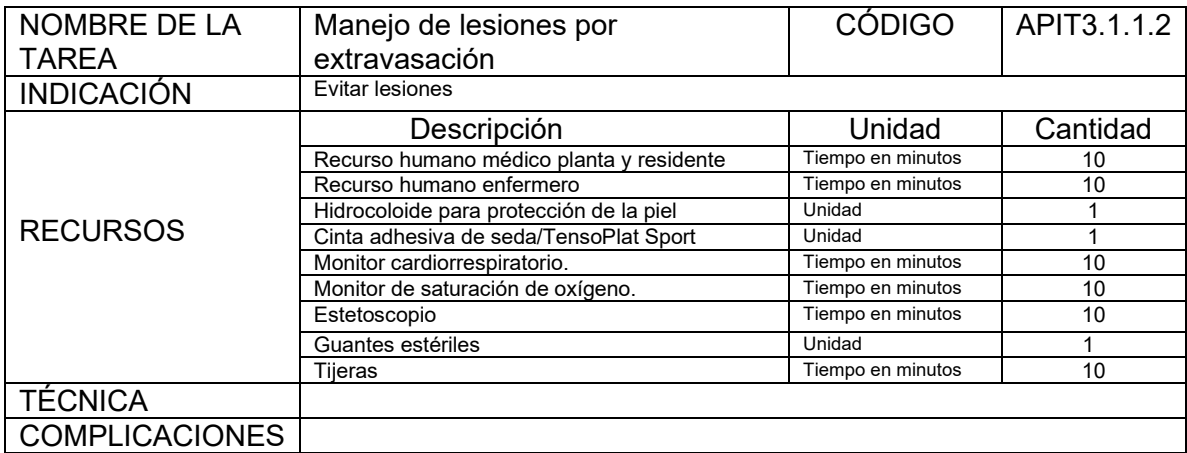

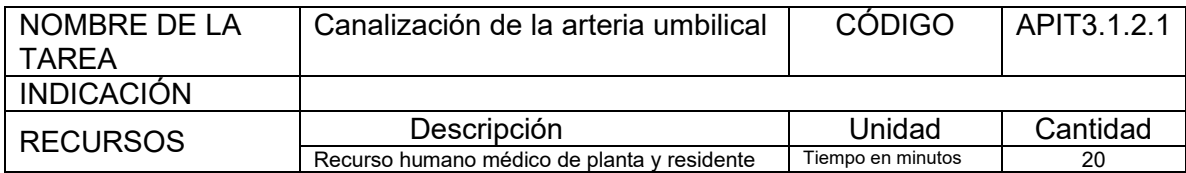

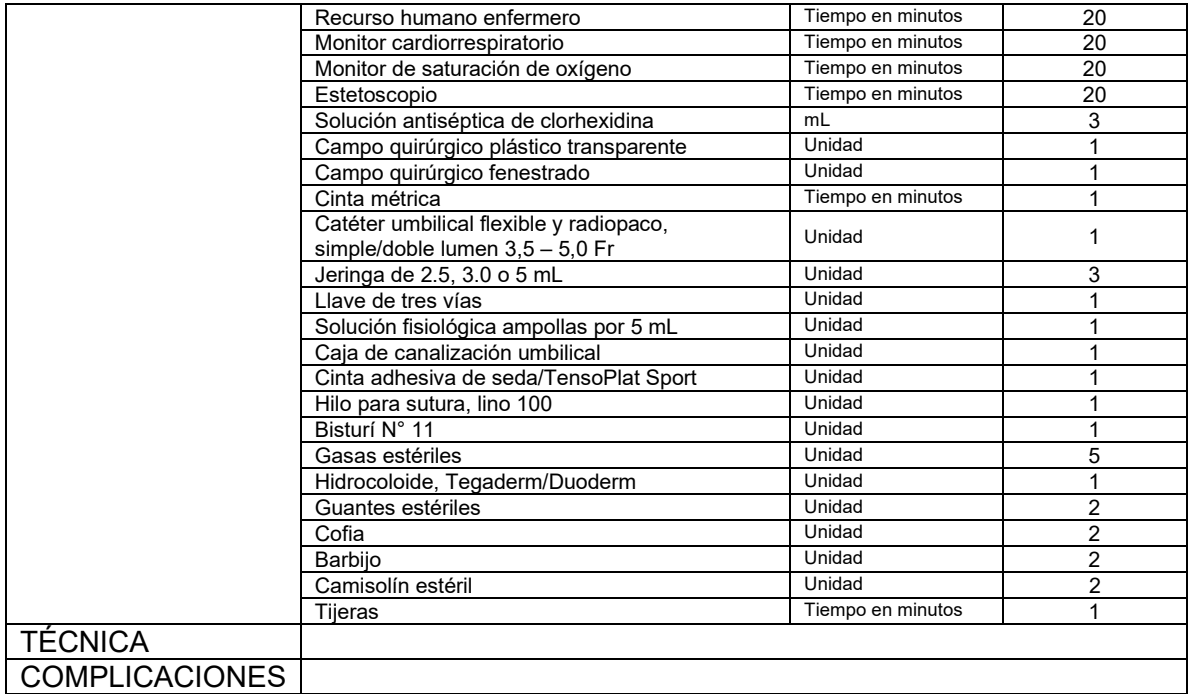

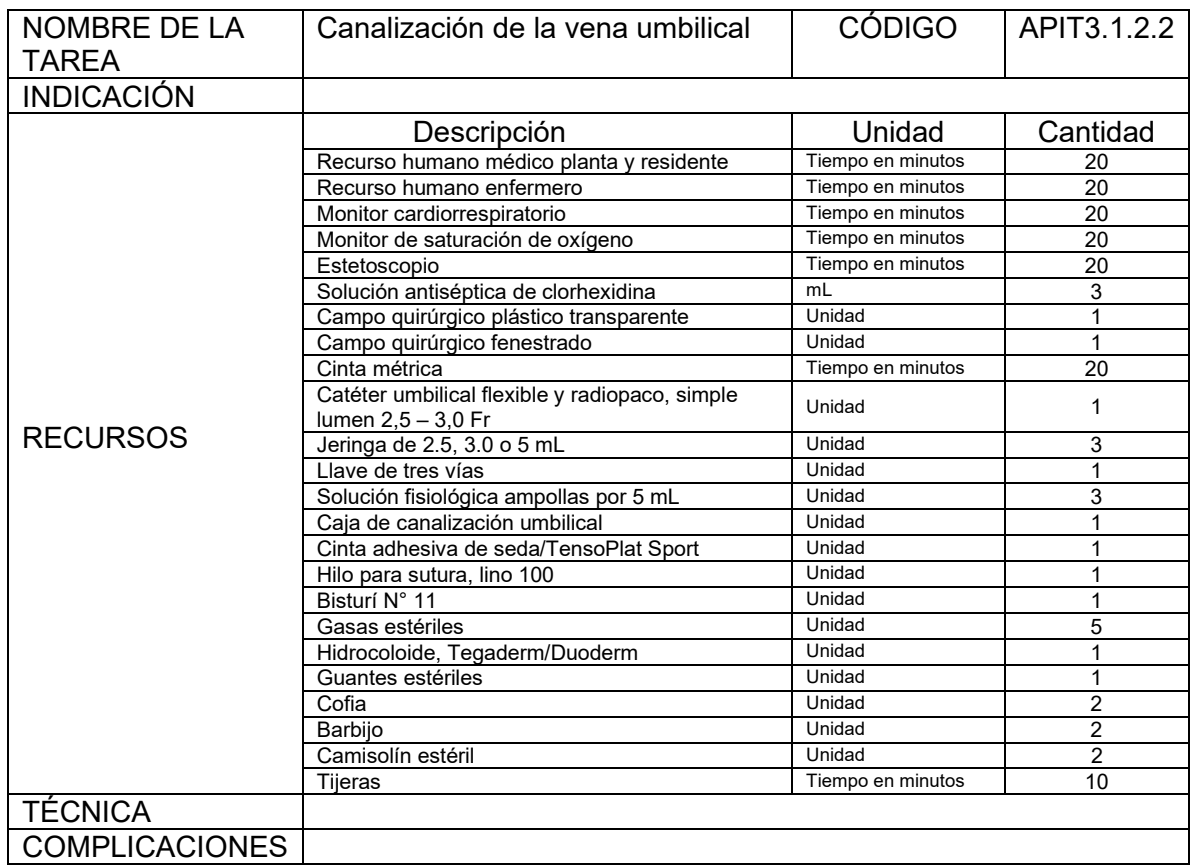

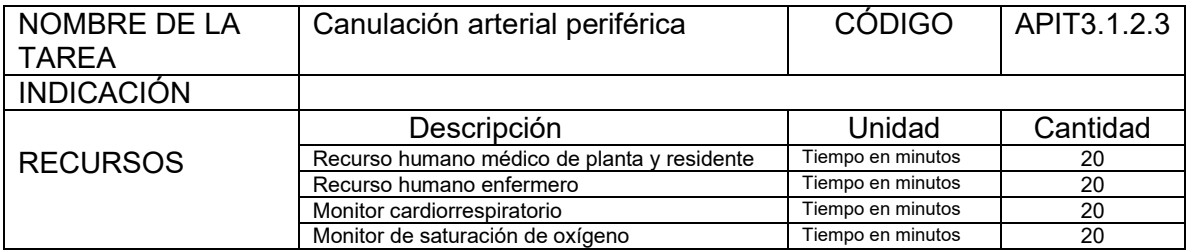

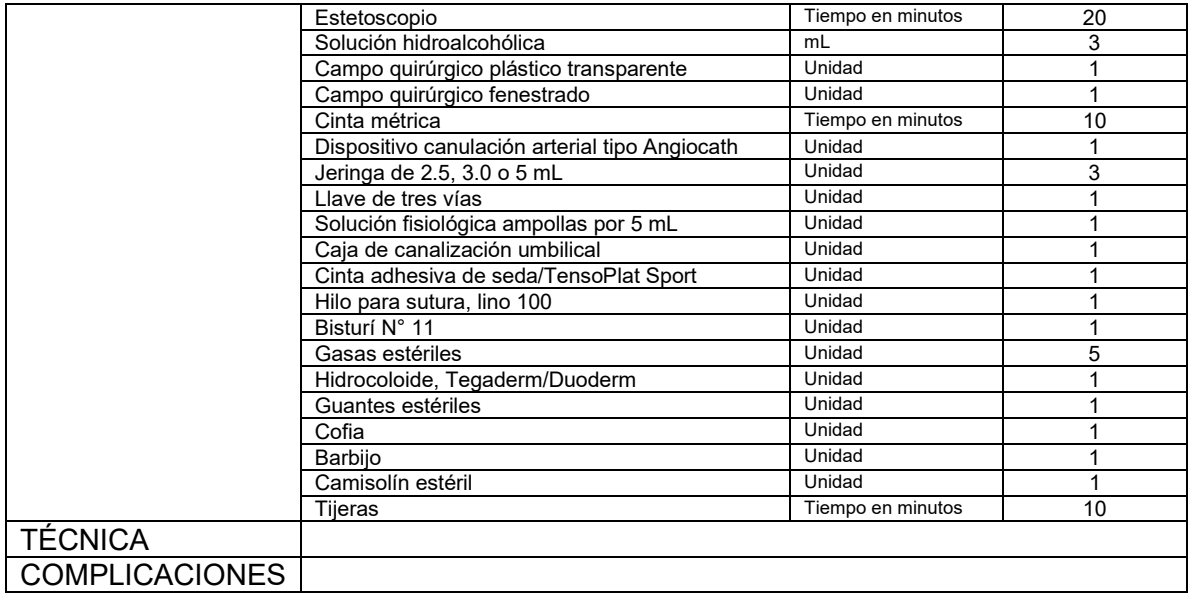

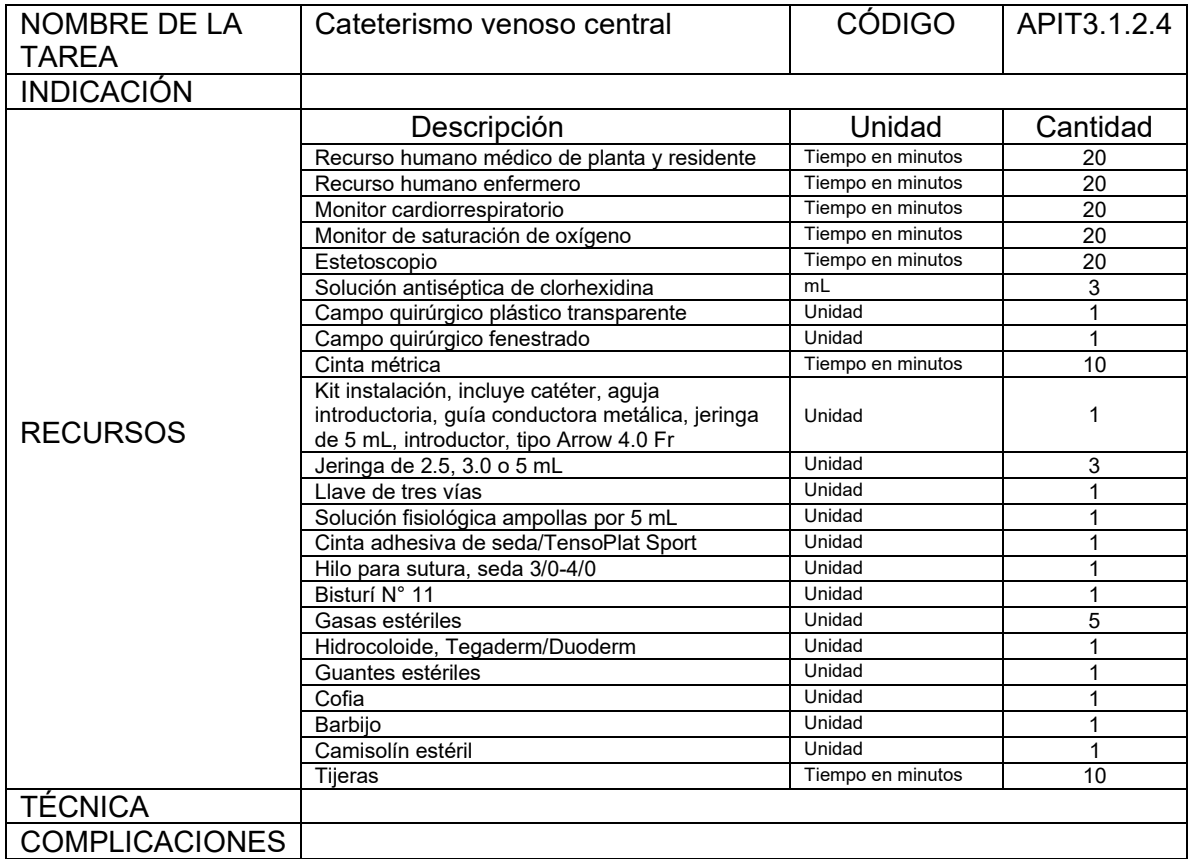

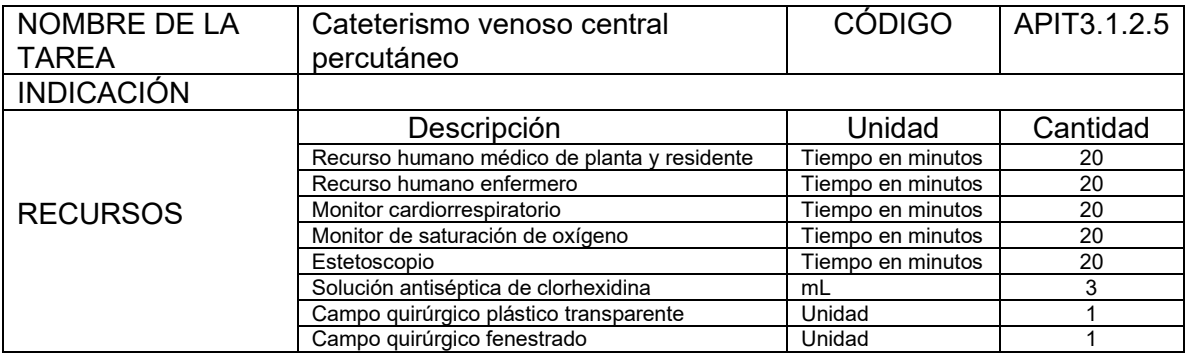

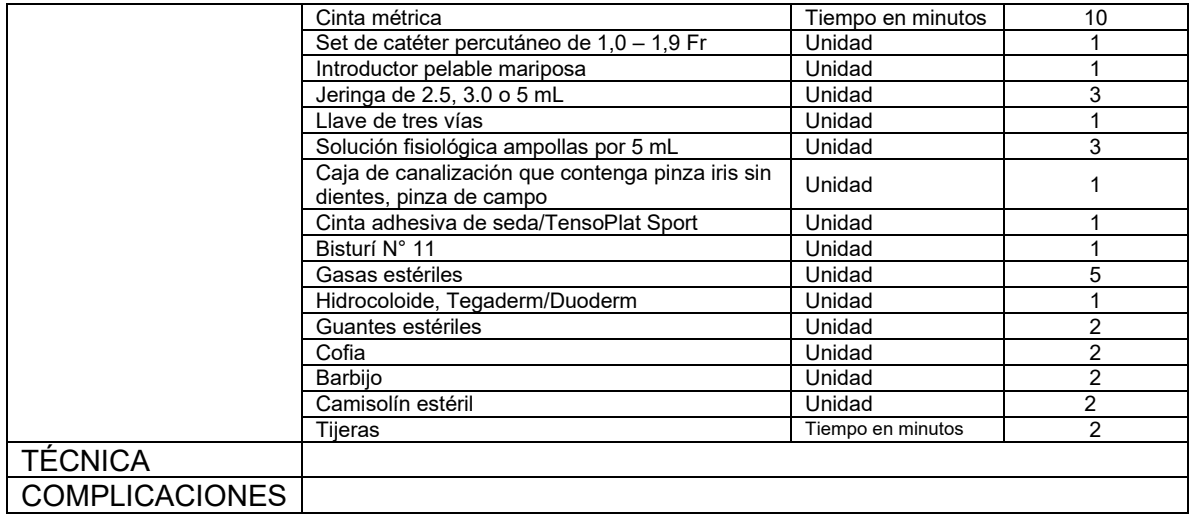

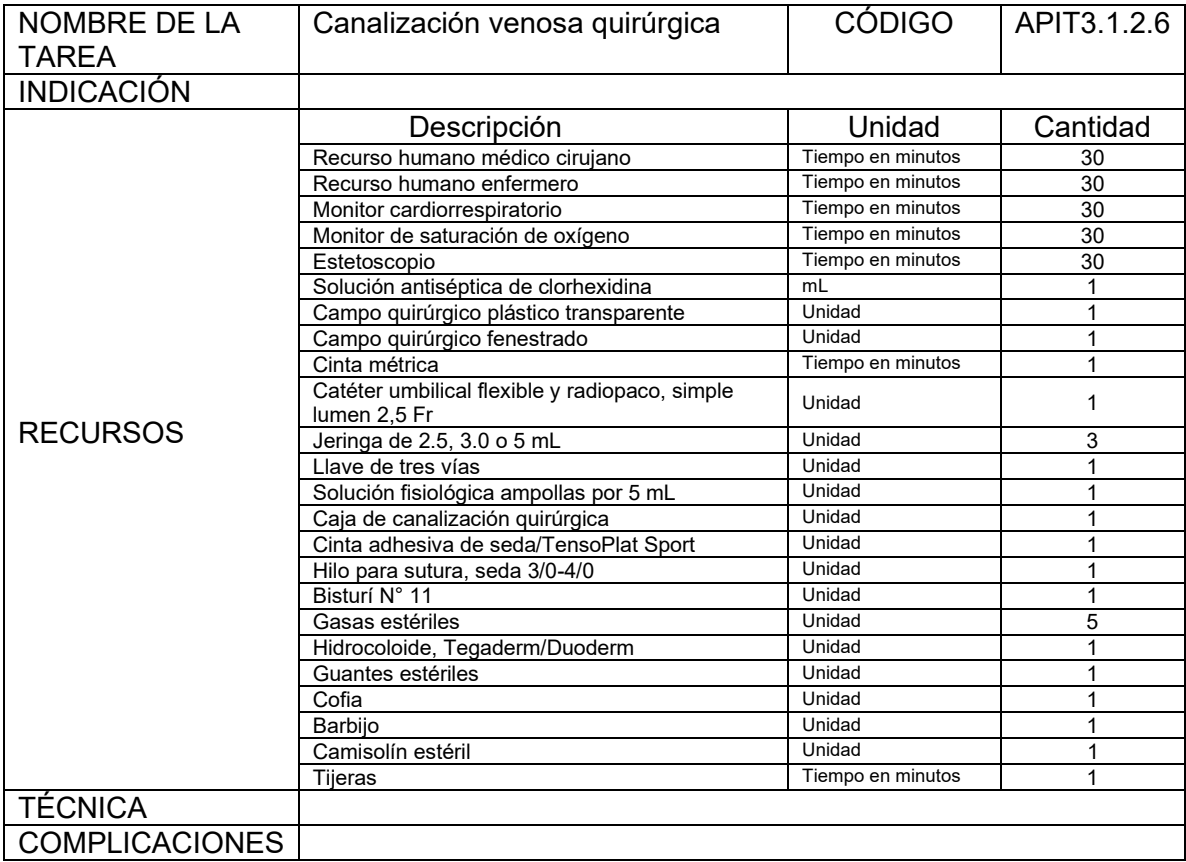

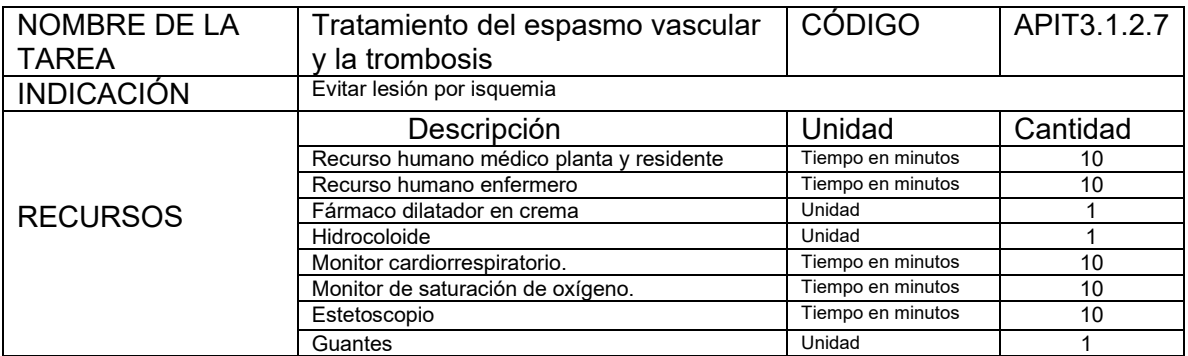

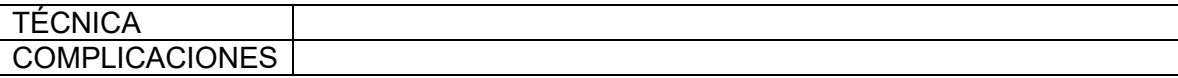

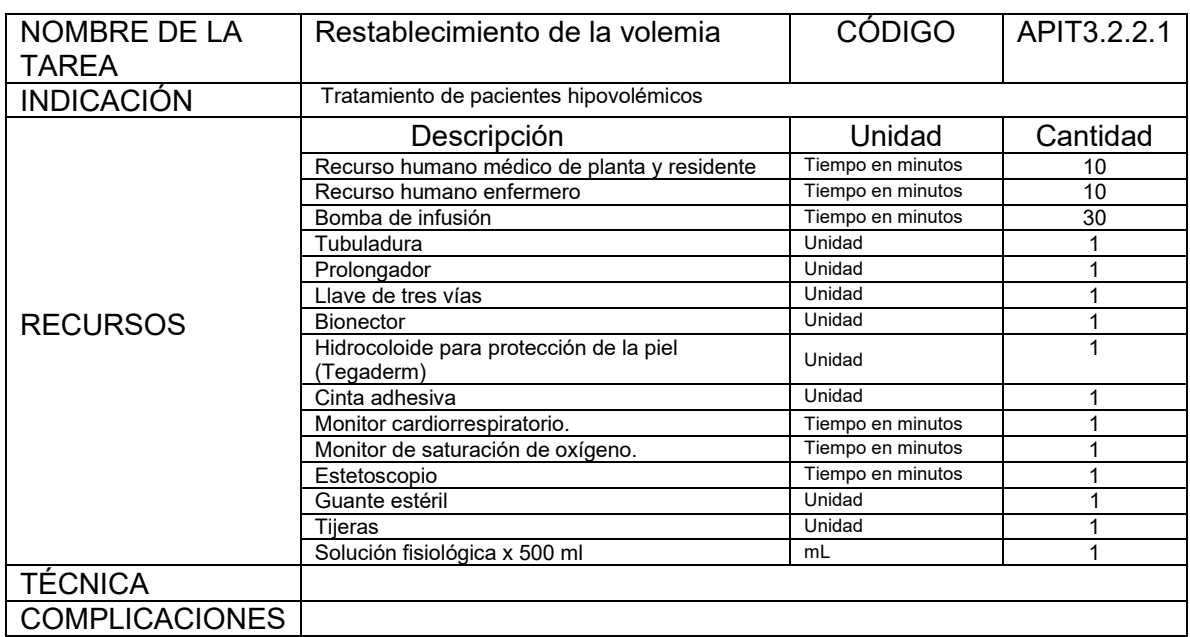

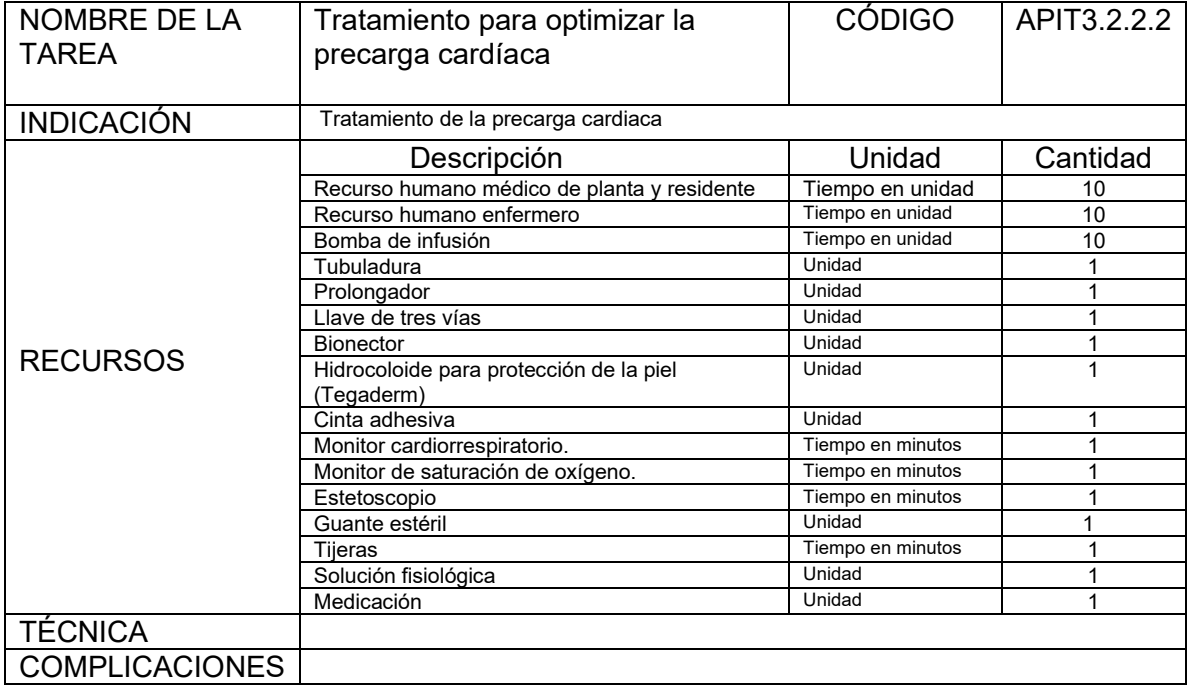

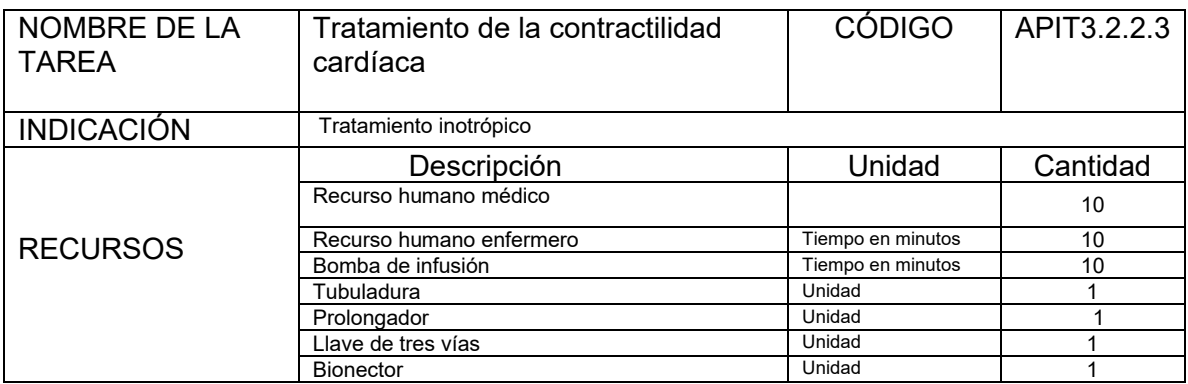

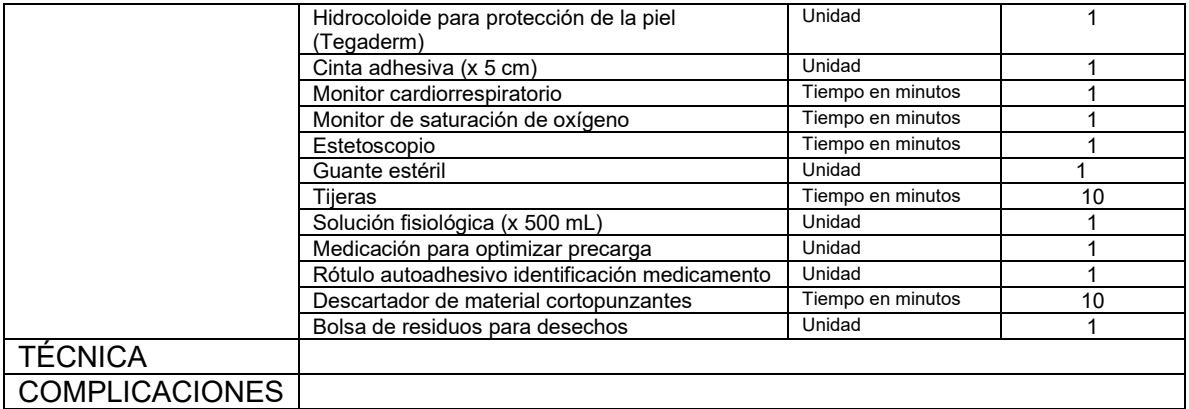

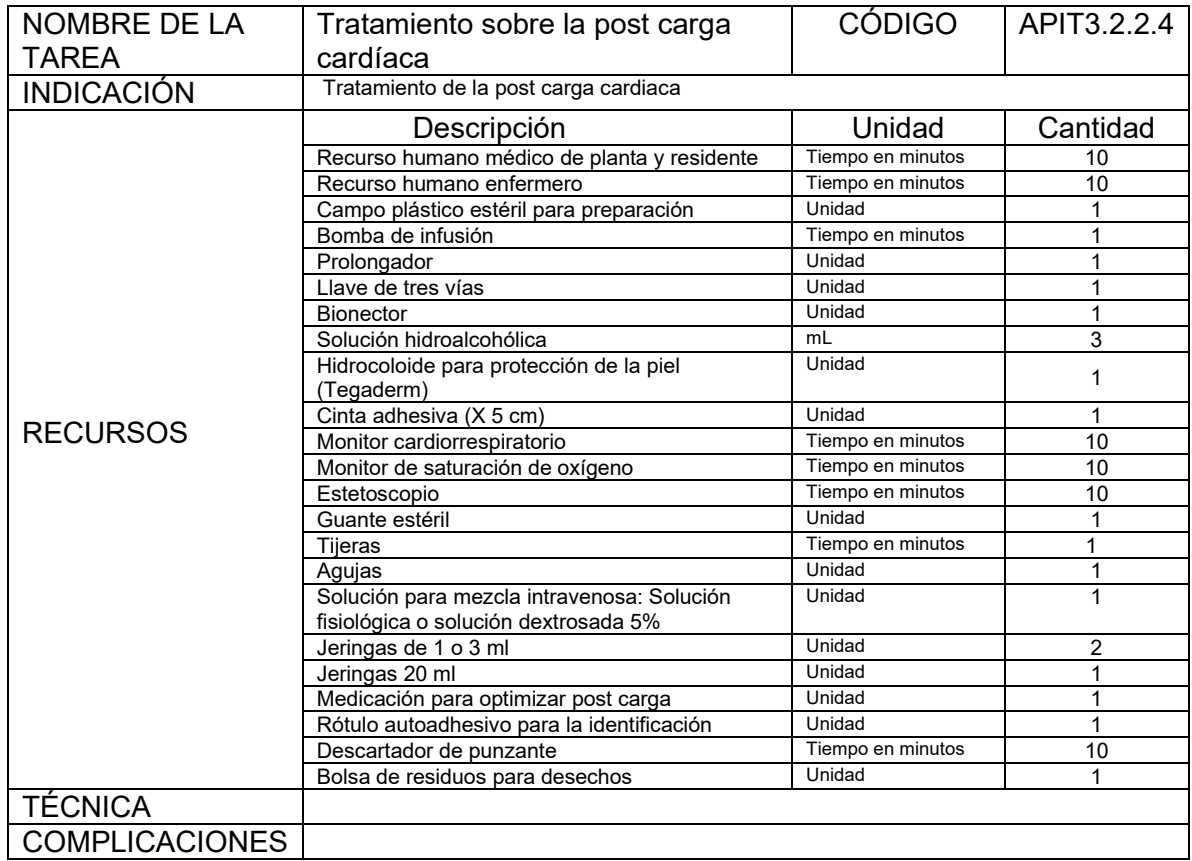

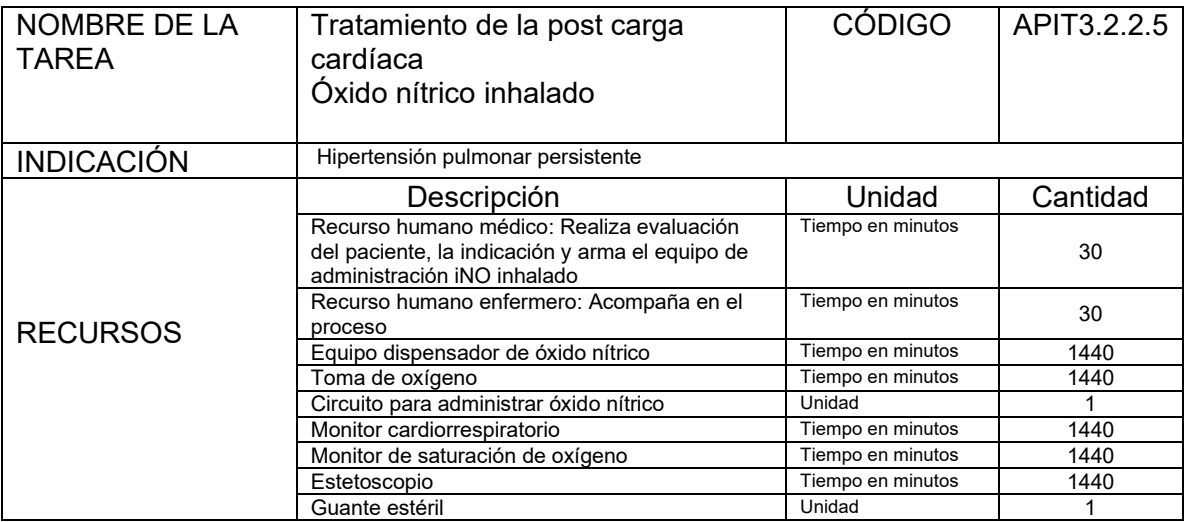

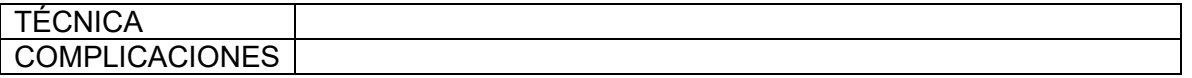

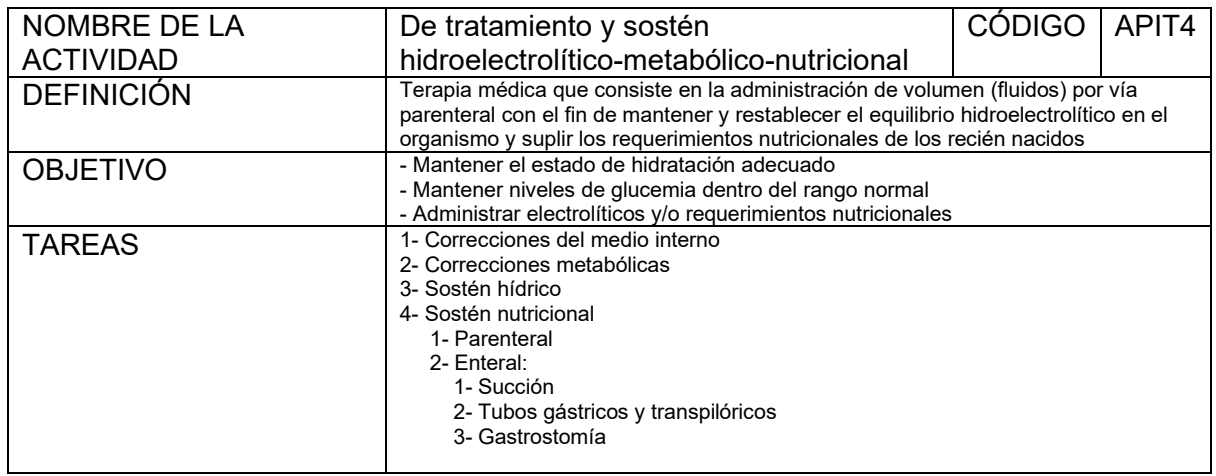

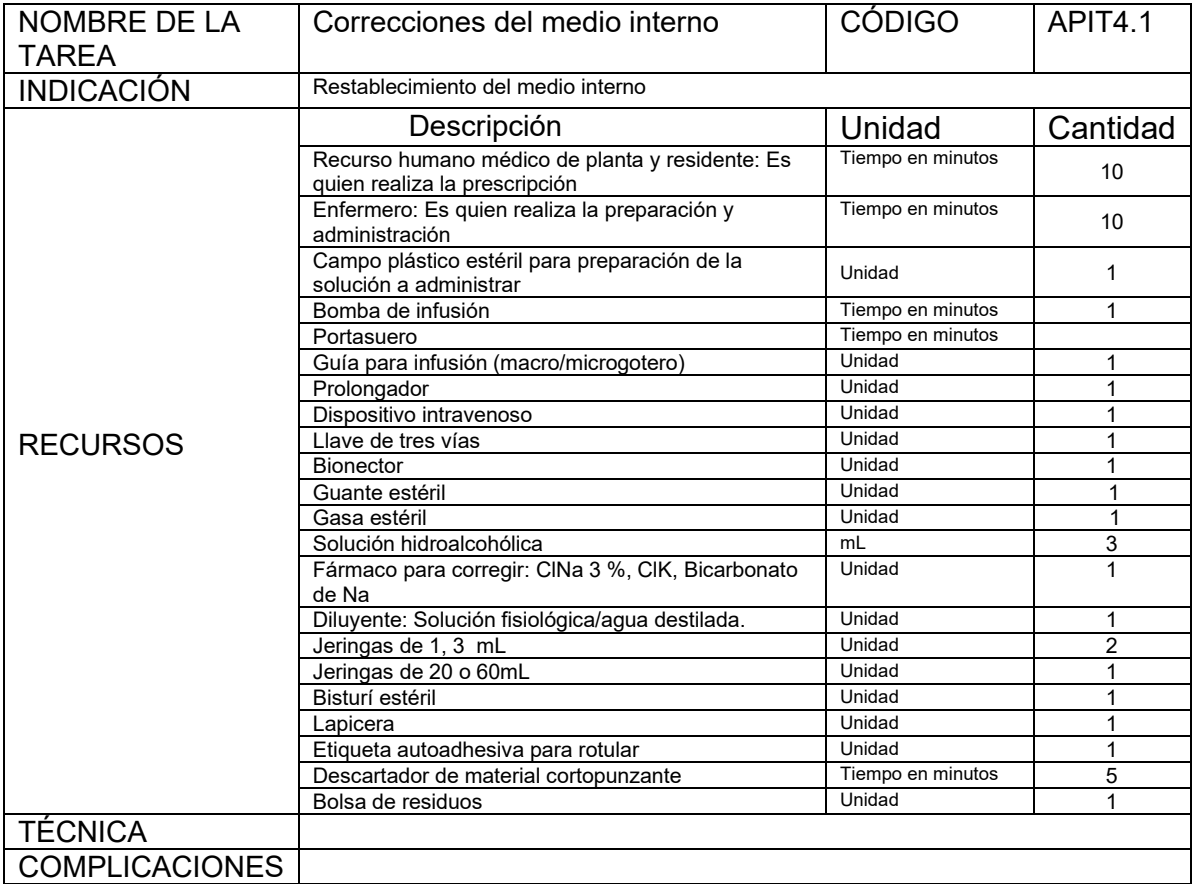

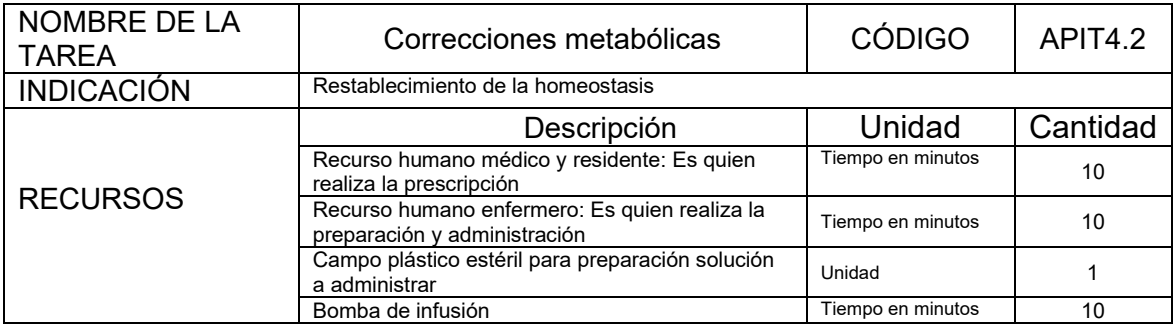

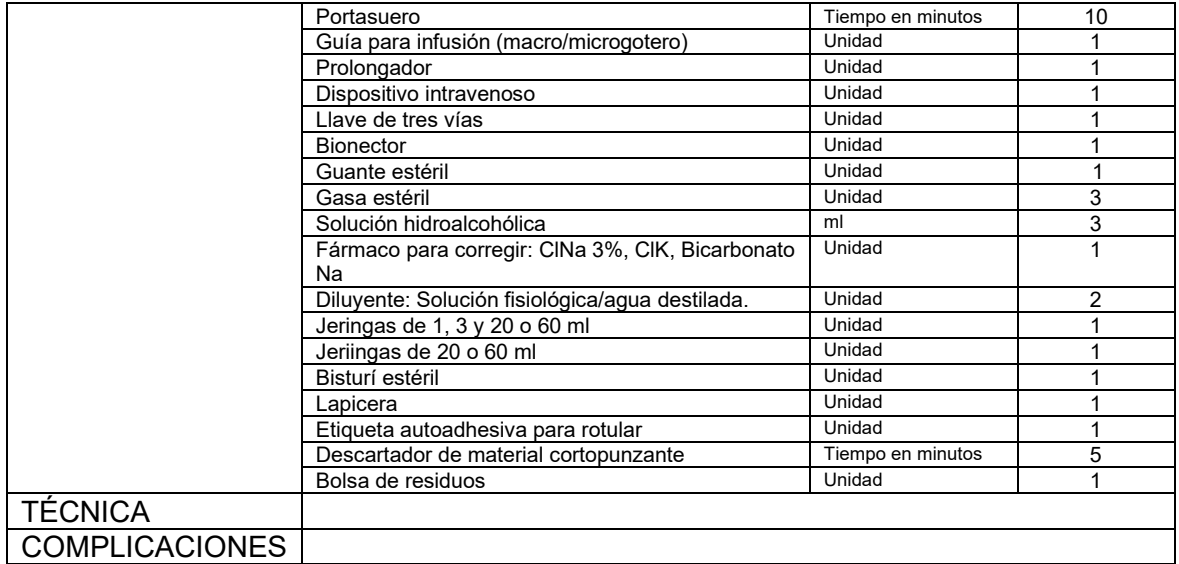

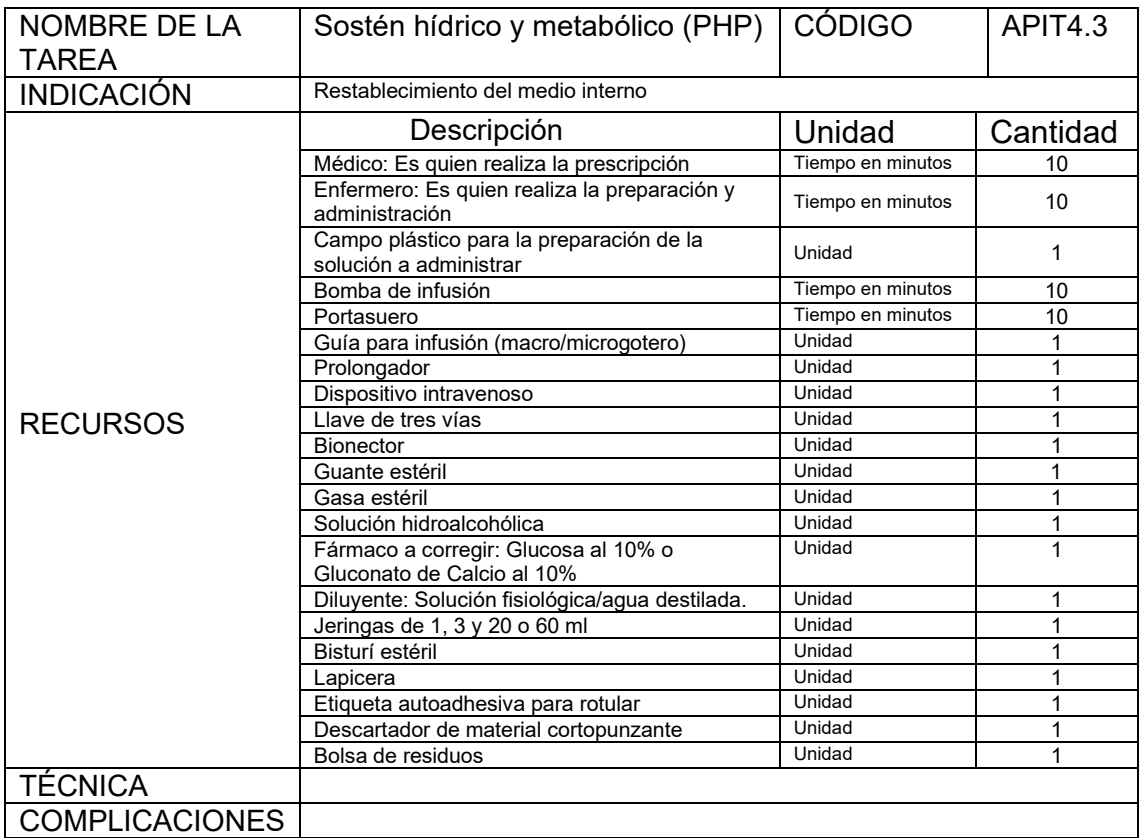

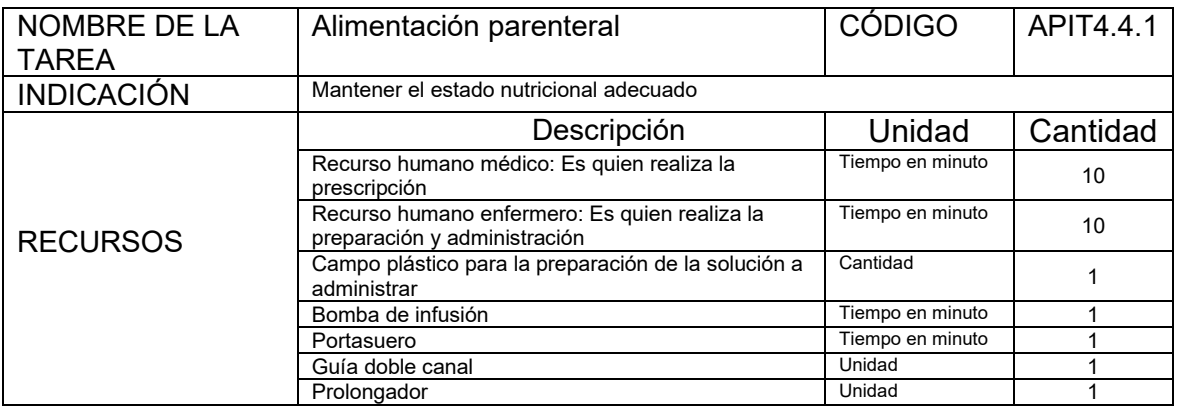

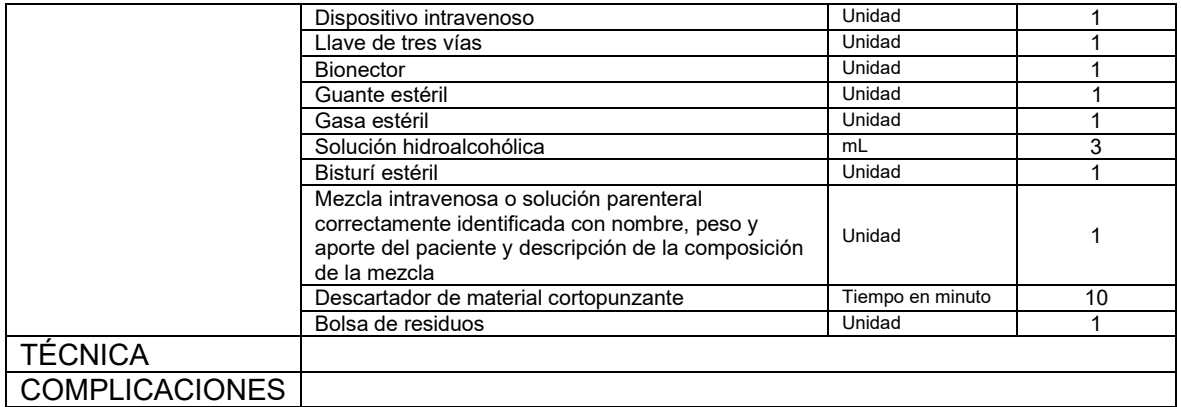

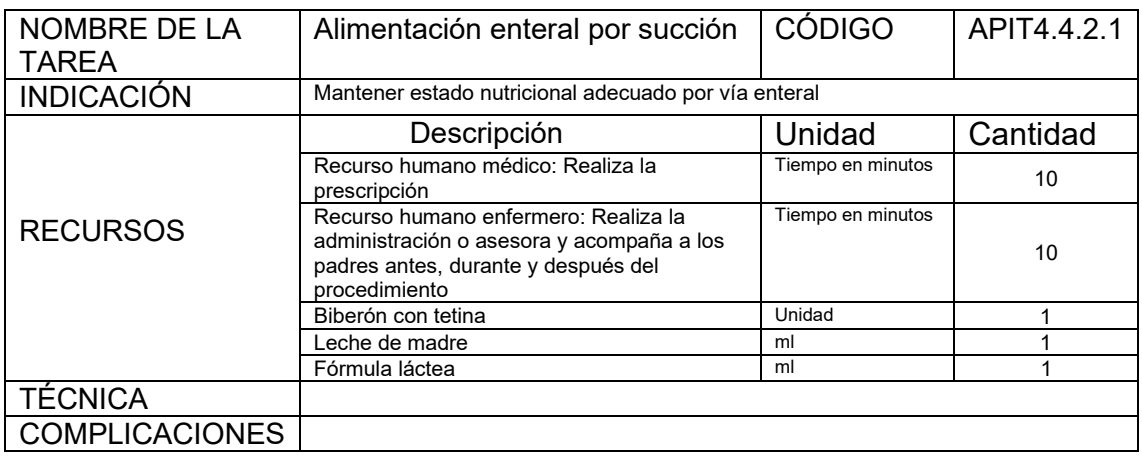

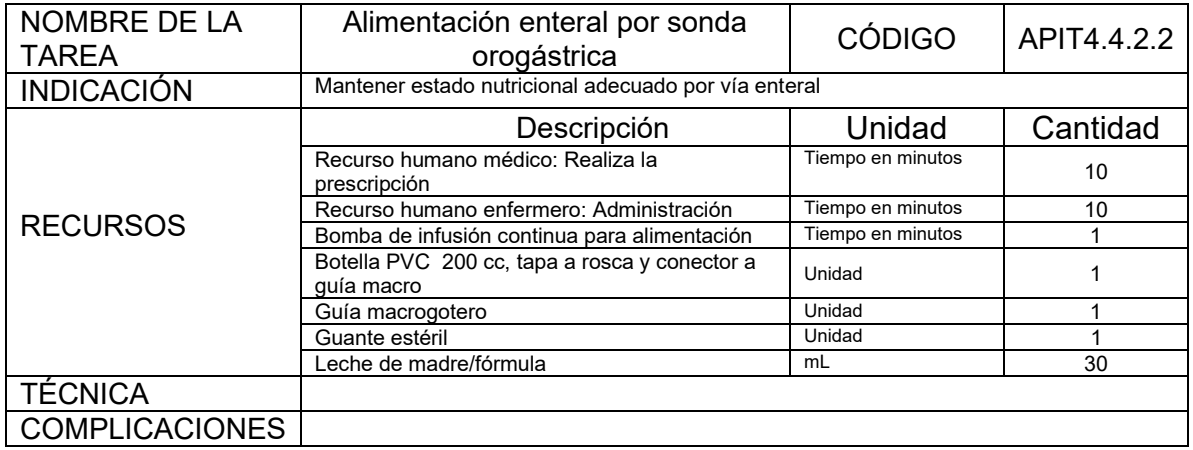

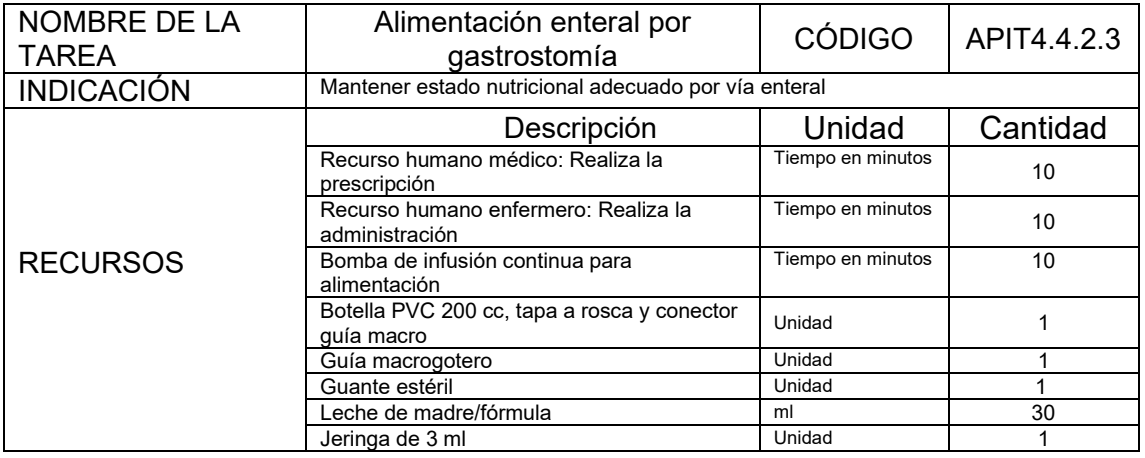

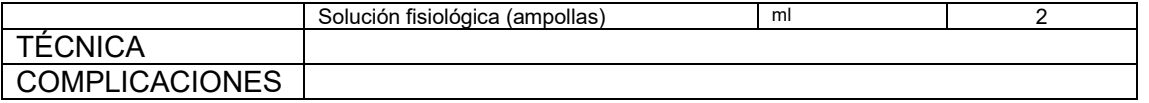

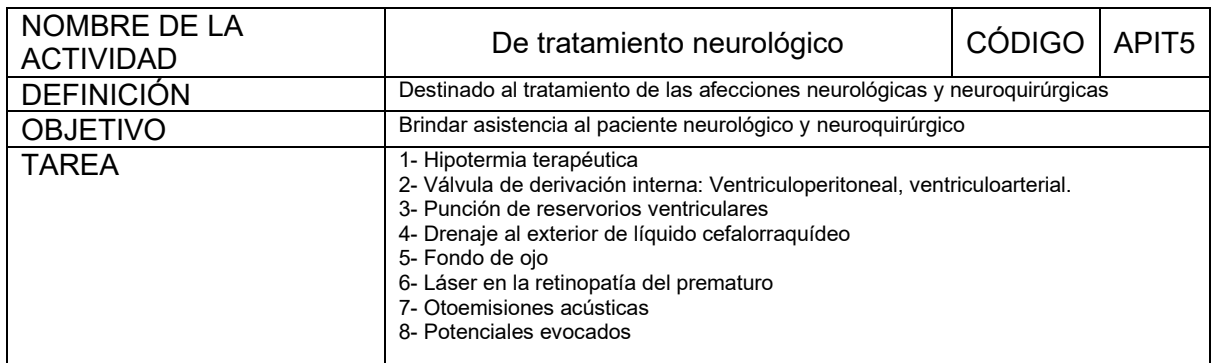

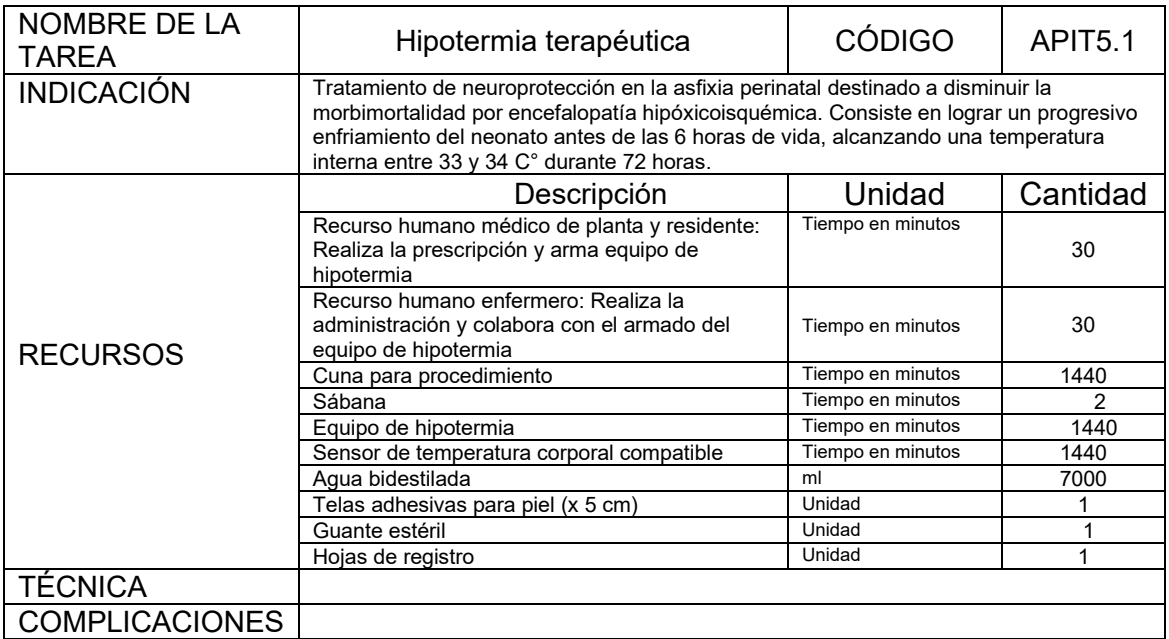

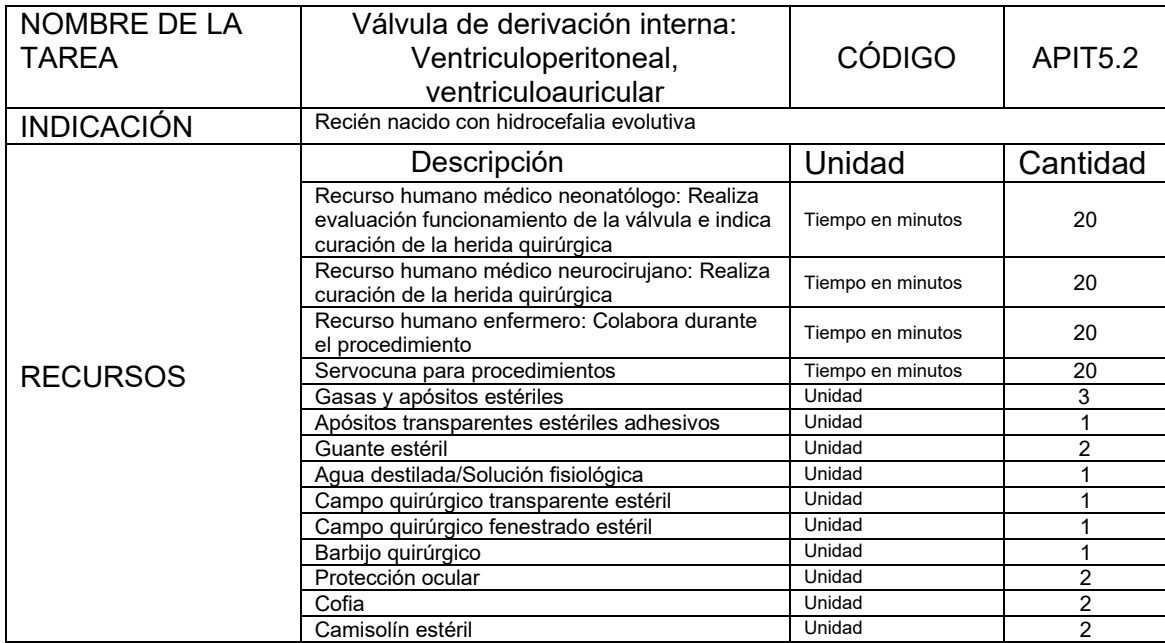

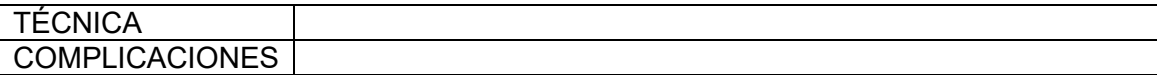

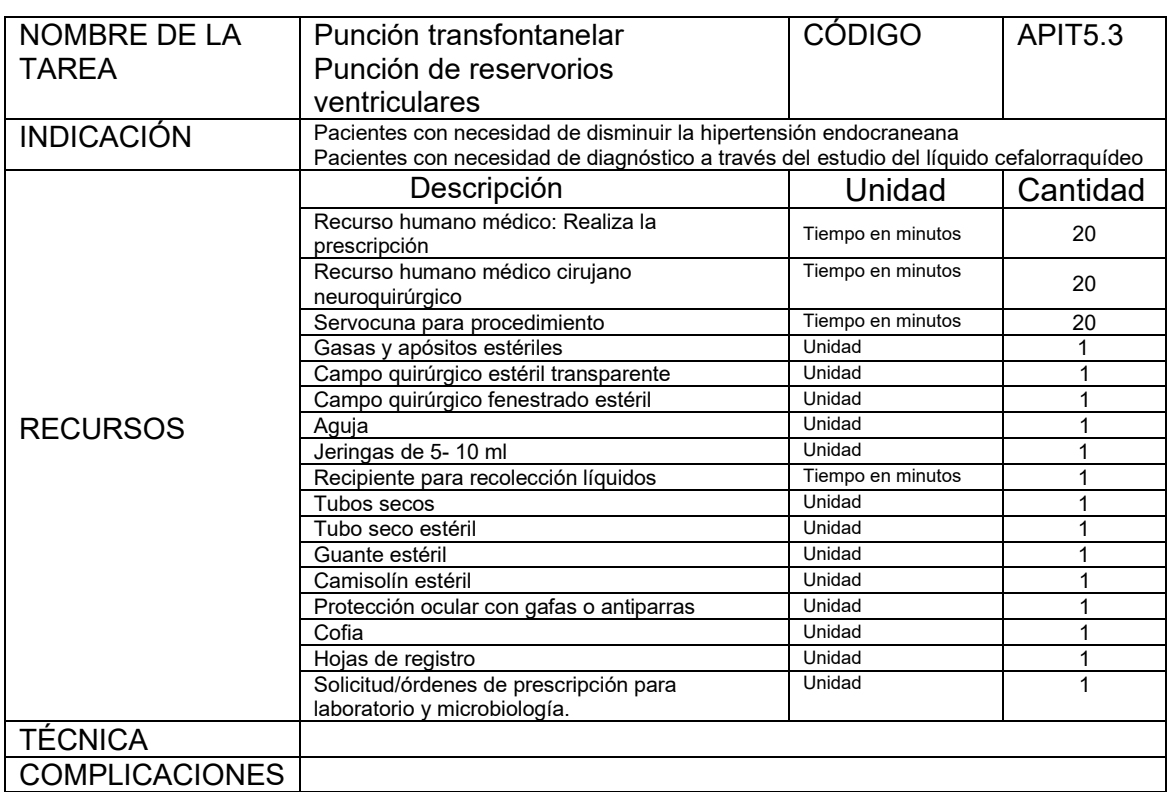

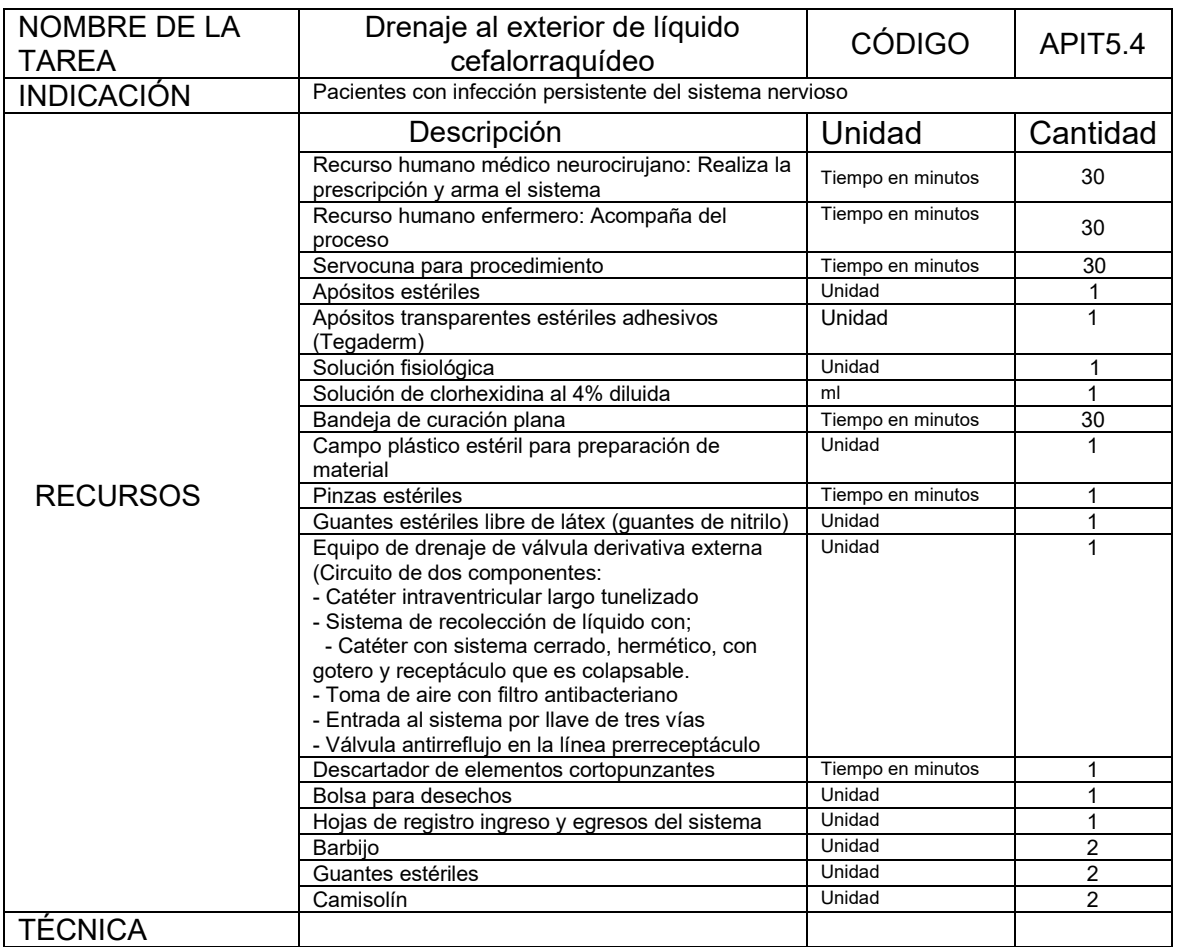

## **COMPLICACIONES**

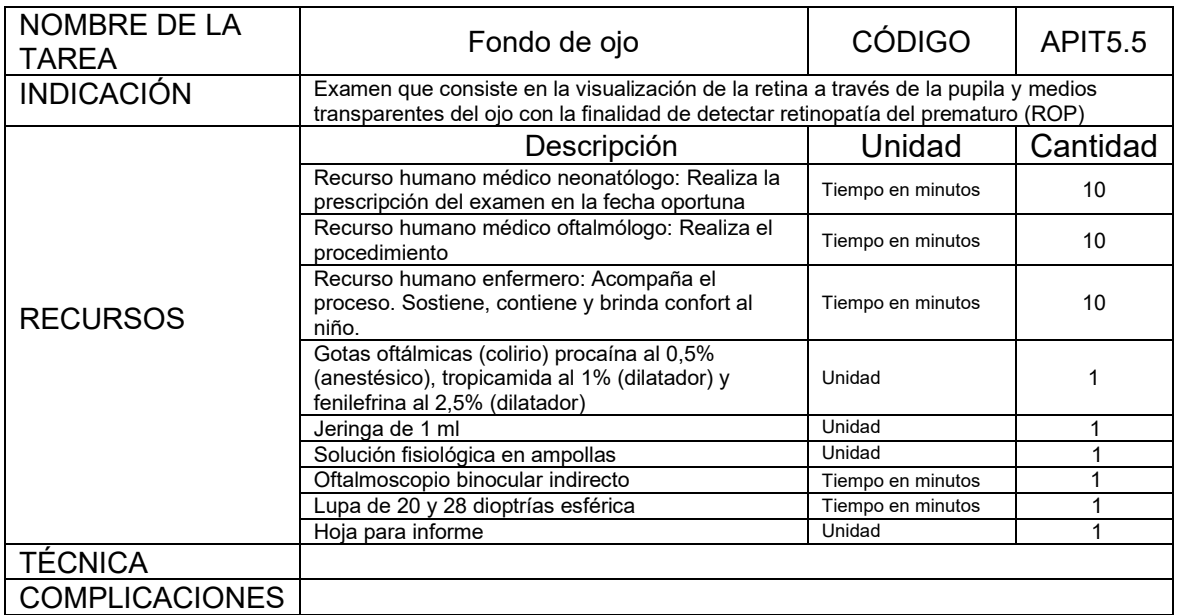

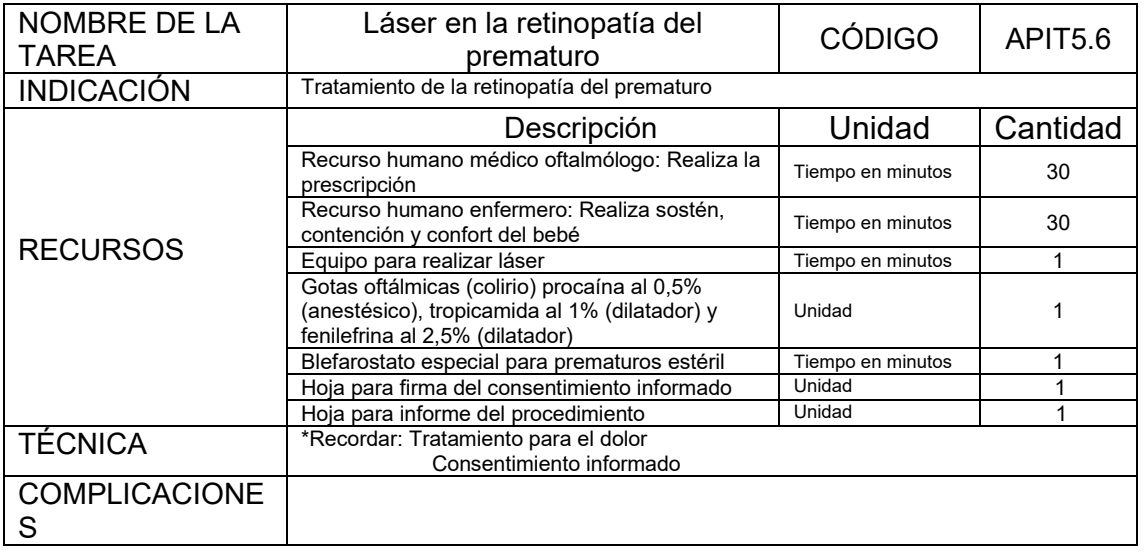

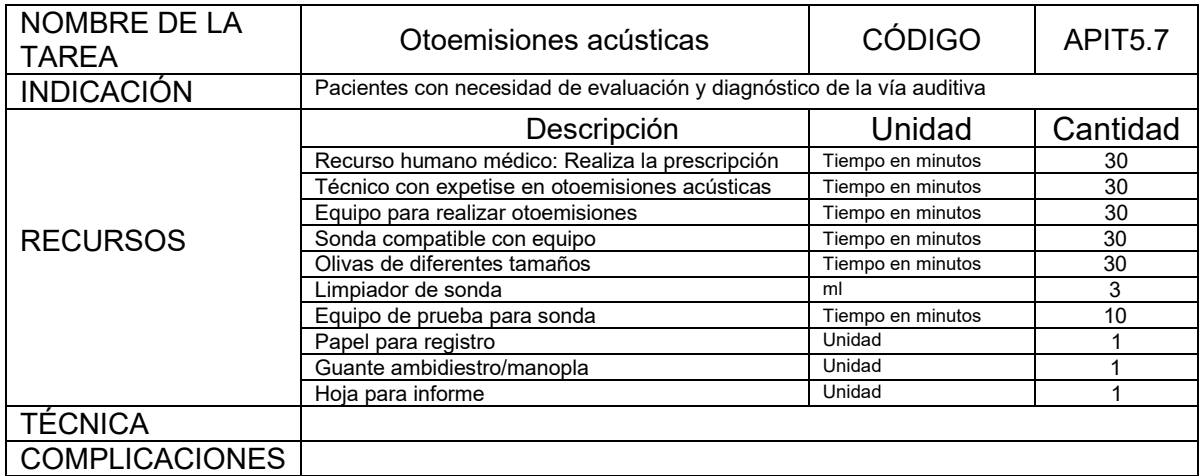

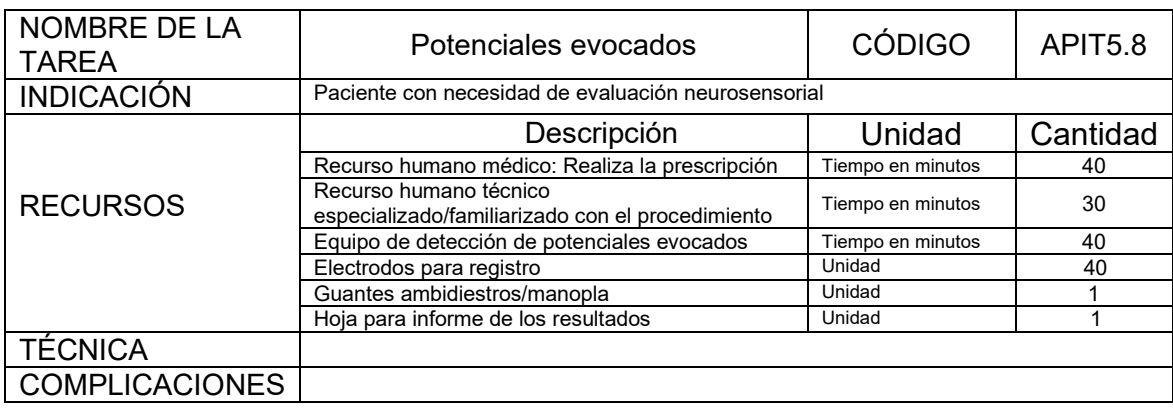

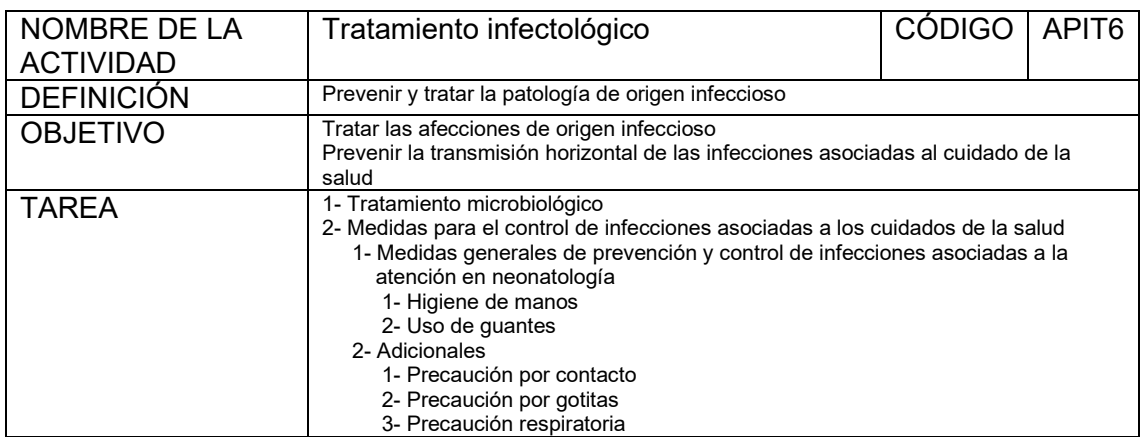

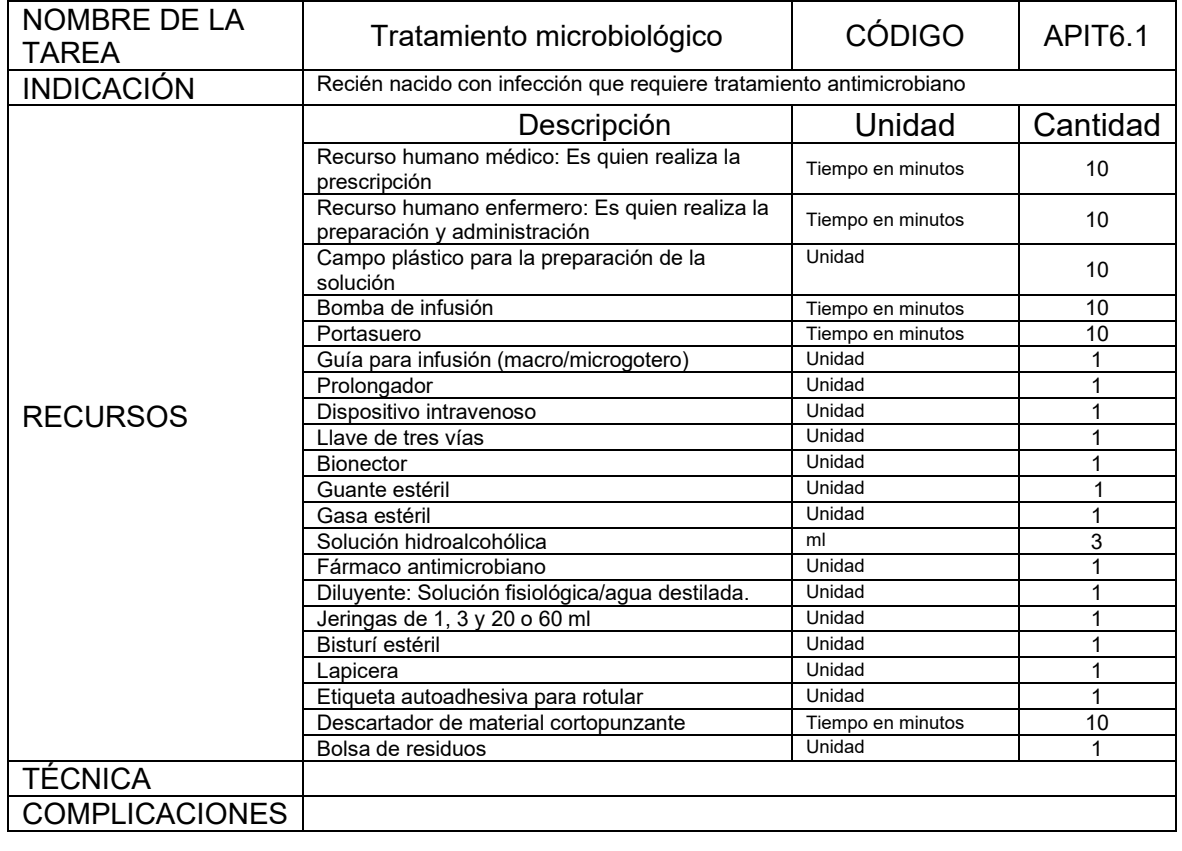

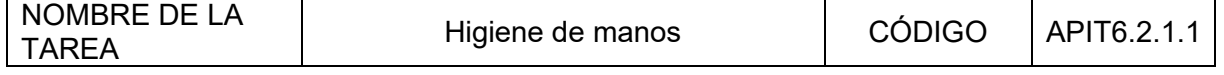

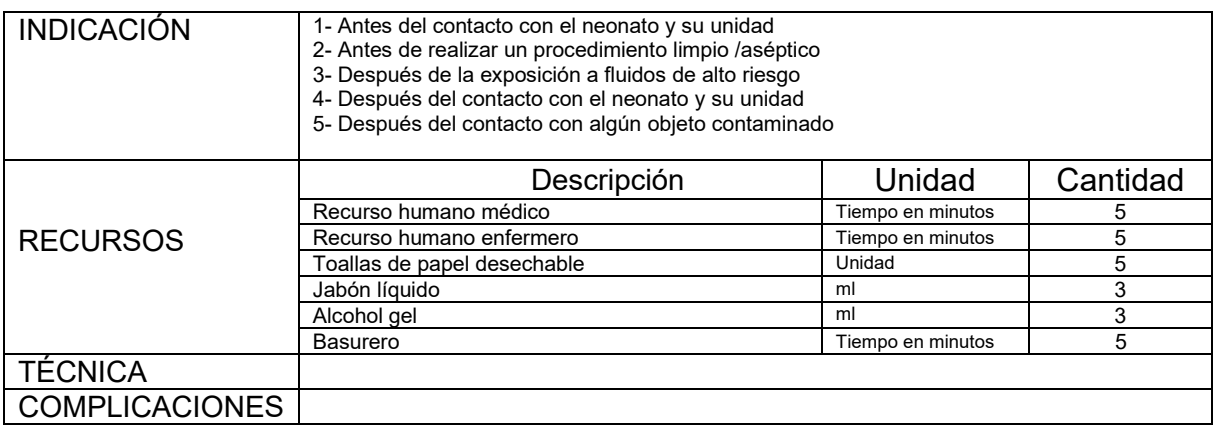

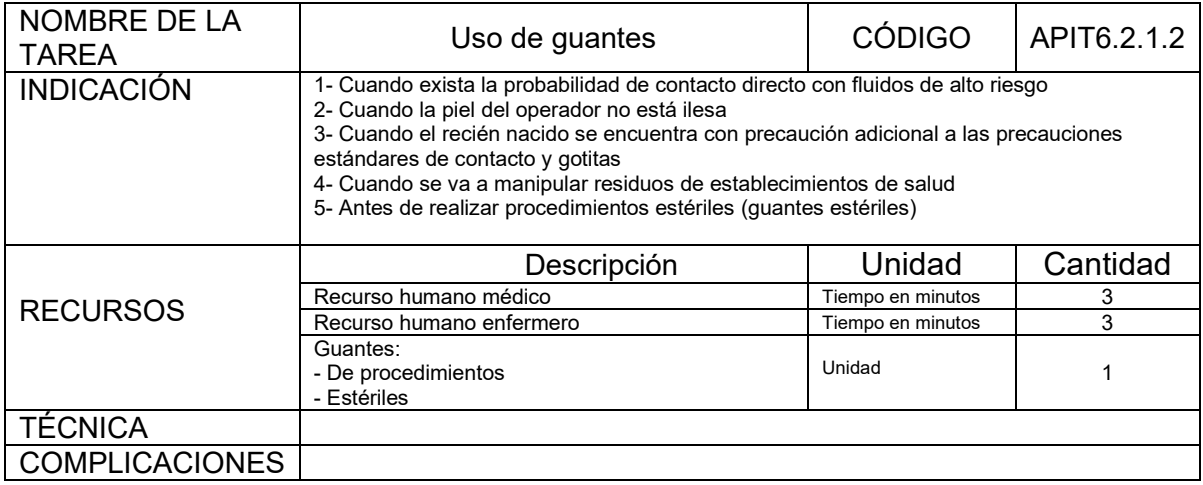

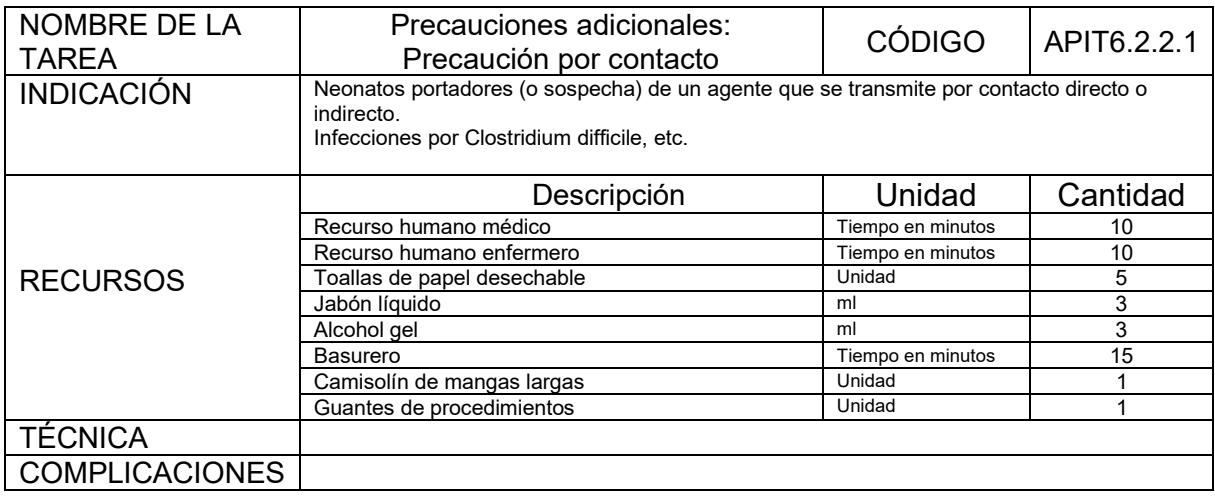

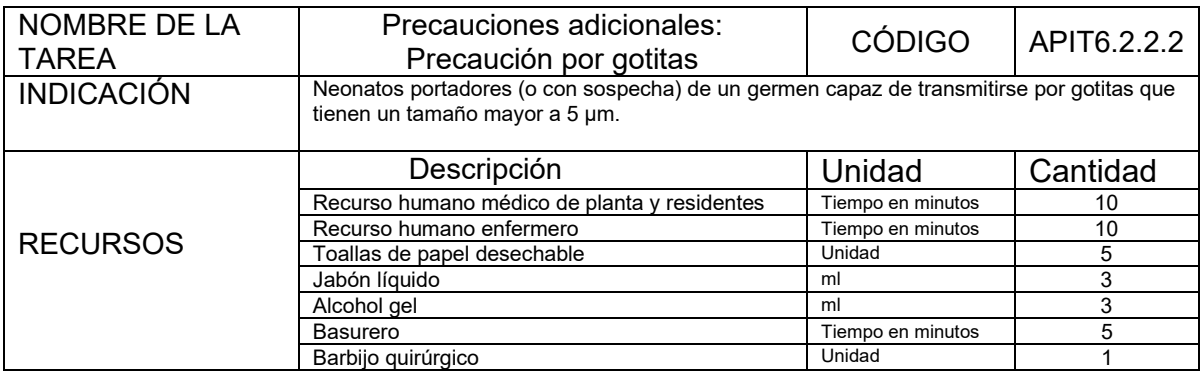

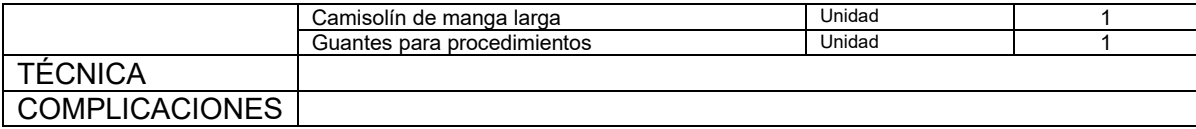

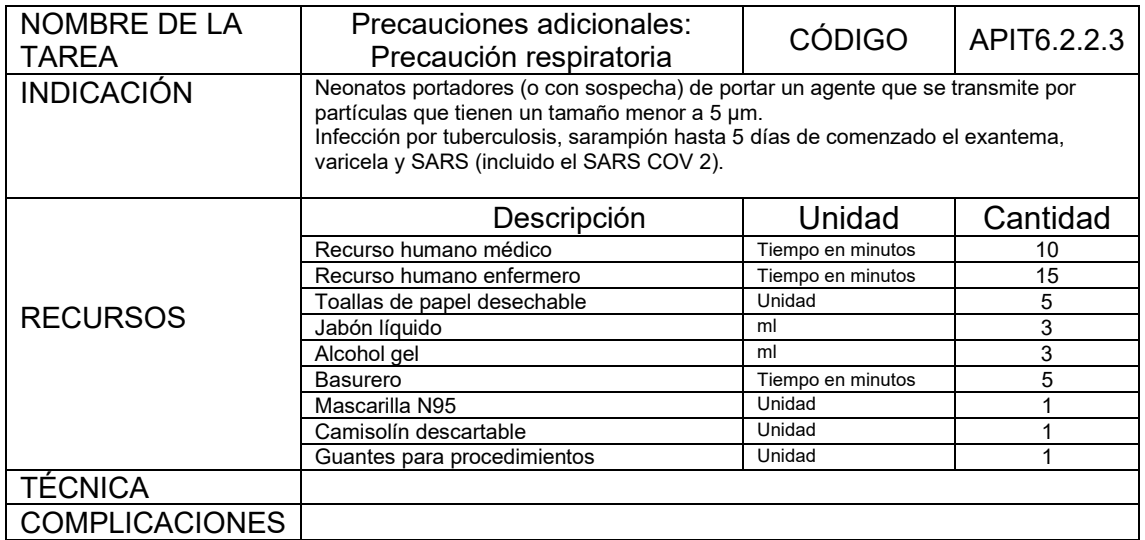

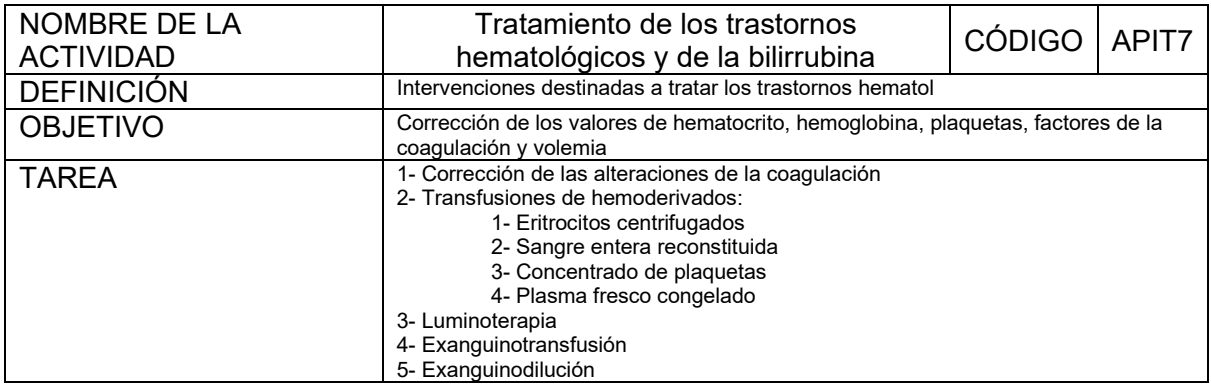

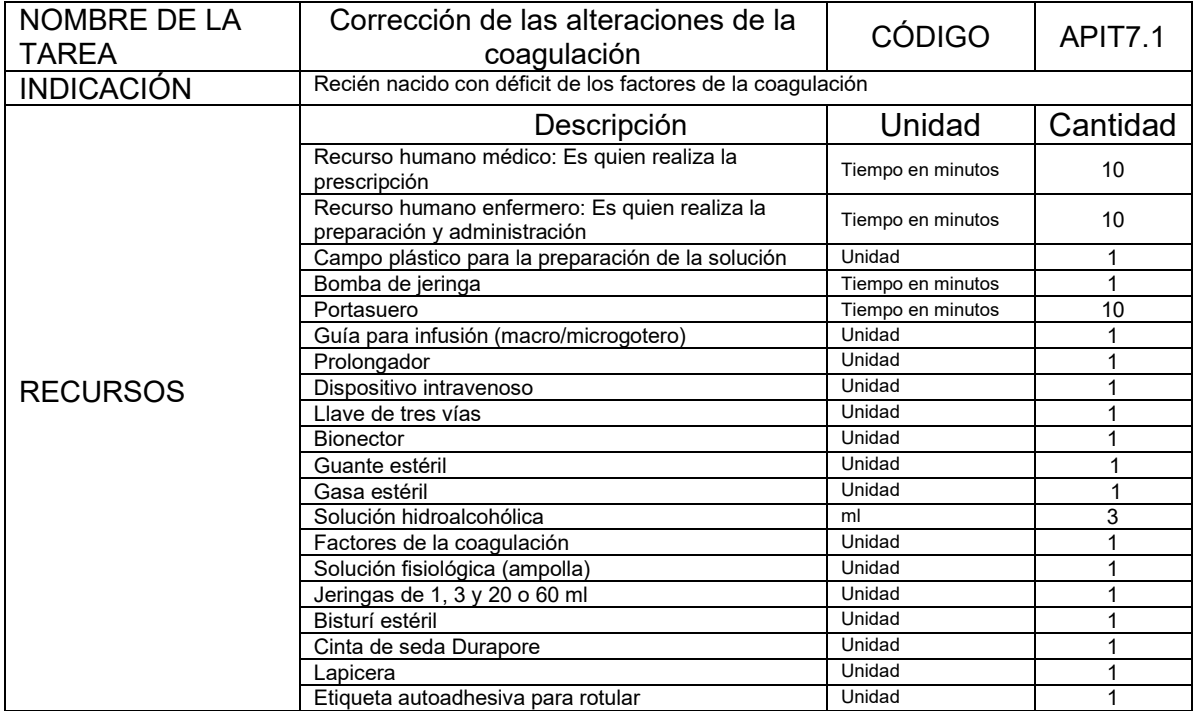

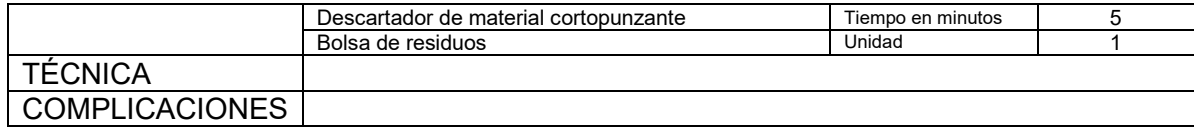

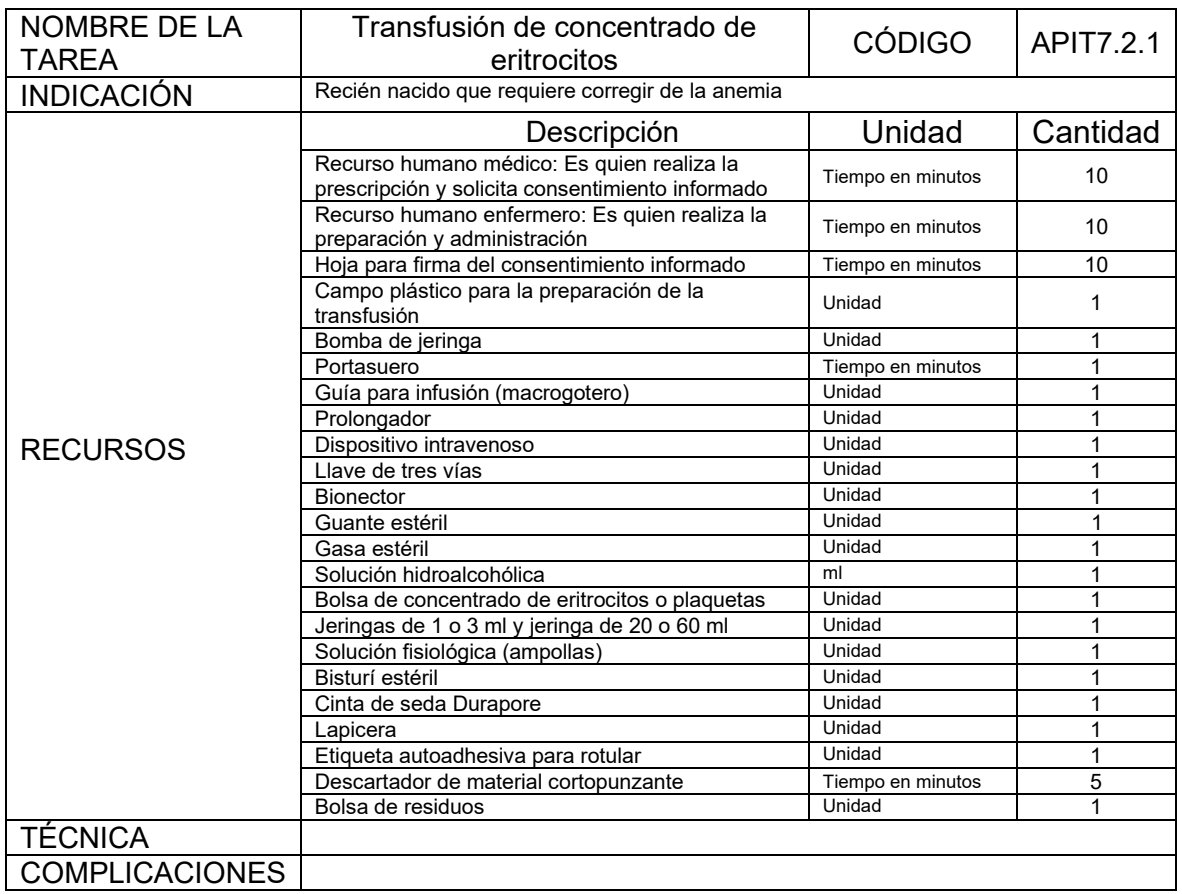

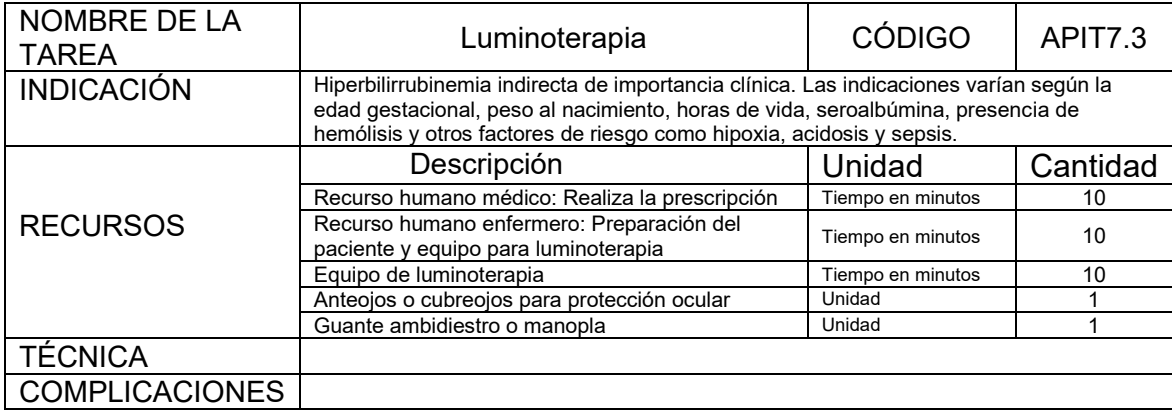

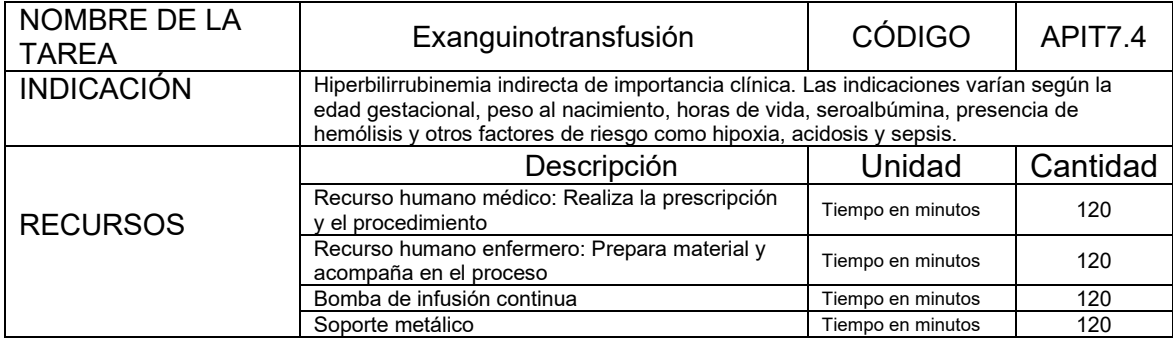

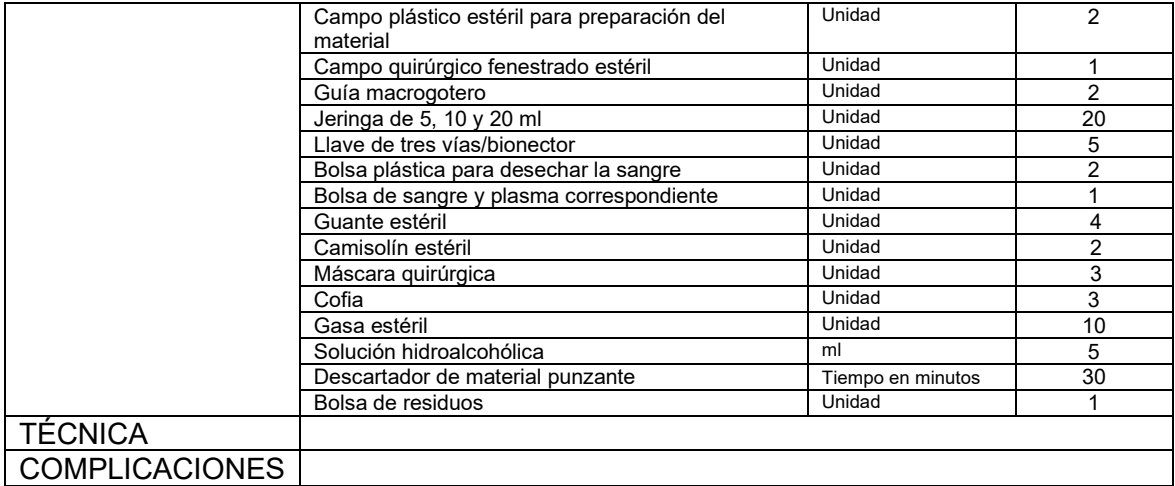

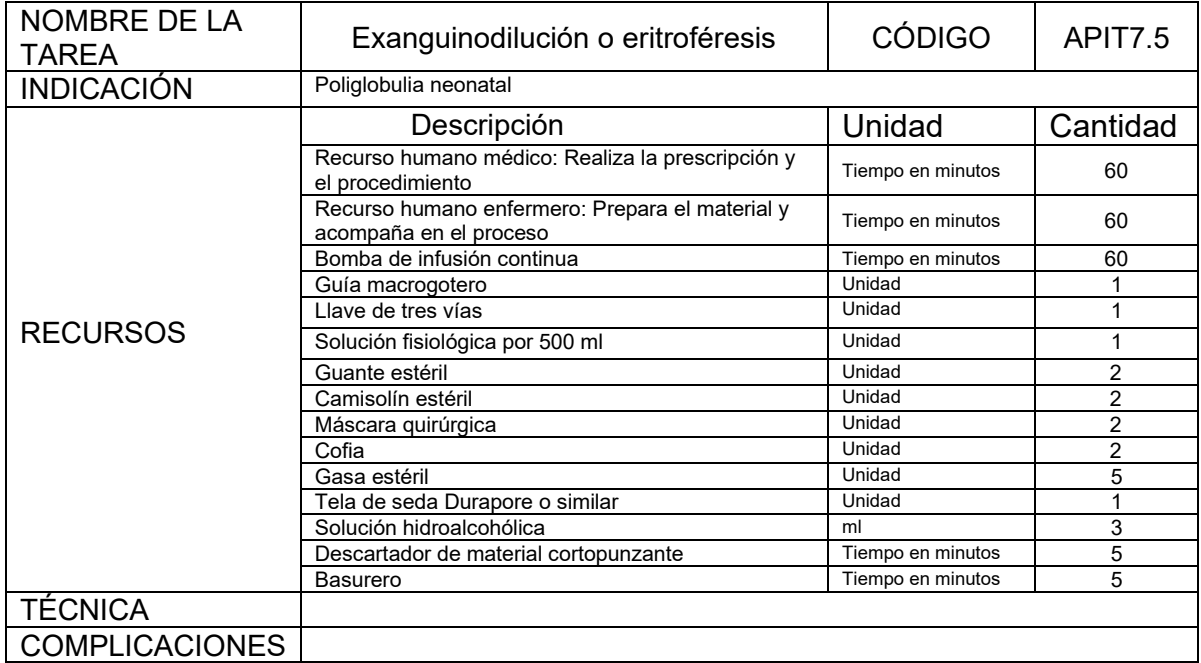

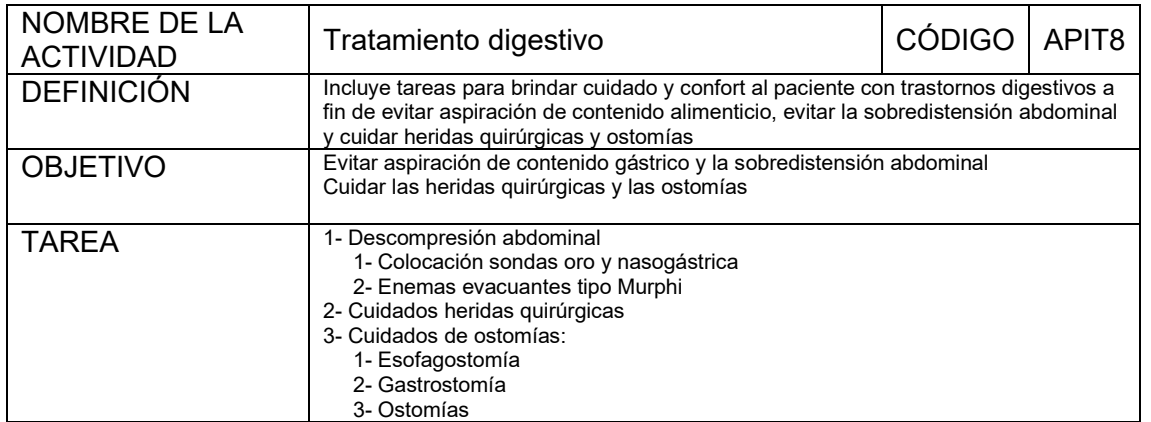

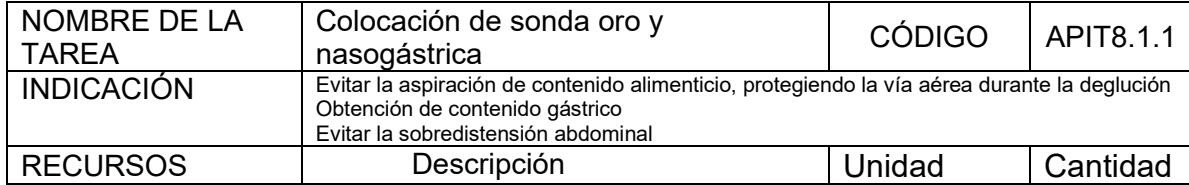

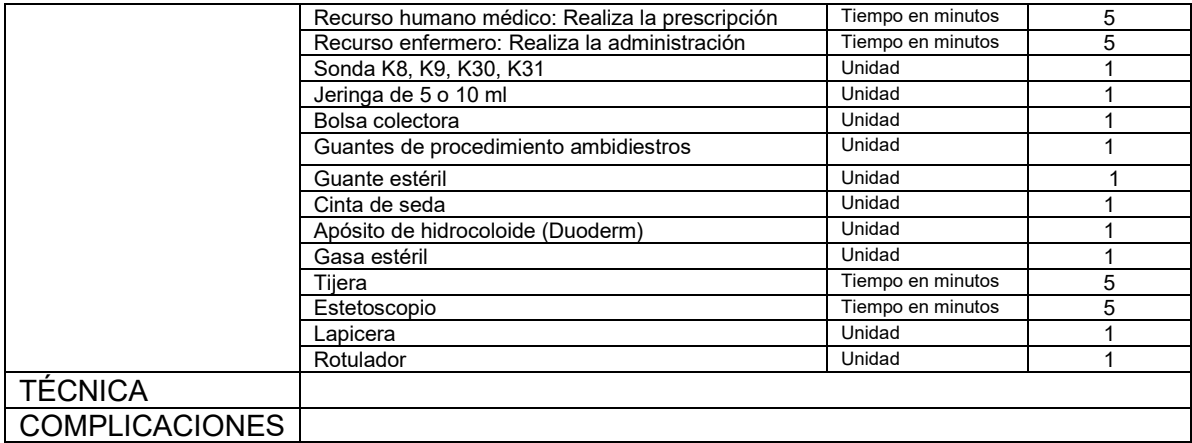

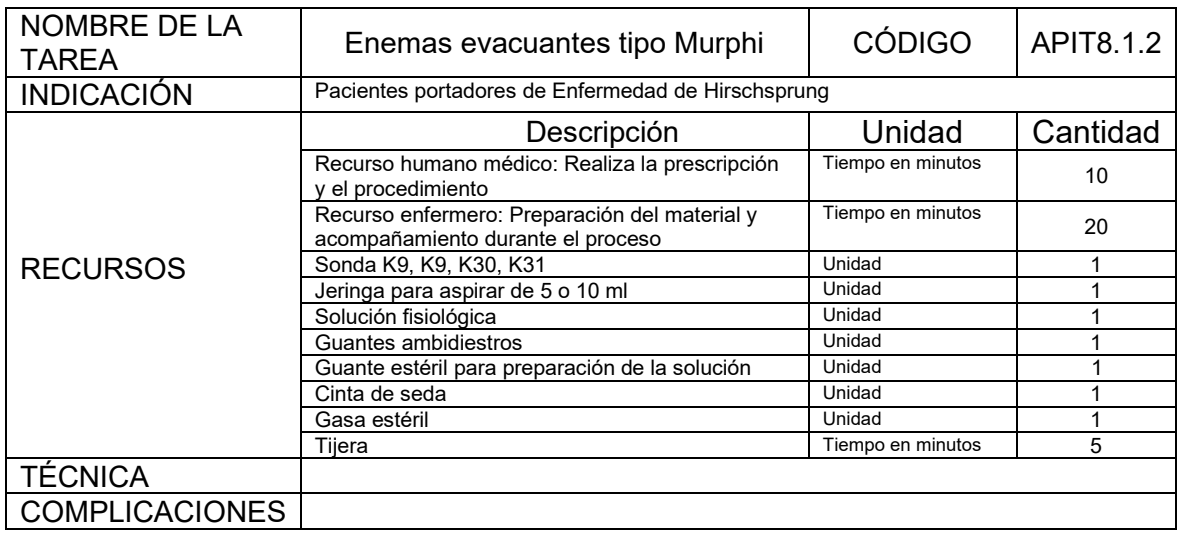

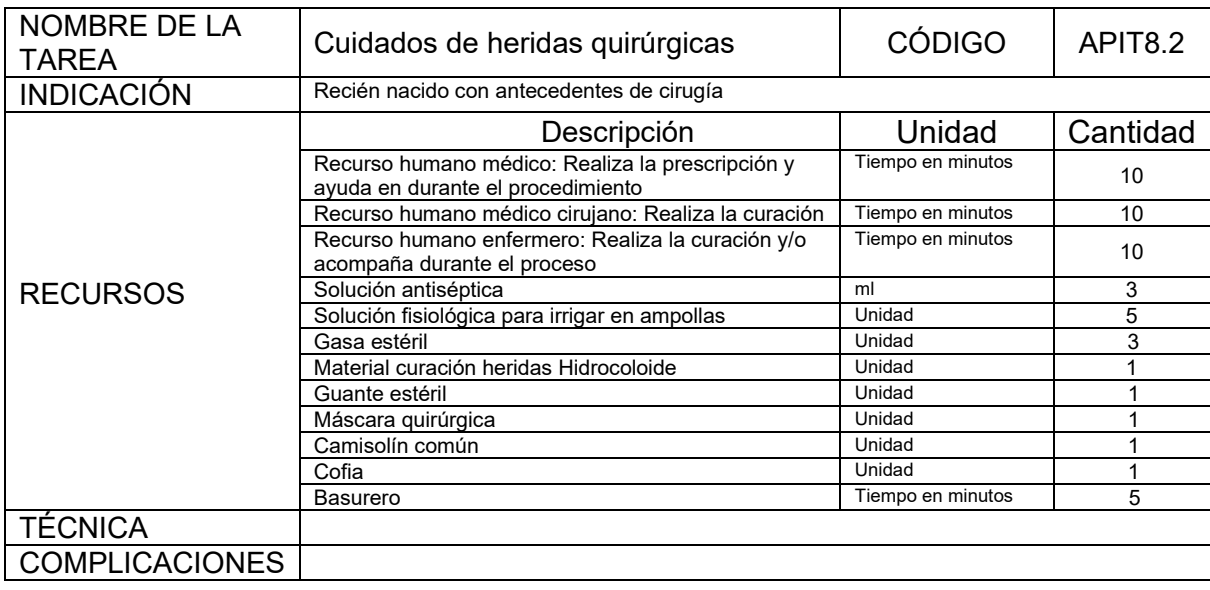

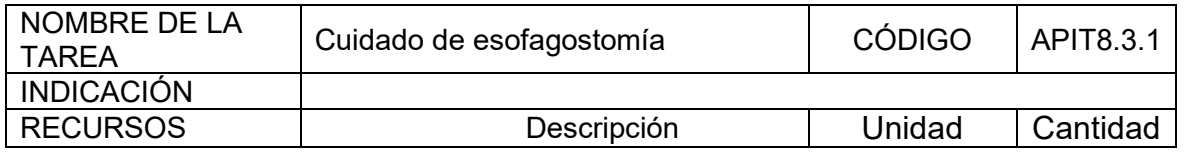

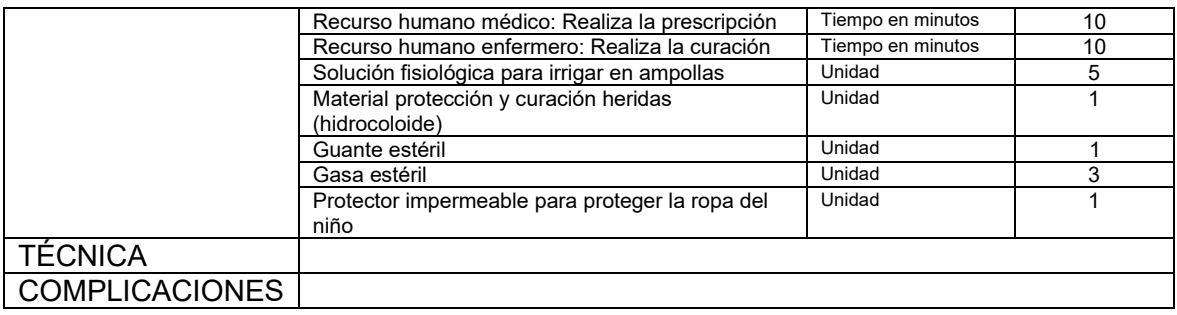

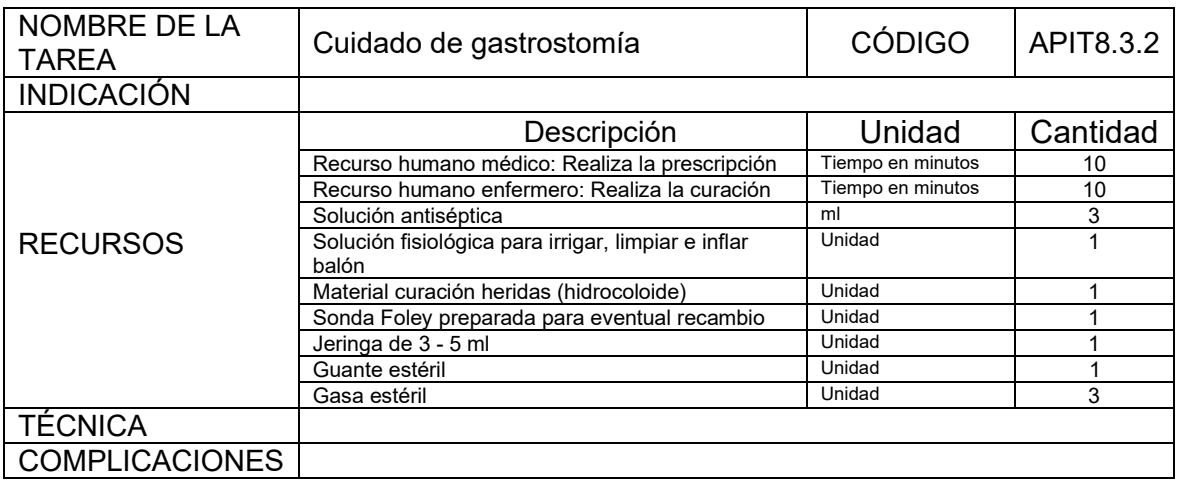

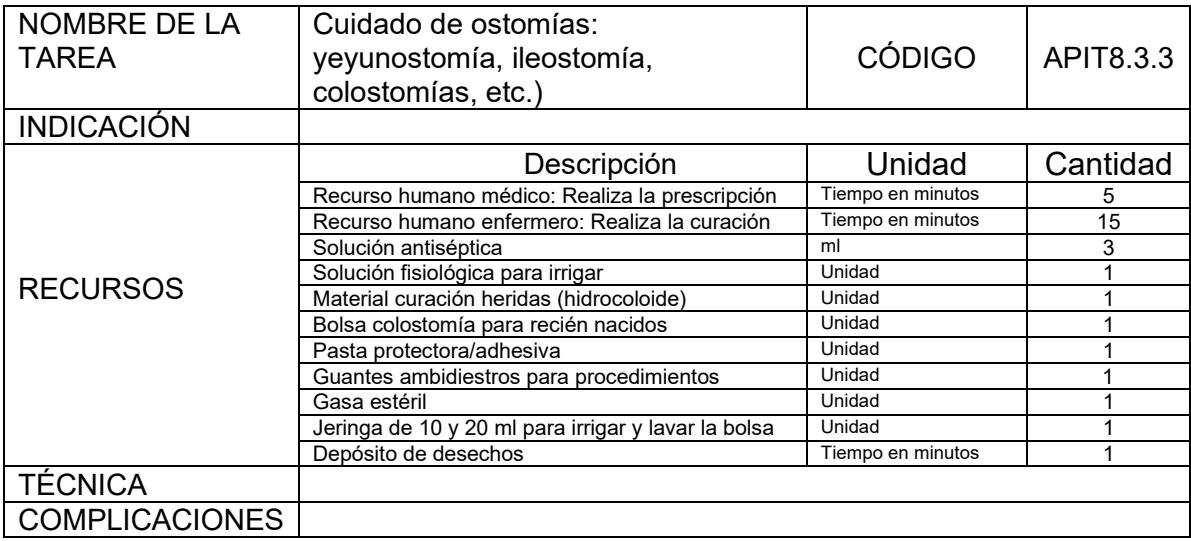

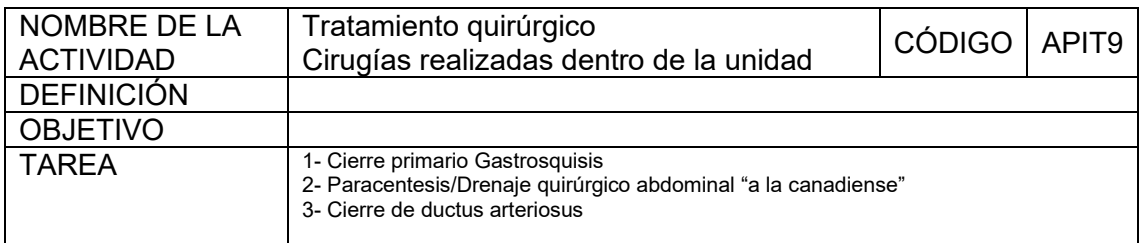

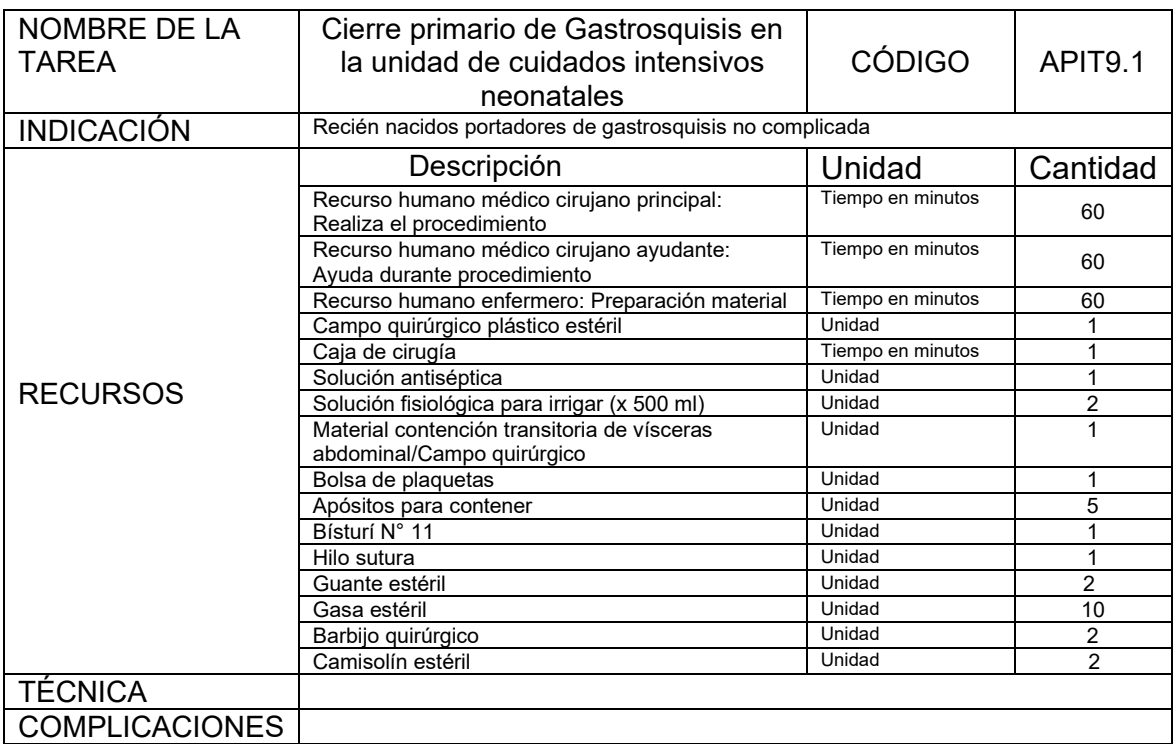

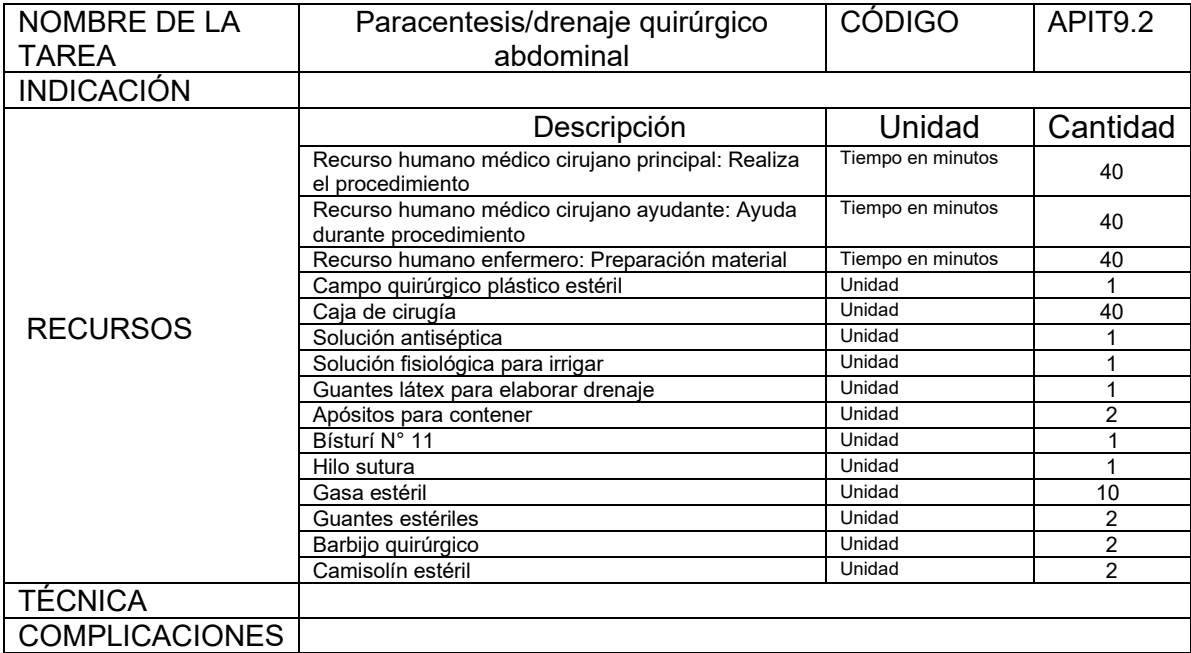

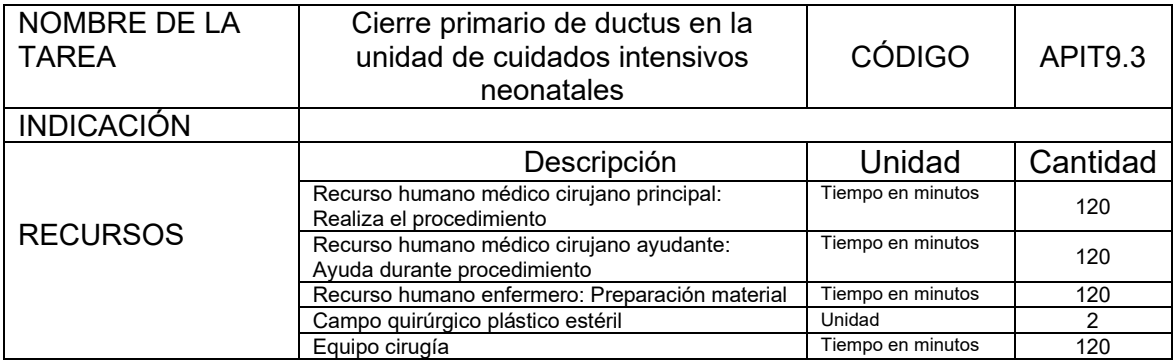
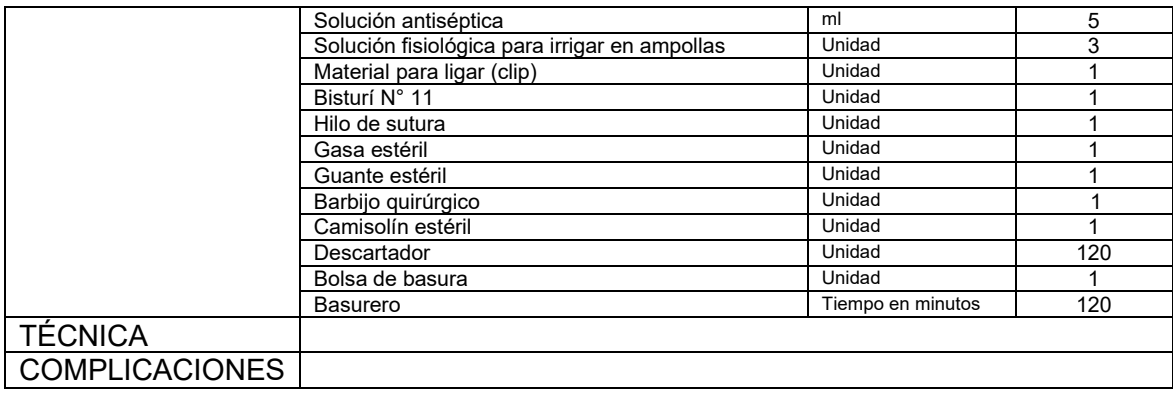

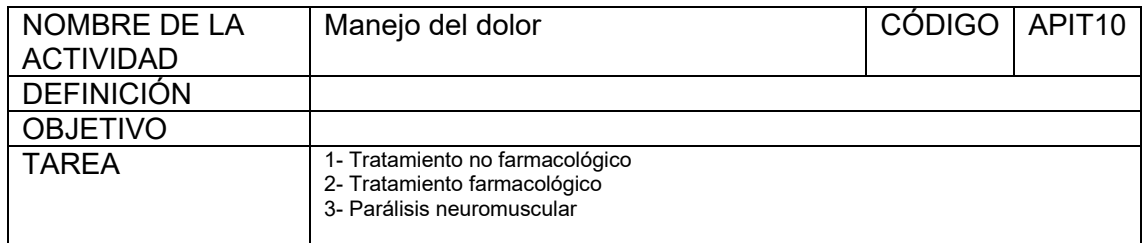

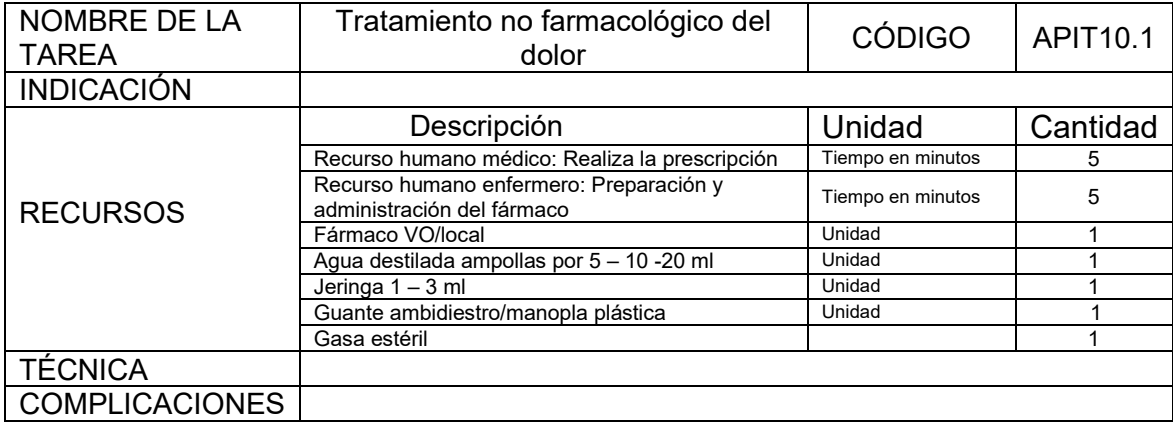

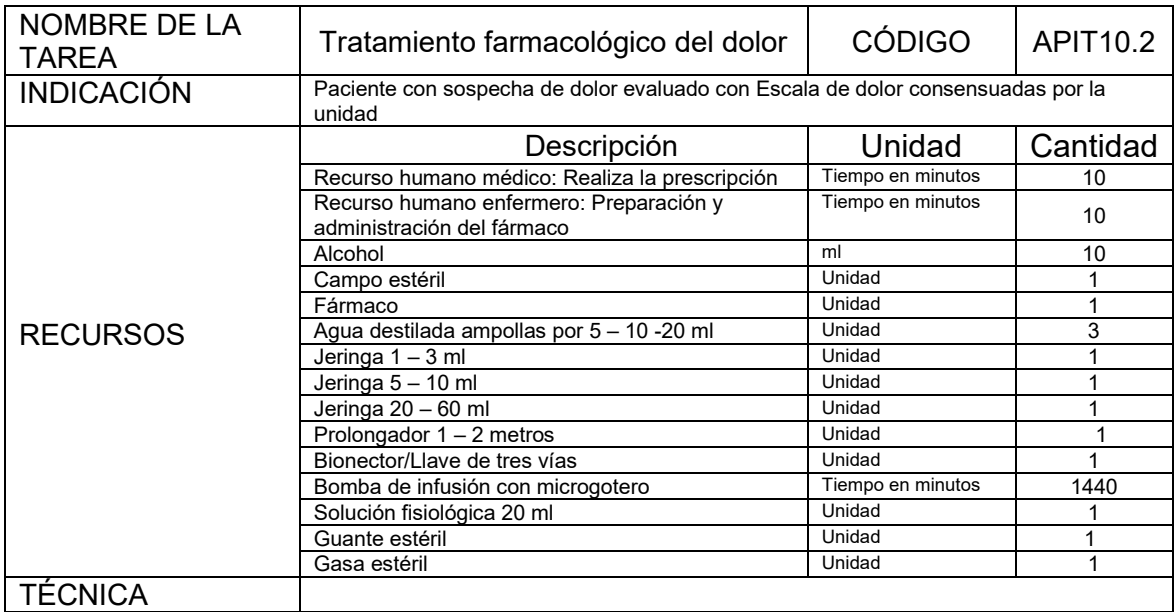

## **COMPLICACIONES**

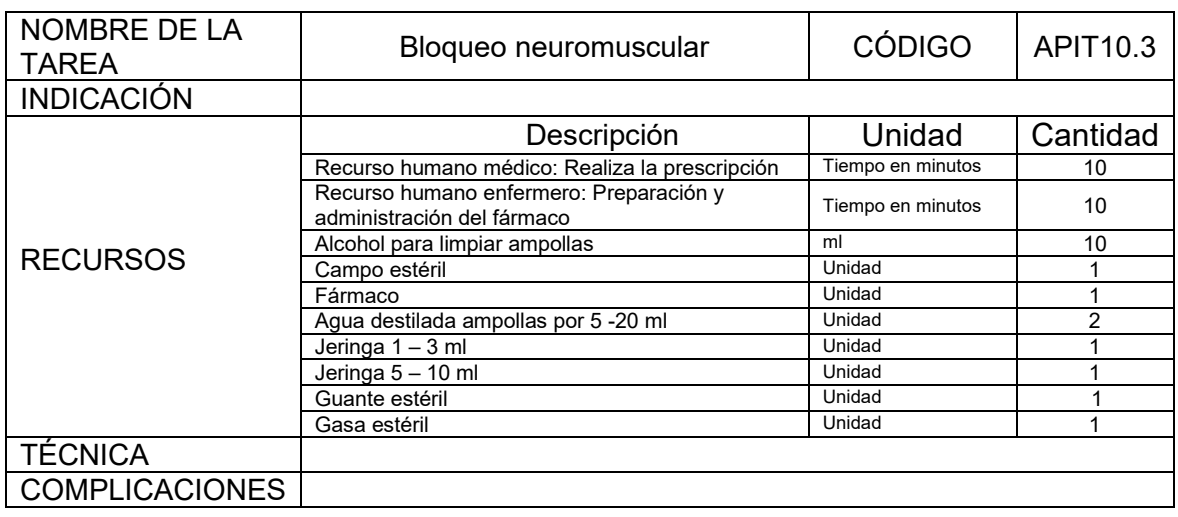

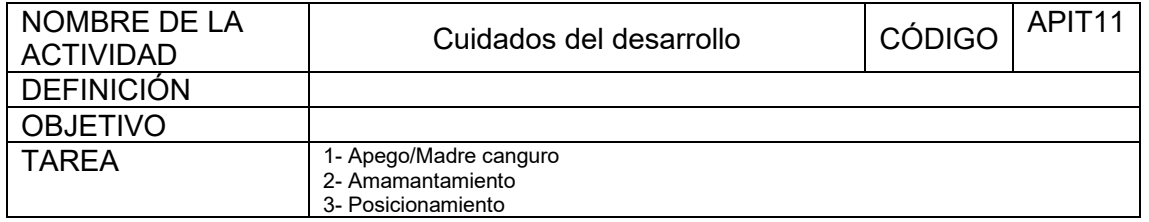

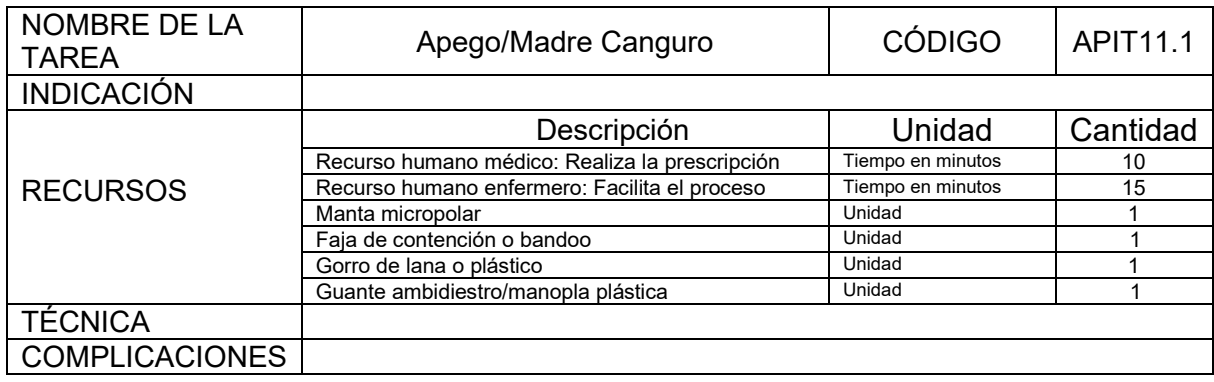

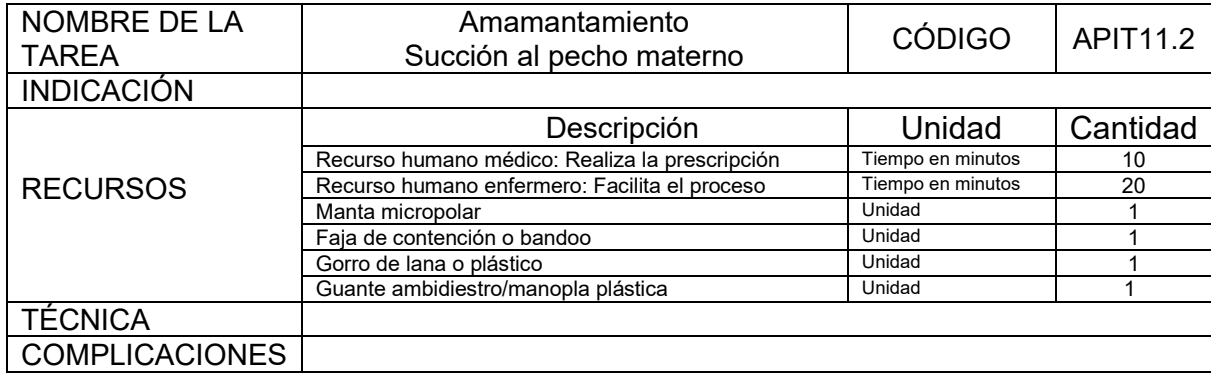

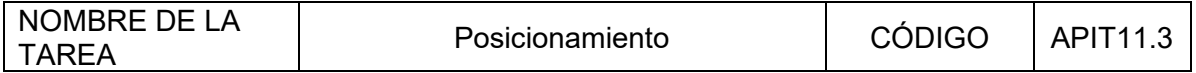

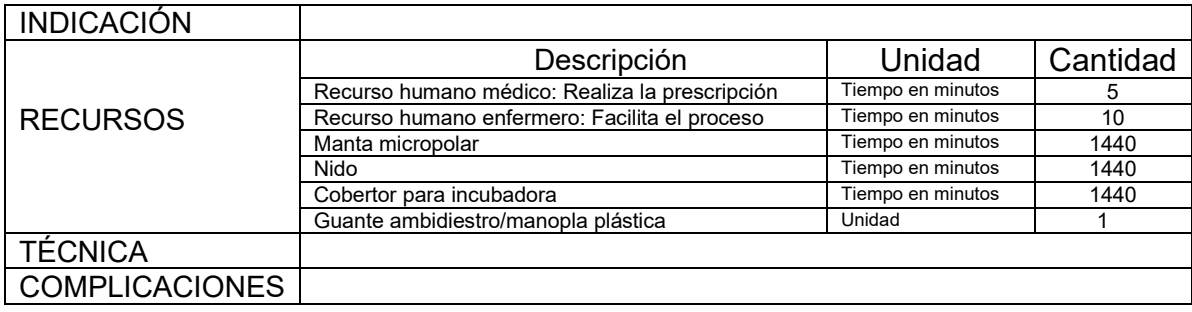

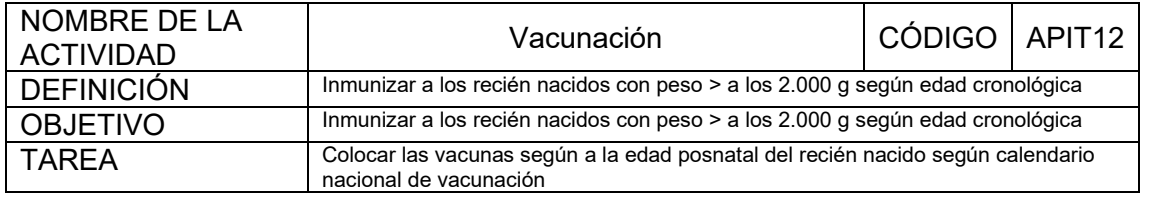

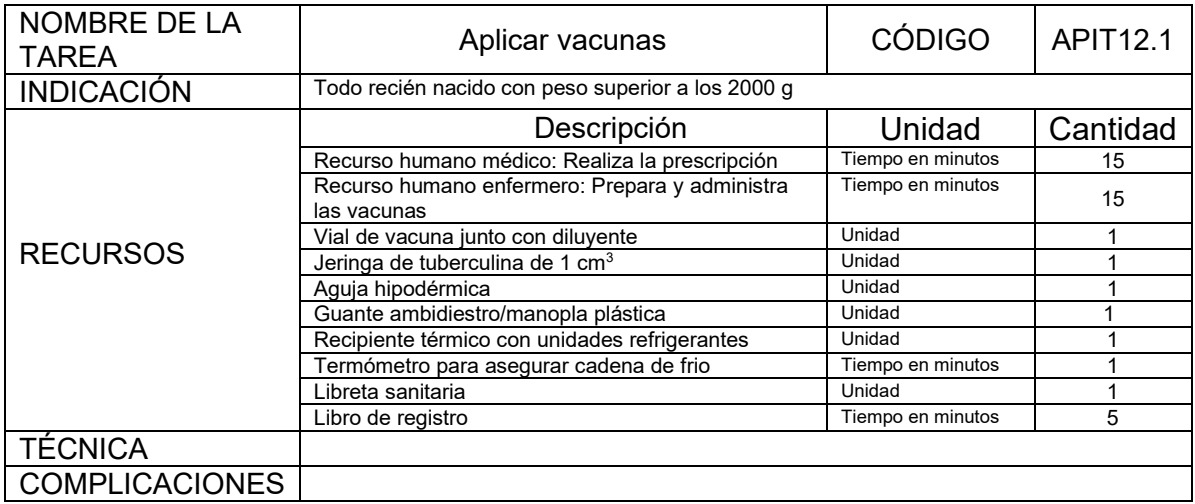

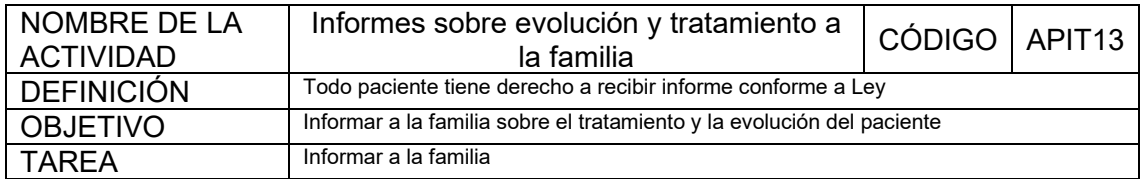

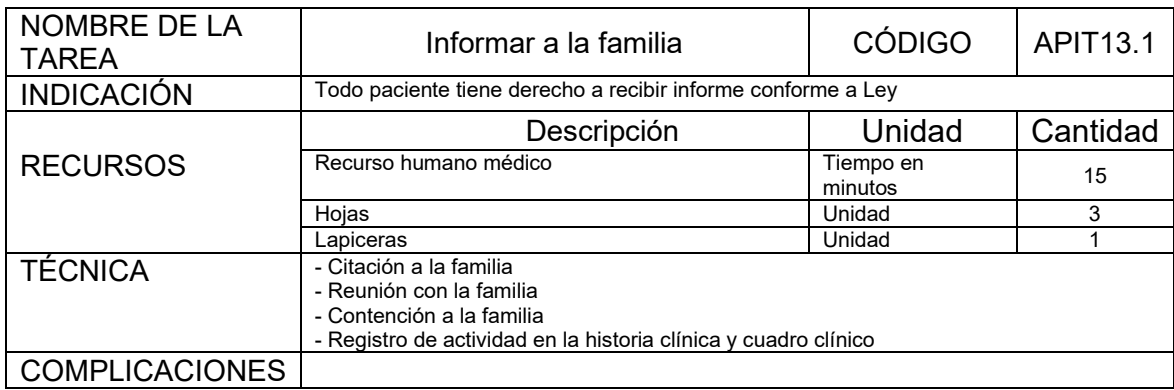

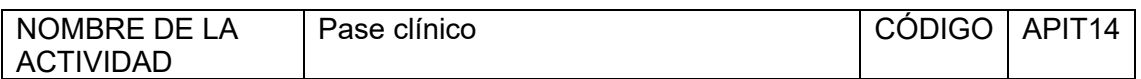

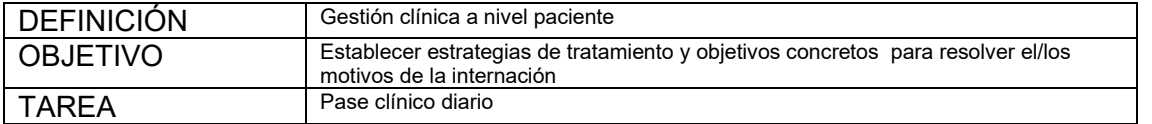

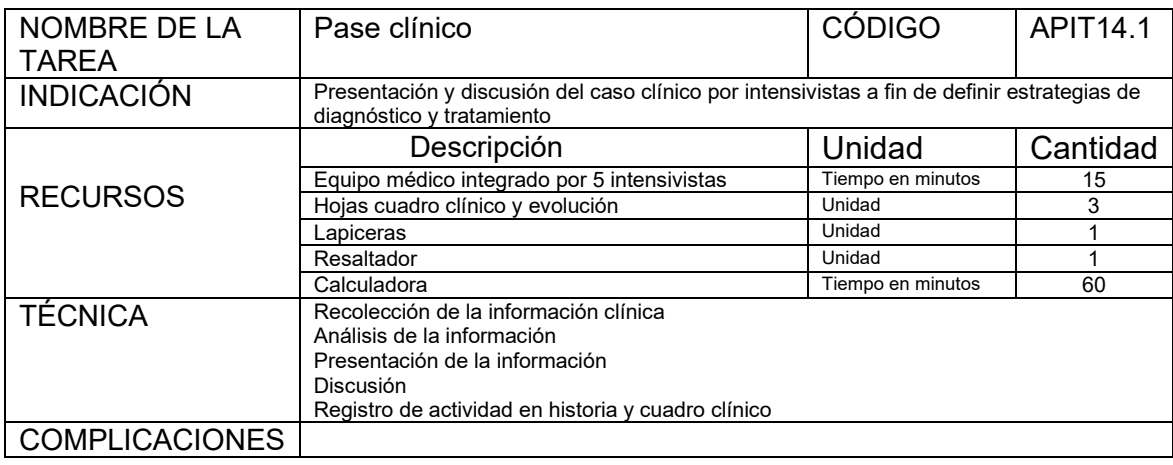

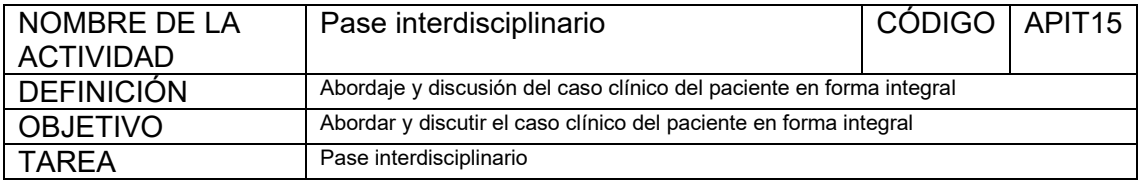

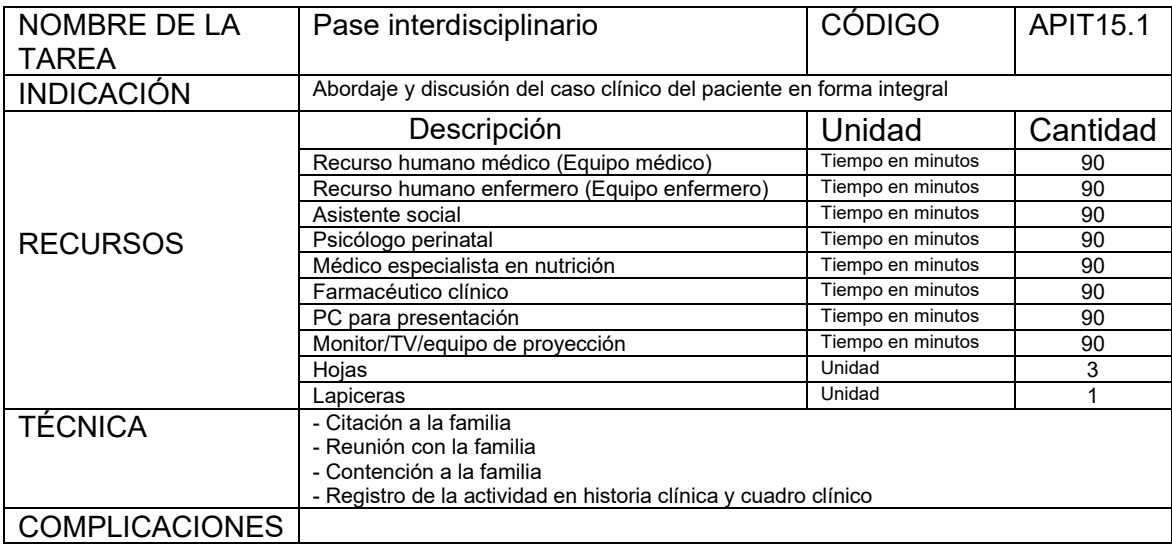

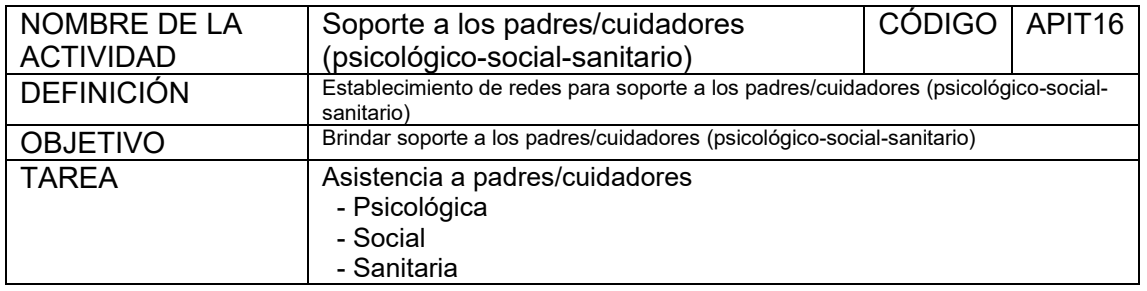

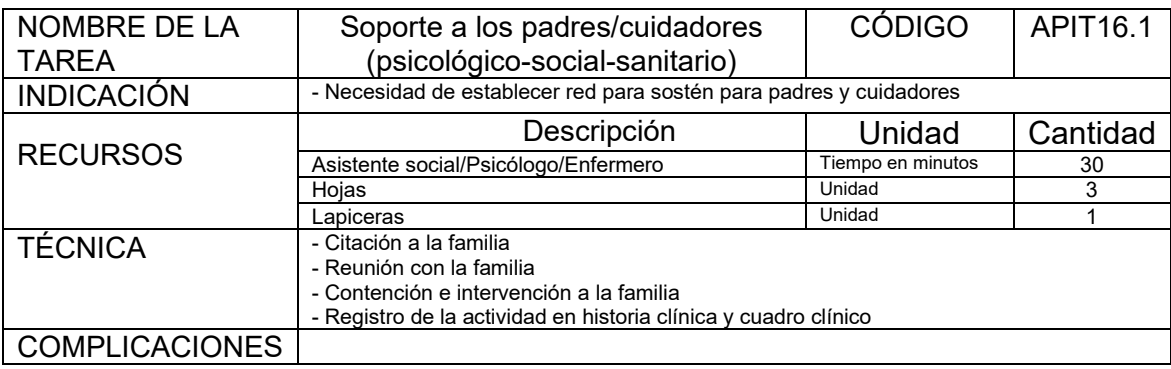

### **3- Actividades de monitoreo**

Corresponde a la medición continua o intermitente de variables fisiológicas tales como la frecuencia cardiaca, trazado electrocardiográfico, frecuencia respiratoria, saturometría y presión arterial.

La revolución tecnológica ocurrida en la última década favorece un mejor control del neonato que recibe cuidados intensivos.

Cuando en determinado paciente ocurre deterioro clínico, debe utilizarse un equipo multiparamétrico para medir FR, FC y presión arterial.

Cuando se requiere ventilación mecánica, las curvas del respirador resultan muy útiles para seguir la evolución de la enfermedad.

En los pacientes más críticos puede ser útil monitorizar la saturación de oxígeno regional cerebral.

A la hora de considerar la necesidad de colocar una vía arterial o catéter venoso central para obtener gases en la sangre o medir las presiones invasivas, debe destacarse el beneficio de la monitorización no invasiva al disminuir la pérdida de sangre por flebotomía. En UCIN en general se recomienda utilizar un mezclador de oxígeno/aire comprimido en cada paciente que recibe oxígeno para evitar la hipoxemia y la hiperoxia y podría ser conveniente utilizar un capnógrafo transcutáneo, sobre todo en pacientes que requieren apoyo ventilatorio.

El control durante la administración de oxígeno es vital y está ampliamente difundido en el ámbito de la UCIN. Esto surgió como un aprendizaje vinculado a los efectos adversos que la hiperoxia ha generado, sobre todo en pacientes nacidos prematuros (p. ej., los casos de displasia broncopulmonar y retinopatía). El oxígeno en exceso produce estrés oxidativo, daño tisular, daño pulmonar y alteración del neurodesarrollo.

- 1. Monitoreo respiratorio
	- 1.1 Monitoreo multiparamétrico

1.2 Monitoreo gráfico de la función pulmonar

- 2. Monitoreo hemodinámico
- 3. Monitoreo hidroelectrolítico-metabólico-nutricional
- 4. Monitoreo neurológico
- 5. Monitoreo Infectológico: Prevención IACS
- 6. Monitoreo hematológico: Prevención anemia en prematuros y seguridad transfusional
- 7. Monitoreo digestivo
- 8. Monitoreo quirúrgico: Cuidados heridas quirúrgicas y prevención infecciones

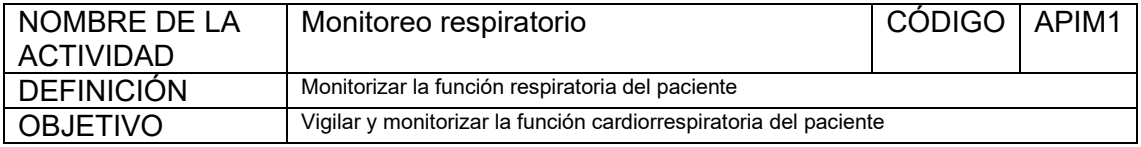

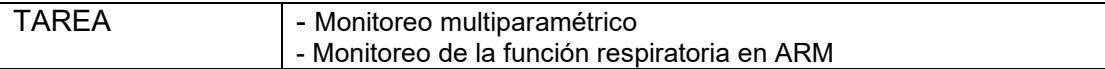

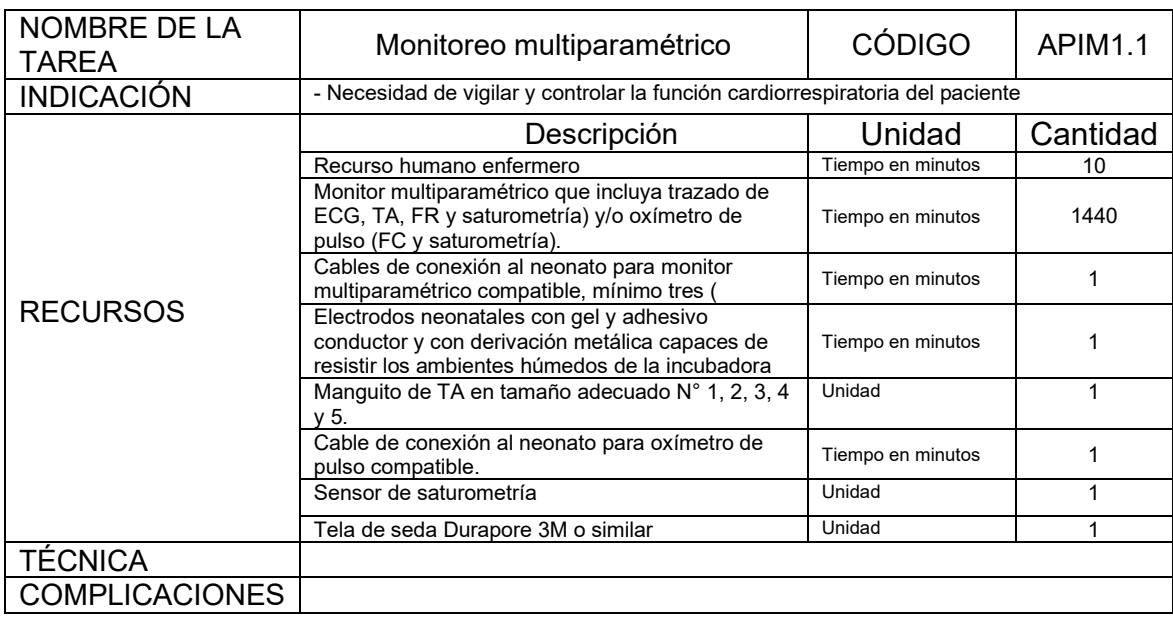

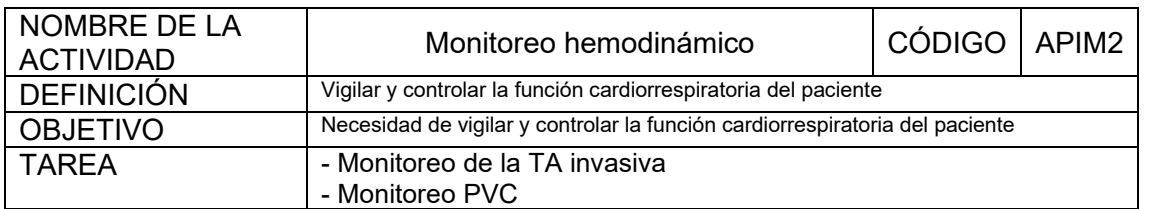

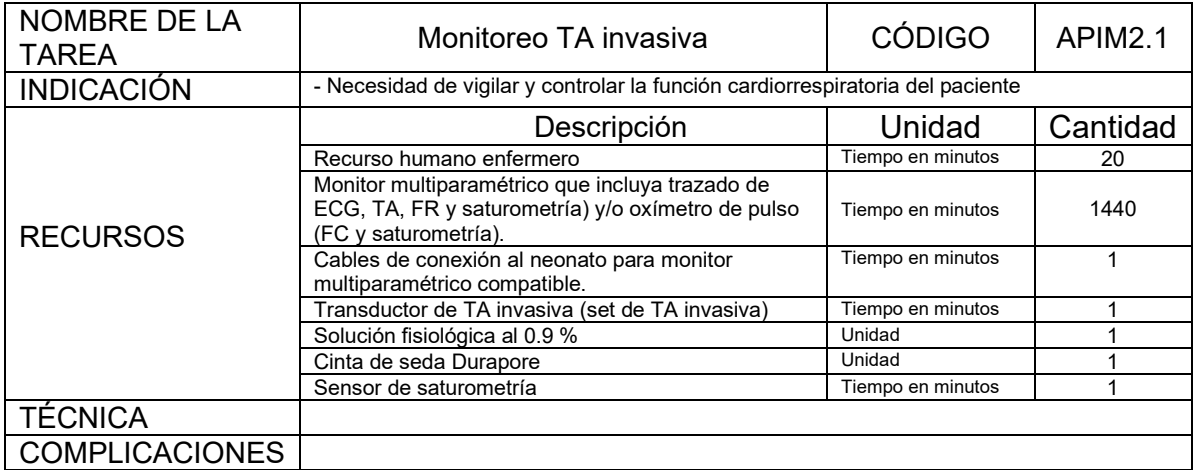

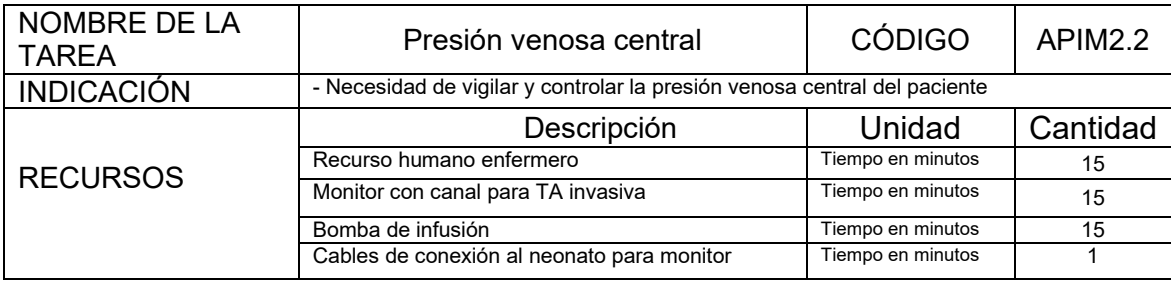

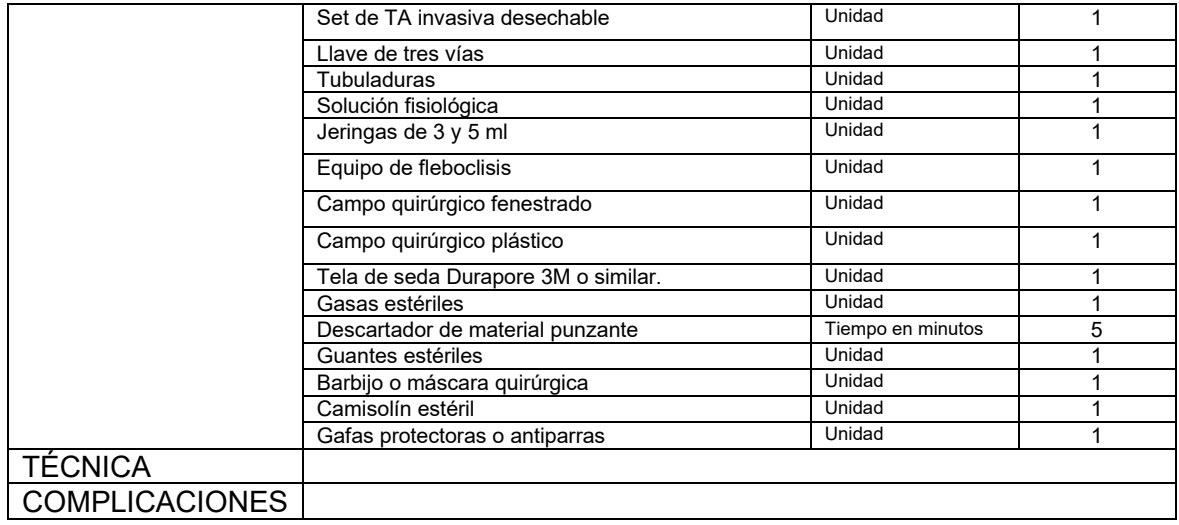

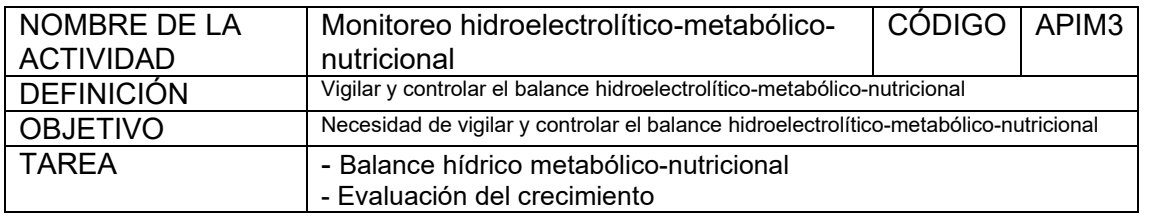

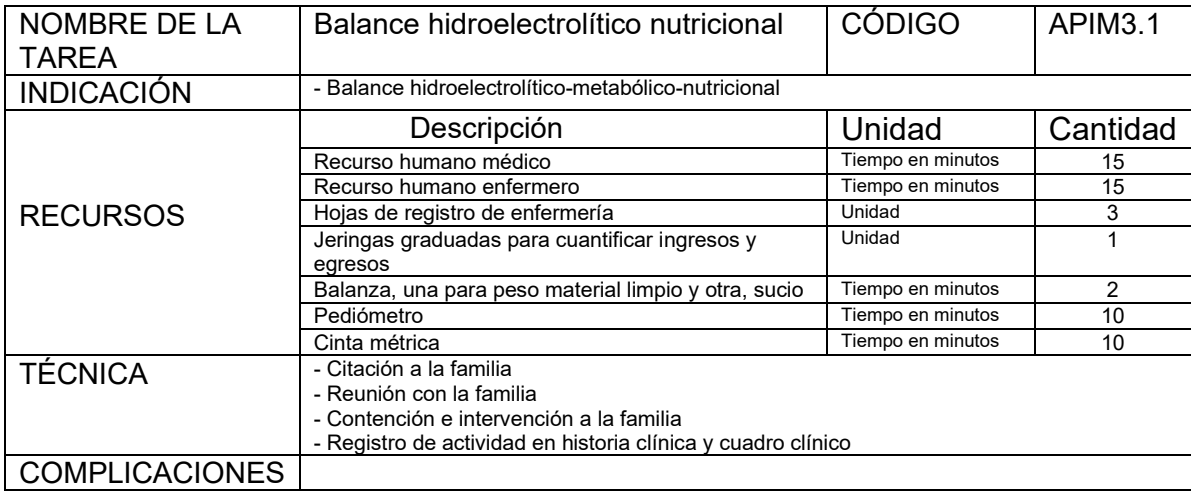

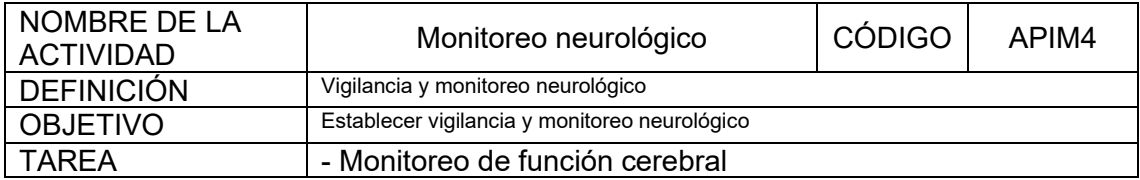

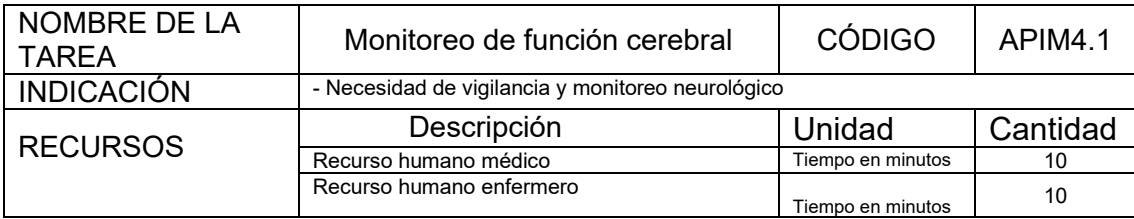

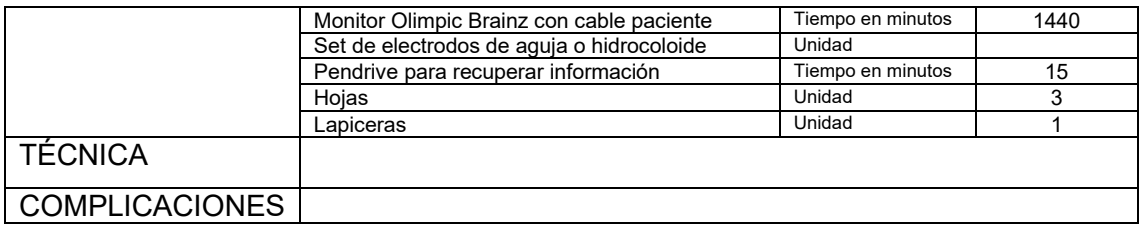

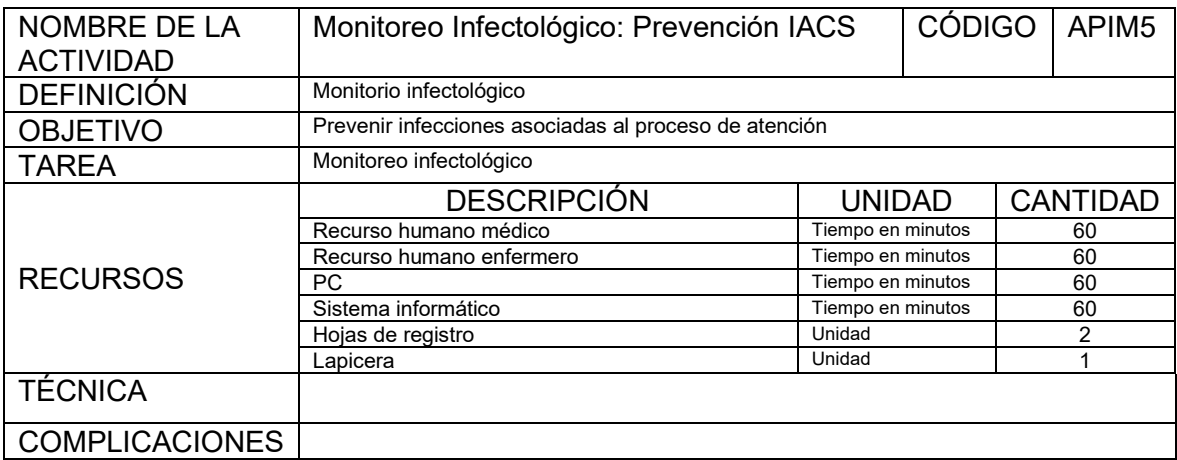

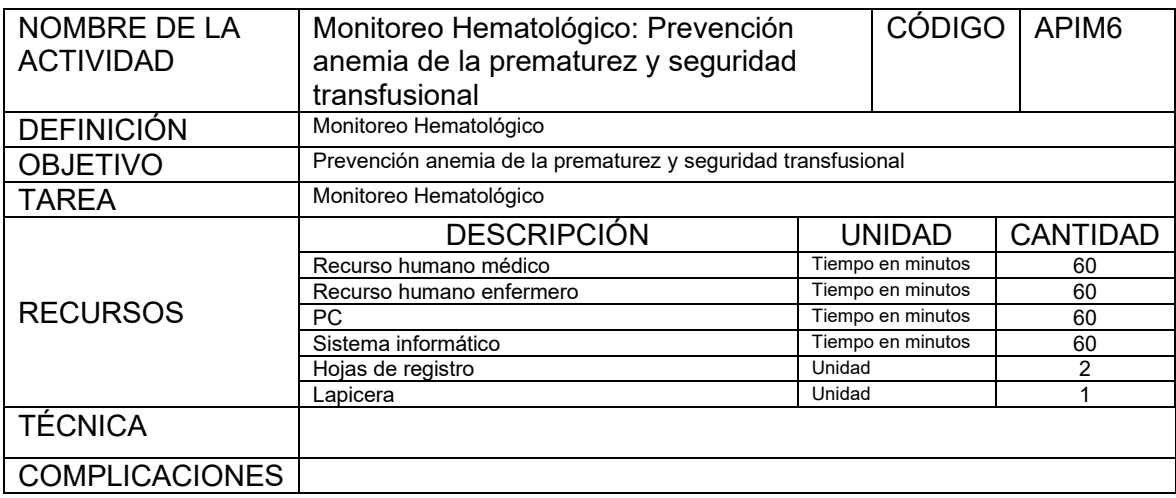

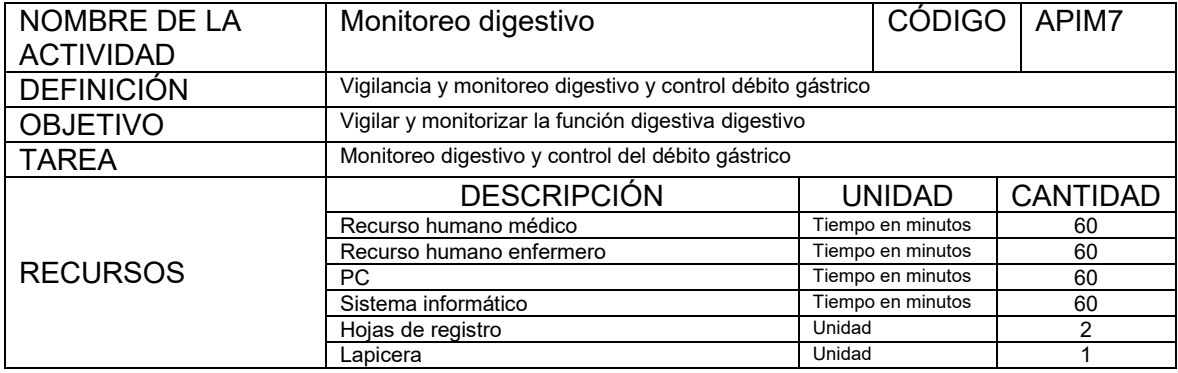

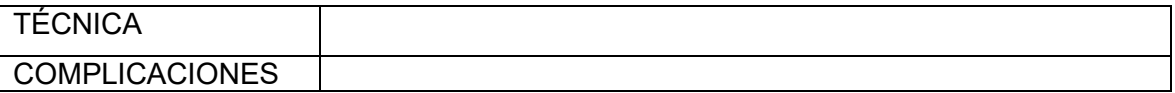

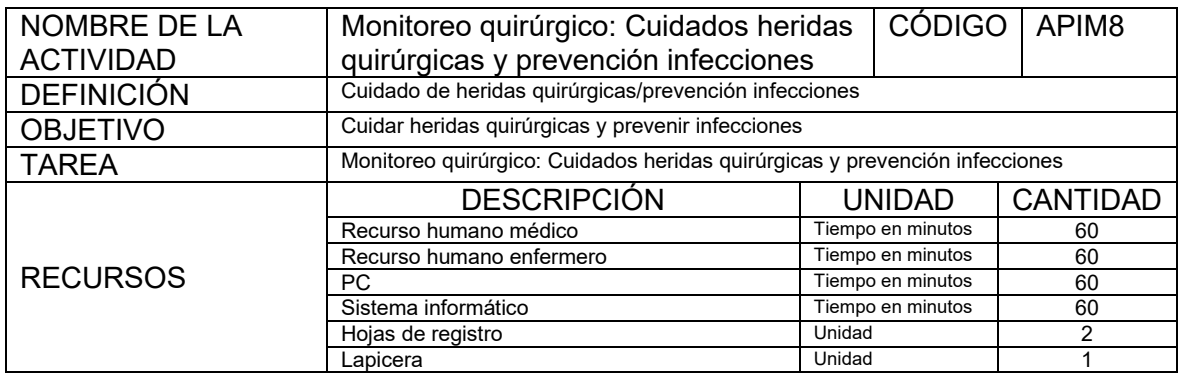

## **4- Actividades propias de la estancia**

- 1. Pase de novedades de cuidados enfermeros
- 2. Cuidado e higiene de la piel
- 3. Cuidado del cordón
- 4. Cambio de pañal
- 5. Alimentación (por sonda o succión)

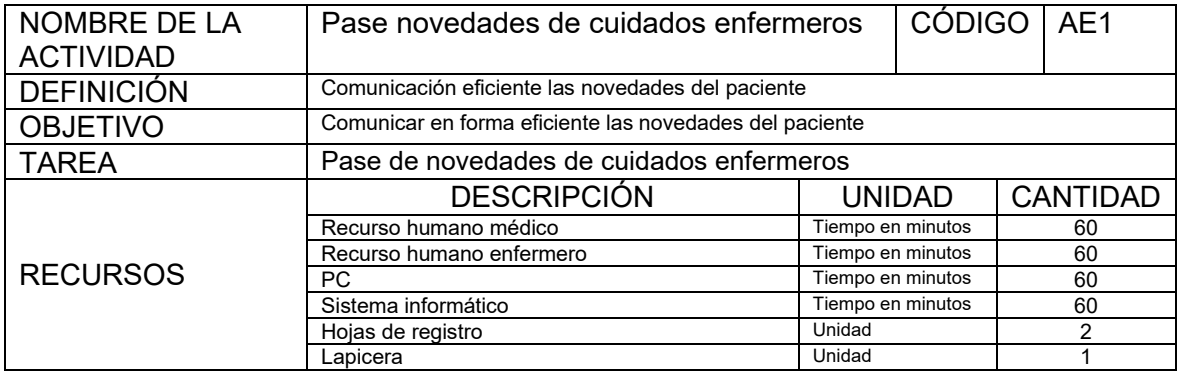

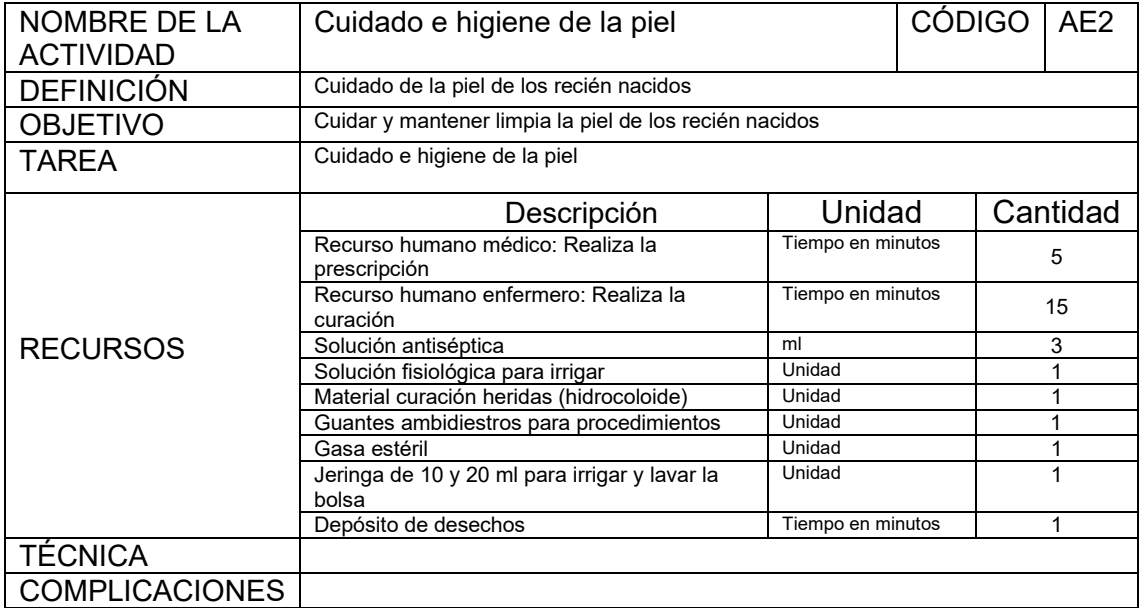

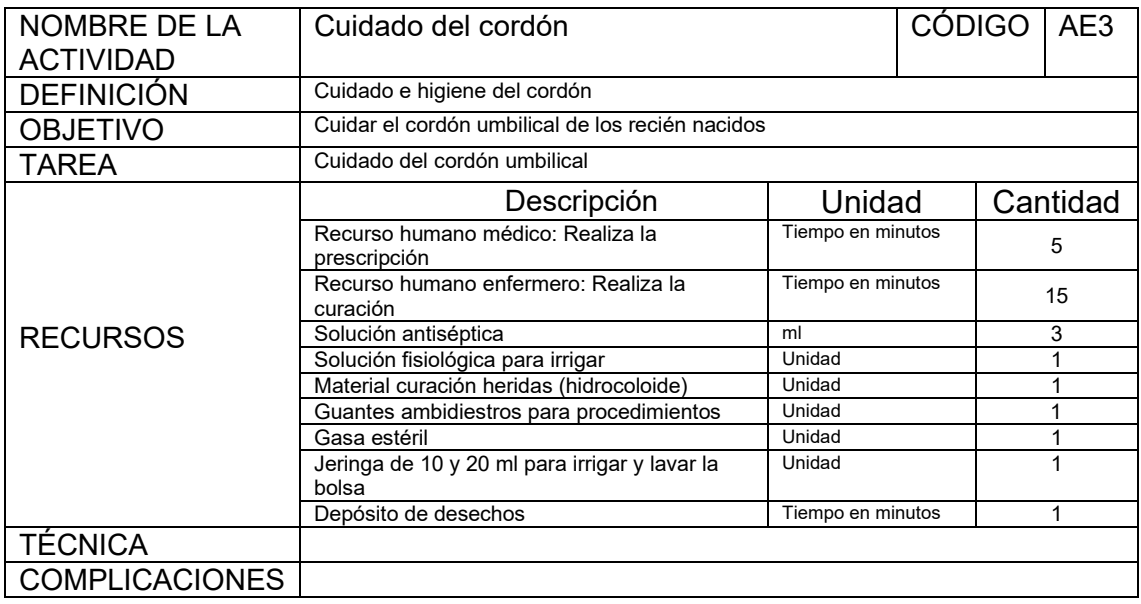

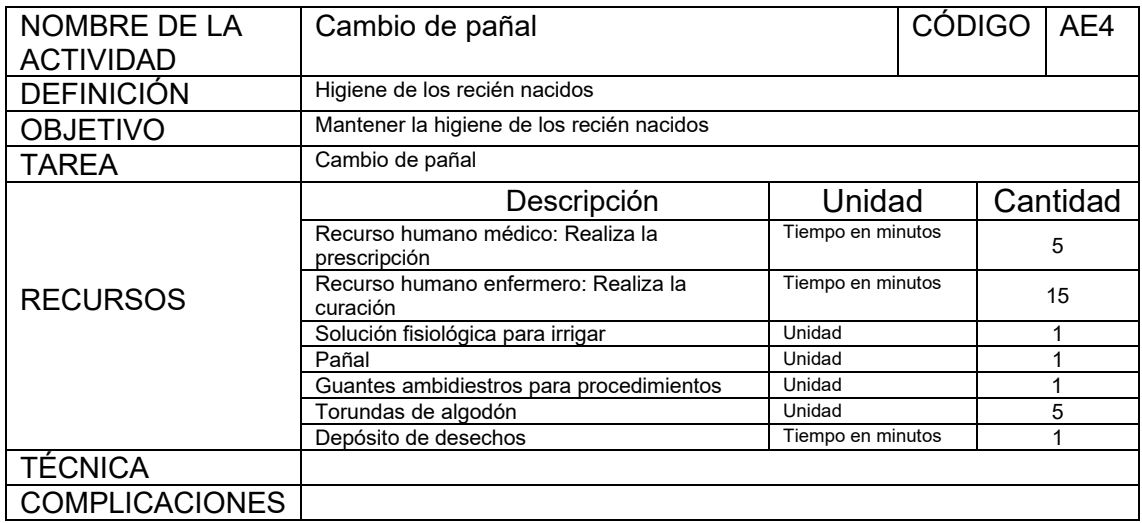

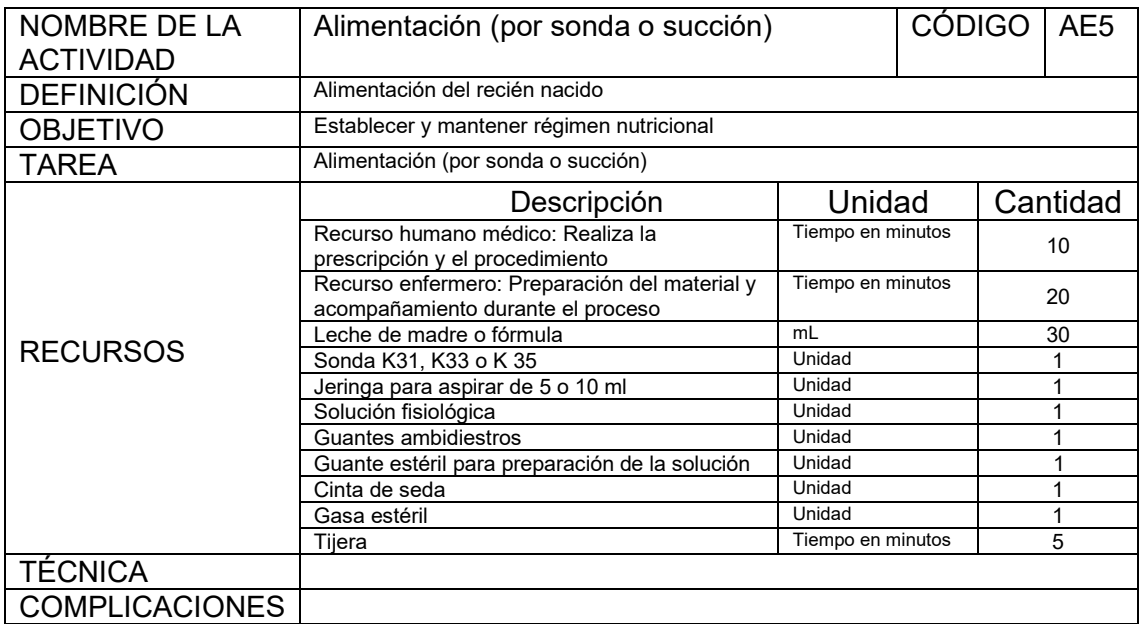

**Actividades previas al alta (contrarreferencia, alta por fallecimiento o alta definitiva)**

- 1. Solicitud turno para consultorio seguimiento recién nacido alto riesgo
- 2. Solicitud turno para seguimiento específico acorde a patología
- 3. Resumen de historia clínica/Certificado de defunción
- 4. Comunicación alta a admisión
- 5. Preparación de formación a padres/cuidadores
- 6. Curso RCP para padres
- 7. Soporte al cuidador (psicológico, social y sanitario)
- 8. Educación sanitaria para padres y cuidadores

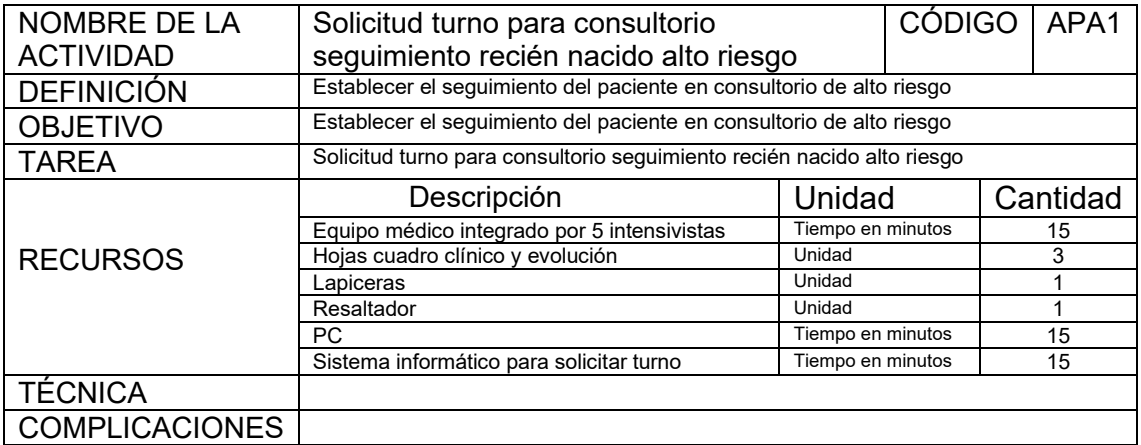

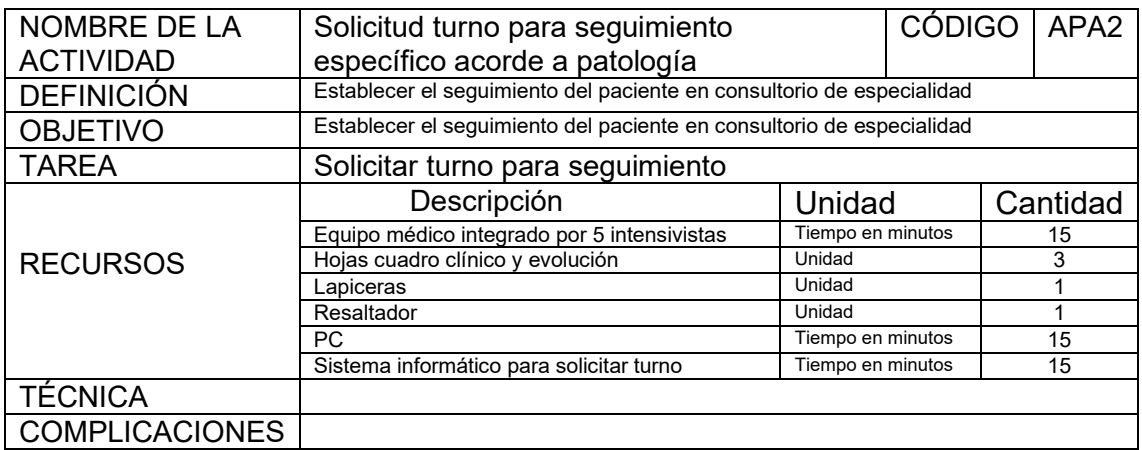

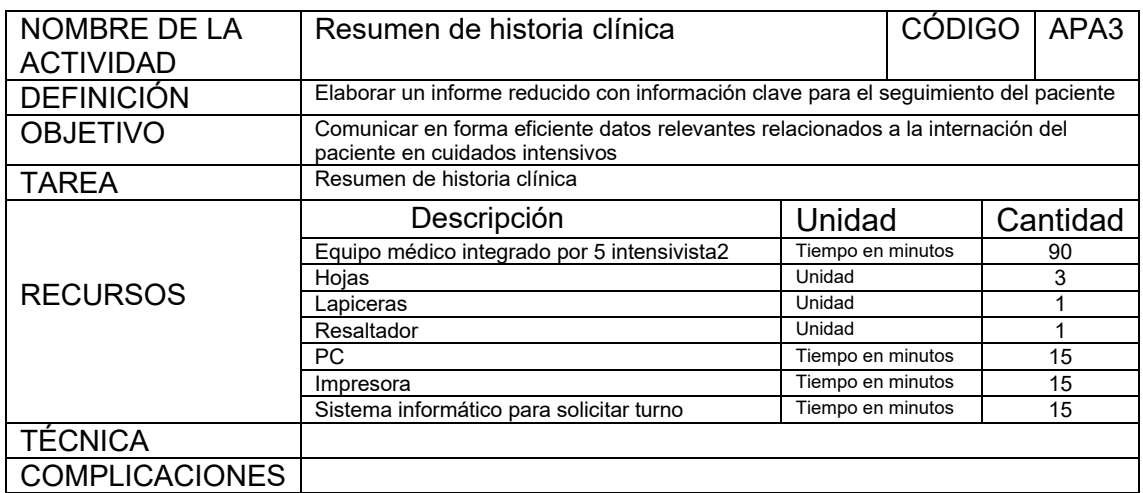

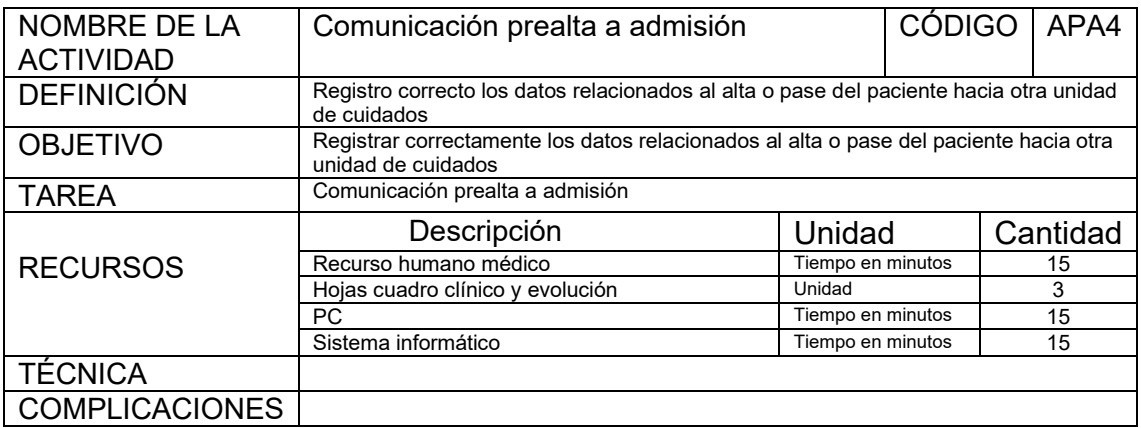

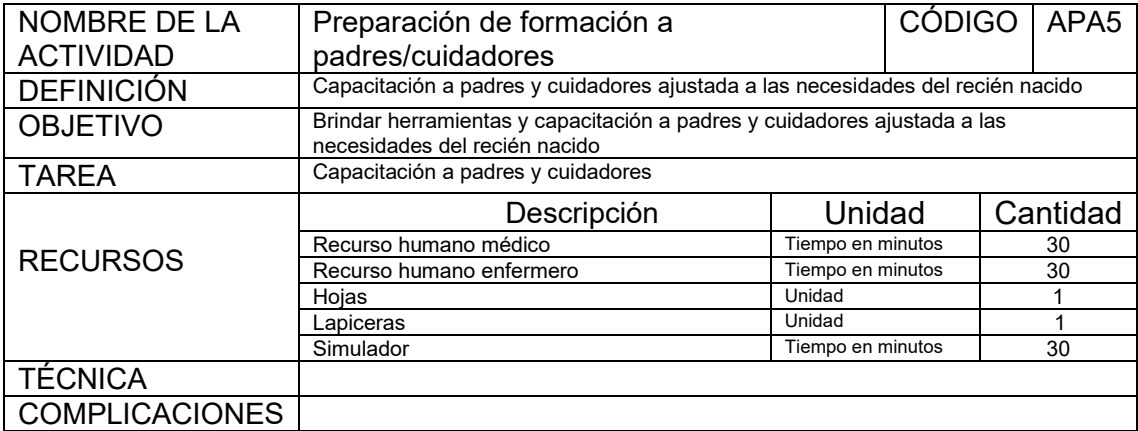

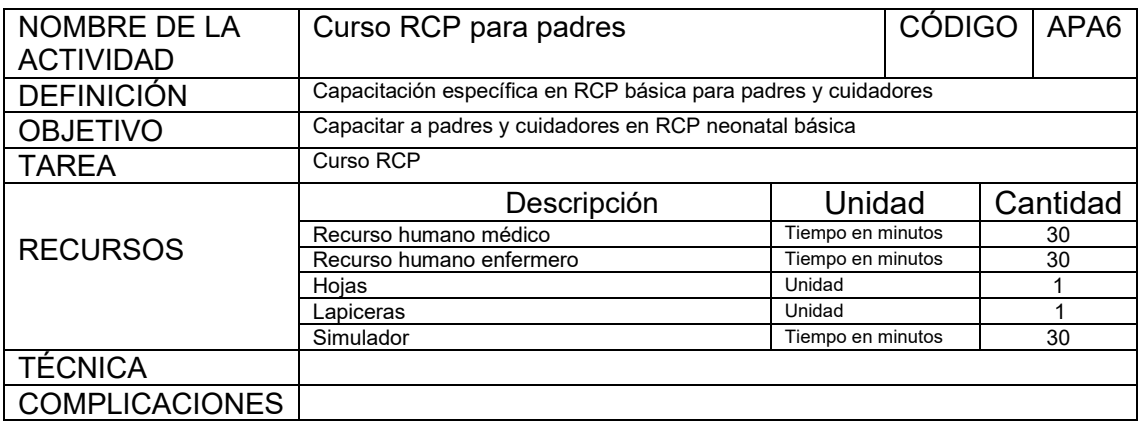

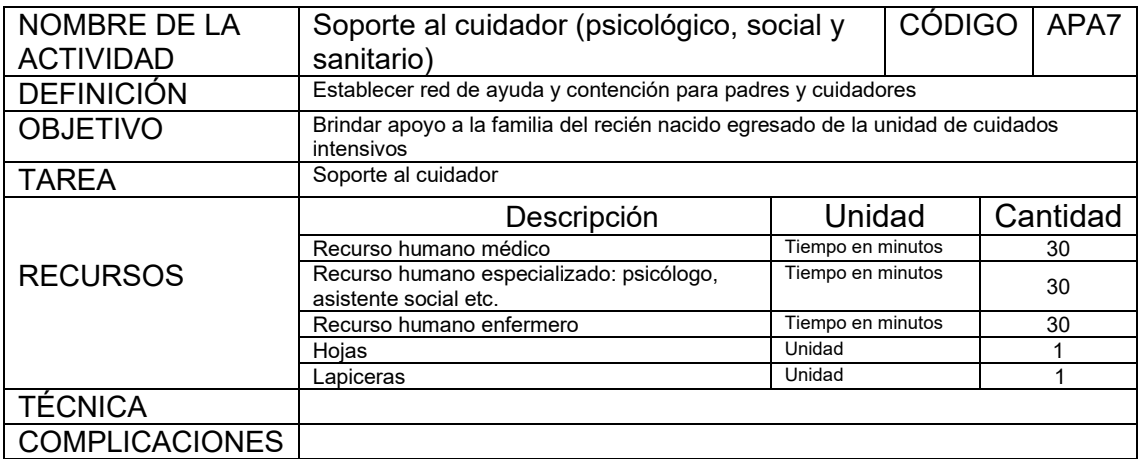

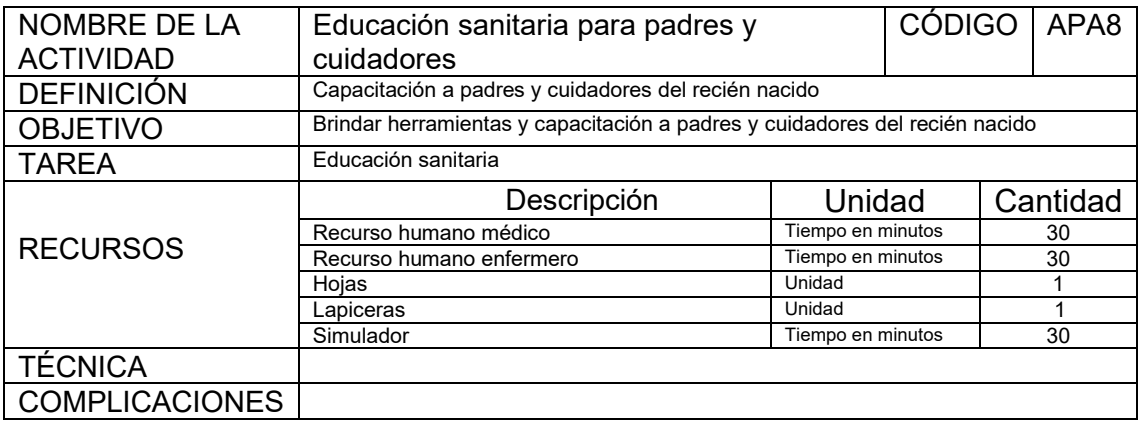

#### **Actividades durante el alta**

1. Comunicación del alta a admisión

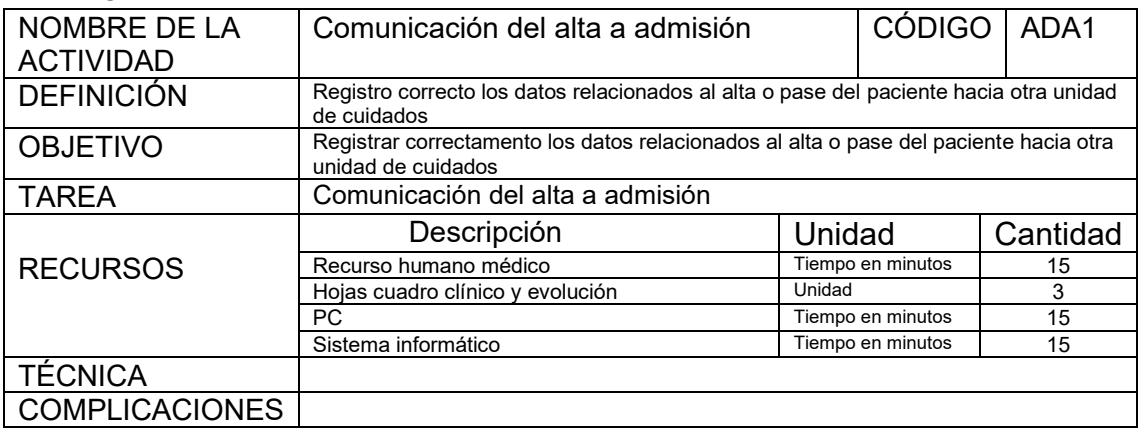

#### 2. Obtención de muestras post morten (en caso de fallecimiento)

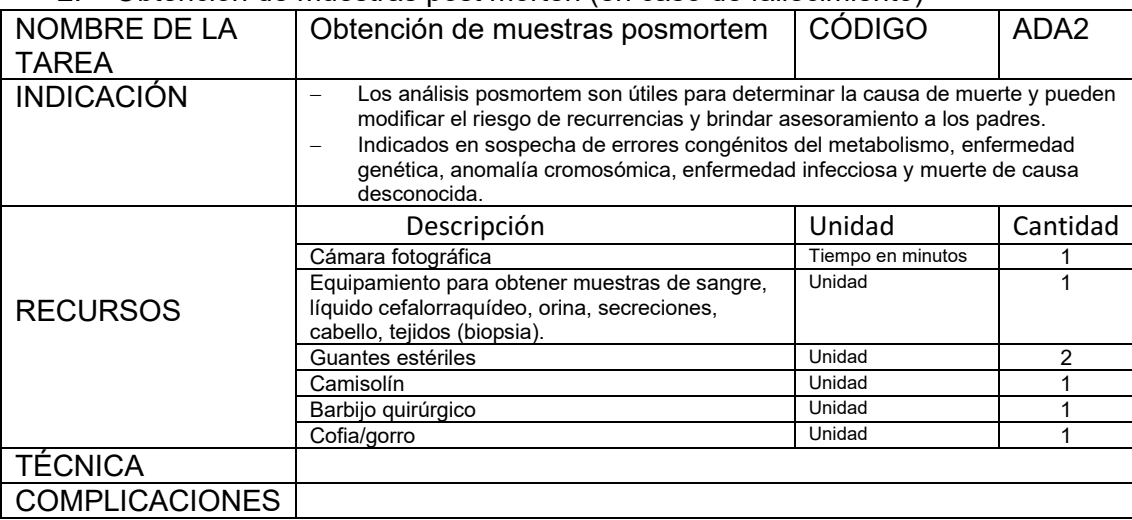

#### **Actividades posteriores al alta o de seguimiento**

- 1. Comunicación con consultorio de seguimiento, hospital de contrarreferencia, etc
- 2. Cuidados postmortem:

1- Asistencia a los padres después de la muerte y prevención del duelo patológico.

- 2- Preparación del cadáver para su traslado a anatomía patológica
- 3- Facilitación de la tramitación correspondiente al recién nacido fallecido.
- 4- Confección del certificado de defunción

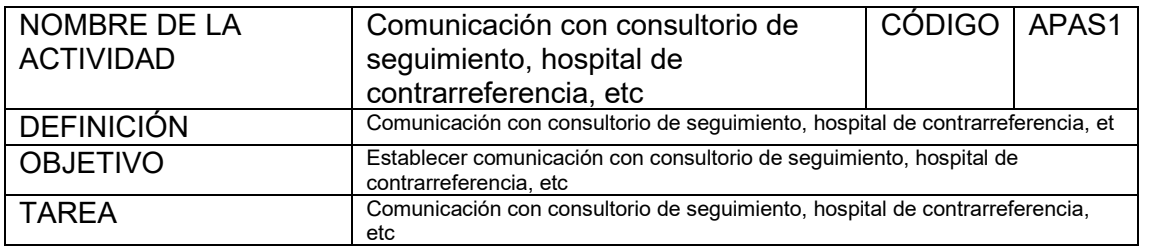

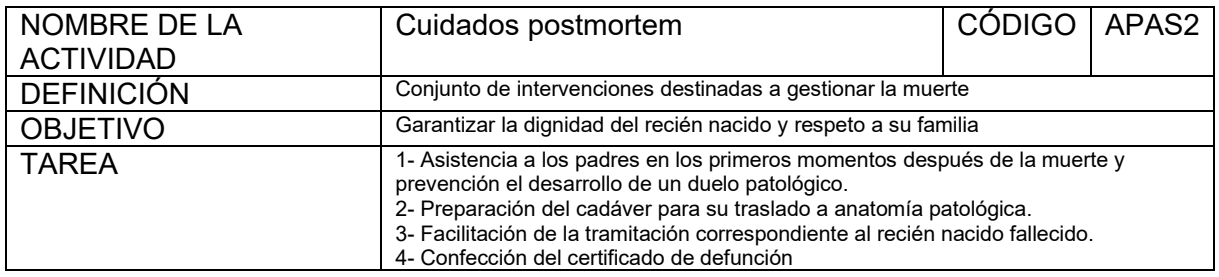

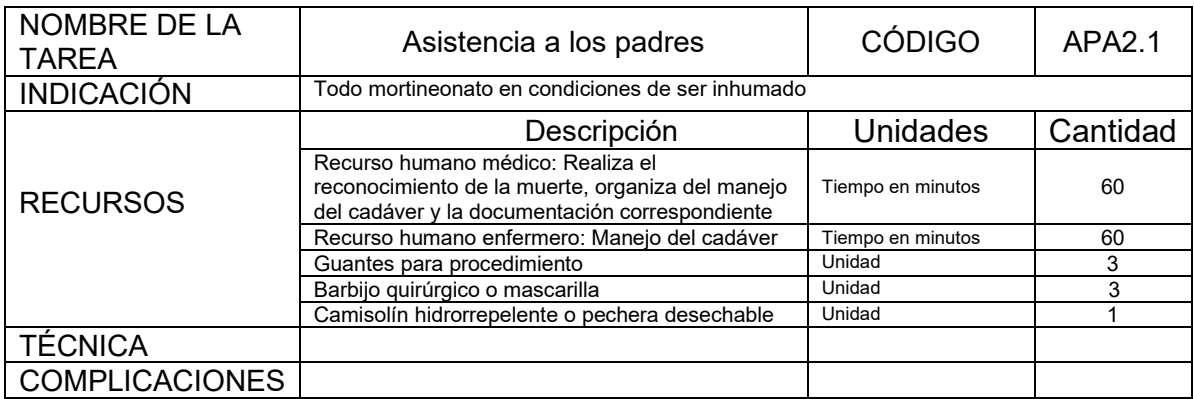

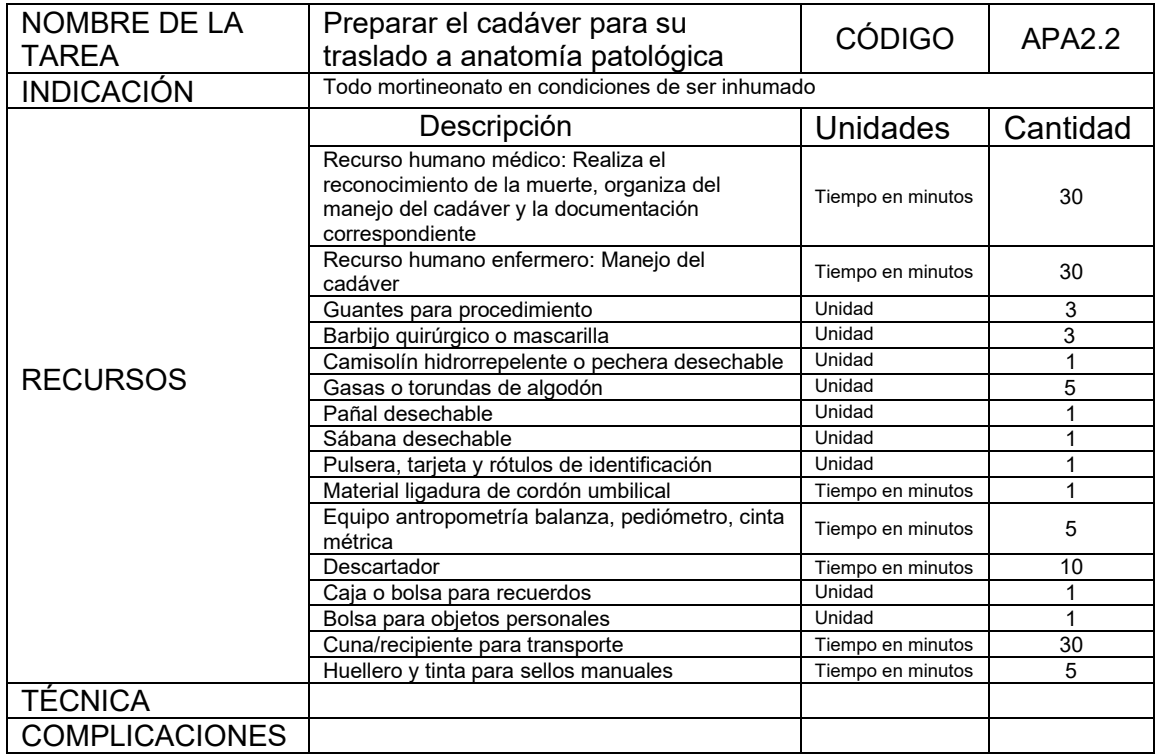

#### **Detalle actividades planificación y control de la actividad**

1. Revisión y pedidos de material descartable

- 2. Revisión del stock de farmacia
- 3. Reposición de stocks
- 4. Revisión de estancias mensuales para su facturación
- 5. Elaboración de la planilla de actividad mensual
- 6. Preparación de los datos para la elaboración de la Memoria
- 7. Valoraciones para dirección económica
- 8. Tiquetes comida profesionales
- 9. Control de bajas, fiestas personales, vacaciones y permisos
- 10. Supervisión de la actividad

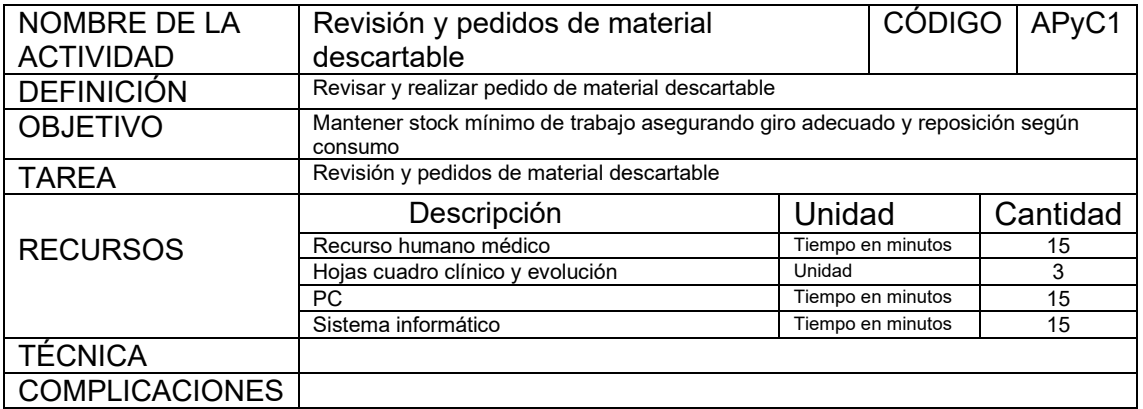

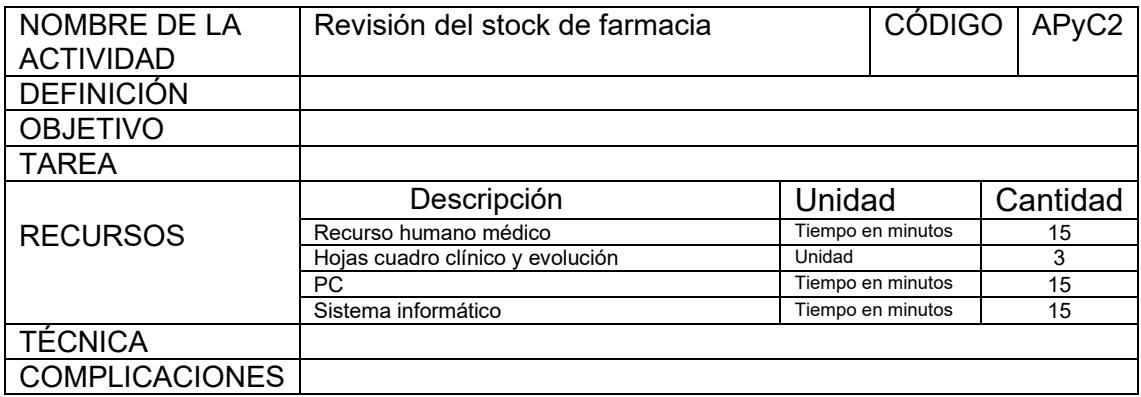

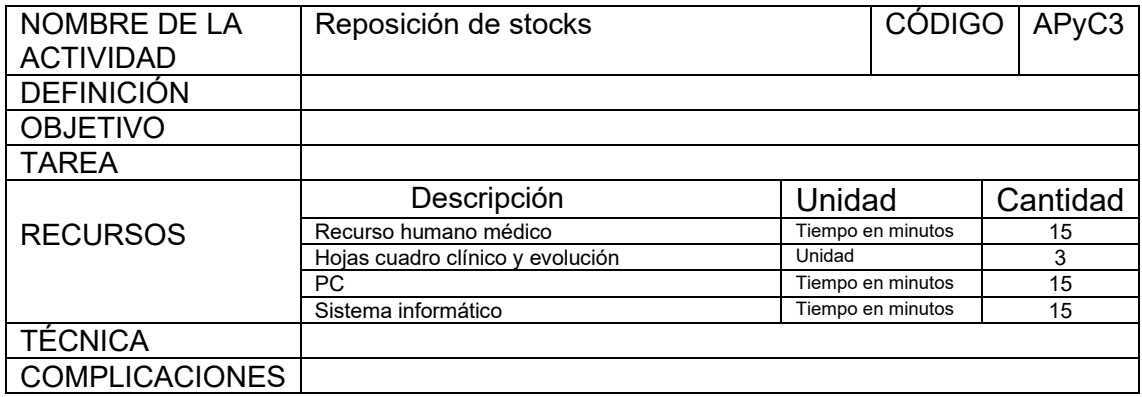

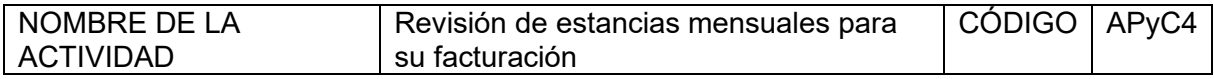

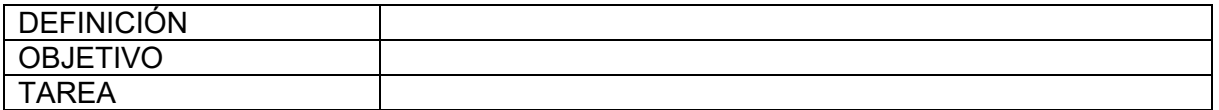

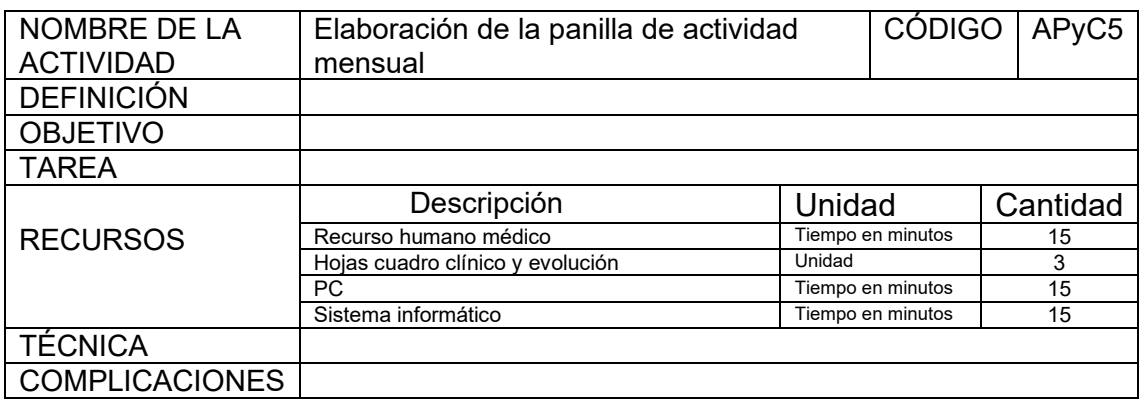

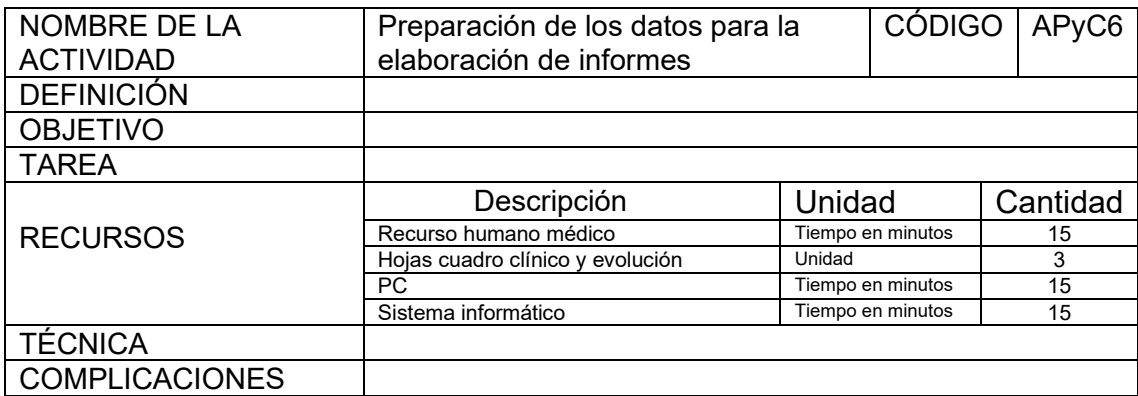

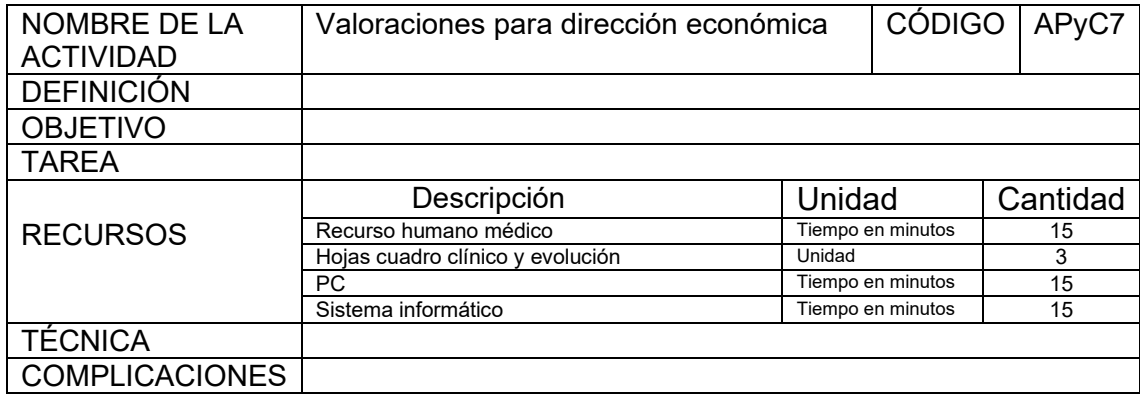

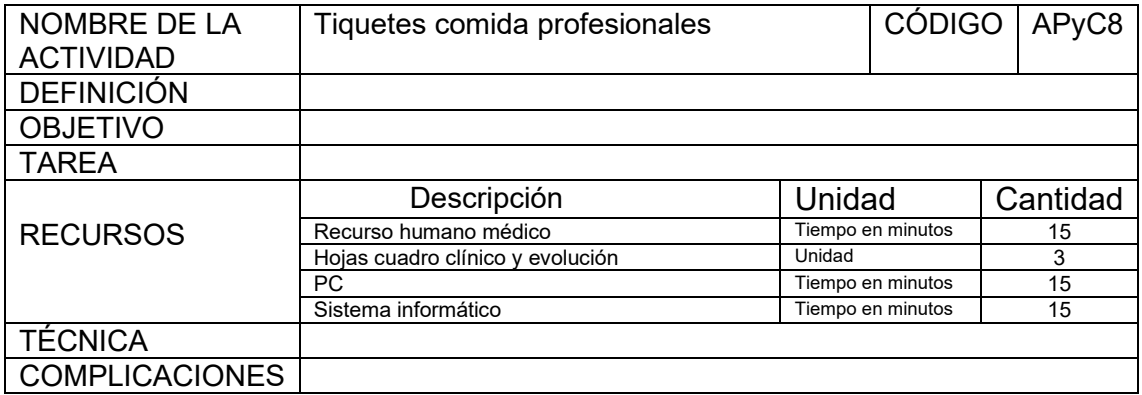

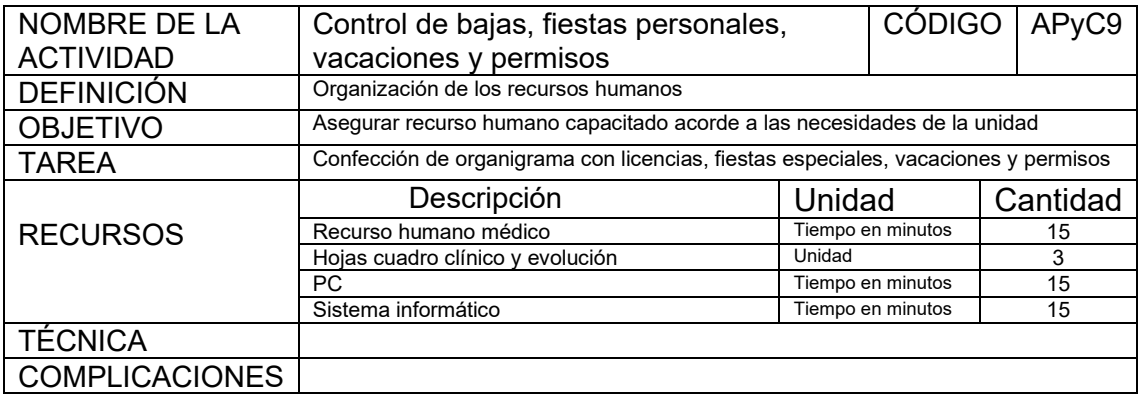

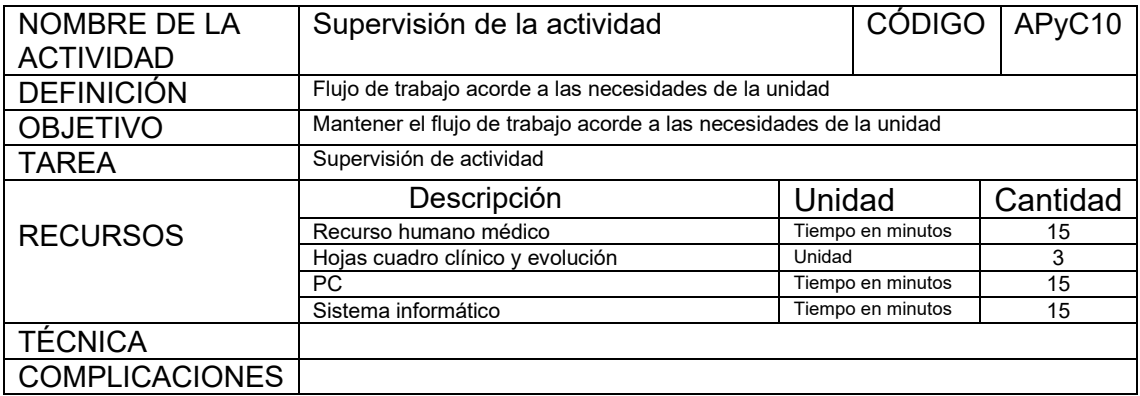

## Detalle actividad "servicios generales"

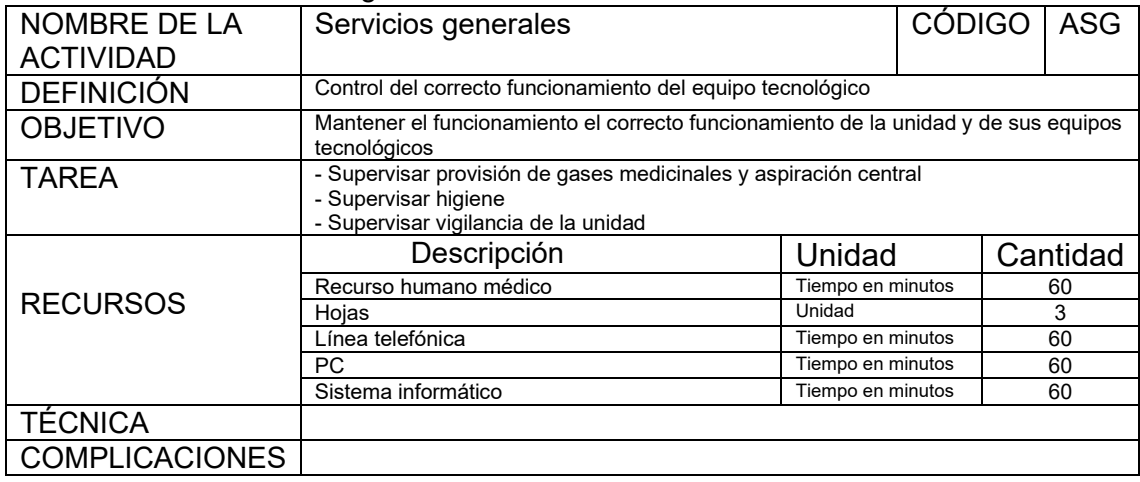

# **Codificación y descripción de actividades**

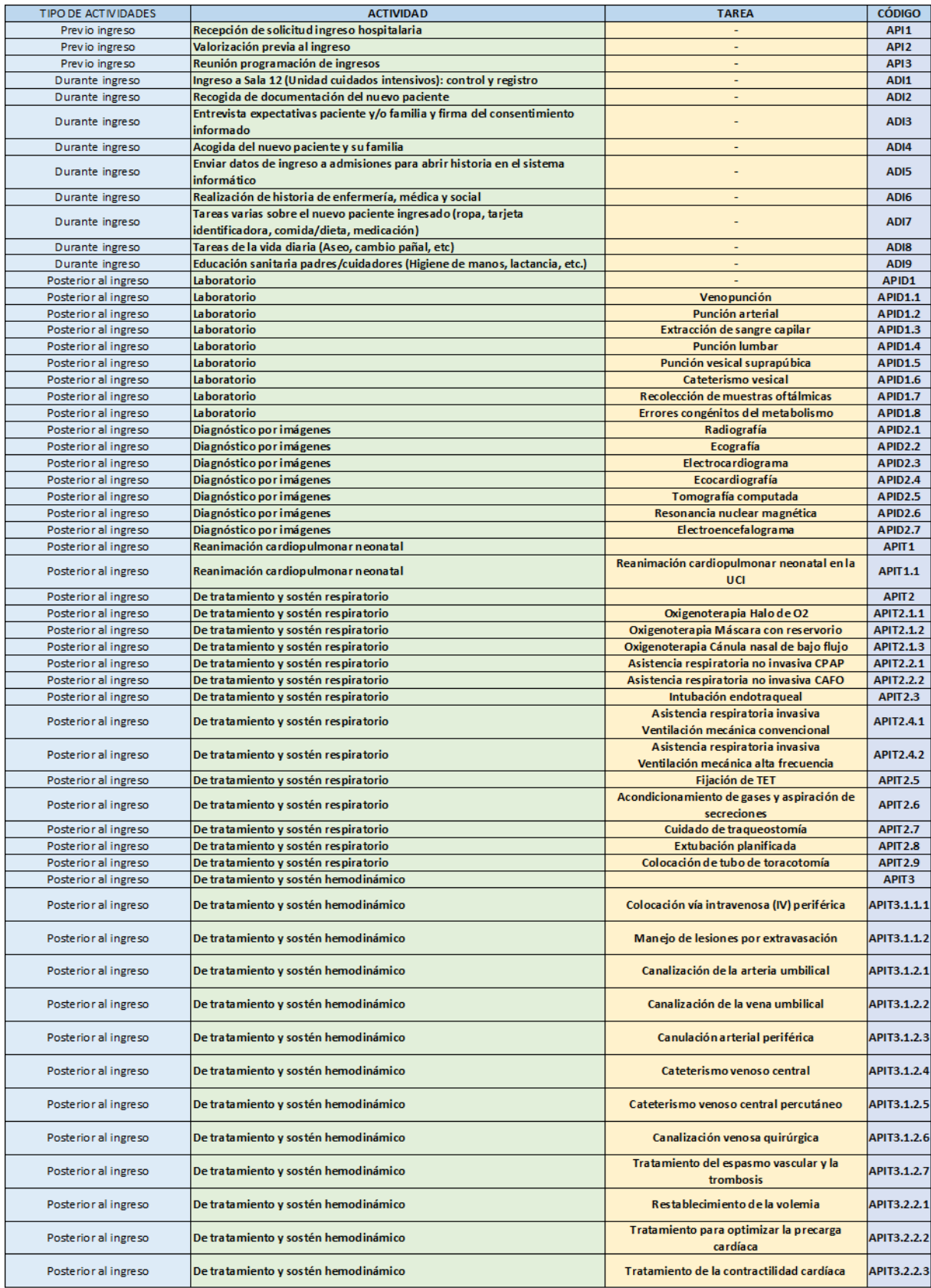

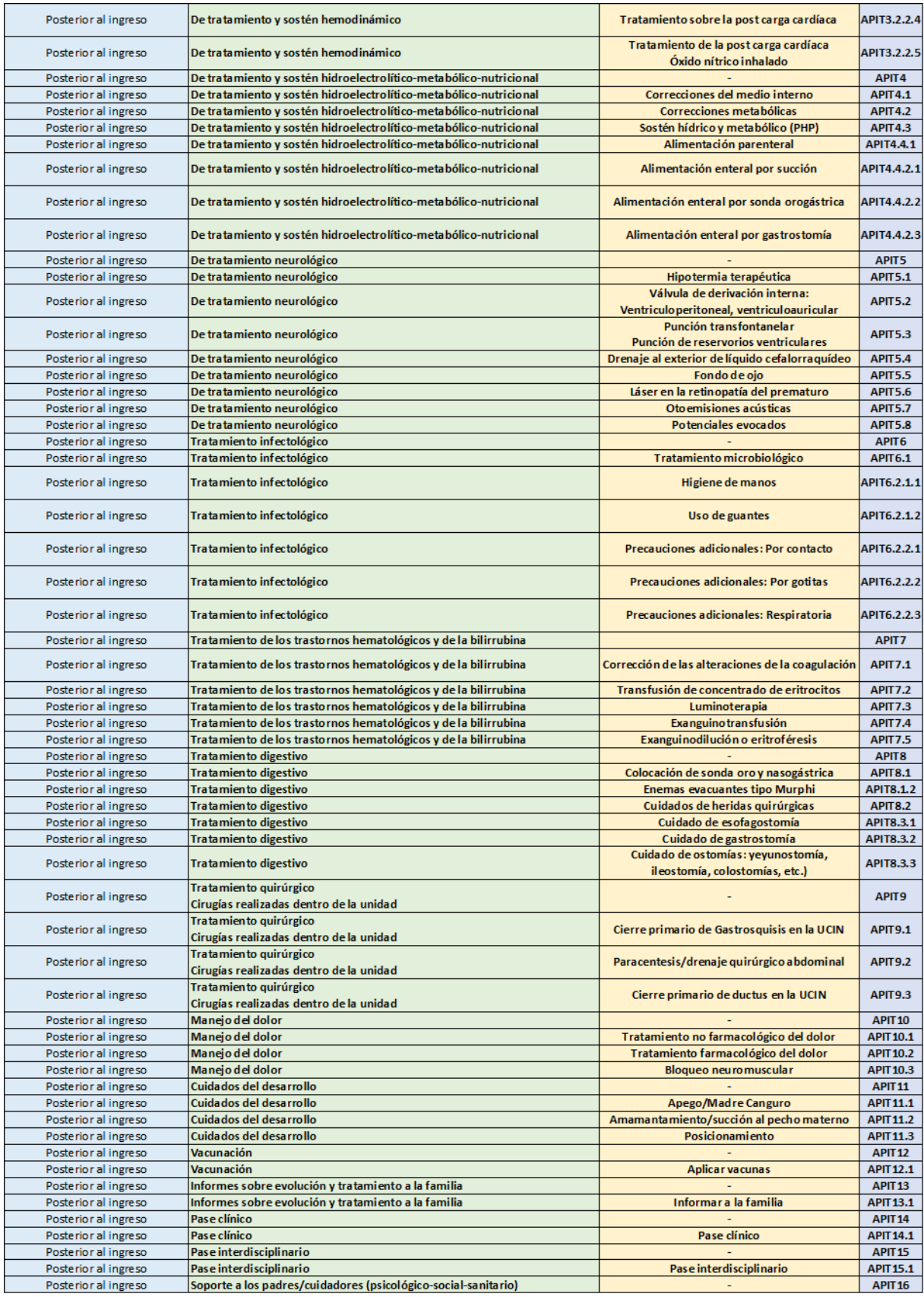

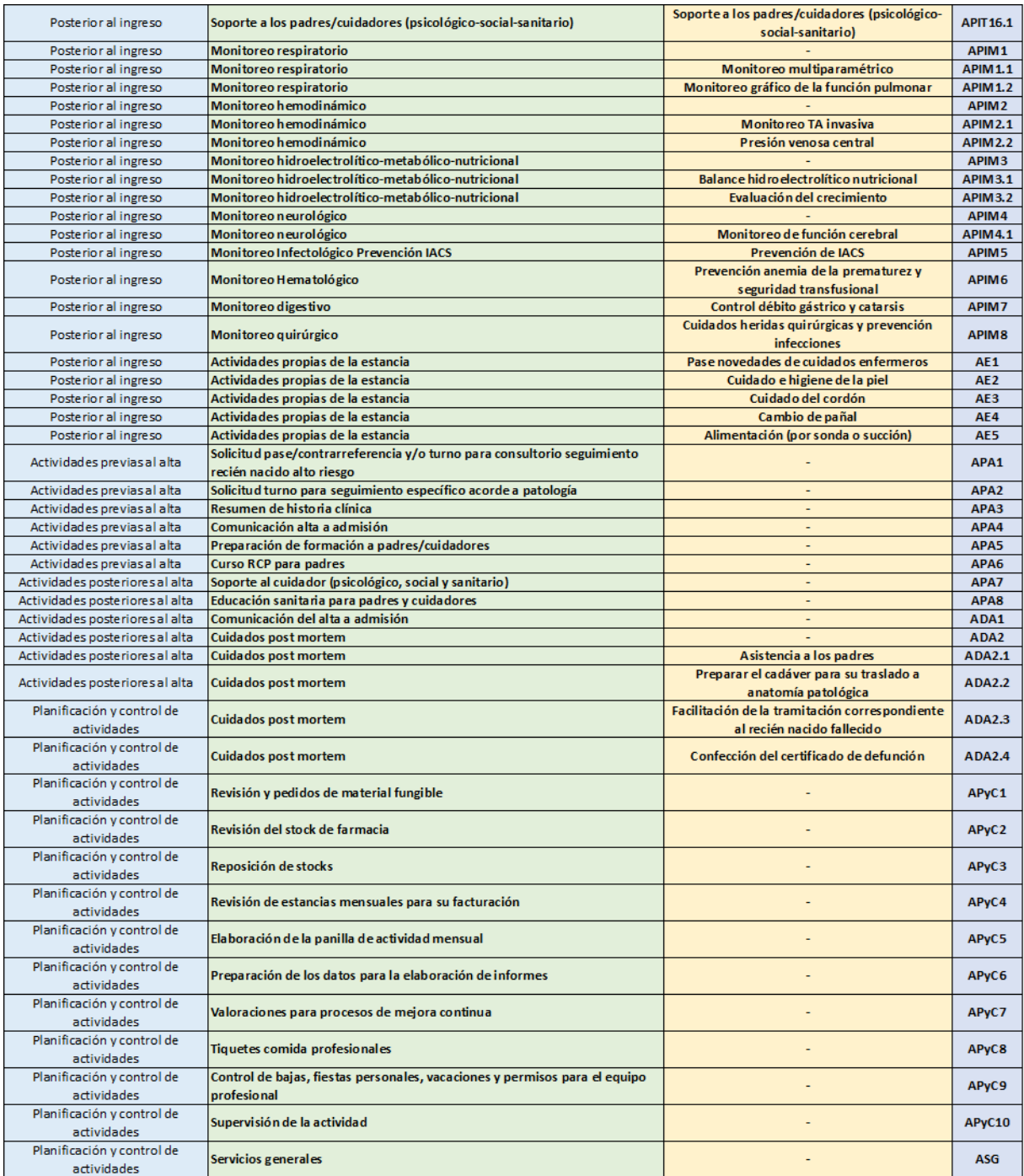

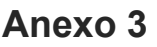

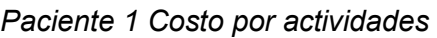

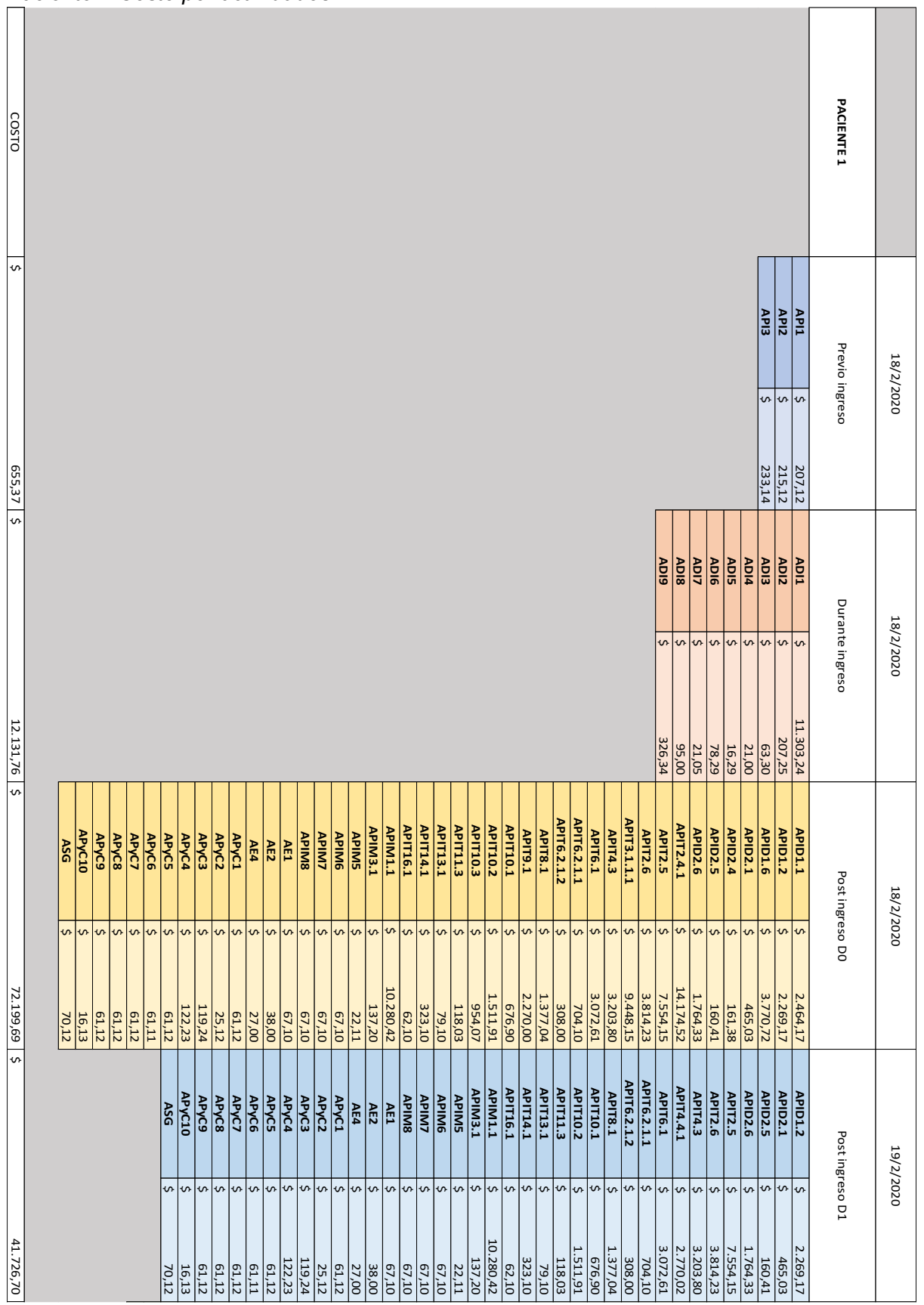

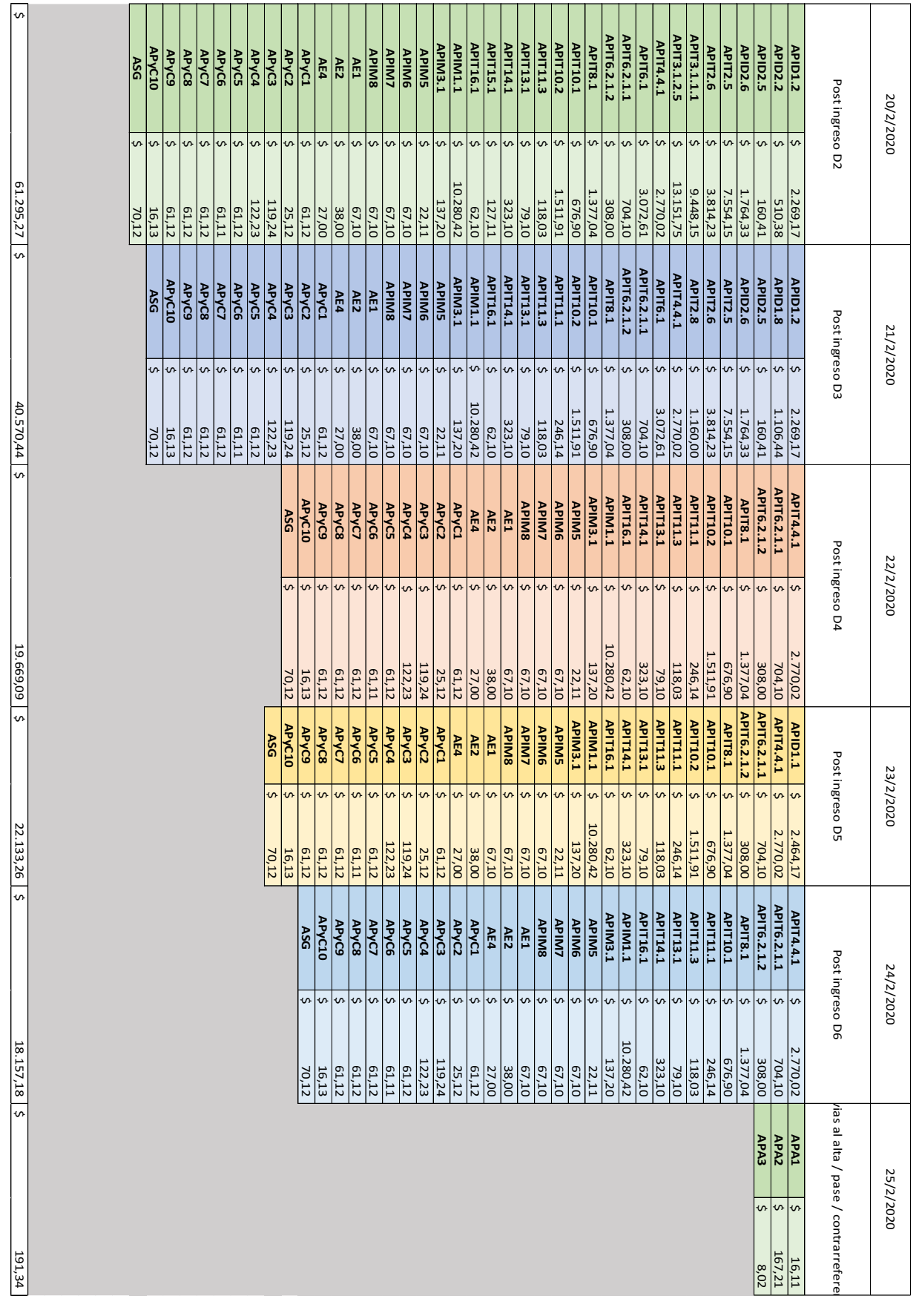

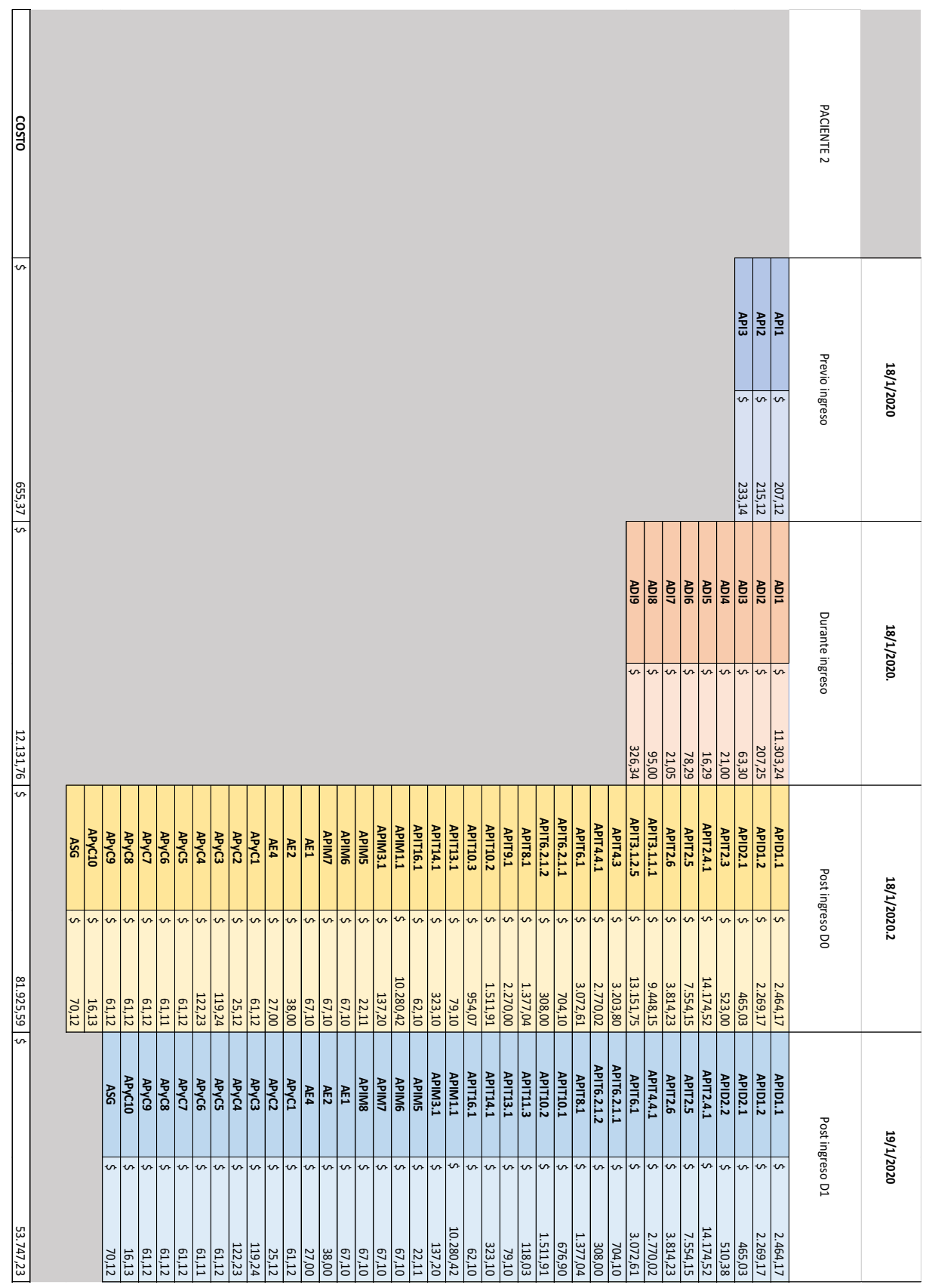

## *Paciente 2 costo por actividades*

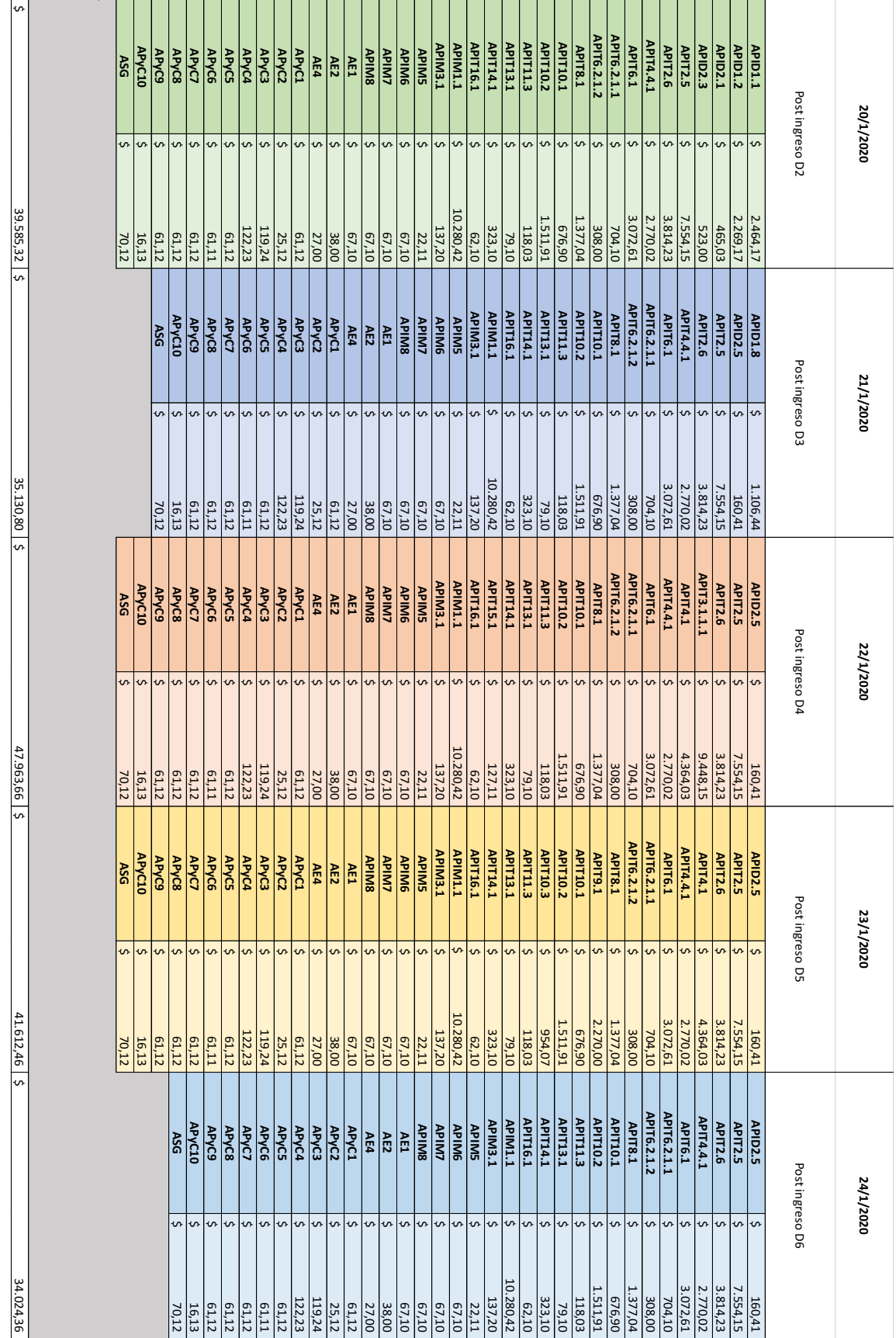

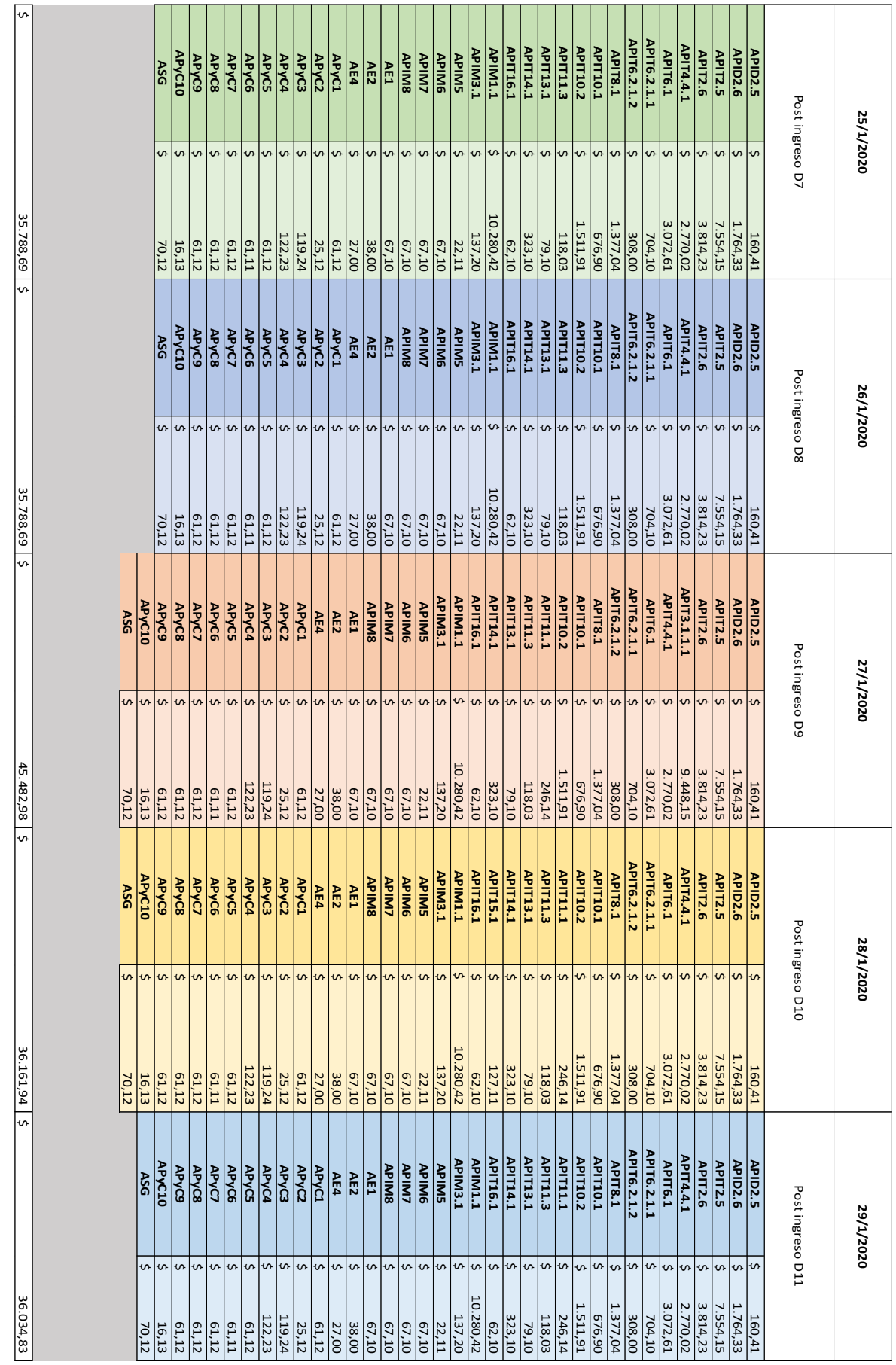

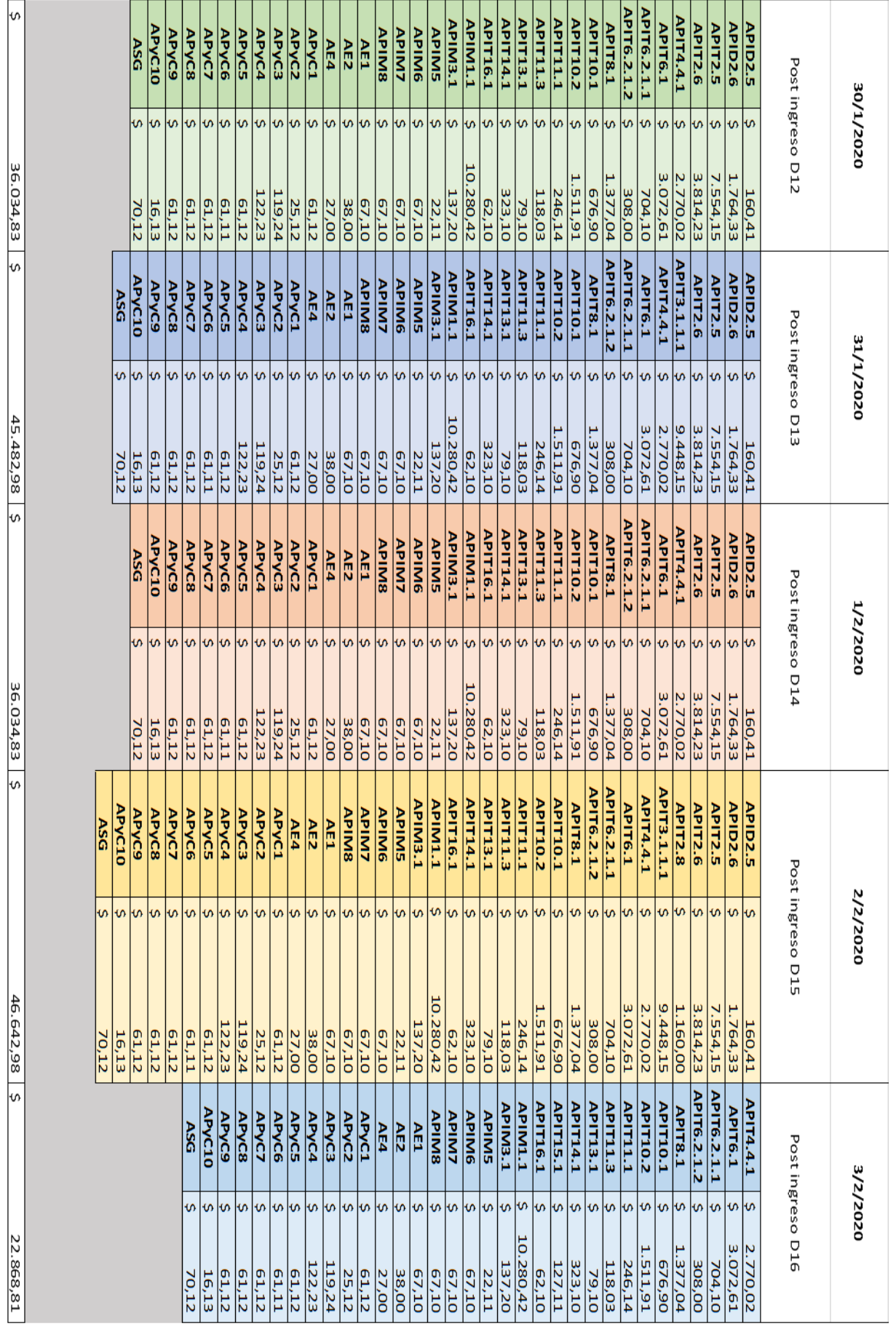

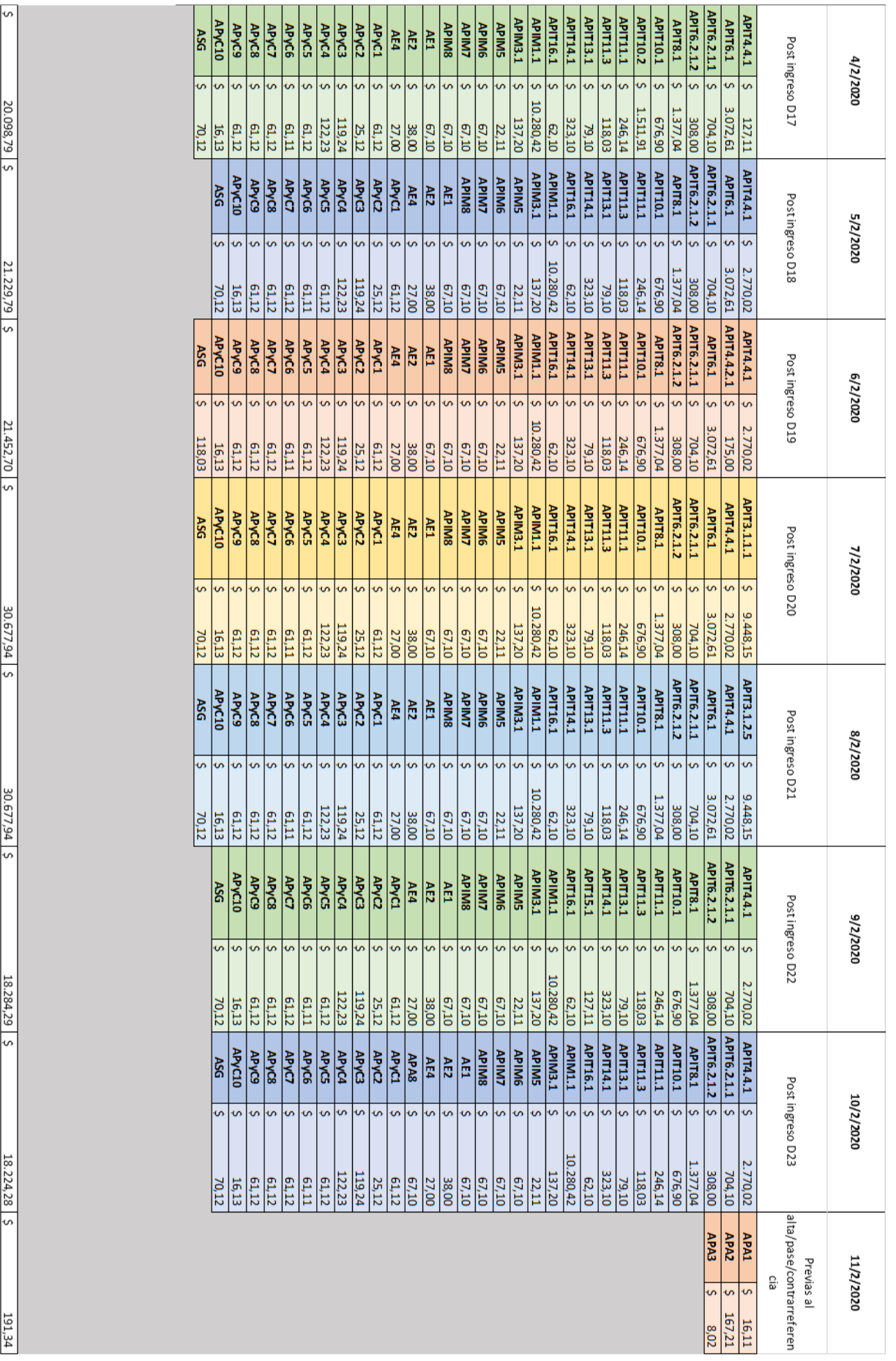

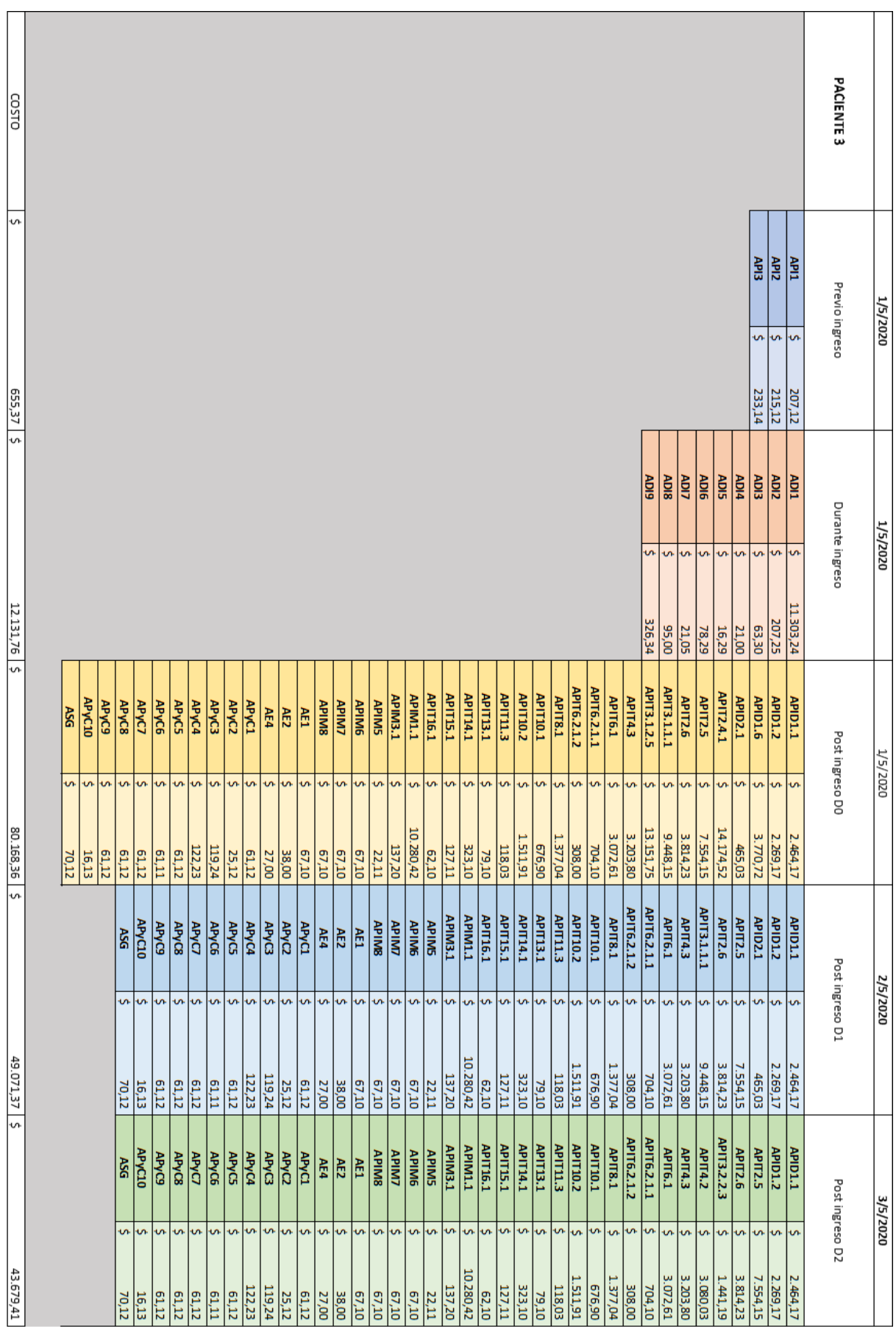

## *Paciente 3 costo por actividades*

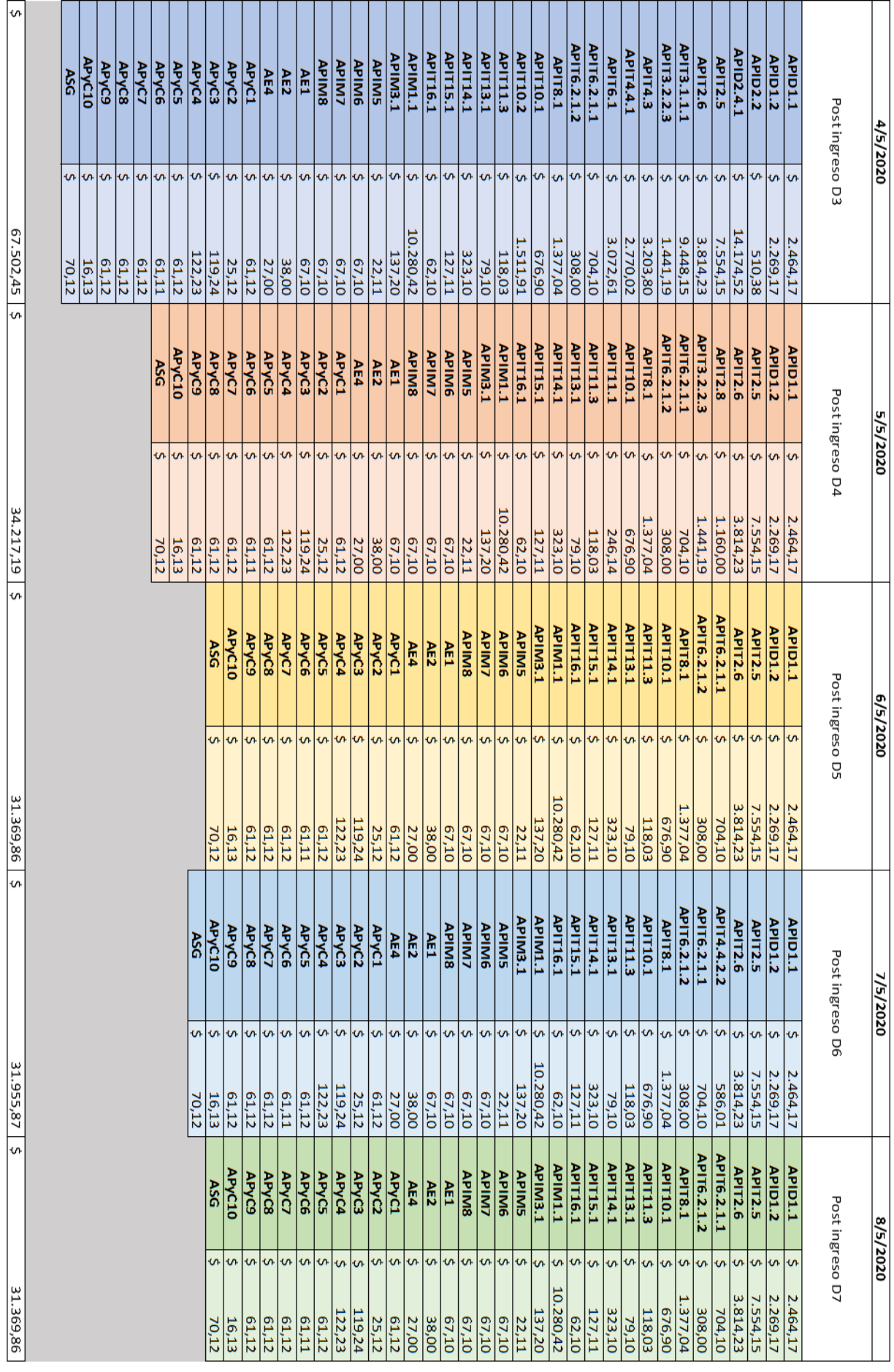

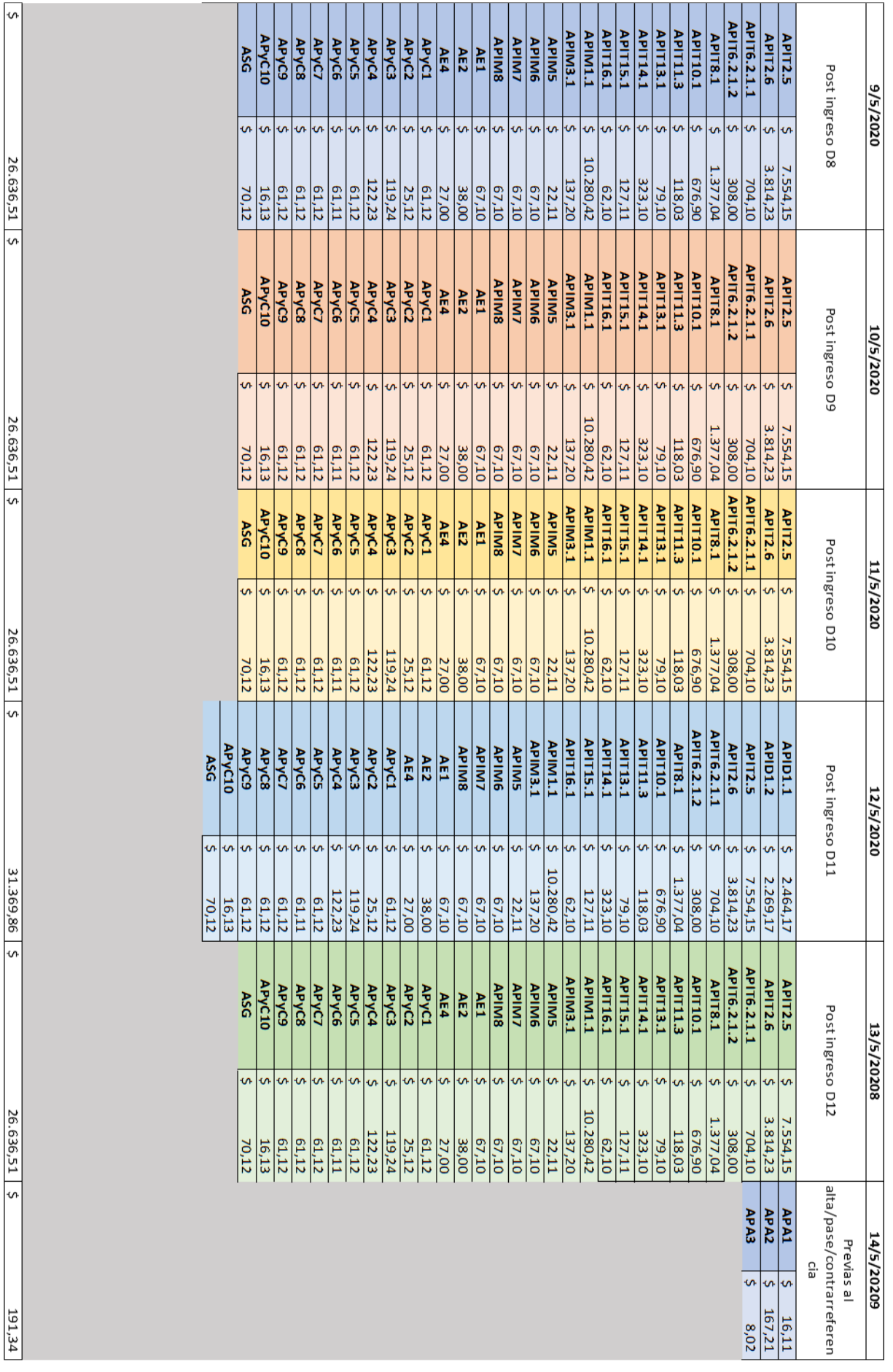

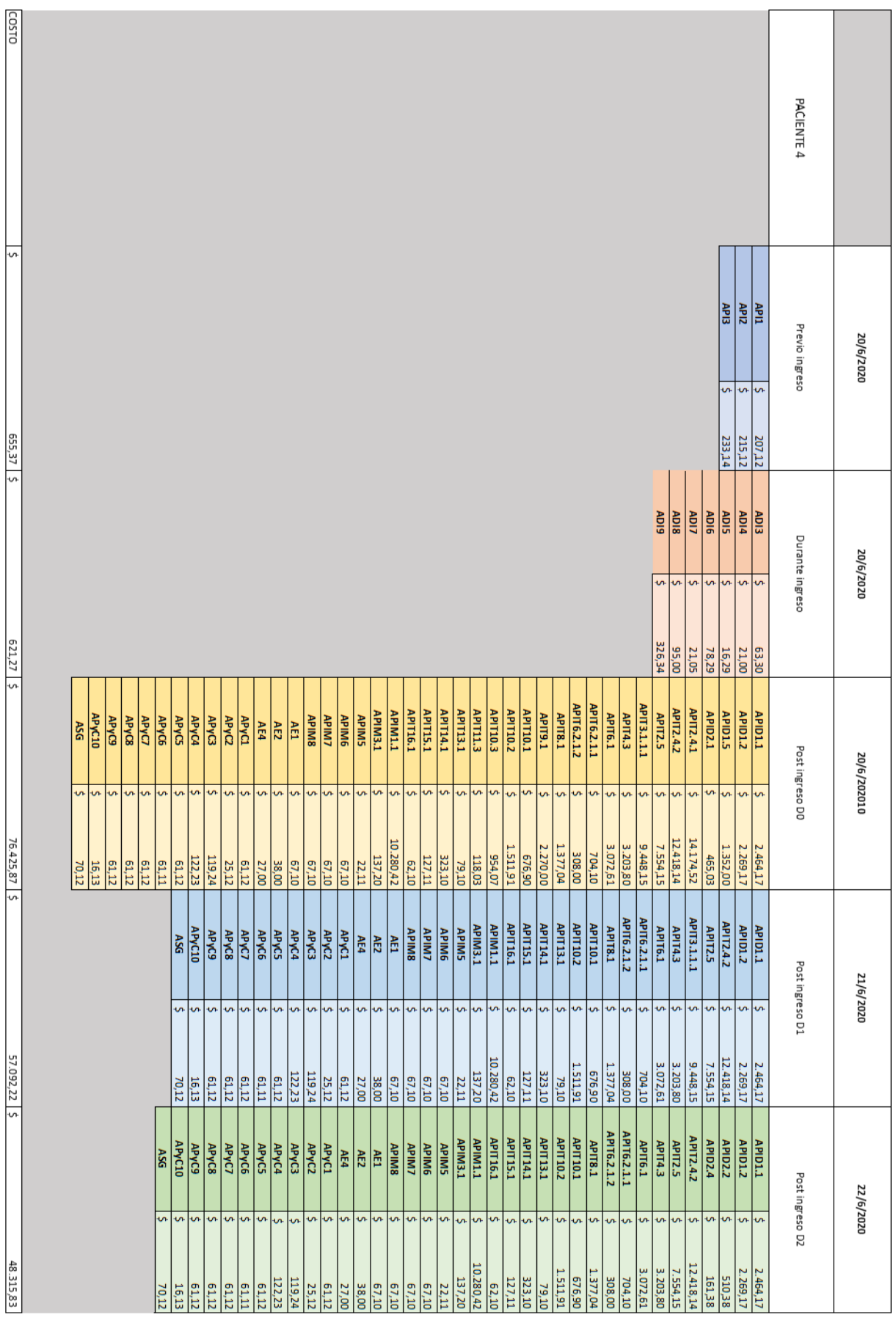

## *Paciente 4 costo por actividades*

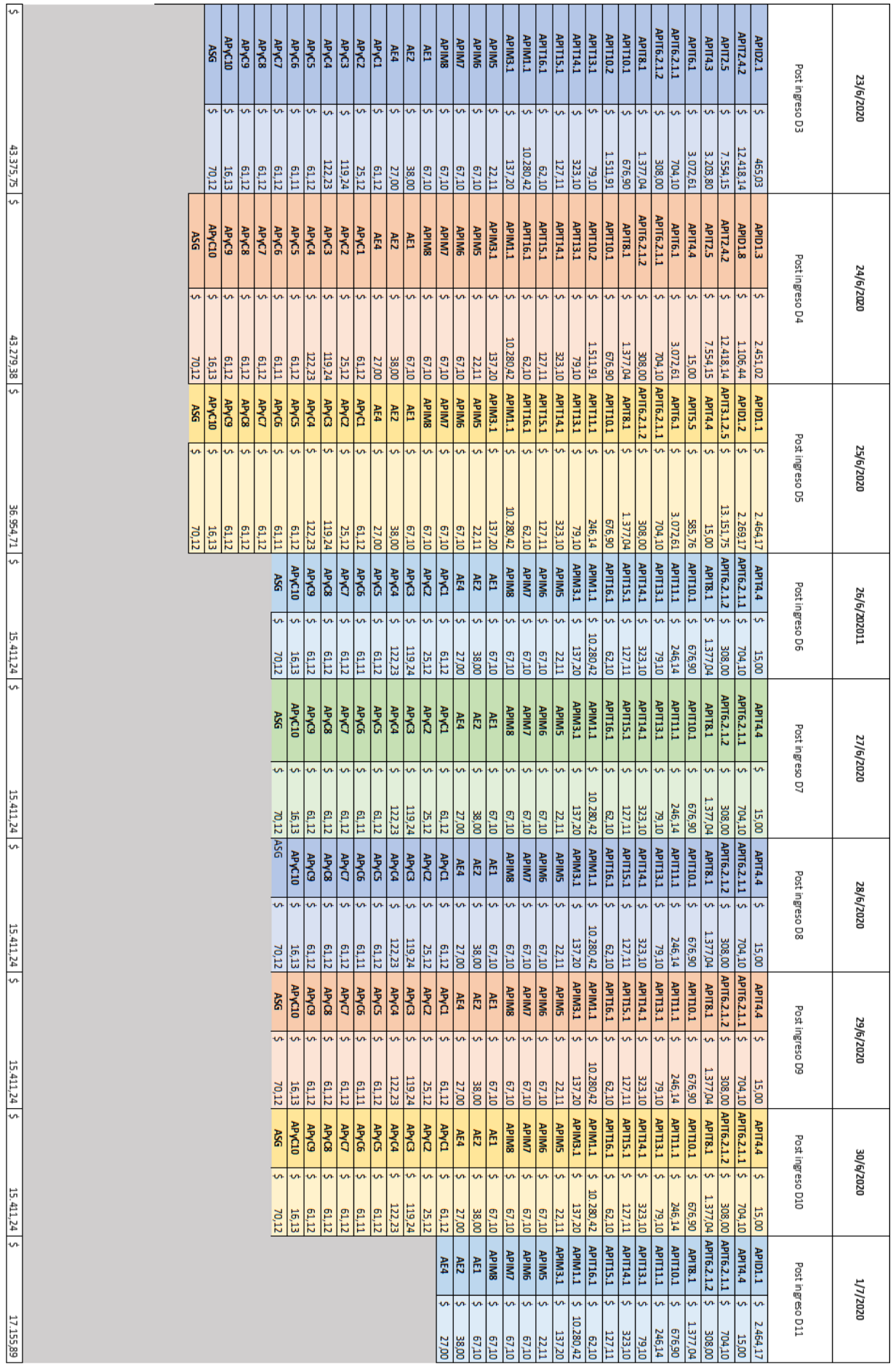